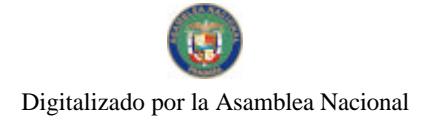

Gaceta Oficial Digital, jueves 26 de noviembre de 2009

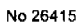

# **GACETA OFICIAL DIGITAL**

Año CVI

Panamá, R. de Panamá jueves 26 de noviembre de 2009

Nº 26415

### **CONTENIDO**

### **AUTORIDAD NACIONAL DE LOS SERVICIOS PÚBLICOS**

Resolución Nº 3064 (De miércoles 11 de noviembre de 2009)

"POR LA CUAL LA AUTORIDAD NACIONAL DE LOS SERVICIOS PÚBLICOS SE PRONUNCIA SOBRE LA PROPUESTA DE "REGLAMENTO DE PORTABILIDAD NUMÉRICA", SOMETIDA A CONSULTA PÚBLICA, DEL 16 AL 30 DE MARZO DE 2009".

### ALCALDÍA DE BOCAS DEL TORO Acuerdo Nº 2 (De viernes 13 de enero de 2006)

"POR MEDIO DEL CUAL EL MUNICIPIO DE BOCAS DEL TORO VENDE UN LOTE DE TERRENO DE SU PROPIEDAD".

> ALCALDÍA DE BOCAS DEL TORO Acuerdo Nº 29 (De miércoles 15 de marzo de 2006)

"POR MEDIO DEL CUAL EL MUNICIPIO DE BOCAS DEL TORO VENDE UN LOTE DE TERRENO DE SU PROPIEDAD".

> **ALCALDÍA DE BOCAS DEL TORO** Acuerdo Nº 32 (De miércoles 15 de marzo de 2006)

"POR MEDIO DEL CUAL EL MUNICIPIO DE BOCAS DEL TORO, VENDE UN LOTE DE TERRENO DE SU PROPIEDAD".

### **ALCALDÍA DE BOCAS DEL TORO**

Acuerdo Nº 40 (De jueves 30 de marzo de 2006)

"POR MEDIO DEL CUAL EL MUNICIPIO DE BOCAS DEL TORO, VENDE UN LOTE DE TERRENO DE SU PROPIEDAD".

CONSEJO MUNICIPAL DE BOCAS DEL TORO

Acuerdo Nº 58 (De martes 14 de noviembre de 2006)

"POR MEDIO DEL CUAL EL MUNICIPIO DE BOCAS DEL TORO, VENDE UN LOTE DE TERRENO DE SU PROPIEDAD".

### CONSEJO MUNICIPAL DE BOCAS DEL TORO

Acuerdo Nº 59 (De miércoles 29 de noviembre de 2006)

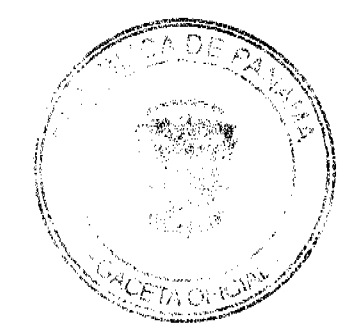

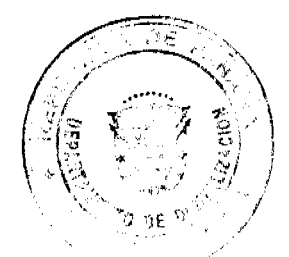

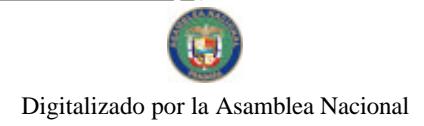

#### Gaceta Oficial Digital, jueves 26 de noviembre de 2009

 $\overline{2}$ 

"POR MEDIO DEL CUAL SE ADJUDICA UN LOTE DE TERRENO MUNICIPAL A FAVOR DE PEDRO DOMINGO AUGUSTO".

### **CONSEJO MUNICIPAL DE BOCAS DEL TORO**

Acuerdo Nº 64 (De miércoles 6 de diciembre de 2006)

"POR MEDIO DEL CUAL EL MUNICIPIO DE BOCAS DEL TORO, VENDE UN LOTE DE TERRENO DE SU PROPIEDAD".

#### **CONSEJO MUNICIPAL DE BOCAS DEL TORO**

Acuerdo Nº 68 (De martes 14 de noviembre de 2006)

"POR MEDIO DEL CUAL EL MUNICIPIO DE BOCAS DEL TORO VENDE UN LOTE DE TERRENO DE SU PROPIEDAD".

### **CONSEJO MUNICIPAL DE BOCAS DEL TORO** Acuerdo Nº 69

(De miércoles 6 de diciembre de 2006)

"POR MEDIO DEL CUAL EL MUNICIPIO DE BOCAS DEL TORO, VENDE UN LOTE DE TERRENO DE SU PROPIEDAD".

### **CONSEJO MUNICIPAL DE BOCAS DEL TORO**

Acuerdo $\mathrm{N}^\mathrm{o}$ 81

(De miércoles 29 de noviembre de 2006)

"POR EL CUAL SE APRUEBA LA SOLICITUD DE COMPRA PRESENTADA POR NIXCIA ITZEL DIXON Y ICILDA LEWIS DE DIXON, DEL LOTE NO. S/N, EN CALLE 6TA., CORREGIMIENTO DE BOCAS DEL TORO".

**CONSEJO MUNICIPAL DE BOCAS DEL TORO** 

Acuerdo Nº 03

(De lunes 29 de enero de 2007)

<u>"POR LA CUAL SE DICTAN DISPOSICIONES RELATIVAS A LA VENTA, USO, ARRENDAMIENTO Y ADJUDICACIÓN DE LOTES Y TIERRAS MUNICIPALES EN EL DISTRITO DE BOCAS DEL TORO, Y SE</u> DEROGA EL ACUERDO NO.05 DEL 14 DE JUNIO DE 1994"

> **CONSEJO MUNICIPAL DE BOCAS DEL TORO** Acuerdo Nº 5

(De miércoles 31 de enero de 2007)

"POR MEDIO DEL CUAL EL MUNICIPIO DE BOCAS DEL TORO VENDE UN LOTE DE TERRENO DE SU PROPIEDAD".

CONSEJO MUNICIPAL DE BOCAS DEL TORO

Acuerdo Nº 6 (De miércoles 31 de enero de 2007)

"POR MEDIO DEL CUAL EL MUNICIPIO DE BOCAS DEL TORO VENDE UN LOTE DE TERRENO DE SU PROPIEDAD".

### CONSEJO MUNICIPAL DE BOCAS DEL TORO

Acuerdo Nº 11

(De miércoles 31 de enero de 2007)

"POR MEDIO DEL CUAL EL MUNICIPIO DE BOCAS DEL TORO VENDE UN LOTE DE TERRENO DE SU PROPIEDAD".

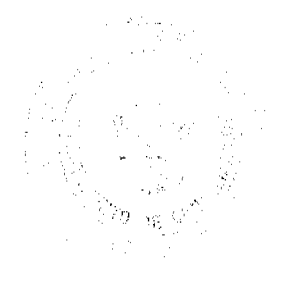

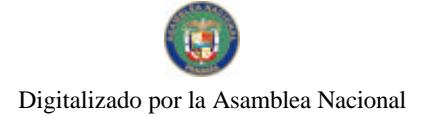

Gaceta Oficial Digital, jueves 26 de noviembre de 2009

### República de Panamá

### **AUTORIDAD NACIONAL DE LOS SERVICIOS PÚBLICOS**

### Resolución AN No.3064-Telco Panamá, 11 de noviembre de 2009

"Por la cual la Autoridad Nacional de los Servicios Públicos se pronuncia sobre la propuesta de "Reglamento de Portabilidad Numérica", sometida a Consulta Pública, del 16 al 30 de marzo de  $2009$ ."

### EL ADMINISTRADOR GENERAL

en uso de sus facultades legales,

### **CONSIDERANDO:**

1. Que el Decreto Ley No. 10 de 22 de febrero de 2006 reestructuró el Ente Regulador de los Servicios Públicos bajo el nombre de Autoridad Nacional de los Servicios Públicos, en adelante ASEP, como organismo autónomo del Estado, con competencia para regular y controlar la prestación de los servicios públicos de abastecimiento de agua potable, alcantarillado sanitario, electricidad, telecomunicaciones, radio y televisión, así como la transmisión y distribución de gas natural:

2. Que la Ley No. 31 de 8 de febrero de 1996, reglamentada por el Decreto Ejecutivo No. 73 de 9 de abril de 1997, estableció el régimen jurídico aplicable al sector de las telecomunicaciones;

3. Que el artículo 2 de la Ley No. 31 de 1996 establece que la Autoridad Reguladora tiene la finalidad de regular, fiscalizar y reglamentar eficazmente, entre otros, la operación y administración de los servicios públicos de telecomunicaciones, en cumplimiento de las disposiciones contendidas en dicha Ley;

4. Que por su parte el artículo 40 del Decreto Ejecutivo No. 73 de 1997, señala la potestad de esta Entidad Reguladora para someter a Consulta Pública previa, cualquier decisión de aplicación general que afecte a los concesionarios en sus operaciones nacionales o internacionales:

5. Que en congruencia con la normativa vigente, la Ley No. 6 de 22 de enero de 2002, dictó normas para la transparencia en la gestión pública, señalando entre otras cosas, la Consulta y Audiencia Pública como modalidades de participación ciudadana en los actos de la administración pública;

6. Que esta Autoridad Reguladora, mediante la Resolución AN No. 1668-Telco de 30 de abril de 2008, comunicó a los concesionarios de los servicios públicos de telecomunicaciones y al público en general que la Portabilidad Numérica será implementada en las redes fijas y móviles, con carácter obligatorio, dentro de los dos (2) años contados a partir de la promulgación de la citada Resolución:

7. Que la Resolución AN No. 1668-Telco de 2008 en referencia, comunicó además que esta Autoridad Reguladora realizaría con carácter prioritario las consultas públicas requeridas para la implantación de la Facilidad de Portabilidad Numérica;

8. Que esta Autoridad Reguladora, mediante Aviso No. ANAT-008-09-Telco de 11 de marzo de 2009 sometió a Consulta Pública, durante el periodo comprendido del 16 al 30 de marzo de 2009, el Reglamento de Portabilidad Numérica;

9. Que durante la consulta se recibieron los comentarios y opiniones de ADVANCED COMMUNICATION NETWORK, S.A., EVOLVING SYSTEMS, CLARO PANAMÁ, S.A., CABLE & WIRELESS PANAMA, S.A., DIGICEL (PANAMA), S.A., HORACIO ROBLES, INDRA, TELEFÓNICA MÓVILES PANAMÁ, S.A., TELECARRIER, INC. Y TELECOMUNICACIONES CORPORATIVAS PANAMEÑAS, S.A.;

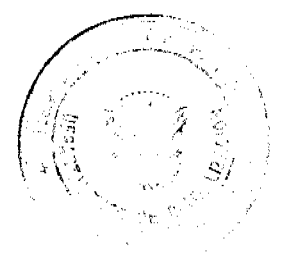

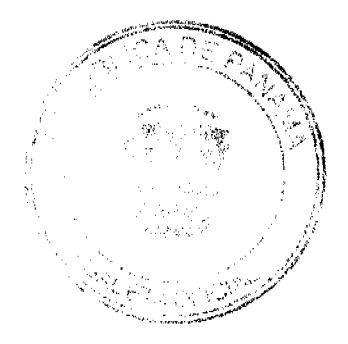

#### Gaceta Oficial Digital, jueves 26 de noviembre de 2009

No.26415

10. Que mediante Ley No. 70 de 9 de noviembre de 2009, se estableció una tasa a favor de la Autoridad Nacional de los Servicios Públicos para cubrir los costos de operación y mantenimiento de la implementación de la portabilidad numérica, facilidad que será obligatoria en las redes fijas y móviles de la República de Panamá, y se dictan otras disposiciones:

11. Que esta Autoridad Reguladora, luego de analizar y valorar los comentarios realizados y las observaciones presentadas por los participantes y en consideración a las disposiciones contenidas en la referida Ley No. 70 de 9 de de noviembre de 2009, se pronuncia, por separado, sobre cada uno de los temas del Reglamento de Portabilidad Numérica en el mismo orden en que fueron recibidas las acotaciones de los participantes de la Consulta Pública:

### 1. ADVANCED COMMUNICATION NETWORK, S.A. (en adelante ADVANCED) Costos actuales de la Portabilidad Numérica y recomendaciones

Considera ADVANCED, en resumen, que un monto de inversión de once millones de balboas (B/.11,000,000.00) es desproporcionado con referencia a los costos que paga actualmente el sector. En el caso en que los costos en la red fija superen los quinientos cincuenta mil balboas (B/.550,000.00), la ASEP debería buscar, a través de una norma o ley, el subsidio de dichos costos repartidos entre todos los usuarios de la red fija o móvil, y no deberían ser asumidos por los operadores para no afectar el servicio competitivo que prestan actualmente los nuevos operadores.

Afirma además que buscando un retorno de inversión de cinco años, la inversión de todos los operadores nuevos de red fija no debería superar los quinientos cincuenta mil balboas (B/.550,000.00). En caso que la inversión sea mayor a ésta, el usuario se verá afectado por el aumento en el costo de los servicios de los nuevos operadores.

#### Criterio de la ASEP

El tema del costo de la Portabilidad Numérica no es parte de la consulta; sin embargo, el costo de inversión que debe realizar la Entidad de Referencia para implementar la Portabilidad Numérica será materia de la Licitación Pública.

### **ADVANCED**

### Reglamento de la Portabilidad Numérica

ADVANCED señala que el Comité de Implementación de la Portabilidad Numérica (en adelante el Comité) debe, junto con la ASEP, decidir sobre qué proveedor y la forma en que se va a implementar la portabilidad numérica con el fin de minimizar la inversión del sector. Respecto a la portabilidad múltiple, es de la opinión que se están refiriendo a números telefónicos que operan dentro de un "E1", números digitales ó números telefónicos adicionales al buscador de la empresa. No aplicaría la figura del mismo ancho de banda, sino, la misma cuenta telefónica, por lo que proponen la siguiente definición:

Definición de "Portabilidad Múltiple: Tipo de Portabilidad Numérica en donde se porta más de un número telefónico. En los casos de números telefónicos operando bajo un mismo ancho de banda, se pueden portar todos los números telefónicos o parte de ellos.

#### Criterio de la ASEP

Respecto a qué provecdor y la forma en que se va a implementar la Portabilidad Numérica con el fin de minimizar la inversión del sector, efectivamente la ASEP tiene previsto realizar el trabajo en conjunto con la industria, a través del Comité para la Implementación de la Portabilidad Numérica.

En cuanto a la definición de Portabilidad Múltiple, esta Autoridad Reguladora concuerda con lo señalado al respecto, por lo que se procede a la modificación de la definición quedando así:

"Portabilidad Múltiple: Tipo de Portabilidad Numérica en donde se porta más de un número telefónico."

### **ADVANCED**

the come

### Referente al Capítulo VI: De la protección al Cliente y/o Usuario

ADVANCED considera que se debe incluir lo siguiente: a. Que el concesionario donante no podrá condicionar la portabilidad numérica al cliente que:

- a. Cancele el ADSL o algún otro servicio asociado a la línca.
- b. Cancele el buscador o número piloto del cliente 24 horas antes de la portabilidad. Agrega ADVANCED que en la actualidad, los operadores deshabilitan el buscador o número piloto 24 horas antes y así perjudican al usuario final.
- c. Cancelación o pago de los planes de centrales telefónicas. Indica ADVANCED que en la actualidad algunos operadores no permiten la portabilidad cuando el

 $\overline{A}$ 

#### Gaceta Oficial Digital jueves 26 de noviembre de 2009

 $\overline{5}$ 

cliente tiene planes que incluyen el financiamiento de PBX o centrales telefónicas

- d. Cancele el monto total de los servicios en concepto de anuncio al directorio telefónico. Señala ADVANCED que en la actualidad algunos operadores en vez de traspasar el servicio de anuncio al directorio al nuevo operador obligan al usuario a pagar el saldo total o a solicitar directamente a la empresa Publicar, el traspaso creando así demoras en el proceso.
- e. Cancele las órdenes pendientes de servicios verticales o mudanza de la línea. Expone ADVANCED que actualmente algunos operadores no permiten la portabilidad numérica si el cliente tiene alguna orden en el sistema abierta ya sea de mudanza o de un servicio vertical y utilizan dicho pretexto para la negación de la portabilidad numérica.
- f. Suscribir un nuevo contrato para los servicios que el cliente no está portando. Indica que algunos operadores condicionan la portabilidad numérica a que el cliente suscriba un nuevo contrato con los servicios que no se portan. Señala ADVANCED que esto crea un retraso enorme en el proceso.

### Criterio de la ASEP

Considera esta Autoridad Reguladora que los puntos a, b, c, d y e están contemplados en el Proyecto de Reglamento objeto de la Consulta Pública, por lo que los concesionarios no podrán rechazar solicitudes de portaciones bajo los supuestos detallados en dichos puntos. Además, en el punto 17, se señala que no se puede condicionar la Portabilidad Numérica a los clientes con paquetes de servicios y planes especiales.

El punto f no puede ser aceptado, ya que el punto 15.4 del Proyecto de Reglamento de Portabilidad Numérica permite que se reajuste el precio de los planes contratados por el cliente, si este decide portar alguno de los servicios del paquete.

### **ADVANCED**

### Referente al Capítulo V: Derechos y Deberes de los Concesionarios

ADVANCED manifiesta estar en total desacuerdo con el punto 15.4, ya que permite al proveedor donante incrementar sustancialmente los precios a través del reajuste de plan. Cada producto debe tener su precio y costo establecido y el re-ajuste podría facilitar que el operador donante subsidie un producto con otro. Este reajuste no permitiría competir eficientemente a un operador que no tenga todos los productos o todas las áreas de cobertura, ya que el operador donante condicionaría los otros servicios y así impediría la competencia en el sector.

### Criterio de la ASEP

La ASEP no está de acuerdo con lo planteado por ADVANCED puesto que si un cliente ha contratado varios servicios con un concesionario (televisión pagada, Internet y telefonía móvil o fija) y decide en un momento dado cambiarse porque otro concesionario le ofrece una mejor oferta para el servicio fijo o móvil, el plan que inicialmente se le ofreció con determinadas condiciones económicas ventajosas deja de existir, por lo que el concesionario tiene el derecho a reajustar los precios por los servicios que ofrezca.

Esta Autoridad Reguladora considera necesario adicionar en el punto 16, que es un deber del Concesionario Donante, aceptar el pago de la facturación de las líneas a portar en todos sus centros de atención al cliente y agencias de pagos, el cual queda de la siguiente forma:

"16.12 Es un deber del Concesionario Donante, aceptar el pago de la facturación de las líneas a portar en todos sus centros de atención al cliente y agencias de pagos"

### **ADVANCED**

ADVANCED afirma, referente al punto 16.4, que no está de acuerdo con la diferenciación de las llamadas a números portados a través de un asterisco o cualquier forma audible o de texto en la RED FIJA, porque crearía confusión al usuario y alejaría a los usuarios del servicio de portabilidad numérica. Afirma que el cliente al portar debe sentir que mantiene su propio número telefónico con las mismas ventajas que tenia con su provecdor anterior.

### Criterio de la ASEP

Esta Autoridad Reguladora debe aclarar que este punto no se refiere al tono de aviso o SMS planteado en el punto 29. El numeral 16.4 tiene como propósito identificar en la factura, con el signo asterisco (\*), las llamadas a números portados. No obstante, al analizar la situación planteada, se considera procedente sustituir el asterisco (\*) por la letra (P) para la factura, a fin de que no se preste a confusión. Por lo que en el punto 16.4 de los Deberes de los Concesionarios se sustituye el signo asterisco (\*) por la letra "P", de manera que se distinga claramente en la factura que se trata de un número portado, el cual queda de la siguiente forma:

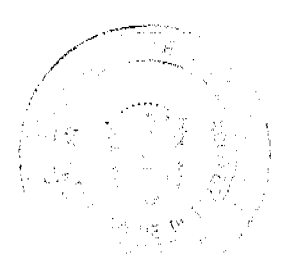

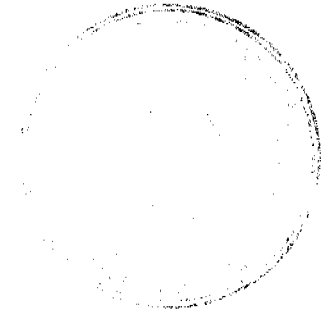

Gaceta Oficial Digital, jueves 26 de noviembre de 2009

No 26415

"16.4 Los Concesionarios de los Servicios de Telefonía Móvil Celular y de Comunicaciones Personales deberán identificar en la factura de sus Clientes y registros de los Usuarios con una letra (P) las llamadas dirigidas a un número portado. El Concesionario deberá indicar al pie de página de la factura el significado de la letra "P" a los Clientes y/o Usuarios. Los Concesionarios del Servicio de Telecomunicación Básica Local, a solicitud del Cliente y/o Usuario tienen la obligación de suministrar a éste el detalle de las llamadas realizadas a números portados.

### **ADVANCED**

Señala ADVANCED que se debe establecer un procedimiento sencillo para cuando el usuario portado quiera cambiarse a otro provecdor que no es el donante. Se deberían establecer las mismas reglas como si el usuario solicitara una portabilidad numérica, y el usuario final no debe tener más de una interrupción y debe ser coordinado el mismo día por los tres (3) proveedores: el receptor antiguo, el donante y el nuevo receptor para evitar perjuicio al usuario.

### Criterio de la ASEP

La ASEP considera necesario aclarar que cuando un número se porte a la red receptora (B). se actualiza la base de datos en la red donante (A) y en la red receptora (B), así como a todas las bases de datos de los otros Concesionarios, dando la nueva ubicación en el Concesionario Receptor.

Cuando el número portado se porta a otra red (C) que no es el donante original (A), entonces se realiza el proceso como una nueva solicitud de portabilidad, en la cual el receptor (B) se convierte en donante y la nueva red (C) donde se porta, se convierte en el nuevo receptor. El donante original (A), sólo actualiza la base de datos (BD) cuando se culmina el proceso de portación del donante (B) al receptor (C), no siendo necesaria ninguna coordinación entre tres Concesionarios. (A) sólo actualiza la base de datos. (B) y (C) sí coordinan la portación y actualizan las bases de datos.

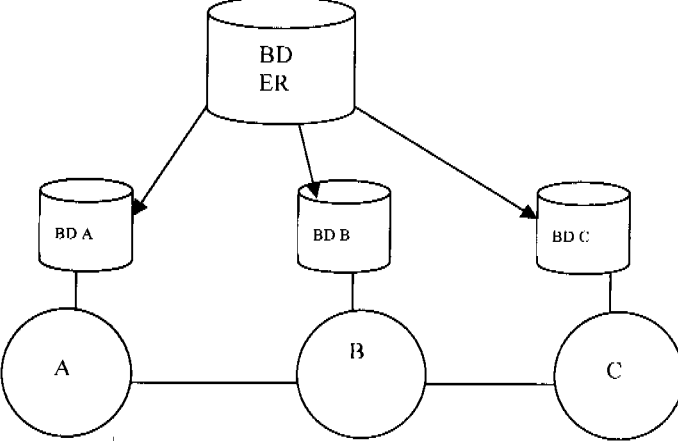

### **ADVANCED**

Sobre la utilización de tonos audibles, contenido en el punto 29, ADVANCED manifestó no estar de acuerdo que en la RED FIJA se utilicen tonos audibles para llamadas hacia números portados. Considera la concesionaria que crearía una confusión al usuario y los alejaría de utilizar el servicio de portabilidad numérica. Agregó que los usuarios de portabilidad numérica de RED FIJA deben mantener la misma funcionalidad que tenían con su proveedor anterior y no tener tonos audibles que dilaten las llamadas hacia los proveedores receptores. Opina que los usuarios que porten se verían gravemente afectados en la red fija por esta disposición de tonos audibles.

#### Criterio de la ASEP

La ASEP aclara en relación al tono, que los puntos 29.2 y 29.3 fueron modificados cambiando la palabra "realizará" por "podrán", de manera tal que quedó, a criterio del Concesionario, el uso del tono audible.

### **ADVANCED**

 $\mathcal{O}_{\mathcal{L}_{\mathcal{S}_{\mathcal{A}_{\mathcal{A}_{\mathcal{A}}}}^{(1)}}^{(1)}}$ 

### Referente al Título III, De las Especificaciones Técnicas, Capítulo I.

### En resumen señaló lo siguiente:

La explicación de la parte técnica no resulta muy clara, creando muchas dudas en el manejo del análisis de las llamadas. Para ello, considera conveniente realizar diagramas de flujo

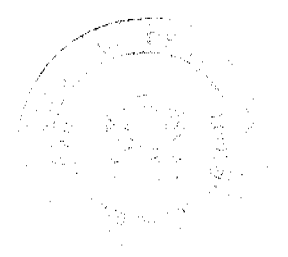

6

con diferentes escenarios, tanto para llamadas salientes, como para llamadas entrantes, ya que para éstas últimas el análisis es completamente diferente, el cual debe ser aprobado por el Comité de Implementación de Portabilidad Numérica (el Comité) en conjunto con la ASEP.

Le preocupa la capacidad de las centrales de la red fija de los operadores para la inserción de los CIRO y CIRD en los sistemas. Creen que no es necesaria la utilización del CIRO en los sistemas. Referente al CIRD tampoco cree que sea necesario, en vista que se tiene la información de la base de datos de los números de los operadores en la base operacional.

Para llamadas de larga distancia nacional desde celulares, actualmente no se utiliza CAC para destinos donde existe cobertura celular, pero observamos que ahora en el punto c.2 será necesario el CAC, travendo confusión entre los usuarios.

Para llamadas con un segmento de larga distancia nacional, el "switch" deberá analizar aún más dígitos, ya que encaminará la llamada hasta el dígito siete (7), trayendo como consecuencia, una traducción sumamente extensa, prolongando el tiempo de entrega de una llamada.

Para llamadas entrantes internacionales no se utiliza CAC ni CC, únicamente el destino por lo que debería el reglamento ajustarse a los que se utiliza actualmente en las interconexiones.

### Criterio de la ASEP

Sobre lo expuesto por ADVANCED en este punto, se concluyó lo siguiente:

- 1. La ASEP está de acuerdo en desarrollar los diferentes diagramas de flujos en el Comité de Implementación de Portabilidad Numérica, los cuales serán más detallados en las Especificaciones Técnicas.
- 2. Además, considera procedente modificar lo referente al uso del Código de Identificación de Red de Origen (CIRO) y del Código de Identificación de Red de Destino (CIRD). Se usará el Código de Identificación de Red (CIR) solamente para identificar el origen y destino de un número portado, por lo que en ese sentido fueron modificados los puntos 23.1.1 al 23.1.5 y 23.1.7 acápites a, b, c y d.
- 3. Es importante señalar que un usuario móvil actualmente sí puede utilizar el Código de Acceso (CAC) para llamadas de larga distancia nacional en donde las redes móviles no tienen cobertura.
- 4. Respecto al análisis de dígitos, es correcta la apreciación de que existe una mayor cantidad de dígitos analizados por el "switch", sin embargo, dicho análisis es efectuado en fracciones de segundo o milisegundos.
- 5. Hoy en día es optativo para los Concesionarios enviar en el registro de llamada entrante los campos de Códigos de País (CC), ya que lo que se exige es la Identificación del Número de Origen (ANI), por lo que en el literal "d", del punto 23, se mantiene el CC y se elimina el CAC.

### 2. EVOLVING SYSTEMS (en adelante EVOLVING)

Comentarios de EVOLVING SYSTEMS presentados por Caribbean Holding Services Panama. En su participación señaló lo siguiente:

### Tiempo del proceso de portabilidad

EVOLVING señala que los "revisores" del mercado panameño de servicio inalámbrico observaron la conveniencia que representa comprar un teléfono en Panamá, en menos de 30 minutos. Agrega que el proceso descrito de portabilidad numérica requiere de varios días, lo cual limita la capacidad del concesionario de red para satisfacer a aquellos clientes que busquen dicha conveniencia. Señala además que el informe indica que, dentro de este proceso, hay un día reservado para que el concesionario anterior presente una contraoferta al cliente. Estima que esta parte del proceso puede considerarse innecesaria dado que antes de comenzar el proceso de portabilidad, si el cliente que desea cambiar de concesionario siente que la relación puede mantenerse, puede dirigirse directamente a su concesionario de red y acordar ciertos términos para continuar con el servicio. EVOLVING es de la opinión que si se elimina el tiempo dedicado a la contraoferta, el tiempo del proceso restante estaría en manos del concesionario receptor, y éste lo podría reducir para satisfacer al cliente. Señala EVOLVING como consecuencias del proceso prolongado que:

1. El concesionario puede usar temporalmente el MSISDN para prestar el servicio, mientras se completa el proceso de portabilidad.

2. El impacto en la conveniencia del cliente reducirá la tarifa de adopción del proceso de portabilidad.

Indica EVOLVING como beneficios del proceso acelerado los siguientes:

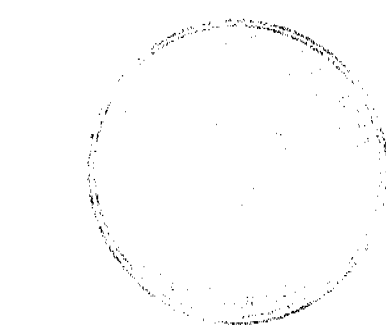

 $\overline{z}$ 

- 1. La opción de mantener un número puede elegirse contando con toda la conveniencia actual.
- 2. La conveniencia del cliente genera un índice más alto de adopción.
- 3. El alto índice de adopción de portabilidad genera un ambiente más eficaz en lo que respecta a la competencia, alcanzando los objetivos que propone esta alternativa (por cj. costos más bajos, mejor calidad, más opciones para el cliente).

### Criterio de la ASEP

Sobre la recomendación de EVOLVING de climinar la contraoferta y reducir el tiempo de proceso de una solicitud de portabilidad, esta Autoridad Reguladora aclara que la existencia de una contraoferta por parte del Concesionario Donante, dinamiza el sector de las telecomunicaciones, haciendo más competitivas las ofertas, dando como consecuencia mayores beneficios a los Clientes y/o Usuarios de los servicios de telecomunicaciones. En caso de eliminar dicho proceso, no existirían incentivos de parte de los Concesionarios Donantes de aplicar políticas de retención a los clientes y/o usuarios, por lo que se mantiene la propuesta de periodo de contraoferta.

### **EVOLVING**

### Tiempos de actualización de red

EVOLVING sostiene que el informe presenta diferentes parámetros para la difusión de números de red. Señala que para los números activos que están siendo portados, parecería que la base de datos debe actualizarse en tiempo real, mientras que para los números que se desconectan se menciona un archivo de desconexión diario. Además indica que hay un tercer caso para considerar: la notificación de la desconexión de un número portado para un cliente activo. Sobre esta situación, el cliente que ha abandonado al concesionario original decide reanudar la conexión al servicio con este prestador sin una desconexión final del servicio. Considera que si esto sucediese, la información de enrutamiento en la base de datos del número portado debe borrarse, o se debe añadir un registro de número portado, señalando que el enrutamiento volvió a la red origen.

#### Criterio de la ASEP

La ASEP estableció, en atención a diferentes planteamientos, en el punto 10.1 una ventana de cambio de dos (2) horas, de 1:00 a.m. a 3:00 a.m., periodo en el cual se actualizan las bases de datos, y en consecuencia, se ejecutan las portaciones.

### **EVOLVING**

### Formulario de solicitud

EVOLVING señala que la expedición de un formulario de solicitud estándar sirve como mecanismo para asegurar un conjunto de datos uniforme. Indica además que las regulaciones parecerían indicar que se debe presentar una copia en papel, lo cual a su juicio incrementa los gastos administrativos del proceso y limita la posibilidad de reducir, en el futuro, los costos conforme la tecnología sigue progresando.

EVOLVING sugiere lo siguiente:

- 1. Que las solicitudes en papel sean un informe sobre los datos que el concesionario receptor debe presentar y retener por un periodo de 12 meses para resolver cualquier conflicto.
- 2. Que sea suficiente con una copia electrónica para el archivado, incluyendo una copia electrónica de la firma.
- 3. Que si los tribunales panameños permiten las firmas electrónicas, el reglamento también las considere válidas.

### Criterio de la ASEP

- Al respecto esta Autoridad Reguladora considera lo siguiente:
- 1. Este es un tema a definir en los Términos de Referencia de la Licitación Pública a realizar para la contratación de una Entidad de Referencia.
- 2. La Entidad de Referencia debe mantener el archivo electrónico.
- 3. Sí se deben aceptar como válidas las firmas electrónicas, cuando la regulación así lo implemente.

### **EVOLVING**

### Causales de rechazo

EVOLVING considera que accptar o rechazar solicitudes puede resultar una tarea difícil para los concesionarios. Pueden sentir que es necesario apegarse a las reglas de validación estrictamente y que quizás después se les acuse de detener las solicitudes por errores de menor importancia que se puedan resolver sencillamente. Señala que en la regulación propuesta, se indica que los concesionarios deben rechazar una solicitud de portabilidad si el nombre del solicitante no concuerda con el titular de la línea telefónica.

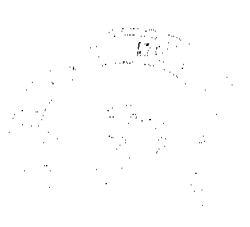

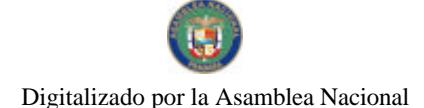

Agrega que se podrían evitar muchos conflictos si se pudiera aclarar la regla de correspondencias, permitiendo corresponder las cuentas personales a partir del apellido y la inicial del nombre, con la opción para títulos y sufijos generalmente aceptados, así como también sus respectivas abreviaciones y correspondencias de abreviaciones generalmente aceptadas para las cuentas empresariales.

### Criterio de la ASEP

La ASEP estima que debe mantener las causales de rechazo establecidas, para el mejor funcionamiento del proceso. Se debe tener en cuenta que para que el proceso de Portabilidad Numérica sea exitoso, se requiere de normas claras a las cuales deben ajustarse los Concesionarios, siendo las reglas de rechazo una de las más fundamentales por no decir esenciales. Se aclara que cuando se indica el nombre, se refiere a su nombre y apellido.

### **EVOLVING** Cadena

Nos indica EVOLVING que, aunque los concesionarios tienen la responsabilidad de transmitir todas las solicitudes que reciben a la Entidad de Referencia inmediatamente, ésta tendrá muy poco control sobre esa fase del proceso. Sin embargo, la regulación propuesta establece que "Las solicitudes de Portabilidad Numérica serán procesadas en el mismo orden en el que hayan sido generadas por el sistema cuando fueron creadas". Considera que sería útil aclarar que el orden en el que se capturan las solicitudes está determinado por el orden en el que se reciben en la ER, y no por el orden en el que cada concesionario las reciba.

### Criterio de la ASEP

Esta Autoridad Reguladora aclara que el tema del orden de las solicitudes para el Concesionario, es para llevar un control de entrada de las solicitudes en el sistema de portabilidad, bajo el esquema de que el primero que entra, es el primero que se procesa. **EVOLVING** 

### Desconexión definitiva y recuperación del número

EVOLVING expone que puede quedar implícito que el concesionario original está a cargo de los períodos de cuarentena, pero considera que se debería especificar la política acerca de la administración de estos periodos, para que los números que se activen con portabilidad numérica tengan un periodo de cuarentena exacto.

#### Comentarios adicionales

EVOLVING sugiere se considere lo siguiente como parte de las Especificaciones Técnicas: Sección 25:

Que cada concesionario añada la fecha y hora en la que recibe la descarga.

#### Sección 27:

Aclarar el punto 27.1 b en lo que respecta al término "Donante" (¿Se refiere a la red originaria del número portado? ¿O a la red donante en la transacción de portabilidad, dando a entender que no necesariamente son las mismas para portabilidades subsecuentes?)

### Criterio de la ASEP

Con respecto a los periodos de cuarentena, la ASEP debe manifestar que cada Concesionario establecerá su política acerca de la administración de estos periodos, a excepción de los números móviles prepago que están regulados en la Resolución AN No. 2001-Telco de 20 de agosto de 2008.

Considera esta Autoridad Reguladora que el comentario sobre la Sección 25 aplica a la sección 26.d, en la cual se agregó en el formato la fecha y hora de la descarga de la información.

En cuanto al comentario referente a la sección 27.1.b, debe aclararse que se trata de la red donante en la transacción de portabilidad.

### 3. CLARO PANAMÁ, S.A. (en adelante CLARO)

**Costo** 

CLARO solicitó, aunque todavía no es posible hacer una valoración de los costos reales y parte del insumo para hacer dicho costeo, lo cual depende de los resultados de la licitación de la "Entidad de Referencia" (administrador base de datos números portados) que adelanta la ASEP, que cualquier costo que tengan previsto trasladar a los operadores de telecomunicaciones, la ASEP o la Entidad de Referencia, atienda a principios de proporcionalidad, a través de mecanismos justos, que atiendan al tamaño de los operadores de telecomunicaciones, para lo cual se debe tener en cuenta variables tales como el número de usuarios.

### Criterio de la ASEP

Sobre la metodología de cobro sometida a consideración en la Consulta Pública, debe indicarse que, a través de la Ley No. 70 de 9 de noviembre de 2009, se ha establecido una

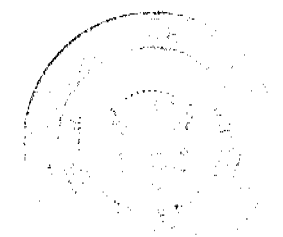

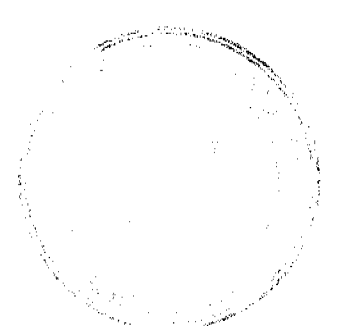

 $\overline{9}$ 

Gaceta Oficial Digital, iueves 26 de noviembre de 2009

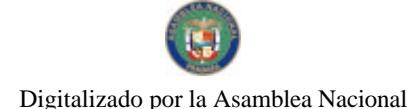

No 26415

tasa a favor de la ASEP para cubrir los costos de operación y mantenimiento de la implementación de la Portabilidad Numérica, en atención a los números asignados activos. **CLARO** 

Comité de Implementación de la Portabilidad Numérica.

CLARO expone que, teniendo en cuenta que dentro del numeral 2.1 se indica que quienes hayan manifestado interés en participar en la implementación de la Portabilidad Numérica, podrán ser parte del Comité de Implementación de la Portabilidad Numérica, CLARO PANAMA, S.A. está interesada en la implementación de la Portabilidad Numérica y quiere ser parte de dicho comité.

### Criterio de la ASEP

Mediante Providencia de 14 de julio de 2009 se conformó el Comité de Implementación de la Portabilidad Numérica con los representantes designados por los Concesionarios de los Servicios de Telecomunicaciones, en operación e interesados, incluyendo los representantes asignados por CLARO PANAMA, S.A.

### **CLARO**

COMENTARIOS Y/O PREGUNTAS DE NUMERALES ESPECÍFICOS ТІ́ТІЛ.О І

2. Definiciones

CLARO solicita que en consideración a que actualmente las redes móviles no cuentan con códigos de red diferentes, sino que todos inician con el número 6, se le indique si el MNC atendería a un Nuevo Plan de Nacional de Numeración o ¿a qué se refiere dicho código? y en ese caso, ¿cómo se manejará la integración de la portabilidad numérica respecto a la nueva numeración?

### Criterio de la ASEP

Luego de verificar lo expuesto, considera la ASEP que, en efecto, para la Portabilidad Numérica no se requerirá el Código de Red Móvil (MNC), razón por la cual se ha procedido a eliminar del texto del Proyecto de Reglamento lo concerniente al MNC.

### **CLARO**

TÍTULO II

Capítulo I: Del proceso de la portabilidad

4. Cómo cambiar de concesionario

Indica CLARO que en el punto 4.2 se hace referencia a que el usuario deberá solicitar dicho cambio ante el nuevo concesionario que le brindará el servicio mediante el Formulario de Solicitud de Portabilidad Numérica.

### Al respecto, solicita se le aclare:

¿Quiénes podrán tener acceso a la información que el usuario llena en el formulario y demás información que se almacene en la base de datos?

¿Cómo se manejará la confidencialidad de la información?

### Criterio de la ASEP

Los Concesionarios, la Entidad de Referencia y la ASEP podrán tener acceso a la información que el Cliente y/o Usuario complete en el formulario de Solicitud de Portabilidad Numérica, de conformidad con los niveles de autorización que se determinen en las Especificaciones Técnicas e igualmente mantener la confidencialidad de la misma.

### **CLARO**

5. Requisitos para iniciar el proceso de portabilidad numérica

Expone CLARO que en caso que los operadores de Telefonía Móvil Celular y/o PCS financien los equipos terminales (teléfonos) o los planes, y el usuario desee portar el servicio a otra red móvil, se debe aclarar que debe pagar el usuario al operador donante que financió el terminal/plan, los valores de la financiación y demás que adeude.

### Criterio de la ASEP

La ASEP está de acuerdo en que se debe pagar, al Concesionario Donante, los equipos en forma proporcional; pero esto ya forma parte de los contratos de las empresas móviles. **CLARO** 

Señala CLARO que la homologación es responsabilidad de los operadores de Telefonía Móvil Celular y PCS, por lo cual, los usuarios con terminales que no hayan sido homologados en las redes de los operadores receptores, tendrán barreras para el uso de la portabilidad. Solicita se le indique, a fin de evitar la anterior situación, ¿cómo se manejarán los tiempos y procesos para la activación de la portabilidad?

En ese mismo sentido, sugiere que se exija a los operadores móviles tener publicado en su página web un listado de los terminales homologados en su red para que los demás operadores puedan adelantar las homologaciones correspondientes y evitar el paso de los usuarios entre una red y otra.

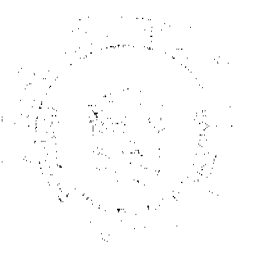

#### Criterio de la ASEP

Sobre la homologación de terminales para los Concesionarios Móviles, existe una responsabilidad de cada Concesionario de homologar los terminales que sean compatibles con sus redes. Es decir, que son los operadores los que establecen los parámetros de funcionamiento de cada terminal en función de la tecnología utilizada. Aunque este tema no es parte de la Consulta, si puede ser tratado de manera regulatoria, revisando los procesos de parte de cada empresa para la homologación de sus equipos y que dichos procesos no sean barreras a la Portabilidad Numérica.

Sobre los tiempos y procesos de la portabilidad, los mismos se detallan en el punto 9 del Proyecto de Reglamento objeto de la consulta. (TÉRMINOS PARA PORTAR UN NÚMERO)

### **CLARO**

5.1. CLARO solicita se aclare que el cambio de operador no exime al usuario de hacer los pagos correspondientes por los servicios recibidos.

5.2.c.3. Indica además la necesidad de verificar que el teléfono no esté presente en la base de teléfonos robados. Considera CLARO que se debe aclarar que es una base de datos de teléfonos robados con la información de todos los operadores móviles, de lo contrario no tendría aplicabilidad la exigencia.

Solicitó se aclare que manejo se dará a los saldos que puedan tener los usuarios prepago que porten de una red a otra.

#### Criterio de la ASEP

Sobre el punto 5.1, la ASEP debe señalar que el deber del Cliente de pagar sus saldos, está incluido en el Reglamento de Portabilidad, en los deberes del Cliente y/o Usuario, punto 19.1. El punto 5.1 se refiere a los requisitos para dar inicio a los trámites de Portabilidad Numérica.

Sobre el punto 5.2.c.3), la ASEP está de acuerdo, por lo que modifica este punto para que se refiera a una base de datos de equipos robados, así:

 $"c.3)$ Permitir que se verifique en el sistema que la identificación del terminal telefónico, no esté incluido en la base de datos de equipos robados o extraviados.

Sobre los saldos en prepago, se incluyó el siguiente punto como deber de los clientes y/o usuarios:

"16.11 Es un deber del Concesionario Receptor informar al Usuario que al portar su número en la modalidad prepago, los saldos que tuviese en la Red del Concesionario Donante podrá consumirlo o transferirlo(s) a otro(s) Usuario(s) de la Red del Concesionario Donante, antes de ejecutarse la portación, o en su defecto se perderá.

#### **CLARO**

Capítulo III: De los rechazos de la solicitud de portabilidad.

6.1 En este Punto CLARO solicita se indique qué mecanismos de control tendrá el operador receptor y el usuario para verificar que no tiene deudas con el operador donante para evitar el rechazo de la solicitud de portabilidad.

De igual forma, se indique si el usuario podrá ingresar a algún reporte para consultar el motivo de su rechazo, y en caso de ser afirmativa la respuesta, ¿por cuánto tiempo se deberá dejar almacenado el soporte para consulta y cómo se clasificarían las causales de rechazo?

### Criterio de la ASEP

Sobre el punto 6.1, es importante destacar que la presentación de la penúltima factura en la red fija y la última factura en la red móvil, como requisito, son los documentos exigidos para verificar que no exista deuda sobre servicios facturados como se señala en los puntos 5 y 6 del Proyecto de Reglamento.

El Cliente es responsable como se señala en el punto 19.1 de honrar cualquier saldo pendiente.

Sobre la verificación o rechazo de una solicitud, corresponde al Concesionario Receptor informar al Cliente y/o Usuario de la aprobación o rechazo de la solicitud. Por ello, en el numeral 8, que trata sobre la verificación del rechazo de una solicitud de portabilidad se agregó el punto 8.2.

El tiempo de almacenamiento de los datos generados en los procesos de Portabilidad Numérica, estarán contemplados en las Especificaciones Técnicas de la Entidad de Referencia a licitar.

## **CLARO**

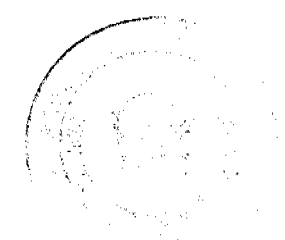

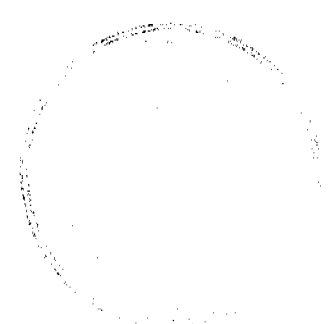

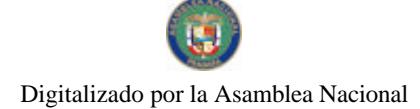

6.2. Sobre este punto en el que se indica que el número en prepago debe existir con el fin de evitar un rechazo, solicita se aclare: ¿Qué mecanismos tendrán los operadores receptores para identificar que efectivamente el número exista?

Respecto al numeral 6.2 literal c) en el que se indica: La portabilidad se puede rechazar porque el usuario prepago aparezca en la base de datos de números robados o extraviados, CLARO solicita se indique ¿cuándo y cómo estará disponible la base de datos centralizada con el reporte de todos los teléfonos robados o extraviados de todos los operadores móviles, como se indicó en el comentario del numeral 5? Si no cs así, considera se debería hacer una consulta a alguna entidad que maneje esa información.

#### Criterio de la ASEP

La verificación de los números asignados activos que pertenecen a la modalidad prepago que se deseen portar, deberán ser validados a través del Número de Identificación Personal (NIP de confirmación) el cual deberá ser generado sólo por la Entidad de Referencia. En caso que el terminal no esté activo, no se recibirá el NIP correspondiente.

Sobre el punto 6.2.c, es importante aclarar que se trata de una Base de Datos de teléfonos robados que es alimentada por los Concesionarios Móviles y está implementada como una iniciativa de la Comisión de Telecomunicaciones de Centro América (COMTELCA). En Panamá se tiene una base de datos de teléfonos robados, manejada por la ASEP y alimentada por los Concesionarios del Servicio de Telefonía Móvil Celular, Bandas A y B. En próximas fechas se incorporarán los Concesionarios del Servicio de Comunicaciones Personales (PCS) para que al momento de la Implementación de la Portabilidad Numérica, se cuente con un sistema alimentado y actualizado por todos los Concesionarios Móviles.

### **CLARO**

8. Verificación de rechazo de una solicitud de portabilidad.

En este punto, CLARO considera que se debe indicar quién es el encargado de reportar al usuario/cliente el rechazo de su solicitud y las razones de la misma, así como el tiempo de dicha notificación al cliente.

### Criterio de la ASEP

Sobre este punto la ASEP debe indicar que la verificación o rechazo de una solicitud, corresponde al Concesionario Receptor quien debe informar al Cliente y/o Usuario de la aprobación o rechazo de la solicitud, para lo cual se agregó el punto 8.2, cuyo texto es el siguiente:

"8.2 La Entidad de Referencia deberá a través del sistema de Portabilidad Numérica enviar un mensaje al Concesionario Receptor indicando que la solicitud ha sido rechazada y su motivo. Concesionario Receptor a su vez informa el motivo del rechazo al Cliente y/o Usuario en un periodo no mayor de un (1) día hábil."

### **CLARO**

CAPÍTULO IV

9.1 Término para portar un número telefónico.

CLARO sugiere adicionar a este numeral el manejo para los siguientes eventos:

- a) ¿Qué sucede si el Concesionario Donante dentro del día hábil que tiene para aprobar o rechazar la solicitud no contesta? ¿Se entendería que fue aprobada la portabilidad?
- b) ¿Cómo debe la ER notificar de esta situación al CR y ratificarla al CD?
- c) ¿Cómo se debe notificar al CR el rechazo de la solicitud por condiciones distintas a la cancelación por parte del cliente, es decir cuándo se rechaza por otra de las causales previstas?

### Criterio de la ASEP

a. Luego de analizadas las inquietudes de CLARO, se considera necesario modificar los numerales 9.1 c y 9.2 c de la siguiente manera:

"El Concesionario Donante (CD), una vez recibida la solicitud, cuenta con un (1) día hábil para aprobar o rechazar dicha solicitud. En el evento en que el Concesionario Donante (CD) no conteste la solicitud de portabilidad, en el tiempo estipulado, se dará por aceptada la La Entidad de Referencia (ER) enviará un mensaje al misma. Concesionario Donante (CD) indicando que el tiempo reglamentario ha expirado y que por consiguiente la misma se considera aprobada."

b. Respecto a la pregunta contenida en el punto b, se debe proceder de acuerdo a los literales 9.1.e y 9.2.e según se trate de la red fija o móvil.

c. Las causales de rechazos están claramente definidas en el punto 6 del Proyecto de Reglamento de Portabilidad Numérica y su comunicación deberá ajustarse a lo requerido en el punto 9.1.e y 9.2.e según se trate de la red fija o móvil.

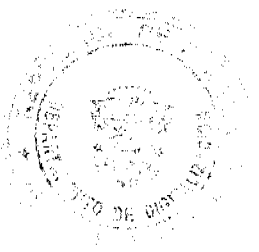

### **CLARO**

 $9.2$  En la red móvil.

En este punto realiza los mismos comentarios del 9.1.

### Criterio de la ASEP

Sobre estos comentarios, reiteramos las mismas conclusiones expuestas para el punto 9.1. **CLARO** 

1. Período fuera de servicio del cliente por la portabilidad numérica:

¿Quién se encarga de verificar y garantizar el período de los 30 minutos? Debe el CR realizar alguna prueba de funcionalidad y notificarle al cliente que ya se encuentra migrado? Criterio de la ASEP

En relación al periodo de treinta (30) minutos de que trata el comentario de CLARO, consideramos necesario aclarar que la ASEP procedió a modificar el texto del punto 11.1, de manera tal que el Cliente y/o Usuario no podrá estar fuera de servicio más allá del tiempo establecido en la ventana de cambio.

El punto 11.1 queda de la siguiente forma:

"11.1 Un Cliente y/o Usuario que porte su número telefónico no podrá estar fuera de servicio por más de treinta (30) minutos dentro del tiempo establecido en la ventana de cambio, desde el momento en que el Concesionario Donante desconecte su línea y que el Concesionario Receptor habilite la misma en su red.'

Sobre la prueba de funcionalidad, la ASEP considera necesario que el Concesionario Receptor realice estas pruebas, para verificar que la portabilidad de un número, se haya realizado exitosamente, por lo que hemos incluido en el Diagrama de Flujo un inciso 7 a los puntos 9.1, 9.2 e igualmente al punto 16, quedando de la siguiente forma:

 $"91$ 

 $7. CR:$ "El Concesionario Receptor (CR) deberá realizar las pruebas de funcionalidad necesarias e indicar al Cliente y/o Usuario que ya ha sido portado.

 $9.2.$ 

7. CR: "El Concesionario Receptor (CR) deberá realizar las pruebas de funcionalidad necesarias e indicar al Cliente y/o Usuario que ya ha sido portado.

16.7 "El Concesionario Receptor (CR) deberá realizar las pruebas de funcionalidad necesarias e indicar al Cliente y/o Usuario que ya ha sido portado.

#### **CLARO**

13. Cancelación de una solicitud para portar un número telefónico.

CLARO solicita se le aclare lo siguiente:

¿En el momento en que el cliente solicite la cancelación de una solicitud para portar un número se le debe entregar al cliente algún documento que él haya anexado en el momento de la solicitud?

¿Qué nuevos documentos debe anexar el cliente con el fin de cancelar la solicitud para portar un número telefónico?

#### Criterio de la ASEP

En atención a los comentarios presentados, se considera necesario agregar al numeral 13, el punto 13.3 que será del siguiente texto:

"13.3 En caso de cancelación, el Cliente y/o Usuario podrá retirar

todos los documentos aportados en su solicitud de Portabilidad Numérica'

Si el Cliente y/o Usuario cancela la solicitud, sólo debe entregar el formulario de solicitud de cancelación de la Portabilidad Numérica del Anexo B conforme lo establece el punto  $13.1.$ 

### **CLARO**

14. Desconexión definitiva y recuperación del número portado.

14.3 En este punto CLARO solicita se aclare ¿A partir de qué momento el número recuperado puede volverse a asignar a un nuevo usuario?

14.6 En el punto 14.6, ¿El documento con los respectivos campos solicitados por la ASEP para remitir a la ER, lo podrá diseñar cada operador o hay un formato establecido por la ASEP?

### Criterio de la ASEP

En cuanto al tiempo en que se puede volver a asignar el número recuperado, el mismo deberá ajustarse a las políticas propias de cuarentena aplicadas por el Concesionario que

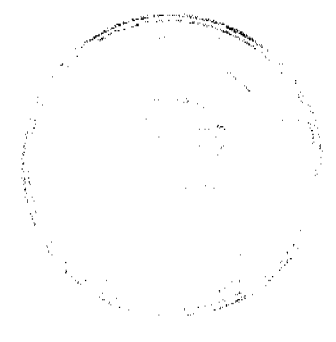

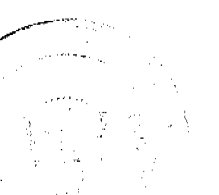

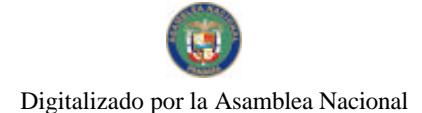

recupere el número portado, con excepción de los números móviles prepagos, que deberán respetar el periodo de hibernación establecido en la Resolución AN No. 2001-Telco de 20 de agosto de 2008.

Sobre el formato establecido en el proyecto de Reglamento para la Portabilidad Numérica. el mismo será desarrollado en las Especificaciones Técnicas para la contratación de la Entidad de Referencia.

### **CAPÍTULO V**

### 15. Derechos.

CLARO en este punto desea saber ¿Cómo se va a manejar el tema de la portabilidad para las llamadas de LDI entrantes?

Afirma que como los carriers internacionales manejan bloques de numeración, debe definirse quién notifica a los carriers de esa migración del número, siendo éste un derecho que debe tener el CR que le garantice las llamadas entrantes a ese nuevo número, que se ha migrado a su red.

### Criterio de la ASEP

En el caso de las llamadas de larga distancia internacional (LDI) entrantes, cada operador de LDI deberá consultar su base de datos local, misma que es actualizada con la base de datos de la Entidad de Referencia, para tener la información del Concesionario que tiene el número de destino de las llamadas de larga distancia internacional.

Cada Concesionario de LDI debe verificar sus encaminamientos de llamadas de larga distancia internacional entrantes, de manera que las mismas se completen.

### **CLARO**

16. Deberes.

16.2 Considera CLARO que para poder estipular los cargos generados por cada portador mensualmente se deben conocer los oferentes y su propuesta de ER.

### Criterio de la ASEP

Respecto a la metodología de cobro, sometida a consideración en la Consulta Pública, debe indicarse que, a través de la Ley No. 70 de 9 de noviembre de 2009, se ha establecido una tasa a favor de la ASEP para cubrir los costos de operación y mantenimiento de la implementación de la Portabilidad Numérica, en atención a los números asignados activos. **CLARO** 

### CAPÍTULO VI

17. Protección al Cliente

17.1 Respecto a la obligación de informar a los clientes el servicio de portabilidad, ¿se puede hacer mediante una fijación de documentos en cartelera o se debe entregar algún tipo de folleto al cliente?

### Criterio de la ASEP

La ASEP considera que se debe mantener a disposición una copia del Reglamento de Portabilidad Numérica en cada Centro de Atención al Cliente y/o Usuario, por lo que estima necesario eliminar el punto 17.1 del numeral 17 y el contenido del mismo reubicarlo en el punto 16, como un deber del Concesionario, así:

"16.9 Los Concesionarios están obligados a mantener en cada Centro de Atención al Cliente y/o Usuarios a disponibilidad del Cliente y/o Usuario una copia del Reglamento de Portabilidad Numérica. Así mismo sus representantes de atención vía telefónica, están obligados a informar al Cliente y/o Usuario de la existencia del citado Reglamento."

Producto del planteamiento anterior presentado por CLARO, la ASEP reevaluó el punto 17.2, considerando necesario reubicarlo también al punto 16 como deber del Concesionario. **CLARO** 

### 18. Derechos

· 18.5 CLARO sugiere que se modifique este punto estableciendo un tiempo mínimo de permanencia del usuario en una red y/o multas, para reducir los cambios sucesivos descontrolados del usuario a través de los diferentes concesionarios.

### Criterio de la ASEP

La ASEP reglamentará con posterioridad esta materia.

### **CLARO**

19. Deberes

a na Terr

19.1. CLARO solicita se aclare: ¿a partir de cuando empiezan a contar los 45 días? Criterio de la ASEP

Los cuarenta y cinco (45) días establecidos en el punto 19.1 se contabilizarán a partir de la fecha de la factura correspondiente.

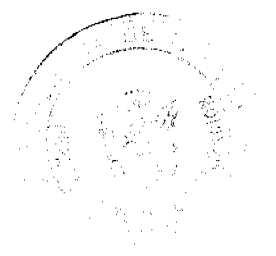

### **CLARO**

CAPÍTULO VIII

20. Contratos

Considera CLARO que en los contratos con la ER se debe tener en cuenta las conciliaciones que se realizarán mensualmente sobre el número de Usuarios que se portaron al Operador móvil, para poder realizar las liquidaciones de los valores a reconocer por los usuarios.

### Criterio de la ASEP

Sobre el contrato con la Entidad de Referencia, sometida a consideración en la Consulta Pública, debe indicarse que, el criterio anterior ha sido modificado, a través de la Ley No. 70 de 9 de noviembre de 2009, en donde se ha establecido una tasa a favor de la ASEP para cubrir los costos de operación y mantenimiento de la implementación de la Portabilidad Numérica, en atención a los números asignados activos.

#### **CLARO Título III**

CAPÍTULO 1 SEÑALIZACIÓN

23. Especificaciones Técnicas

Respecto al punto 23, CLARO solicita se le aclare ¿por qué razón es necesario el campo CIRO? De la revisión técnica realizada consideran que no es necesario para encaminar una **Hamada** 

23.1.7.d En este punto CLARO indica que el número B para llamadas internacionales entrantes debe tener el formato:

 $CC + MNC + NMSI$  (14 digitos)

En este numeral, aplica el comentario realizado para el numeral 2, porque no se conoce el MNC y su uso, por tal razón, agradece se explique el uso del número B teniendo en cuenta que ya se definió el CIRD.

#### Criterio de la ASEP

Sobre lo planteado, la ASEP reitera lo expuesto anteriormente y modificó el punto 23 para que sólo quede el Código de Identificación de la Red (CIR). Con respecto al formato planteado, hemos eliminado el MNC del punto 23 y de las definiciones.

### **CLARO**

28. Equipos y enlaces entre el concesionario y la entidad de referencia.

28.1. En este punto CLARO manifiesta lo siguiente: Teniendo en cuenta que el concesionario debe asumir los costos de enlaces y equipos para acceder a la ER, se debe precisar que las instalaciones esenciales para la instalación de los equipos no debe tener un costo adicional y, se debe específicar el procedimiento para el acceso a las instalaciones de la ER para la operación y el mantenimiento de los equipos en los horarios 7x24.

#### Criterio de la ASEP

La ASEP considera importante señalar que cada parte pagará los costos de la operación y mantenimiento de sus equipos y sistemas utilizados para proveer Portabilidad Numérica. En razón de lo anterior, procedimos a modificar el punto 28.1 y se agregó el punto 28.2 al numeral 28 para que quede así:

"28.1 La Entidad de Referencia dispondrá lo concerniente a los enlaces, instalación, mantenimiento y operación de los equipos para acceder a la misma.

28.2 Los Concesionarios proporcionarán libre de costo a la Entidad de Referencia el espacio físico con el debido acondicionamiento para la ubicación de los equipos de acuerdo a los requerimientos de la Entidad de

Referencia.'

#### **CLARO**

Aviso al cliente que la llamada se encamina hacia un número portado.

29.1 En este numeral se señala que "los concesionarios donde se origine una llamada podrán informar al cliente que realice una llamada hacia un número portado, que el mismo es un número portado........."; pero en el 29.3 se indica "............el aviso lo realizará mediante un tono audible diferentes a los existentes en dos segundos de duración.........'

CLARO agradece se ajusten los numerales 29.2 y 29.3 para que se cambie la palabra "realizará" por "podrán". Consideramos que debe ser potestativo, porque la inclusión de los mensajes en banda implica uso de red que no puede ser facturado.

Indica que consultó en otros países con portabilidad y particularmente en México les indicaron que no opera el aviso previo al usuario que llama indicando la red destino real del usuario B. Considera importante recalcar que cualquier mensaje en banda ocupa recursos y tiempo al aire que no es conveniente para el operador.

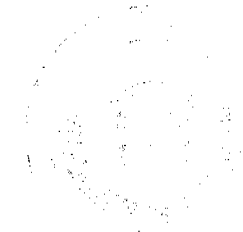

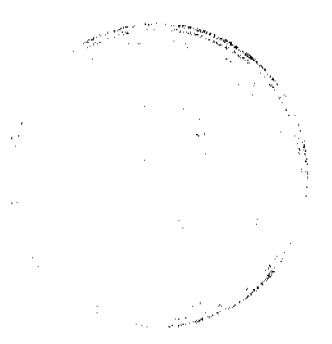

### Criterio de la ASEP

La ASEP aclara que este punto, como se ha señalado anteriormente, quedó a criterio del concesionario de manera optativa el aviso previo.

Igualmente los puntos 29.2 y 29.3 fueron modificados a fin de sustituir la palabra "realizará" por "nodrán"

### **CLARO**

30. Cargos: CLARO afirma en este punto que sólo se podrá hacer comentarios de fondo al tema hasta que se cuente con todo el costeo de la implementación de la portabilidad y los costos que se deban pagar a la ER.

### Criterio de la ASEP

Mediante la Ley No. 70 de 9 de noviembre de 2009, se ha establecido una tasa a favor de la ASEP para cubrir los costos de operación y mantenimiento de la implementación de la Portabilidad Numérica, en atención a los números asignados activos.

Además, cada concesionario involucrado en el proceso de Portabilidad Numérica, deberá asumir las inversiones que tenga que realizar a su red, en materia de equipos, sistemas y Lloftware.

### **CLARO**

32. Fiscalización: CLARO solicita se defina y establezca la forma como se dará el acceso irrestricto a la base de datos a la ASEP, dada la confidencialidad de la información que allí se maneia.

### Criterio de la ASEP

La ASEP tendrá acceso a todas las bases de datos de la Entidad de Referencia con el fin de fiscalizar los procesos de la Portabilidad Numérica, respetando lo establecido en el Punto 21 y sin perjuicio de las normas vigentes, para lo cual mantendrá la confidencialidad de la información de Clientes y/o Usuarios y de los Concesionarios.

Sobre la fiscalización, la ASEP modificó la redacción del punto 32, de manera tal que se puedan realizar las fiscalizaciones necesarias a los procesos de Portabilidad Numérica, accediendo a las bases de datos de la Entidad de Referencia. Además se incluye la obligación de los Concesionarios y de la Entidad de Referencia de suministrar toda información que sea necesaria con el objeto de llevar a cabo la debida fiscalización.

### **CLARO**

35. Servicios Verticales: En este punto CLARO considera que una vez el usuario solicite la portabilidad, el CR debe dejarle explícitamente establecido los servicios que no se pueden migrar para evitar inconvenientes futuros con el nuevo usuario.

### Criterio de la ASEP

La ASEP acoge la recomendación propuesta, por lo que procede a modificar el punto 35, eliminando la responsabilidad del Concesionario Receptor por servicios no disponibles en su red, quedando así:

"35.1 Los servicios verticales no disponibles en la red del Concesionario Receptor y que el Cliente y/o Usuario tenía en la red del Concesionario Donante se pierden, sin responsabilidad para el Concesionario Receptor al portar su(s) número(s) telefónico(s).

### **CLARO**

36. Números Portados desde 2003. CLARO expone en este punto que si bien se prevé un plazo de 15 días después de la adjudicación de la licitación para reportarlos, se debe tener en cuenta el período que requiere cada operador para la implementación de la portabilidad, ya que hasta tanto no se pueda hacer la consulta All Call Query no se podrá enrutar de forma adecuada.

#### Criterio de la ASEP

La ASEP aclara que para la transición, se coordinará la ejecución de todas las pruebas que deban realizarse con los concesionarios. En las reuniones del Comité de Implementación de la Portabilidad Numérica, se deberá incluir en la agenda las coordinaciones para realizar las pruebas necesarias para la implementación de la portabilidad de parte de los Concesionarios. Luego de realizadas dichas pruebas por parte de los Concesionarios, los números portados desde el año 2003 deben ser los primeros números a portar.

### 4. CABLE & WIRELESS PANAMA, S.A. (en adelante CWP)

A continuación las consideraciones y comentarios de la concesionaria CABLE & WIRELESS PANAMA, S.A., en adelante CWP, a la Consulta Pública convocada por la Autoridad Nacional de los Servicios Públicos (ASEP) relacionada con el Reglamento de Portabilidad Numérica.

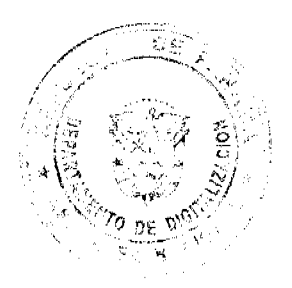

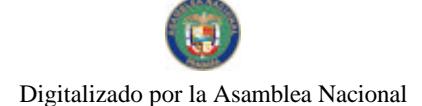

Con respecto al artículo 2 del Título I del Reglamento, denominado Definiciones, CWP realizó los siguientes comentarios, los cuales se evaluarán individualmente y en el orden en que fueron presentados:

### $CWP$

Base de Datos Administrativa, de Números Portados e Histórica: Sugiere que se debe definir de forma más clara quién es el propietario de cada una de estas bases de datos, el responsable de su operación, así como de su administración y mantenimiento, debido a que en la propuesta se usan indistintamente estos términos, pero no queda claro si estas responsabilidades corresponden a los concesionarios o a la Entidad de Referencia.

### Criterio de la ASEP

La ASEP coincide con la Concesionaria en que se deben definir temas tales como: quién será el propietario de estas bases de datos, quién las operará, administrará y mantendrá. Sin embargo, estos detalles no son propios de este Reglamento, sino que serán contemplados en las Especificaciones Técnicas de la Licitación Pública que se realizará.

### **CWP**

CC: En esta definición no se define si es código de país de destino o de origen, tal como se indica en los formatos de la cláusula 23.1.7, del Reglamento propuesto, por lo que considera conveniente se defina como país de destino.

### Criterio de la ASEP

La ASEP estima que la definición es la correcta. EL CC se define, según la Unión Internacional de Telecomunicaciones (UIT), como Código de País y en las llamadas internacionales va incorporado en la señalización, y dependiendo si la llamada es saliente o entrante, será entonces de origen o destino.

### **CWP**

MNC: No se especifica en su definición el uso del mismo, ni cómo se realiza su asignación, para lo cual proponen utilizar el CIRO y CIRD para la red móvil en vez de este parámetro. Criterio de la ASEP

Esta Autoridad Reguladora está de acuerdo con el planteamiento de la Concesionaria por lo que procederá a eliminar esta definición del Reglamento.

### 

NIP de Confirmación: Para CWP no se define el uso del mismo, ni su aplicación, así como tampoco las razones por las que sólo se utiliza para móviles prepago.

### Criterio de la ASEP

Conforme a las sugerencias manifestadas, la ASEP ha adecuado la definición del NIP de Confirmación y la complementa de la siguiente manera:

"NIP de Confirmación: Número de Identificación Personal compuesto por 4 digitos generado por la Entidad de Referencia y notificado a través de un mensaje de texto (SMS) al Usuario del Servicio de Telefonía Móvil Celular o Servicio de Comunicaciones Personales en la modalidad de prepago, con el objeto de validar que el número telefónico a portar pertenece al Usuario que solicita la portabilidad.'

### **CWP**

Número Asignado: Considera que la definición correcta aplica para "Número Activo" y no para "Número Asignado", ya que no se puede castigar al operador por la asignación numérica que tenga, sin que la misma se encuentre activa. La definición correcta debería ser de "Número Activo", como la suma de los números activos de un concesionario, más los números recibidos por Portabilidad, menos los números donados por la Portabilidad.

### Criterio de la ASEP

Esta Entidad con base en la Ley No. 70 de 9 de noviembre de2009, ha modificado la definición propuesta sobre "Números Asignados" por "Números Asignados Activos", de tal manera que la misma se lea así:

"Números Asignados Activos: Corresponden a los números que se encuentren en uso durante el término comprendido desde la activación de la línea hasta la expiración del tiempo de servicio, que para los prepagos aplica desde la activación de la línea hasta la expiración del tiempo de servicio de la última tarjeta utilizada para la recarga.

### **CWP**

Portabilidad Múltiple: Considera CWP que la definición no debería relacionarse con el ancho de banda, y en su defecto, debería indicar que es la portabilidad total o parcial de más de un número, incluyendo casos relacionados a números virtuales asociados a un número piloto o números telefónicos operando bajo un mismo número piloto.

### <u>Criterio de la ASEP</u>

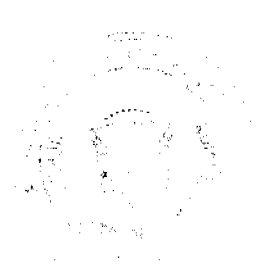

Con respecto a los números virtuales tenemos que manifestar que dichos números asociados a un número piloto, no necesariamente están atados a dicho número, ya que tanto el piloto con todos o con parte de los números asociados pueden ser portados, entendiéndose, en el caso de un grupo de números, como una portabilidad múltiple, por lo que esta Autoridad no considera necesario incorporar en la definición estos números.

Sin embargo, y en atención a su otro comentario, la ASEP reevaluó la definición, quedando así:

"Portabilidad Múltiple: Tipo de Portabilidad Numérica en donde se porta más de un (1) número telefónico.'

### **CWP**

Portabilidad del Número No Geográfico: La definición propuesta contradice lo establecido en la Resolución No. JD-4752 que contempla la figura de activación y/o traslado de un número 800. Además, en lo que respecta a los números de tres dígitos, éstos son asignados a los concesionarios para que ellos presten servicios a los usuarios de sus redes y no deberían aplicar para efectos de ofrecer Portabilidad Numérica.  $E_n$ consecuencia, esta definición debería eliminarse, así como el supuesto de portar números no geográficos.

### Criterio de la ASEP

La definición propuesta en el Reglamento no pretende contradecir el procedimiento dispuesto en la Resolución No. JD-4752 de 18 de junio de 2004, que para los números de cobro revertido automático (800-XXXX) existe; es por ello que, en la definición esta Autoridad introducirá una excepción para los mismos.

Con respecto a los números de tres dígitos (1XX), desde luego que pueden ser portados, pero debe aclararse que existen números que son utilizados por las concesionarias para reportes de daños del servicio telefónico, servicios de asistencia al cliente (operadoras de larga distancia nacional e internacional), entre otros, los cuales, por la propia naturaleza de su uso comercial, puede que no sean objeto de portación.

#### **CWP**

Servicio de Telecomunicación Básica Local: Considera que la definición del Reglamento de Portabilidad Numérica, debe coincidir con la definición establecida en la Resolución No. JD-025 de 12 de diciembre de 1996 y sus modificaciones, por la cual se clasifican y definen los servicios de telecomunicaciones, a fin de evitar confusiones de interpretación en cuanto a la definición del servicio básico local.

### Criterio de la ASEP

Al respecto, cabe recordar a la concesionaria que la definición contenida en el Reglamento corresponde al texto contenido en la Resolución No. JD-2802 de 11 de junio de 2001, en la que se adoptaron las normas que rigen la prestación de los servicios básicos y que además complementaron las definiciones de dichos servicios.

#### $CWP$

Sistema Automático de Verificación del NIP de Confirmación: En este punto no se establece el mecanismo de verificación, ni utilización del mismo.

### Criterio de la ASEP

En esta definición la Autoridad atiende los comentarios presentados por la concesionaria, por lo que se subsana, tal como se manifestó anteriormente en la definición del NIP de Confirmación su utilización. El mecanismo de verificación se establecerá en las Especificaciones Técnicas de la Licitación Pública.

**CWP** 

En el Capítulo II de la propuesta de Reglamentación, CWP presentó comentarios a los siguientes puntos:

### 1. CÓMO CAMBIAR DE CONCESIONARIO

El artículo 4.1, señala que la Portabilidad Numérica se realizará a través de la metodología de "Consulta de Todas las Llamadas" o "All Call Query". Sin embargo, no queda claro cómo se manejarían los casos de portabilidad para SMS y MMS, de acuerdo a dicha metodología, lo cual solicitamos sea aclarado y/o definido. Solicita adicionalmente, se amplie en detalle el proceso de consulta y rellamadas a números portados.

#### **Criterio de la ASEP**

La ASEP considera que en el caso de los SMS (Short Message Services) y los MMS (MultiMedia Messaging System) propuestos por la concesionaria en el punto anterior, también deben ser enviados al cliente final, los cuales serán contemplados en el punto 4.7 que ha sido adicionado al Reglamento.

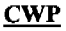

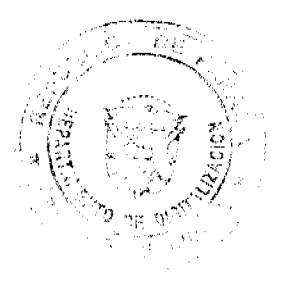

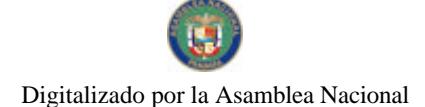

Señala que en el artículo 4.4, el envío de los documentos que avalan el proceso de portabilidad, se realice vía electrónica. En este sentido, recomiendan que la documentación original debe ser custodiada por el concesionario donante, a fin de evitar fraudes en el proceso, tal como se realiza hoy día en el proceso de presuscripción.

### Criterio de la ASEP

Sobre el punto 4.4, esta Autoridad debe aclarar que efectivamente en el proceso de Portabilidad, la documentación es levantada por el Concesionario Receptor en archivo electrónico y se envía a la Entidad de Referencia, para que sea registrada y, a su vez, dicha Entidad de Referencia remita la información necesaria al Concesionario Donante. En esc sentido, se ha ajustado el punto 4.5 del Reglamento.

Con respecto a la conservación de los documentos originales, los mismos deben ser custodiados por el Concesionario Receptor, que es a quien se le solicita la Portabilidad.

### **CWP**

### 5. REQUISITOS PARA INICIAR EL PROCESO DE PORTABILIDAD NUMÉRICA.

El literal "a" del artículo 5.1, establece que el cliente deberá aportar su penúltima factura pagada que permita constatar que no tiene saldo pendiente. Considera que este mecanismo no garantiza que el cliente no deje saldos pendientes con el concesionario donante, correspondiéndole a este último realizar una gestión de cobranza, que no tiene mayores efectos en la medida que el servicio no se verá suspendido por esta morosidad. Recomienda, para ello, que se aplique el procedimiento actual establecido en los acuerdos suscritos entre concesionarios para la Portabilidad Numérica, en el cual se realiza la cancelación total del saldo adeudado a la fecha que se realiza la portabilidad.

Otra propuesta para evitarle morosidades al concesionario donante, en el caso que la Entidad Reguladora no considere conveniente mantener el sistema vigente, es imponerle al concesionario receptor la obligación de realizar las gestiones de facturación y cobranza de los saldos que mantuviere el cliente con el concesionario donante al momento en que se realiza la portabilidad, gestión que se debe realizar en los mismos términos y condiciones en que el concesionario receptor realiza las gestiones de facturación y cobranza de sus propios servicios.

#### Criterio de la ASEP

Dicho planteamiento no fue acogido en la claboración del proyecto, toda vez que se consideró como una barrera de entrada inmediata, pero además, tal como opera en la actualidad, las empresas concesionarias cuentan con los mecanismos comerciales y legales para realizar sus gestiones de cobro. Además, las empresas concesionarias en el punto 15.5 cuentan con la posibilidad de cancelarse los saldos de los clientes producto del proceso de Portabilidad Numérica, mediante el procedimiento de liquidación de cuentas.

### $CWP$

El literal "c" del artículo 5.1, establece como requisito, en el caso de personas jurídicas, aportar copia simple de la Escritura Pública donde consta la constitución de la sociedad. En este sentido, consideran que la Escritura Pública no es el instrumento idóneo para garantizar la vigencia de una sociedad, pues la misma puede sufrir modificaciones posteriores a su inscripción que no se reflejan en la misma. En su defecto, sugieren se presente copia del Certificado de Registro Público vigente, en el cual se muestran todos los datos recientes de la sociedad, así como su representante legal y/o apoderados. Este mismo comentario según señala, aplica para el literal b, del artículo 5.2.

### Criterio de la ASEP

Sobre el término de Escritura Pública se acepta la sugerencia y se ajustará la redacción para que se presente el original o copia autenticada ante Notario Público del certificado de Registro Público expedido dentro de los últimos tres (3) meses antes de su presentación, en el punto 5.1 literal c y 5.2 literal b.

#### **CWP**

En el literal c, del artículo 5.2, se establecen requisitos adicionales, para los usuarios prepagos de las redes móviles, a saber:

c.1. Verificar que el NIP que genere el sistema, corresponda al número telefónico del titular: En este requisito no se especifica cómo debe ser la correspondencia entre un NIP de 4 dígitos y el número telefónico de 8 dígitos. Tampoco se establece quién, cómo y en qué momento se asigna el NIP, lo cual considera debe estar claramente establecido.

### Criterio de la ASEP

En este punto la ASEP aclara que el NIP es solicitado por el Concesionario Receptor a la Entidad de Referencia, el cual genera el mensaje al celular con el código del NIP. El cliente recibe el mensaje con el NIP, y lo entrega al agente del Concesionario Receptor; de esta

forma se verifica que es al mismo celular que está llegando el NIP. Más detalles de este tema serán contemplados en las Especificaciones Técnicas de la Licitación.

Sobre la aclaración solicitada, la ASEP reitera que ha procedido a modificar la definición del NIP en el punto 2.

### $CWP$

c.2. Llevar el terminal telefónico activo: CWP considera en este punto que se debe indicar qué debe ser activo con la red donante.

#### Criterio de la ASEP

En este punto el teléfono debe estar activo en la red del Concesionario Donante al momento de solicitar la portabilidad con el Concesionario Receptor.

### $CWP$

c.3. Verificar en el sistema que el número de identificación del aparato no esté incluido en la base de datos de números robados o extraviados: Primeramente, consideran que la base de datos debe ser de equipos robados y no de números robados. Por otra parte, la base de datos a la que se hace referencia, primeramente debería estar especificada en cuanto a su administración, mantenimiento y/o actualización. De esta forma, se establecería un procedimiento que en coordinación realizaríamos todos los concesionarios para este fin, el cual a la fecha es inexistente.

### Criterio de la ASEP

Para este punto, tal como plantea la concesionaria, esta Autoridad procedió a corregir los puntos 5.2 literal c.3 y 6.2 literal c.3 ("equipos robados" en lugar de "números robados"). Esta Autoridad Reguladora debe señalar que actualmente existe una Base de Datos de Teléfonos Robados y/o Extraviados (BATRE), cuya información es proporcionada por las empresas concesionarias.

#### **CWP**

6. CAUSALES DE RECHAZO DE LA SOLICITUD DE PORTABILIDAD POR PARTE DEL CONCESIONARIO DONANTE.

En el artículo 6.1, se debería incluir, en adición a las causales establecidas para el rechazo de la solicitud, cuando el cliente acepte una contraoferta del concesionario donante.

### Criterio de la ASEP

Sobre el punto 6.1. la ASEP no considera como causal de rechazo que el cliente acepte la contraoferta, ya que para tal fin existe el formulario de cancelación de la solicitud y el proceso de cómo se debe llenar y entregar el mismo.

#### **CWP**

En el artículo 6.2, aparece como causal de rechazo de la solicitud, para los clientes prepago de la red fija y móvil, que el número aparezca en la base de datos de números robados o extraviados. En este sentido, reitera lo expuesto anteriormente en lo referente a que a la fecha, no existe un mecanismo o procedimiento para la administración de esa base de datos, por lo que primeramente se debe determinar su correcta administración, a fin de poder cumplir con este requerimiento.

En adición, CWP señala que no cuenta con un nodo EIR, funcionalidad de la red GSM que permite contar con una base de datos donde se registran los IMEI de los equipos y que es utilizada para la creación de dicha base.

### Criterio de la ASEP

Sobre el punto 6.2 debe aclararse que se modificó "números robados" por "aparatos robados", igualmente reiteramos a la concesionaria que en la actualidad existe una Base de Datos de Teléfonos Robados y/o Extraviados (BATRE), cuya información es proporcionada por las empresas concesionarias.

Sobre el nodo EIR (base de datos en la que existe información sobre el estado de los teléfonos móviles), tal como se ha manifestado anteriormente, la ASEP cuenta en la actualidad con la mencionada Base de Datos, cuya información es actualizada diariamente por los operadores móviles celulares, en donde se capta el IMEI (International Mobile Equipment Identity), código pre-grabado en los teléfonos móviles GSM que identifica cada aparato o equipo celular, unívocamente a nivel mundial, y es transmitido por el aparato a la red al conectarse a ésta. En BATRE, se pueden encontrar los registros de los equipos celulares reportados por los clientes de ambos operadores del Servicio de Telefonía Móvil Celular en Panamá.

#### $CWP$

 $\left\| \hat{b}_{\mathbf{k}} \right\|_{\mathcal{L}^{\frac{1}{2}}_{\mathcal{L}^{\frac{1}{2}}_{\mathcal{L}^{\frac{1}{2}}_{\mathcal{L}^{\frac{1}{2}}_{\mathcal{L}^{\frac{1}{2}}_{\mathcal{L}^{\frac{1}{2}}_{\mathcal{L}^{\frac{1}{2}}_{\mathcal{L}^{\frac{1}{2}}_{\mathcal{L}^{\frac{1}{2}}_{\mathcal{L}^{\frac{1}{2}}_{\mathcal{L}^{\frac{1}{2}}_{\mathcal{L}^{\frac{1}{2}}_{\mathcal{L}^{\frac{1}{2}}_{\mathcal{L}$ 

9. TÉRMINO PARA PORTAR UN NÚMERO TELEFÓNICO:

El literal "a" de los artículos 9.1. y 9.2. se define como día hábil, de lunes a sábado en horario de 8:00 a.m. a 5:00 p.m. CWP solicita que los días hábiles sean definidos de lunes a viernes, excluyendo los sábados, ya que no todos los concesionarios laboran, dificultando

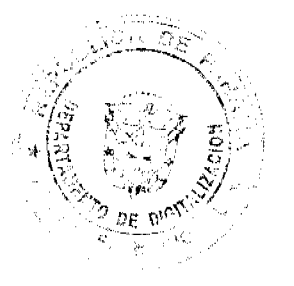

las coordinaciones correspondientes para realizar la Portabilidad. En adición, la ASEP, organismo fiscalizador de este proceso, tampoco labora los sábados, por lo que cualquier consulta y/o queja ante dicha Entidad, no se podrá realizar en ese día.

### Criterio de la ASEP

Esta Autoridad Reguladora considera procedente la sugerencia de eliminar los sábados como días hábiles, por lo que se ajusta la redacción en los puntos 9.1. y 9.2. de manera tal que se entiende que los días hábiles van de lunes a viernes.

### **CWP**

El literal "b" de los artículos 9.1, y 9.2, no establece el medio en que se transmitirán los formularios, ni la nomenclatura del mismo. Propone que cualquier método que se implemente para tal procedimiento, utilice herramientas convencionales existentes en cada red con sus respectivos procesos debidamente definidos, para asegurar el correcto envío y recepción de dicha documentación; evitando que tenga que incurrir en una inversión adicional para la instalación de un sistema específico. Para lo anterior sugiere que se implementen estos procedimientos, utilizando herramientas vía un servidor FTP (File Transfer Protocol) y/o el uso de correos electrónicos, en donde se suba o se remita respectivamente a la Entidad de Referencia, la documentación electrónica relacionada a los requisitos de la portabilidad.

### Criterio de la ASEP

Respecto al literal "b" de los artículos 9.1 y 9.2, la ASEP está de acuerdo en que el sistema de comunicación de la Entidad de Referencia sea abierto a los sistemas existentes. Para ello, cada concesionario deberá adecuarse con la Entidad de Referencia, ya que existen múltiples variantes, las cuales serán contempladas en las Especificaciones Técnicas para la Licitación Pública.

### $CWP$

El literal "d" de los artículos 9.1, y 9.2, establece que durante el periodo de aprobación o rechazo de la solicitud de portabilidad, el cual es de un (1) día, se puede realizar una contraoferta, la cual conllevaría la firma de un nuevo formulario. Considera que esto representa una gran contribución para los clientes, permitiéndoles obtener mejores ofertas en los servicios que recibe. En este sentido, propone que el término para la presentación de contraofertas sea extendido a dos (2) días.

### Criterio de la ASEP

Sobre la extensión del término, debemos manifestar que la ASEP considera que aumentar un (1) día a este proceso, para que las empresas concesionarias puedan realizar la contraoferta, amplia el término global del proceso de Portabilidad. el cual, esta Autoridad Reguladora, para que resulte atractivo y eficiente, considera se debe realizar en el menor tiempo posible.

### $CWP$

El literal "h" del artículo 9.2, establece que será el Concesionario Donante el responsable de ejecutar la Portabilidad Numérica: sin embargo, CWP considera que dicha facultad le corresponde a la Entidad de Referencia de acuerdo a la información recibida por el Concesionario Donante. Esto en virtud de que es dicha Entidad la encargada de actualizar la base de datos.

En adición a los puntos antes expuestos, observamos que existe diferenciación en cuanto a los términos máximos para completar la Portabilidad; en la red fija se establece un término de cuatro (4) días hábiles, mientras que en la red móvil es de tres (3) días hábiles, para lo cual sugieren que se unifiquen los tiempos a cuatro (4) días, tanto para red fija como para la red móvil.

#### Criterio de la ASEP

Con respecto al literal "h" la ASEP considera necesario aclarar a la concesionaria que, efectivamente, quien ejecuta la Portabilidad es el Concesionario Donante, a través de la información actualizada que genera la Entidad de Referencia. Para mayor claridad del texto, ajustaremos la última frase para que se entienda que es a través de la Entidad de Referencia que se ejecuta la Portabilidad.

Sobre los tiempos de portar tanto en la red fija como en la móvil, la ASEP considera que de unificar los periodos para portar un número, lo haría en función de reducir dichos periodos, debido a que el objetivo principal que se persigue en este proceso, es que el mismo sea lo más eficiente posible, lo que resulta en tiempos cortos.  $CWP$ 

11. PERIODO FUERA DE SERVICIO DEL CLIENTE POR LA PORTABILIDAD NUMÉRICA.

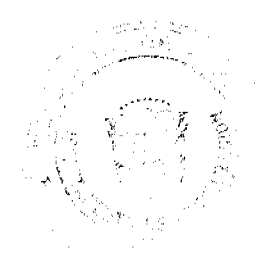

 $\overline{22}$ 

Sobre el numeral 11.1 que trata sobre la actualización de la base de datos, CWP propone que de forma diaria se programe una hora específica para actualizar las bases de datos y realizar la portabilidad de los números aprobados, como efectivamente se realiza y funciona hov día.

### Criterio de la ASEP

Tal como se ha manifestado anteriormente, la ASEP ha procedido a establecer una ventana de cambio en el punto 10.1.1 con una duración de dos (2) horas, de 1:00 a.m. a 3:00 a.m.  $CWP$ 

### 12. ATENCIÓN Y VALIDEZ DE LAS SOLICITUDES DE PORTABILIDAD NUMÉRICA.

En este punto, CWP señala que debe especificarse claramente que las solicitudes serán procesadas en el mismo orden en el que se hayan generado por el sistema del concesionario receptor. Agrega además que el Reglamento no contempla los casos de solicitudes simultáneas con diferentes operadores, motivo por el cual propone que para estos casos, se tome como válida la primera solicitud y las otras sean rechazadas, y que sea la Entidad de Referencia la que haga del conocimiento de los concesionarios esta situación.

### **Criterio de la ASEP**

Se considera importante aclarar que, efectivamente, tal como plantea la concesionaria, este evento puede darse, en el que un mismo número realice múltiples solicitudes (con varios operadores), pero no de manera simultánea, es decir, al mismo tiempo. Sin embargo, tal como hemos señalado, adicionaremos al punto 12.3 que en el caso de existir varias solicitudes de portación para un mismo número, sólo será válida la primera solicitud ingresada al sistema.

### $CWP$

CWP hace referencia al artículo 19.2, donde se señala que el cliente deberá pagar los saldos pendientes al Concesionario Donante, en un período no mayor de cuarenta y cinco (45) días. Al respecto, reitera lo señalado con anterioridad, en el sentido que se garantice al Concesionario Donante que no se le generen saldos morosos que posteriormente no pueda recuperar.

Igualmente, reitera la otra propuesta expuesta anteriormente de imponerle al Concesionario Receptor la obligación de realizar las gestiones de facturación y cobranza de los saldos que mantuviere el cliente con el Concesionario Donante al momento en que se realiza la portabilidad, gestión que se debe realizar en los mismos términos y condiciones en que el Concesionario Receptor realiza las gestiones de facturación y cobranza de sus propios servicios.

#### Criterio de la ASEP

Sobre el tema de la gestión de cobro, debe nuevamente reiterarse la posición de esta Entidad Reguladora, ya que su planteamiento se convierte en una barrera de entrada inmediata, pero además, tal como opera en la actualidad, las empresas concesionarias cuentan con los mecanismos comerciales y legales para realizar sus gestiones de cobro. Además, el Reglamento previó establecer la posibilidad de que los saldos de los clientes se cancelen, producto del proceso de Portabilidad Numérica mediante el procedimiento de liquidación de cuentas.

### **CWP**

### 23. ESPECIFICACIONES TÉCNICAS

Sobre este punto CWP es del criterio, que resulta complicado y difícil de implementar, para concesionarios que ofrecen servicio de tránsito, los controles necesarios para evitar que no se tramiten llamadas en las que el CIRD o el CIRO sean diferentes al concesionario que origina la llamada, para lo cual propone que el segundo párrafo de dicho artículo sea eliminado o redactado de forma distinta, toda vez que no debe aplicar una figura de infraestructura compartida.

#### Criterio de la ASEP

La ASEP está de acuerdo en eliminar el segundo párrafo del punto 23.1.3 planteado por la concesionaria para facilitar los encaminamientos y evitar dobles tránsitos.

### $CWP$

Para el punto 23.1.5 CWP sugiere que se unifiquen criterios en cuanto al tema de las bases de datos, ya que por un lado se define base de datos administrativa, de números portados e históricos, pero en la propuesta de reglamentación se utiliza base de datos de operaciones y central.

### Criterio de la ASEP

Sobre las bases de datos en este punto, la ASEP aclara que cuando mencionó la base de datos operacional, se refería a la base de datos de números portados del concesionario, que

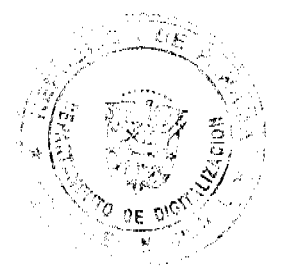

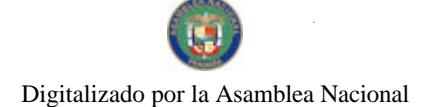

es una réplica de la base de datos de números portados de la Entidad de Referencia, por lo que ajustará este punto para mayor claridad.

### **CWP**

CWP indica que en el artículo 23.1.7 se considera que el CIRD y CIRO forman parte de los dígitos incluidos en el mensaje de señalización (IAM). En este sentido, CWP expone que para el encaminamiento de las llamadas sólo se requiere el valor del CIRD, por lo que incluir el CIRO involucraría incluir dígitos adicionales para el análisis y envío del proceso de conexión. Considera se deben aclarar las razones por las cuales se ha contemplado la inclusión del CIRO y su función. En el caso de que igualmente se incluya el CIRO, considera que el formato debería ser unificado, de forma tal que se permita una fácil adecuación de la señalización, para lo cual propone: CAC + CIRD + CIRO + NN.

### Criterio de la ASEP

La ASEP considera que es procedente el planteamiento de la empresa concesionaria, por lo que concuerda en que no se requiera ni el CIRO ni el CIRD, y en consecuencia, modifica el punto 23 quedando solamente el "CIR", el cual se convierte en Código Identificador de Red de destino, cuando está en el receptor y, de origen, cuando está en la red del donante, entendiéndose que existe un solo "CIR" por concesionario.

### **CWP**

Además, CWP considera que en el artículo 23.1.7.c.1., se debe eliminar la referencia a números no geográficos en la medida que la Portabilidad Numérica no aplica para estos nímeros

### Criterio de la ASEP

Tal como ha manifestado la ASEP con anterioridad, este Reglamento ha considerado que sí podrá darse la portabilidad bajo el procedimiento que se está estableciendo para números no geográficos, con las excepciones ya manifestadas sobre los números de cobro revertido automático (800-XXXX), cuyo procedimiento está contenido en la Resolución No. JD-4752 de 18 de junio de 2004.

Con respecto a los números de tres dígitos (1XX), desde luego que pueden ser portados, pero debe aclararse que existen números que son utilizados por las concesionarias para reportes de daños del servicio telefónico, servicios de asistencia al cliente (operadoras de larga distancia nacional e internacional), entre otros, los cuales, por la propia naturaleza de su uso comercial, puede que no sean objeto de portación.

#### **CWP**

Con relación al artículo 23.1.7.d.1 CWP sugiere, a su criterio, que el formato para números debe ser el siguiente, el cual elimina el CAC por ser un escenario de tráfico local:

Números fijos

### $C$  $IRD + CC + NN$

Criterio de la ASEP

Esta Entidad Reguladora considera que es procedente el planteamiento de eliminar el CAC en el punto 23.1.7.d.1, debido a que, efectivamente, se trata de llamadas entrantes.

### **CWP**

Considera CWP que para números móviles, se debe eliminar el MNC, el cual no fue considerado tampoco en las llamadas locales con destino a números móviles (ver artículo  $23.1.7.b$ ).

Números móviles

 $CIRD + CC + NMSI$ 

### Criterio de la ASEP

La ASEP, en este punto, debe manifestar que acoge la propuesta de la empresa concesionaria de eliminar el MNC para números móviles.

### $CWP$

Finalmente, en este punto CWP recomienda que se debe incluir un formato para las llamadas de larga distancia internacional saliente a saber, el cual no fue contemplado:  $CAC + CIRD + CIRO + NÚMERO B.$ 

#### Criterio de la ASEP

Lo planteado por CWP no corresponde a un escenario de portabilidad, razón por la cual esta Autoridad no puede acceder a lo solicitado.

 $CWP$ 

24. ACTUALIZACIÓN DE LA BASE DE DATOS LOCAL DEL CONCESIONARIO Señala CWP que existe una discrepancia entre lo estipulado en el artículo 24.1. (actualización de la base de datos en tiempo real) y el punto 23.1.5 (actualización periódica una vez al día).

### **Criterio de la ASEP**

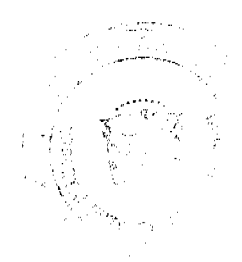

Gaceta Oficial Digital, jueves 26 de noviembre de 2009

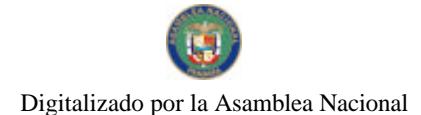

No.26415

Sobre el tema de la actualización de las bases de datos, la ASEP aclara que dichas actualizaciones se harán una vez al día durante la ventana de cambio de 1:00 a.m. a 3:00 a.m.

### $CWP$

Reitera además CWP que conforme a los criterios ya planteados, para que el cliente no se quede sin servicio por más de 30 minutos, la actualización de las bases de datos deben demorar menos de 30 minutos y de forma diaria, todas las bases de datos sean actualizadas cada 30 minutos, lo que puede representar costos elevados para los concesionarios. En razón de lo anterior, reitera su propuesta en el sentido de que de forma diaria se programe una hora específica para actualizar las bases de datos y realizar la portabilidad de los números aprobados.

### Criterio de la ASEP

Tal como se ha manifestado con anterioridad, para el tema de las actualizaciones se consideró la creación de la ventana de cambio, con una duración de dos (2) horas, la cual se ha fijado de 1:00 a.m. a 3:00 a.m.

#### **CWP**

Adicionalmente CWP expone que en el reglamento no se especifica cuál va a ser el protocolo de transferencia de datos entre el concesionario y la Base de Datos de la Entidad de Referencia.

#### Criterio de la ASEP

La ASEP si bien no especifica los protocolos de transferencia, lo que busca es que los protocolos de comunicación entre la Entidad de Referencia y los concesionarios sean flexibles y abiertos, los cuales serán contemplados en las Especificaciones Técnicas para la Licitación Pública.

### $CWP$

CWP manifiesta que en la consulta pública no se indica cómo se manejarán los servicios de valor agregado como SMS, MMS o video llamadas para el caso de redes móviles, toda vez que dichos servicios no se manejan a través de señalización C7, sino que se utiliza una plataforma diferente a través de la red de Internet; por tanto, propone que cada concesionario utilice su base de datos para integrar los servicios de valor agregado a los casos de portabilidad, sin necesidad de sincronizar con la base de datos de la Entidad de Referencia.

#### Criterio de la ASEP

La ASEP debe aclarar que como la tarjeta SIM cambia, el código de red cambia y los servicios de SMS y MMS también son portados, razón por la cual no es procedente el planteamiento presentado por la concesionaria.

#### $CWP$

28. EQUIPOS Y ENLACES ENTRE EL CONCESIONARIO Y LA ENTIDAD DE **REFERENCIA** 

CWP considera que es importante que se aclare en este punto, que la responsabilidad es bilateral. Es decir, que tanto el concesionario como la Entidad de Referencia, a su propio costo, serán responsables cada una, por la instalación, mantenimiento y operación de los equipos y cualquier tipo de enlaces para conectarse entre sí. En este sentido, cada uno asume la parte que le corresponde, producto de la conexión que se requiera.

#### Criterio de la ASEP

La ASEP considera necesario destacar que, producto de los comentarios recibidos se modificó el punto 28.1 y adicionó otro numeral para establecer que los concesionarios, libre de costo, proporcionarán a la Entidad de Referencia el espacio físico con el debido acondicionamiento para la ubicación de los equipos de acuerdo a los requerimientos de dicha Entidad.

#### $CWP$

mas gl

 $\mathcal{O}(\sqrt{2})$ 

### 30. CARGOS POR PROCESAR LA SOLICITUD DE PORTAR UN NÚMERO (CONCESIONARIO RECEPTOR)

Considera CWP que el artículo 30.2. no debería prohibir la posibilidad de cobrar un cargo de instalación, en la medida que existen costos asociados a la instalación del medio físico a través del cual se le va a ofrecer el servicio básico al cliente. En todo caso, en un ambiente de libre competencia como el que existe en el mercado de las telecomunicaciones local, el cobro o no de este cargo debe ser una facultad discrecional de cada operador producto de la relación comercial que suscribe con el cliente.

Esta prohibición, al estar relacionada con un tema de índole comercial entre el concesionario y el cliente, no debería estar contemplada en el Reglamento de Portabilidad,

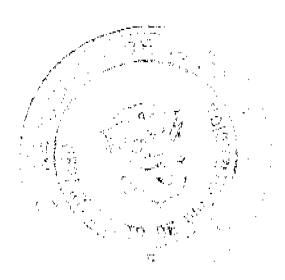

 $\omega_{\rm{max}}$ 

pues estaría involucrándose dentro de las políticas de precio de cada empresa, las cuales son un derecho de cada concesionario.

#### Criterio de la ASEP

Conforme a la sugerencia que presenta la empresa concesionaria, la ASEP está de acuerdo en que este punto no debe formar parte del Reglamento, razón por la cual se elimina.

No obstante, se mantiene en que el Concesionario Donante no debe cobrar al Cliente o al Concesionario Receptor ningún cargo por la portación del número, salvo autorización expresa de la ASEP.

### $CWP$

31. MECANISMO DE PAGOS

Respecto al artículo 31.1.1 CWP expone su oposición formal al mecanismo establecido por la ASEP para los supuestos pagos que tienen que realizar los concesionarios para la creación y administración de la Entidad de Referencia, los cuales están fundamentados en la cantidad de números telefónicos asignados de conformidad con el Plan Nacional de Numeración, sin importar si los mismos están activos o no.

En este sentido CWP considera que la ASEP está fijando un cargo que no se encuentra contemplado en la Ley 31 de 1996 ni en sus reglamentos; cargos que se encuentran debidamente tipificados en el artículo 4 de la Ley 31 antes señalada y en los cuales no está incluida de ninguna forma, la obligación del concesionario de pagar los costos de la creación de una Entidad de Referencia.

En otro orden de ideas, el Plan Nacional de Numeración, aprobado mediante Resolución JD-179 de 12 de febrero de 1998 y sus modificaciones, establece entre otros, los requisitos que debe presentar todo concesionario para la solicitud y asignación de series numéricas en virtud de la concesión otorgada. Dichos requisitos, no conllevan en ninguna de sus disposiciones, el pago de alguna tasa, canon y/o cargos por la asignación de la misma, pues es claro que, producto del pago de la concesión del servicio de telecomunicaciones que realiza cada concesionario, adquiere derechos dimanantes de la concesión, como lo es el derecho a solicitar series numéricas, sujeto a ciertos requisitos consagrados en el Plan Nacional de Numeración.

Sin embargo, al establecerse a cada concesionario un cargo por la numeración asignada, sin importar si la misma está activa o no, se está directamente aplicando un costo o cargo como consecuencia de la asignación numérica, lo cual no se encuentra establecido en la regulación vigente, para el financiamiento de una Entidad que no contempla la Ley del sector.

El costo por el servicio de portabilidad, debe seguir los principios establecidos en los acuerdos de portabilidad vigente entre concesionarios, el cual contempla el pago por número portado, es decir, el pago está relacionado por el uso del servicio, y no por la simple asignación de un recurso numérico, el cual reitera CWP, es un derecho previamente pagado en la concesión del servicio.

#### Criterio de la ASEP

Respecto a la metodología de cobro sometida a consideración en la Consulta Pública, debe indicarse que, a través de la Ley No. 70 de 9 de noviembre de 2009, se ha establecido una tasa a favor de la ASEP para cubrir los costos de operación y mantenimiento de la implementación de la Portabilidad Numérica, en atención a los números asignados activos.  $CWP$ 

#### 33. ANUNCIO EN LA GUÍA TELEFÓNICA

Propone CWP que se mantenga el esquema actual existente en los acuerdos de Portabilidad Numérica suscritos entre los concesionarios. Adicionalmente, consideran que la determinación de qué operador tiene derecho a recibir la comisión por la venta de un anuncio en la guía telefónica es un tema de naturaleza eminentemente comercial, cuya definición debe recaer en las partes interesadas y no ser objeto de la reglamentación propuesta.

#### Criterio de la ASEP

La ASEP no considera que este tema sea estrictamente comercial, tal como lo plantea la empresa concesionaria, por las siguientes razones. La acción de portar un número conlleva que el Concesionario Donante cesa tanto la relación con el cliente, de manera física, como contractual, para lo cual el Concesionario Receptor asume posteriormente ambas responsabilidades, quedando el esfuerzo de la venta del anuncio en la guía telefónica en una tercera empresa (actualmente PUBLICAR DE PANAMA, S.A.) y no en el Concesionario Donante. Siendo ello así, para que no exista discrepancia en cuanto a la responsabilidad del. concesionario recaudador, con la empresa que maneja la guía telefónica y la relación con el cliente, debemos manifestar que le corresponde al Concesionario Receptor efectuar la

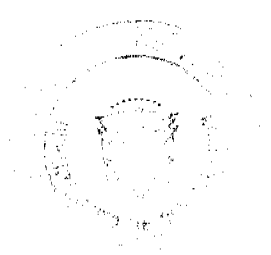

liquidación a la tercera empresa del cargo correspondiente por dicho anuncio, conforme a los contratos que existan entre las partes. En dicho punto adicionamos que la correspondiente comisión entra a regir a partir de la fecha en que se porta el número telefónico

#### $CWP$

### 34. FACILIDAD DE PRESUSCRIPCIÓN

Indica CWP que la propuesta de reglamentación no establece los mecanismos que se utilizarán para que el Concesionario Receptor cuente con la información relacionada a la presuscripción del cliente portado, por lo que considera que todos los concesionarios habiliten la verificación de la presuscripción vía Web, de modo tal que se puedan hacer las verificaciones correspondientes.

#### Criterio de la ASEP

La ASEP debe precisar que va la Resolución No. JD-2802 de 11 de junio de 2001, por medio de la cual se adoptaron las normas que rigen la prestación de los servicios básicos de telecomunicaciones a partir del 2 de enero de 2003, en el punto 14.1.7 contemplaba el mecanismo, estableciendo claramente que los concesionarios de los Servicios de Telecomunicación Básica Local, Nacional e Internacional, podrán contratar o crear una empresa que lleve el control, registro y administración de las solicitudes de presuscripción. 5. DIGICEL (PANAMA), S.A. (en adelante DIGICEL)

### Observaciones generales

DIGICEL manificsta como muy positivo el hecho que el usuario o cliente bajo el reglamento propuesto deba dirigirse directamente al Concesionario Receptor al momento de solicitar la portabilidad, y que sea éste concesionario quien deba programar la hora y momento en que se lleva a cabo este proceso, lo que representa para el usuario y/o cliente un trato rápido y directo. Adicionalmente, DIGICEL considera muy acertada la documentación propuesta para llevar a cabo la portabilidad y la sencillez del proceso propuesto, buscando que los clientes y/o usuarios se sientan cómodos al momento de requerir la portabilidad.

### En cuanto a la reducción de los tiempos para la Portabilidad Numérica

DIGICEL es de la opinión que la mayoría de los cambios requeridos para llegar a un reglamento final que se adapte a las tendencias vigentes en mercados internacionales y a las necesidades del mercado nacional deben ser enfocados a reducir el periodo de evaluación de documentación y a la eliminación de un periodo de contraoferta. En ese sentido realiza los siguientes comentarios:

Sugiere recortar el periodo de evaluación de la solicitud de portabilidad a tres (3) o menos horas para clientes y/o usuarios postpago y una (1) hora o menos para los usuarios prepago, toda vez que los documentos para evaluar son básicos y sencillos, y los tiempos propuestos resultan innecesarios y ciertamente inadaptados a las condiciones tecnológicas actuales en donde cualquier empresa de telecomunicaciones posee los programas y sistemas necesarios para realizar dicha revisión.

Adicionalmente, señala que en el caso de los usuarios prepagos, los Concesionarios Donantes no necesariamente cuentan con la documentación que les permita cotejar lo sometido al momento de la solicitud, puesto que en las prácticas pasadas y actuales de ventas de SIMs o celulares prepagos no se recaba información del comprador, además muchos de los usuarios prepagos pueden fácilmente regalar, ceder o traspasar dicho teléfono o tarjeta SIM, dificultando aún más el poder llevar registros de éstos.

#### Criterio de la ASEP

Con respecto al planteamiento de reducir los tiempos, debemos manifestar que, efectivamente, tal como ya se ha manifestado, en otros países se ha alcanzado que este proceso sea más abreviado. Sin embargo, nos estamos refiriendo a mercados más maduros, en los cuales la experiencia en la materia les ha demostrado que los términos se pueden disminuir.

Los tiempos propuestos por la ASEP se consideraron globales y suficientes para esta etapa. Ahora bien, si el mercado y la industria, luego de implementada la Portabilidad, considera que los tiempos se deben reducir, entonces podrían solicitar su reevaluación.

La opción de la contraoferta, se introduce en este proceso, con el propósito de que se establezcan mejores ofertas, promociones y calidad de servicios, lo que resulta en beneficio de los Clientes y/o Usuarios, razón por la cual, no consideramos procedente su eliminación. **DIGICEL** 

El periodo de evaluación sugerido en la consulta asigna un día laborable para la evaluación por parte del donante, sin embargo, los operadores celulares y los de servicios de comunicaciones personales, PCS, cuentan en sus contratos de concesión solamente con un

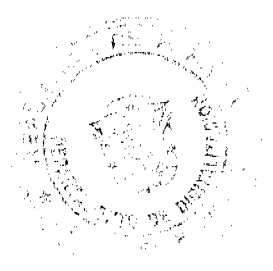

día para activar servicios a los clientes de contrato. De permanecer este término, el donante tomaría la totalidad del tiempo que tiene el receptor dentro de su contrato de concesión para activar el servicio, causando forzosamente que el receptor esté a la merced del donante para el cumplimiento de sus metas, produciendo a largo plazo un conflicto por dicho incumplimiento.

### Criterio de la ASEP

Consideramos que DIGICEL ha interpretado equivocadamente el planteamiento de la propuesta, debido a que el Cliente y/o Usuario al momento de realizar la solicitud no queda incomunicado, sino que después de haberse verificado y procurado todo el proceso que conlleva a la culminación de la portabilidad, es entonces cuando se hace la desconexión o baja del Cliente y/o Usuario en la red del Concesionario Donante, y en un plazo no mayor de 30 minutos dentro de la ventana de cambio establecida, éste debe estar activo en la red del Concesionario Receptor, procedimiento que no contradice a lo establecido en los contratos de concesión.

### **DIGICEL**

DIGICEL manifiesta que apoya el establecimiento de un horario, tal cual se establece en la propuesta al Reglamento, siendo éste de lunes a sábado en horario de 8:00 a.m. a 5:00 p.m., pero cree que se debe añadir que éste no estará sujeto a las modificaciones que las empresas tienden a insertar alrededor de periodos tales como carnavales, fiestas patrias y navidad, para lo cual sugieren que el horario y cualquier variación a éste, sea comunicado y monitoreado por la Entidad de Referencia.

Consideran que la redacción utilizada en el documento propuesto señala que la solicitud debe ser evaluada en un día laborable, sin embargo de acuerdo al Código de Civil de la República de Panamá y a las prácticas usuales, cuando se establecen periodos de manera similar a la propuesta, no se cuenta el día en que se recibe la documentación y el conteo inicia al día siguiente. Por tanto, propone que los periodos que se mencionan a lo largo del reglamento sean establecidos como horas y no días laborables y que si una solicitud es recibida a las 3:00 p.m. y se establecen 3 horas de evaluación por el Concesionario Donante, la misma debiese ser respondida a más tardar a las 9:00 a.m. de la mañana siguiente.

### Criterio de la ASEP

Respecto a la primera propuesta sobre el horario debe manifestarse que tal como ha sido concebida la definición se entiende día hábil como el periodo entre los días lunes a viernes de 8:00 a.m. a 5:00 p.m., entendiéndose que el primer día hábil se inicia, tal como manifiesta DIGICEL, al día siguiente de la presentación de la solicitud. Desde luego que se dan días festivos y de duelo, los cuales son oficialmente anunciados y promulgados en la Gaceta Oficial de la República.

### **DIGICEL**

Manifiesta DIGICEL que el Concesionario Receptor debe tener la posibilidad de programar desde el momento que somete la portabilidad la hora en que se llevará a cabo la misma. De esta forma, podría informarle al cliente y/o usuario el momento preciso en que se realizará la portabilidad, en caso de ser aceptado por el donante, lo que contribuiría a brindar un mejor servicio y a que la Entidad de Referencia pueda llevar mejores controles de las solicitudes.

### Criterio de la ASEP

Tal como hemos manifestado con anterioridad, los términos propuestos por la ASEP se consideraron globales y suficientes para esta etapa. Ahora bien, si el mercado y la industria, luego de implementada la portabilidad, considera que los tiempos se deben reducir, entonces podrían solicitar su reevaluación.

### En cuanto a la presentación de Escritura Pública

DIGICEL recomienda que se debe reemplazar el requisito de Escritura Pública que deben presentar los clientes postpago de la red fija o móvil que sean personas jurídicas, por el original del Certificado de Registro Público vigente, por considerar que este es el documento que acredita la existencia de la persona jurídica así como las personas autorizadas para firmar el documento de Solicitud de Portabilidad Numérica.

#### Criterio de la ASEP

La ASEP encuentra razonable lo planteado por DIGICEL, que también ha sido recomendado por otros participantes en la consulta pública, razón por la cual se harán los ajustes en literal c del numeral 5.1 y en el literal b del punto 5.2, del Reglamento de Portabilidad Numérica en cuanto a requerir certificado del Registro Público vigente.

### En cuanto al pago de las cuentas pendientes

Recomienda la concesionaria DIGICEL, en el numeral 3.2.2 que para los clientes postpago de la red fija o móvil, se permita que el Concesionario Receptor pague cualquier cuentapendiente que el cliente y/o usuario mantenga con el Concesionario Donante al momento en

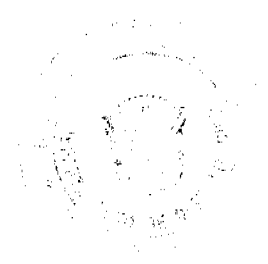

28

que se solicita la portabilidad, lo cual podría ser indicado con un cuadro adicional en el Formulario de Portabilidad. De esta forma, considera DIGICEL, se eliminaría la morosidad del cliente y/o usuario como causal de rechazo de la solicitud.

### Criterio de la ASEP

Sobre los pagos de las cuentas pendientes, luego de analizar las recomendaciones efectuadas en la consulta pública, se ha considerado necesario agregar un numeral 15.5 al punto 15 del Reglamento, que trata sobre los derechos de los concesionarios y un numeral al punto 18.5 que se refiere a los derechos de los Clientes y/o Usuarios, en el sentido de establecer que los concesionarios podrán cancelarse, a través del procedimiento de liquidación de cuentas, los saldos de los clientes, producto del proceso de Portabilidad Numérica. Además de permitir que el Cliente pueda solicitar al Concesionario Receptor que asuma los saldos que este le adeuda al Concesionario Donante, y a su vez, el Concesionario Receptor lo aplique al Cliente a través de la facturación correspondiente.

### En cuanto a la presentación de documentos para portabilidad

DIGICEL recomienda que se debe eliminar el requerimiento de documentos para llevar a cabo la portabilidad, cuando se trate de los usuarios prepago, por considerar que en la gran mayoría de los casos las operadoras móviles no cuentan con la documentación requerida, además estima que no añade ningún valor ni existe forma de validarlo por el Concesionario Donante. Agrega DIGICEL que de mantenerse el requerimiento actualmente propuesto se tendría como resultado que más del 80% de las portabilidades de números prepagos no podrían ser llevadas a cabo debido a la falta de records y/o documentación por parte de los Concesionarios Donantes y se utilizaría como excusa para rechazar las solicitudes, aún aquellos casos de celulares prepagos adquiridos desde 1997 a la fecha, en que no existía legislación que obligara a solicitar información al momento de comprar dichos celulares prepago.

### Criterio de la ASEP

La ASEP al respecto debe aclarar que la documentación que se solicita al usuario prepago, al momento de realizar una solicitud de portabilidad, a través del formulario correspondiente, se circunscribe al número telefónico y cédula de identidad personal, o en el caso de personas jurídicas, a la presentación del respectivo certificado del Registro Público original o, en su lugar, copia autenticada ante Notario Público.

Por otro lado, consideramos necesario destacar a la concesionaria que esta información no se puede eliminar, ya que más que cumplir con el proceso de portabilidad propuesto en este Reglamento, las empresas deberán llevar registros mínimos, tal como lo disponen la Ley No. 44 de 31 de octubre de 2007 (SUME 9-1-1).

### De la Contraoferta

Manifiesta DIGICEL que la existencia de la contraoferta debe ser eliminada, toda vez que ello indirectamente desmejora la calidad de servicio, ofertas y demás que debe recibir un cliente o el usuario, ya sea prepago o postpago del servicio móvil o fijo, al igual que podría atentar contra el principio básico de libre competencia, ya que coloca en desventaja al Concesionario Receptor, el cual invirtió tiempo, recursos, personal y demás, a fin de captar la atención del cliente o el usuario.

DIGICEL desea dejar constancia que no se opone a las contraofertas, pero son del criterio que la portabilidad es un proceso, que una vez que inicia, nada debe interponerse salvo requerimientos de forma y fondo, relacionados con la misma solicitud y/o proceso de portabilidad.

En pocas palabras, señala DIGICEL, que se crearía un mejor mercado y un proceso de portabilidad más ágil si las contraofertas se hacen antes de iniciar el proceso de portabilidad. Criterio de la ASEP

Al respecto debemos destacar que la contraoferta produce, antes de que se apruebe o rechace la portabilidad de un Cliente, el incentivo necesario para que las empresas concesionarias elaboren y ejecuten verdaderas políticas de retención y fidelidad del Cliente, lo cual le pueda redundar en el acceso a un mejor servicio, con promociones y beneficios.

### Sobre el requerimiento del formulario de cancelación de la Solicitud de Portabilidad Numérica

Manifiesta DIGICEL que en razón de lo señalado no se requiere el formulario de cancelación, puesto que las órdenes pueden ser procesadas siempre, a menos que se rechace por algún fallo en la documentación presentada e inclusive en muchos de éstos casos, dichos fallos pueden ser subsanados por el cliente y/o usuario, lo que no significaría un rechazo final por parte del receptor a dicha solicitud de portabilidad.

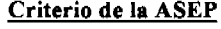

and the state

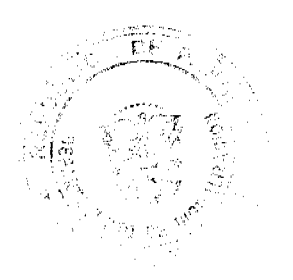

La ASEP, al planteamiento presentado por la concesionaria, considera que el formulario de cancelación es necesario, ya que el mismo fue diseñado para interrumpir el proceso de portabilidad, producto de una contraoferta.

#### Sobre la definición de Portabilidad Múltiple

Manifiesta DIGICEL que en la definición de Portabilidad Múltiple se debe especificar que se trata de servicio de marcación directa entrante (DID) o números de discado directo asignados al mismo grupo de captura de una E1 o submúltiplos de E1, conocidos como E1 fraccionados. Agrega que para el mejor manejo de estas portabilidades múltiples se debe hacer mediante lotes de números de hasta diez extensiones para brindar al cliente mejor servicio.

### Criterio de la ASEP

La ASEP, sobre esta definición, debe manifestar que la portabilidad múltiple no se circunscribe solo al servicio de marcación directa entrante (DID); sino que también se da cuando se porta más de un (1) número telefónico. Además, tal como manifestaron otros concesionarios, en cuanto a la aclaración de esta definición, la misma se ajustó para que se entienda como el tipo de Portabilidad Numérica, en donde se porta más de un (1) número telefónico.

### Sobre el aviso al cliente de la llamada a un número portado

Manifiesta DIGICEL que en la propuesta actual se establece el aviso al cliente en la red móvil cuando la llamada se encamina hacia un número portado y opina al respecto que no se deben utilizar métodos de grabación o envío de un mensaje de texto corto (SMS), toda vez que esto representaría una sobrecarga en la red actual.

Considera que tanto para los concesionarios de telefonía fija como móvil se debe estandarizar un método o eliminar del todo, puesto que esto consiste en una desmejora al servicio de portabilidad actual que no inserta grabaciones o tonos.

### Criterio de la ASEP

La ASEP acoge la recomendación de DIGICEL en este punto y coincide con los señalamientos de otros concesionarios, razón por la cual se modifica el texto de los puntos 29.2 y 29.3 cambiando la palabra "realizará" por "podrán", quedando a criterio del concesionario, de manera optativa, la inclusión de dicho aviso.

### En cuanto a los cargos a pagar por los concesionarios sobre los números asignados

Manifiesta DIGICEL que el Reglamento propuesto habla acerca de los cargos anuales que se deberán pagar por todos los concesionarios que tengan números telefónicos asignados al Plan Nacional de Numeración, mismo que señala deberá ser prorrateado en pagos mensuales a la Entidad de Referencia. Señala que este costo es normalmente programado de antemano y el costo por la empresa que preste el Servicio para la Administración y Gestión de la Portabilidad Numérica, podría en un momento dado no ser una solución viable basada en la base esperada de clientes.

### Criterio de la ASEP

Sobre la metodología de cobro sometida a consideración en la Consulta Pública, debe indicarse que, a través de la Ley No. 70 de 9 de noviembre de 2009, se ha establecido una tasa a favor de la ASEP para cubrir los costos de operación y mantenimiento de la implementación de la Portabilidad Numérica, en atención a los números asignados activos.

### En cuanto a la Facilidad de Presuscripción

Con respecto a la Facilidad de Presuscripción propuesta en el Reglamento, DIGICEL cree oportuno que se reglamente la misma; sin embargo, señala que tal cual como se encuentra detallada actualmente no es lo suficientemente específica en cuanto al procedimiento una vez el cliente y/o usuario decida realizar un cambio. Considera que el Código de Acceso debe ser suministrado por el Concesionario Receptor y de esta forma se asegura que al cliente se le esté cobrando lo que suscribió.

#### Criterio de la ASEP

Sobre el comentario planteado por la concesionaria, la ASEP considera preciso aclarar que la propuesta contenida en el Reglamento de Portabilidad (punto 34) señala expresamente que la aplicación del procedimiento, en caso de que el Cliente y/o Usuario decida cambiar de proveedor de larga distancia nacional o internacional, es el contenido en la Resolución No. JD-3593 de 6 de noviembre de 2002.

Sin embargo consideramos procedente agregar en el punto 34 que el Concesionario Donante deberá informar a la Entidad de Referencia y, ésta a su vez al Concesionario Receptor, si el Cliente tiene una presuscripción activa en los servicios de larga distancia.

## De los servicios distintos a voz como los SMS o GPRS

Señala DIGICEL que luego de haber leído toda la propuesta al Reglamento de Portabilidad Numérica, advierte que el mismo únicamente hace referencia a la portabilidad del servicio

de voz, más no así de otros servicios tales como SMS o GPRS. En este sentido, solicitan a la ASEP se sirva considerar incluir el tema o ampliar la actual consulta, a fin que se evalúen las diferentes posibilidades enfocadas a diversos servicios.

### Criterio de la ASEP

Sobre los servicios de SMS (Short Message Service) y GPRS (General Packet Radio Service), los cuales están asociados directamente al número que se porta, esta Autoridad Reguladora considera que, tal como sugiere la concesionaria, estos se deben portar igual que el servicio de voz y de MMS (MultiMedia Messaging System); para lo cual se incluyó en el punto 4 una adición, en donde se señala que se incluyen dichos servicios.

### En cuanto al equipo celular

Manifiesta DIGICEL que con respecto al equipo celular que tiene un cliente o usuario se debe aclarar cómo se manejará este tema, debido a que el cliente y/o usuario ya viene con el equipo cuando solicita la portabilidad o bien se asume que dicho cliente y/o usuario deberá adquirir un equipo de su preferencia.

#### Criterio de la ASEP

Sobre el manejo de los terminales, la ASEP debe señalar que los terminales no son considerados parte de la red, por lo que el Cliente y/o Usuario puede acercarse con su propio terminal y si éste es compatible con la red y no aparece en la base de datos de terminales robados o extraviados, debe ser programado. Si el Cliente y/o Usuario no tiene el terminal o el que suministre no es compatible; entonces deberá adquirir uno con el Concesionario Receptor si decide portar su número telefónico.

### En cuanto a la cancelación de las portabilidades

DIGICEL manifiesta que en caso de permitirse las cancelaciones de portabilidades, todo el papeleo debe llevarse a cabo en el Concesionario Receptor para validar y llevar a cabo en un solo punto de contacto todo el trámite.

### Criterio de la ASEP

Sobre este punto la ASEP primero debe explicar que es correcto el planteamiento que propone la empresa, en el sentido que el Concesionario Receptor es quien custodia el papeleo que genera una portación; sin embargo, existe una excepción, y es que para el caso de la contraoferta, en donde el cliente debe completar el formulario de cancelación ante el Concesionario Donante, dicho formulario debe ser mantenido por el Concesionario Donante

### En cuanto al contacto del Concesionario Donante con el cliente una vez solicita la portabilidad al Concesionario Receptor

En el punto 17.4 DIGICEL propone que se debe eliminar la segunda oración, puesto que no está de acuerdo que el Concesionario Donante mantenga contacto con el cliente, una vez que solicita la portación de su número.

### Criterio de la ASEP

Esta Autoridad Reguladora nuevamente debe proceder a aclarar que la comunicación que se permite al Concesionario Donante en este punto se limita a que se informe, en la debida forma al Cliente, que desca portar su número, de los posibles reajustes que pueda sufrir sus planes tarifarios si portase un servicio de voz, que forma parte de un paquete de servicios. Esta comunicación sólo puede darse en el periodo de la contraoferta. Además en este punto también se señala que no se podrá negar la portación de un número telefónico por el hecho de que éste forme parte de un paquete de servicios, lo cual está contenido en el punto 17.2

### En cuanto a la solución de controversias

La solución de controversias especificada en el punto 22 debe, a criterio de DIGICEL, permitir la presentación de los recursos de reconsideración por parte de los concesionarios, de acuerdo a las normas regulatorias vigentes.

### Criterio de la ASEP

La ASEP en este punto está de acuerdo con lo planteado por la empresa concesionaria, para lo cual realizará los ajustes, debido a que conforme a Ley, todas las decisiones de esta Autoridad Reguladora que se hayan emitido a través de una Resolución, pueden ser impugnadas por cualquier persona natural o jurídica, o por los órganos competentes del Estado, cuando demuestren razonablemente que han sido perjudicados en sus intereses legítimos o en sus derechos, interponiendo para ello los recursos de reconsideración ante la propia ASEP, con lo cual se agotará la vía gubernativa.

### En cuanto a la omisión de los concesionarios PCS en el formulario de solicitud de **Portabilidad Numérica**

El "Formulario de Solicitud de Portabilidad Numérica" omite a los concesionarios del servicio PCS, por lo que DIGICEL solicita sean incluidos.

### <u> Criterio de la ASEP</u>

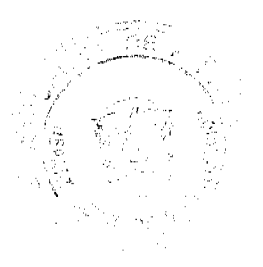

Cuando se realizó el diseño de los formularios la ASEP consideró que el concepto "móvil" comprendía los servicios PCS; sin embargo, para evitar posibles confusiones al respecto, se procederá a incluir el servicio PCS en todos los formularios.

### En cuanto al cargo por portar un número

Expone DIGICEL que de acuerdo al punto 30.1 el cargo por portar un número se limita al costo anual de un número asignado, el cual aún no se ha determinado, ni fijado, por lo que el reglamento, tal cual fue propuesto, no puede mantenerse.

Sugiere, que si bien se propone recuperar la inversión basada en la cantidad de recursos numéricos asignados a los concesionarios, se permita el traspaso total o parcial de dichos cargos a los clientes y/o usuarios.

#### Criterio de la ASEP

Sobre la metodología de cobro sometida a consideración en la Consulta Pública, debe indicarse que, a través de la Ley No. 70 de 9 de noviembre de 2009, se ha establecido una tasa a favor de la ASEP para cubrir los costos de operación y mantenimiento de la implementación de la Portabilidad Numérica, en atención a los números asignados activos.

### En cuanto al cobro por instalación

DIGICEL sugiere que en el punto 30.3 se permita el cobro de instalación (en telefonía local) ya que algunas veces se requiere la realización de obras, para poder brindarles servicios a los clientes. Por otro lado, opina que en dicho cargo de instalación se debe permitir a las redes móviles taxativamente el cobro del terminal que asignan al cliente y/o usuario para que utilice dentro de su red. Expresa además que así como está redactado el punto podría entenderse como que no se puede cobrar por nucvos terminales lo cual amarraría al cliente a usar su terminal anterior lo que no garantiza el servicio dentro de la nueva red.

#### Criterio de la ASEP

Con respecto al tema del cargo por instalación, la ASEP, producto de otros aportes en la Consulta Pública considera que este punto no debe formar parte del Reglamento, razón por la cual se elimina.

No obstante, se mantiene en que el Concesionario Donante no debe cobrar al Cliente o al Concesionario Receptor ningún cargo por la portación del número, salvo autorización expresa de la ASEP.

Sin embargo, con respecto al cobro del equipo terminal, tal como se ha manifestado con anterioridad, la ASEP debe reiterar que el terminal no es parte de la red, y el Cliente y/o Usuario puede llevar su terminal siempre y cuando éste pueda operar en la red del Concesionario al que se porta.

### En cuanto a la presuscripción

Respecto a la presuscripción de servicios de larga distancia, no vemos dentro del documento ¿cómo se entera el Concesionario Receptor de quien es el proveedor de dicho cliente y/o usuario?

#### Criterio de la ASEP

En cuanto a lo planteado por la concesionaria, la ASEP considera procedente agregar en el punto 34 que el Concesionario Donante deberá informar a la Entidad de Referencia y, ésta a su vez al Concesionario Receptor, si el Cliente tiene una presuscripción activa en los servicios de larga distancia.

### **6. HORACIO ROBLES**

Manificsta Horacio Robles que el documento sobre Portabilidad Numérica está bastante completo, por lo que no tiene mayores comentarios, a excepción de los siguientes:

Título II, Capítulo III, Numeral 9: El tiempo estipulado para que se concrete la portación de un número le parece bien (4 días en la red fija y 3 días en la red móvil).

Título III, numeral 23.1.4: No encontró la definición de los términos MID y MSD.

### Criterio de la ASEP

Las definiciones de MID y MSD, se encuentran en el punto 2 DEFINICIONES del proyecto de Reglamento sometido a Consulta Pública.

### **HORACIO ROBLES**

Sobre el Título III, Numeral 29 el participante señaló que "la portación numérica, en la red fija, es sólo en el servicio de telecomunicación básica local (ver definición de Portabilidad Numérica) que casi tienen el mismo precio, por lo cual no ve la necesidad de introducir un tono adicional para que el usuario sepa que está llamando a un número portado; este tono pudiera confundir más al usuario debido a los distintos que ya hay en la red. El que

exista o no el tono no va a hacer que el usuario desista de la llamada; lo mismo aplica para el servicio celular, ya que la llamada la pagará el que llama, cuya tarifa ya está establecida."

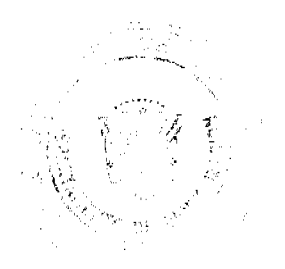

## Criterio de la ASEP

La ASEP aclara sobre lo expuesto en relación al tono, que los puntos 29.2 y 29.3 fueron modificados cambiando la palabra "realizará" por "podrán", de manera tal, que quedó a criterio del Concesionario el uso del tono audible.

### **HORACIO ROBLES**

Para el Título IV, Capítulo I, Numeral 30 manifiesta que le parece que el tema de los CARGOS no está suficientemente desarrollado; un usuario común y corriente que lea este párrafo, no tendría una idea real sobre los rangos de costos que tuviera que pagar por una portación; todo se deja a criterio de los concesionarios; sugiere se revise y amplíe más este acápite.

#### Criterio de la ASEP

En cuanto a la metodología de cobro sometida a consideración en la Consulta Pública, debe indicarse que, a través de la Ley No. 70 de 9 de noviembre de 2009, se ha establecido una tasa a favor de la ASEP para cubrir los costos de operación y mantenimiento de la implementación de la Portabilidad Numérica, en atención a los números asignados activos. 7. INDRA

Sobre los aspectos generales y operativos INDRA señaló lo siguiente:

### Epígrafe 9 (general)

Indica INDRA que el proceso descrito menciona el envío de mensajes por parte de la ER a los concesionarios. Sugiere que este término se sustituya por comunicaciones, ya que de esta forma se posibilita la realización de una ER pasiva en que cada concesionario tiene un buzón en la ER que contiene la información destinada al mismo. Considera que esta aproximación evita problemas de no recepción por parte de los concesionarios y además permite implementar servicios en modo ASP para pequeños concesionarios que accedan al servicio de portabilidad vía web.

ara una gestión más simple de los tiempos, estos se deben contar a partir de la finalización del periodo en curso, es decir si se dispone de un día para completar alguna acción, ese día empieza a contar a partir de la finalización del día anterior cuando se produjo la acción. Agrega como ejemplo: si la solicitud de portabilidad del concesionario receptor se recibe a las 14:00, el concesionario donante tendrá todo el día siguiente hasta las 17:00 para aceptar o rechazar la portabilidad. Si se desea una gestión más fina se pueden usar medias jornadas como en el caso de España. Este funcionamiento simplifica mucho la gestión y su supervisión y por consiguiente el coste total del servicio.

Expresa que no existe ningún tipo de cuota diaria de portabilidades, lo cual considera especialmente relevante en el servicio fijo, ya que la operación es intensiva en mano de obra y para asegurar unos niveles de servicio, normalmente es necesario poder dimensionar los equipos.

#### Criterio de la ASEP

Esta Autoridad Reguladora no acoge la sugerencia de sustituir la frase "envío de mensajes" por "comunicaciones", por lo que mantiene el texto del punto 9 en ese sentido.

Los temas de la gestión del tiempo y de la cuota diaria de portabilidades no están incluidos en esta consulta, dado que serán tratados en las especificaciones de la Entidad de Referencia a ser licitada posteriormente.

#### **INDRA**

#### **En cuanto al Epígrafe 9.1 g**

Señala que antes de ejecutar la portabilidad descrita en 9.1 g), con un tiempo prudencial antes de su hora prevista, se debe publicar un fichero de números a portar por parte de la ER que se envía a todos los concesionarios del dominio, para que configuren la portabilidad, ya que debido a la estrategia de enrutamiento ACQ todos deben actualizar sus bases de datos de forma sincronizada. Considera además que la ejecución de la portabilidad debe ser dentro de ventanas de tiempo predefinidas (normalmente en la madrugada) para asegurar que todos los concesionarios realizan el cambio.

### Criterio de la ASEP

Sobre el punto 9.1.g, corresponde a esta Autoridad Reguladora aclarar que es un tema a considerar en las Especificaciones Técnicas de la Licitación Pública.

Además es importante señalar que la ASEP incluyó en el punto 10.1.1 una ventana de cambio de 1:00 a.m. a las 3:00 a.m. para ejecutar la Portabilidad Numérica.

### **INDRA**

 $\frac{\partial}{\partial \gamma} \omega_{\alpha} = \frac{1}{\gamma_{\alpha}^2 \gamma_{\alpha}^2} \frac{1}{\gamma_{\alpha}^2 \gamma_{\alpha}^2} \omega_{\alpha}^2$ 

### En cuanto al Epígrafe 9.2

Comentario idéntico, pero en este caso referido a la acción 9.2 h).

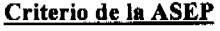

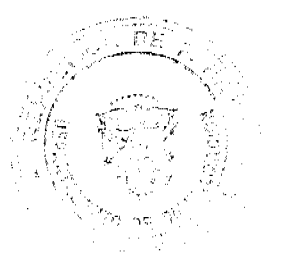

Se reitera que lo expuesto sobre el punto 9.2, h, es un tema a considerar en las Especificaciones Técnicas de la Licitación Pública.

### **INDRA**

En cuanto al Epígrafe 11 Considera INDRA que treinta (30) minutos de interrupción máxima para el servicio fijo, donde es necesario realizar una actuación física en el repartidor que da servicio a la

### vivienda, es demasiado exigente. Criterio de la ASEP

La ASEP aclara a la empresa participante que el Concesionario Receptor tiene hasta tres (3) días hábiles para completar el proceso de portabilidad, una vez el Concesionario Donante haya aceptado la solicitud de portación. El tiempo de los 30 minutos a que se refiere el punto 11.1, contemplado dentro de la ventana de cambio, se refiere al proceso final para completar la portabilidad.

#### **INDRA**

### En cuanto al Epígrafe 30

Considera INDRA que no queda claro como se paga el servicio. Solicita se aclare lo siguiente:

Los costes de constitución y operación del servicio se repartirán entre los concesionarios del dominio.

El principio de reparto puede ser de varias formas (fijo, por total de números, fijo + variable por portabilidad etc.).

### Criterio de la ASEP

Sobre la metodología de cobro sometida a consideración en la Consulta Pública, debe indicarse que, a través de la Ley No. 70 de 9 de noviembre de 2009, se ha establecido una tasa a favor de la ASEP para cubrir los costos de operación y mantenimiento de la implementación de la Portabilidad Numérica, en atención a los números asignados activos.

### 8. TELEFÓNICA MÓVILES PANAMÁ, S.A. (en adelante TEMPA)

Observación inicial

TEMPA reitera la solicitud planteada durante el conversatorio efectuado el 3 de marzo de 2009, en el sentido que la Entidad de Referencia sea financiada con una porción de la Tasa de Regulación que pagan todos los operadores de los servicios de telefonía a quienes la Portabilidad Numérica les alcanza.

### Criterio de la ASEP

Respecto a la metodología de cobro sometida a consideración en la Consulta Pública, debe indicarse que, a través de la Ley No. 70 de 9 de noviembre de 2009, se ha establecido una tasa a favor de la ASEP para cubrir los costos de operación y mantenimiento de la implementación de la Portabilidad Numérica, en atención a los números asignados activos. **TEMPA** 

TITULO I - DISPOSICIONES GENERALES.

**I. DEFINICIONES** 

Sugiere las siguientes modificaciones a las definiciones contenidas en el Proyecto de Reglamento, con el propósito, según explica, de dar mayor claridad conceptual a las mismas:

Base de Datos Histórica: Contiene la información de todos los mensajes y registros de cada uno de los procesos de Portabilidad Numérica, incluyendo la cantidad de portaciones realizadas, información que deberá ser conservada por la Entidad de Referencia, durante el tiempo que se establezca en su contrato.

Comité de Implementación de la Portabilidad Numérica: Aquel que tiene por objeto definir las directrices y especificaciones técnicas y operativas que a nivel de industria serán requeridas para implementar la portabilidad numérica. Estará presidido por la Autoridad Nacional de los Servicios Públicos y los representantes de los concesionarios de Servicios Básicos de Telecomunicaciones, de Telefonía Móvil Celular y de Comunicaciones Personales, que manifiesten su interés en pertenecer al Comité.

Cliente y/o Usuario: Persona natural o jurídica que mediante contrato, tarjetas prepagadas o cualquier otra forma comercial adquiere o tiene acceso a la prestación de servicios telefónicos con un determinado operador.

Formulario de Solicitud de Portabilidad Numérica: Documento aprobado por la Autoridad Reguladora con el cual se da inicio al proceso de portabilidad. Consiste en el formato mediante el cual el Cliente y /o Usuario, o la persona debidamente autorizada por éste, solicita al Proveedor Receptor, portar su(s) número(s) de la red otro prestador de servicios.

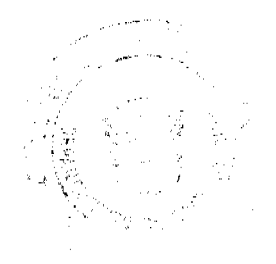

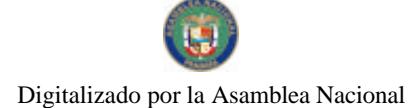

Formulario de Cancelación de Solicitud de Portabilidad Numérica: "Documento... por el Cliente y/o Usuario, manifiesta su deseo de cancelar la solicitud previamente presentada de portar su(s) número(s) a otro prestador de servicios."

NIP de Confirmación: Número de 4 dígitos generado por la Entidad de Referencia que identifica el proceso de potabilidad para el producto prepago y que a solicitud del Concesionario Receptor es notificado al Usuario y/o Cliente de los servicios de telefonía móvil celular y de Comunicaciones Personales.

Números Asignados: Corresponde a la diferencia que surja de restar los números que un determinado concesionario done en el proceso de portabilidad, de la suma de los números asignados por la Autoridad Reguladora más los números que éste reciba en el proceso de portabilidad.

Número Donado: Aquel que es portado de la red de un concesionario a la red de otro, producto de proceso exitoso de portabilidad.

Número Recibido: Aquel que proviene de la red de un concesionario y es recibido en la red de otro, producto de un proceso de portabilidad.

Número Geográfico: Sugiere modificarla para no limitar la definición sólo a 3 dígitos por cualquier futuro cambio del PNN: Combinación de dígitos que identifican unívocamente a un destino geográfico dentro de una red de telecomunicaciones, de conformidad con el Plan Nacional de Numeración.

Número Portado: Aquel que ha completado exitosamente el proceso de portabilidad.

Plan Nacional de Numeración: Recomienda incorporar cuáles son las resoluciones que han modificado la JD-179 de 12 de febrero de 1998.

Portabilidad Múltiple: Recomienda que esta portabilidad sólo sea dentro de un mismo ancho de banda y entre un mismo tipo de producto (postpago o contrato) para evitar las complicaciones en el flujo y facilitar la interoperabilidad de los sistemas.

TEMPA se opone a esta definición, ya que no está de acuerdo en que la portabilidad se dé de la modalidad postpago a prepago, por considerar que los requisitos para la portabilidad en prepago son diferentes a los requisitos de portabilidad de contrato, lo cual, a su criterio. de seguro conllevará a aumentar la cartera morosa y hará más onerosa labores de cobranza de los prestadores, ya que el cliente sigue generando tráfico desde el momento que somete su solicitud de ser portado hasta que, efectivamente, se le porta a otra red.

También objetan la portabilidad múltiple en la modalidad prepago, pues aduce que no se puede comprobar que todos los números que el cliente solicite portar sean de un mismo cliente.

Portabilidad Simple: Recomienda que esta modalidad se aplique siempre para el prepago, por las razones antes anotadas.

Proceso de Portabilidad Numérica: Proceso administrativo que se sigue para llevar a cabo el cambio solicitado por un cliente/usuario, de prestador de servicio de telefonía y /o de red y/o modalidad de servicio o dentro de un mismo prestador del servicio.

### Criterio de la ASEP

Sobre las definiciones señaladas por TEMPA y sus modificaciones, la ASEP considera lo siguiente:

#### Base de Datos Histórica

La ASEP está de acuerdo con lo planteado por TEMPA, razón por la cual se hará la modificación así:

"Base de Datos Histórica: Contiene la información de todos los mensajes y registros asociados a cada uno de los procesos de nensajes y regnantes antennais da cantidad de portaciones realizadas, la cual deberá conservarse durante el tiempo que establezca la ASEP."

### Comité de Implementación de la Portabilidad Numérica

La ASEP no está de acuerdo con la propuesta de TEMPA, ya que la definición se refiere a la integración de dicho Comité, mas no de sus objetivos que serán posteriormente establecidos.

#### Cliente y/o Usuario

 $\left\langle \frac{\partial \phi_{\alpha\beta} \phi_{\alpha\beta}}{\partial \phi_{\alpha\beta}} \right\rangle_{\alpha\beta}$ 

 $\label{eq:2.1} \mathcal{F}(\mathbf{r}) = \frac{1}{\sqrt{2\pi}} \sum_{\mathbf{r}} \mathcal{F}(\mathbf{r}) \mathcal{F}(\mathbf{r})$ 

Estos términos ya están definidos en la Resolución No. JD-2802 de 11 de junio de 2001; no obstante, la ASEP ha considerado separar la definición de Cliente y la de Usuario, de la siguiente manera:

"Cliente: Persona natural o jurídica que mantiene una relación contractual con un Concesionario y paga los servicios de telecomunicaciones de manera posterior a la utilización de los  $mismos.$ '

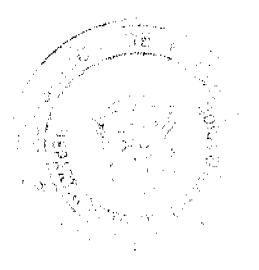

#### Gaceta Oficial Digital, jueves 26 de noviembre de 2009

35

"Usuario: Persona natural o jurídica que mediante el uso de un equipo terminal tiene acceso autorizado a servicios de telecomunicaciones.

#### Formulario de Solicitud de Portabilidad Numérica

La ASEP está de acuerdo con la modificación propuesta por TEMPA, por lo que se procede a ajustar el contenido de esta definición así:

"Formulario de Solicitud de Portabilidad Numérica: Documento aprobado por la Autoridad Reguladora, con el cual se da inicio al proceso de portabilidad. Consiste en el formato mediante el cual el Cliente y/o Usuario, o la persona debidamente autorizada por éste, solicita al Concesionario Receptor portar su(s) número(s)."

### Formulario de Cancelación de Solicitud de Portabilidad Numérica

Esta Entidad Reguladora estima que la definición establecida en el Proyecto de Reglamentación es la correcta, motivo por el cual no se acoge lo propuesto por TEMPA, ya que se trata de una modificación de redacción y no de fondo.

### NIP de Confirmación

Hemos analizado lo propuesto por TEMPA y estamos de acuerdo con la modificación, por lo que la definición quedará así:

"NIP de Confirmación: Número de Identificación Personal compuesto por 4 dígitos generado por la Entidad de Referencia y notificado a través de un mensaje de texto (SMS) al Usuario del Servicio de Telefonía Móvil Celular o Servicio de Comunicaciones Personales en la modalidad de prepago, con el objeto de validar que el número telefónico a portar pertenece al Usuario que solicita la portabilidad.'

### Números Asignados Activos

Esta Entidad con base en la Ley No. 70 de 9 de noviembre de 2009, ha modificado la definición propuesta sobre "Números Asignados" por "Números Asignados Activos", de tal manera que la misma se lea así:

"Números Asignados Activos: Corresponden a los números que se encuentren en uso durante el término comprendido desde la activación de la línea hasta la expiración del tiempo de servicio, que para los prepagos aplica desde la activación de la línea hasta la expiración del tiempo de servicio de la última tarjeta utilizada para la recarga.'

### Número Donado

La ASEP está de acuerdo con la modificación planteada por TEMPA, por lo que la definición quedará así:

"Número Donado: Aquel que es trasladado de un Concesionario a

otro Concesionario, producto de la portación del número telefónico.

### Número Recibido

La ASEP está de acuerdo en la modificación que sugiere TEMPA, por lo que se redactará de la siguiente manera:

"Número Recibido: Aquel que es recibido por el Concesionario Receptor de parte del Concesionario Donante producto de la portación

de un número telefónico.'

### Número Geográfico

La ASEP considera que procede modificar la definición de acuerdo con lo planteado por TEMPA, quedando así:

"Número Geográfico: Es aquel número telefónico dentro del Plan Nacional de Numeración de la Red Fija que por medio del prefijo identifica el destino geográfico dentro de una red de telecomunicaciones."

#### Número Portado

La ASEP está de acuerdo en la modificación planteada por TEMPA, por lo que queda así: "Número Portado: Es aquel que ha completado exitosamente el proceso de Portabilidad Numérica.'

### Plan de Numeración Nacional

La ASEP considera que la definición es la correcta, ya que la misma incluye la frase "y sus modificaciones."

### Portabilidad Múltiple

Se acepta la modificación sugerida por TEMPA, por lo que queda así:

"Portabilidad Múltiple: Tipo de Portabilidad Numérica en donde se porta más de un (1) número telefónico."

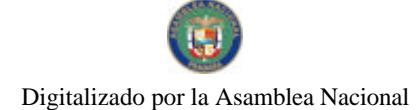

Los planteamientos presentados por TEMPA en torno a la portabilidad en la modalidad de postpago a prepago, no son suficientes para que esta Entidad Reguladora proceda a excluir dicha modalidad, ya que se trata más bien de una inquietud relacionada con la morosidad que pudiese darse por parte de los Clientes y no de un impedimento técnico o de sistema, o sea, nada impide técnicamente que se pueda dar la modalidad de portabilidad de postpago a

En cuanto a la objeción de TEMPA respecto a la Portabilidad Múltiple en la modalidad prepago, debemos acotar que las portaciones de un Usuario prepago pueden ser verificadas a través del mecanismo de envío de NIP, así como que no hayan sido reportados como extraviados, robados o hurtados.

### **Portabilidad Simple**

Por las razones antes señaladas la ASEP considera que la Portabilidad Simple debe mantenerse tanto para la modalidad prepago como postpago, de allí que no se acepta la recomendación de TEMPA en cuanto a la definición de Portabilidad Simple.

### Proceso de Portabilidad Numérica

La ASEP considera que la definición contenida en el Proyecto de Reglamento es más completa que la sugerida por TEMPA, de allí que se mantendrá.

### **TEMPA**

prepago.

### **TITULO II - NORMAS GENERALES**

### 3. TIPOS DE PORTABILIDAD

En este punto TEMPA realizó los siguientes comentarios:

d. Entre concesionarios de telefonía fija o Servicio de Telecomunicación Básica Local  $(101)$ 

e. TEMPA se opone a que la portabilidad se dé de la modalidad postpago a prepago, porque los requisitos para la portabilidad en prepago son diferentes a los requisitos de portabilidad de contrato, lo cual señala de seguro conllevará a aumentar la cartera morosa y hará más onerosa las labores de cobranza de los prestadores, ya que el cliente sigue generando tráfico desde el momento que

somete su solicitud de ser portado hasta que efectivamente se le porta a otra red.

También objeta la portabilidad múltiple en la modalidad prepago, porque no se puede comprobar que todos los números que el cliente solicite portar scan de un mismo cliente. Señala que podría facilitar el fraude. Por otro lado solicita se aclare ¿qué sucedería con los NIP si un grupo de prepagos se migra a postpagos para el mismo cliente? ¿Se omitirían?

### Criterio de la ASEP

Sobre la modificación propuesta por TEMPA del literal "d" del numeral 3, se considera que debe mantenerse el contenido del literal "d", ya que dentro del concepto de Telecomunicaciones Básica Local está incluida la telefonía fija.

Respecto al literal "c", reiteramos los comentarios vertidos sobre el tema, ya que se trata más bien de una inquietud relacionada con la morosidad que pudiese darse por parte de los Clientes y no de un impedimento técnico o de sistema, o sea, nada impide técnicamente que se pueda dar la modalidad de portabilidad de postpago a prepago.

En cuanto a la comprobación en caso de la Portabilidad Múltiple, reiteramos que las portaciones de un Usuario prepago pueden ser verificadas a través del mecanismo de envío de NIP así como la validación de que no hayan sido reportados como extraviados, robados o hurtados. Recordar que el NIP tiene como objeto identificar y verificar el aparato que lleva el Usuario al cambiar de Prepago a Postpago. Cuando el Usuario prepago pasa a postpago, el Concesionario debe obtener toda la información necesaria del Usuario.

Si un grupo de Usuarios prepago se migra a postpago, debemos entender que ello debe ser posible, en razón que el Cliente de postpago debe presentar todos los números a portar; así como los aparatos terminales, a los cuales a cada uno se le generará un NIP distinto que los identificará. Un sólo Cliente será responsable ante el Concesionario Receptor por todos los números como existe hoy día en el servicio postpago.

#### **TEMPA**

### CAPITULO II: DEL PROCESO DE LA PORTABILIDAD

4. CÓMO CAMBIAR DE CONCESIONARIO

TEMPA sobre estos puntos expresó lo siguiente:

4.2 Uniformar la identificación del Anexo, es I o es A. Sólo en España se envía el dato de la identidad del cliente a la ER. En México y en Ecuador no se envía la identificación del cliente.

4.3 Añadir: El Centro de Atención al Cliente del concesionario Receptor debe realizar...

4.4 Completado el trámite establecido en el punto anterior, el agente del Centro de Atención al Cliente debe enviar el archivo a la ER para que ésta registre, previa validación

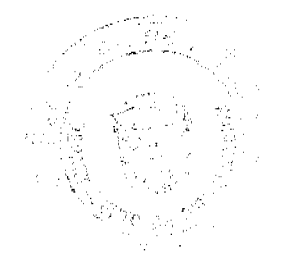

36
que la información suministrada es correcta, si el operador donante especificado en la solicitud es el que en esc momento está suministrando el servicio al abonado. Criterio de la ASEP

Se acepta lo sugerido por TEMPA, por lo que en el punto 4.2 se corrigió la letra "I" por "A" con respecto al Anexo e igualmente el "Il" por "B" en el punto 4.3.

Por otra parte, la ASEP estima oportuno modificar el contenido de los puntos 4.2 y 4.3, a fin de simplificarlos y eliminar toda duda en torno a lo establecido en estos puntos, por lo que quedarán:

"4.2. El Cliente y/o Usuario que desee cambiar de concesionario del mismo servicio (fijo o móvil). deberá solicitar dicho cambio ante el Concesionario Receptor, completando para tal efecto el Formulario de Solicitud de Portabilidad Numérica, contenido en el Anexo A.

4.3. El Cliente y/o Usuario pueden solicitar la cancelación de la portabilidad de su número telefónico completando y presentando, ante el Concesionario Donante, en debida forma, el Formulario de Cancelación de Solicitud de Portabilidad Numérica contenido en el Anexo B. Esta documentación deberá permanecer archivada por el término de un (1) año.

Respecto al punto 4.4, advertimos que TEMPA se refiere al numeral 4.5, no obstante se procederá a modificar tanto el numeral 4.4 como el 4.5, de la siguiente manera:

"4.4. El Concesionario Receptor debe realizar el proceso de Portabilidad Numérica, de tal forma que éste complete el formulario en medio electrónico con la información suministrada por el Cliente y/o Usuario que solicite la portabilidad de su número, el cual deberá ser firmado por éste último. Tanto el formulario firmado como los documentos que el Cliente y/o Usuario deba presentar como requisito para completar su solicitud de Portabilidad Numérica, deben ser enviados electrónicamente a la Entidad de Referencia."

"4.5 Completado lo establecido en el punto anterior, el Concesionario Receptor envia a la Entidad de Referencia el archivo, para que éste sea registrado, previa validación, y si está correcto, sea enviada la información necesaria por la Entidad de Referencia al Concesionario Donante para su trámite de aprobación o rechazo."

## **TEMPA**

÷.

 $\hat{\chi}^{\text{L}}_{\text{c}}$  $\mathcal{M}^{\epsilon}$  in  $\mathcal{C}$ 

## 5. REQUISITOS PARA INICIAR EL PROCESO DE PORTABILIDAD NUMÉRICA. Sobre este punto TEMPA manifestó lo siguiente:

5.1 a) TEMPA no está de acuerdo en que sea la penúltima factura. Considera que 45 días aumentaría la cartera morosa del operador donante e impondría mayores gastos de gestión para la cobranza de los operadores. Además que en un plazo tan largo, el cliente a sabiendas que solicitará la portabilidad bien podría generar mucho más tráfico. Sugiere que presente la última factura acompañada del recibo de pago. Señala que con esto, el riesgo del operador donante sería del mes corriente, los cuales reitera podrían ser onerosos y aumentar la cartera morosa.

Solicita se establezca como requisito que el cliente adjunte a la solicitud un Paz y Salvo del operador Donante o de lo contrario, se imponga la obligación de que el operador receptor asuma cualquier cargo moroso que tenga el cliente, más el mes corriente no facturado al momento que éste le solicite la portabilidad, más los cargos que genere el Cliente durante el periodo comprendido entre el inicio del proceso de portabilidad hasta que éste forme parte de su red.

Sostiene TEMPA que por otro lado, existen servicios suplementarios como el roaming, cuyos cargos internacionales son recibidos por los operadores hasta tres (3) meses después que el Abonado efectuó la llamada. Recomienda, basados en la premisa de que el Prepago no puede gastar el tiempo aire, que en el caso de los Postpago el roaming y servicios suplementarios similares, puedan ser suspendidos por el donante una vez inicie el proceso de portabilidad, de forma que se minimice el riesgo de acumular grandes cuentas sin pagar. b) Respecto a la portabilidad múltiple del Prepago, la cual objeta, considera que una

identificación no asegura que la totalidad de los números que solicita portar sean de su propiedad, lo que ayudaría a la comisión de fraudes.

c) Además indicó TEMPA no estar de acuerdo en exigir copia de la Escritura Pública, porque ésta no necesariamente refleja las actualizaciones en la representación legal de una empresa. Recomienda que sea una copia del Certificado de Registro Público vigente.

5.2. c). Recomienda validar además si el cliente no cuenta con una portabilidad en trámite y que el concesionario donante sea el correcto.

## Criterio de la ASEP

Sobre los señalamientos de TEMPA en el punto 5, la ASEP precisa señalar lo siguiente:

En consideración a lo dispuesto en el artículo 96 del Decreto Ejecutivo No.73 de 9 de abril de 1997, el cual establece que los Concesionarios podrán suspender la prestación de los servicios de telecomunicaciones a cualquier Cliente por morosidad mayor de 45 días calendario, esta Entidad Reguladora ha establecido dicho término para que el Cliente pueda presentar su factura y proceder con su solicitud de Portabilidad Numérica.

En consideración a lo aprobado por la ASEP en los modelos de contratos de servicios móviles, entre las Concesionarias y los Clientes, hemos considerado prudente establecer la presentación de la última factura cancelada para proceder con la solicitud de Portabilidad Numérica.

Por todo lo anterior, nos mantenemos en los términos para la presentación de facturas. Para mayor claridad en cuanto al término que se ha establecido para cada una de las redes, se ha procedido a modificar los puntos 5.1 literal a y 19.1, los cuales quedan así:

 $"5.1...$ 

a) Presentar su penúltima factura pagada (original, via web u otro medio por el cual el cliente reciba su factura) que permita constatar que no tiene saldo pendiente en concepto del servicio prestado a más de cuarenta y cinco (45) días, en la Red Fija y la factura en la Red Móvil, que permita constatar que no tiene saldo pendiente a más de treinta (30) días.

19.1 "El Cliente deberá honrar y cancelar cualquier cargo presentado mediante la factura y/o en tránsito que mantenga con el Concesionario Donante, no sujeto a reclamo, en un periodo no mayor de cuarenta y cinco (45) días en la Red Fija y treinta (30) días en la Red Móvil, de lo contrario el Concesionario Donante podrá ejercer los mecanismos legales que la ley le confiere."

En cuanto a la comprobación en caso de la Portabilidad Múltiple, reiteramos que las portaciones de un Usuario prepago pueden ser verificadas a través del mecanismo de envío de NIP así como la validación de que no hayan sido reportados como extraviados, robados o hurtados. Recordar que el NIP tiene como objeto identificar y verificar el aparato que lleva el Usuario al portarse.

Respecto a la presentación de la copia de la Escritura Pública, la ASEP acoge la observación a este respecto y se ha modificado el segundo párrafo de los puntos 5.1 c y 5.2 b los cuales quedan de la siguiente forma:

 $"5.1.c$ 

En el caso de personas jurídicas, deberán aportar el original del certificado del Registro Público expedido dentro de los últimos tres (3) meses antes de su presentación, en el que conste la constitución de la sociedad y, además, el Formulario deberá ser rubricado por el Representante Legal autorizado para llevar a cabo actos de administración y disposición de la sociedad, o posea poder especial para realizar dicho trámite."

 $5.2.b$ 

En el caso de personas jurídicas, deberán aportar el original del certificado del Registro Público expedido dentro de los últimos tres (3) meses antes de su presentación, en el que conste la constitución de la sociedad y, además, el Formulario deberá ser rubricado por el Representante Legal autorizado para llevar a cabo actos de administración y disposición de la sociedad, o posea poder especial para realizar dicho trámite.

5.2.c. En cuanto a lo planteado por TEMPA, es necesario señalar que la validación de que el Cliente y/o Usuario no cuente con más de una portabilidad en trámite, para un mismo número, será incluida en las Especificaciones Técnicas de la Entidad de Referencia. A tales efectos, se han agregado nuevas causales de rechazo por parte del Concesionario Receptor en los puntos 7.1.c y 7.2.b quedando de la siguiente manera:

"7.1 Postpago

in a salah p

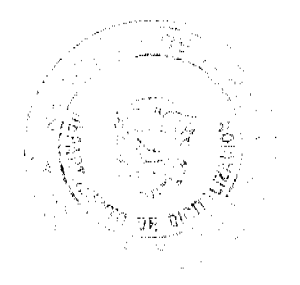

38

#### Gaceta Oficial Digital, jueves 26 de noviembre de 2009

39

in ing man

...c. Que el Cliente tenga más de una (1) solicitud de Portabilidad en trámite

7.2 Prepago

...b. Que el Usuario tenga más de una (1) solicitud de Portabilidad en trámite

## **TEMPA**

## CAPITULO III: DE LOS RECHAZOS DE LA SOLICITUD DE PORTABILIDAD 6. CAUSALES DE RECHAZO DE LA SOLICITUD DE PORTABILIDAD POR PARTE DEL CONCESIONARIO DONANTE

Sobre este punto TEMPA expuso lo siguiente:

a) En este punto TEMPA insiste que debe ser la última factura y no la penúltima.  $6.1$ Además que debe exigirse el comprobante de pago, para evitar que el operador donante rechace la solicitud aunque el cliente no tenga saldo.

b) Indicó que debe añadirse como causal de rechazo el hecho de que la solicitud no haya sido debidamente completada y/o no adjunte los documentos que exige la portabilidad.

6.2 En ambas modalidades, Postpago y Prepago considera debe exigirse que los formularios estén debidamente completados y firmados por el cliente o por quien válidamente le represente.

## Criterio de la ASEP

Sobre los puntos 5.1.a y 6.1 se modificaron, señalando que los requisitos de la penúltima factura en la red fija y la última factura en la red móvil, son los documentos para verificar que no exista deuda sobre servicios facturados, como se señala en los puntos 5 y 6 del Reglamento de Portabilidad.

Esta Autoridad acoge la observación realizada al punto 6.2, por lo que agrega un literal adicional a los puntos 6.1 y 6.2 así:

"... Que la solicitud no haya sido completada y que no adjunte los documentos que exige la portabilidad.

## **TEMPA**

## 7. CAUSALES DE RECHAZO DE UNA SOLICITUD DE PORTABILIDAD (POSTPAGO) POR PARTE DEL CONCESIONARIO RECEPTOR.

En este punto TEMPA solicitó adicionar como causal el error en la identificación del tipo de servicio Prepago o Postpago.

## Criterio de la ASEP

La ASEP debe señalar que la portabilidad de prepago a postpago o viceversa es permitida, por tanto no aplica como causal de rechazo por el Concesionario Receptor.

## **TEMPA**

## 8. VERIFICACIÓN DE RECHAZO DE UNA SOLICITUD DE PORTABILIDAD

8.1 En este punto TEMPA recomendó establecer un periodo de un (1) día para que la ER pueda verificar si el rechazo es justificado o si consiste en una mala práctica. Además que las malas prácticas deben ser reportadas mensualmente a la ASEP para que ésta aplique las sanciones por obstruir la portabilidad.

## Criterio de la ASEP

La ASEP considera que adicionar más días al proceso de Portabilidad Numérica no es positivo. Además, si dentro del Proyecto de Reglamento de Portabilidad Numérica se han establecido plazos para la red fija de hasta cuatro (4) días y para la red móvil de hasta tres (3) días, no se considera prudente alargar más el proceso de evaluación de las solicitudes de portabilidad, toda vez que la Entidad de Referencia podrá realizar las validaciones de manera expedita conforme obtenga respuesta por parte del Concesionario Donante.

En caso de incumplimiento de las disposiciones contempladas en el Reglamento de Portabilidad Numérica, se aplicará el procedimiento sancionador que para tal fin se establece en la Ley No. 31 de 8 de febrero de 1996 y sus modificaciones, tal como se establece en el artículo 37.

#### **TEMPA**

## **CAPITULO IV: DE LOS TIEMPOS Y VENTANAS DE CAMBIO** 1. TÉRMINO PARA PORTAR UN NÚMERO TELEFÓNICO

En este punto recomienda TEMPA, en razón que el servicio fijo que brinda descansa en la red móvil, que los flujos de una red y otra sean iguales. De lo contrario señala se estará en la necesidad de añadir otro sistema y aumentar los costos de implementación de la portabilidad.

9.1 En la Red Fija:

a) TEMPA recomienda aumentar el periodo de 10 días hábiles para completar el proceso de portabilidad. Uno (1) para que la ER verifique las causales de rechazo y seis (6) para que el donante, por un lado, verifique el tema de los saldos morosos y, por el otro, tenga la oportunidad de contraofertar al cliente. Señala que en España el ciclo total dura 17 días.

Indica que entiende que este horario es el de funcionamiento de la ER y que toda solicitud que se reciba después de la 5:00 PM se contará como recibida al siguiente día, y un lunes si se recibe en viernes. Solicita se confirme si es así.

d) Manifestó además que en España el plazo para la contraoferta al cliente es de (quince) 15 días, ya que se puede dar hasta (dos) 2 días antes de la ventana de cambio que ocurre al día (diecisiete 17).

f) Solicitó TEMPA que se establezca una Ventana de Cambio para evitar la sobrecarga de los sistemas, de manera que en el mismo horario, de preferencia nocturno, todos los operadores realicen las operaciones de migración en sus respectivas plataformas. Ejemplo de 1:00 a 4:00 a.m. para facilitar las labores rutinarias de cada operador y las actividades asociadas a la portabilidad misma.

Sugirió reducir a un (1) día hábil, el periodo de tiempo establecido para que el operador receptor responda una vez aceptada la portabilidad.

f) y h) En cuanto a estos literales señaló no estar de acuerdo que el operador receptor sea quien indique la hora y fecha en que el donante debe ejecutar la portabilidad, porque puede provocar interferencia con las actividades rutinarias del donante o solicitarle en una fecha u hora en que podría afectar la prestación de su servicio. Insistió en establecer una ventana igual para todos los operadores y reiteró que se establezca una ventana de cambio.

#### Diagrama de flujo de una Portabilidad Numérica en la Red Fija

TEMPA sobre este tema recomendó establecer tiempos de duración para la ejecución de cada etapa del fluio.

## Criterio de la ASEP

- a) La ASEP estima que los tiempos se encuentran dentro de los márgenes de aceptación, por lo tanto no se acogen las observaciones realizadas en este sentido. Sobre la recepción de las solicitudes en el horario de la Entidad de Referencia, toda
- solicitud que se reciba después de las 5:00 p.m. contará como recibida al día siguiente y un lunes si se recibe un viernes.
- d) La ASEP se mantiene en que la contraoferta sea presentada al Cliente y/o Usuario en el término establecido en el Proyecto de Reglamento de Portabilidad Numérica.
- f) En consideración a las observaciones presentadas en la consulta pública, la ASEP modificó el punto 10.1 y estableció una ventana de cambio para ejecutar la Portabilidad Numérica entre la 1:00 a.m. a las 3:00 a.m.

Obsérvese que de conformidad con en el punto 9.1.f del Proyecto de Reglamento de Portabilidad Numérica, el Concesionario Receptor cuenta hasta con tres (3) días hábiles para enviar un mensaje al Concesionario Donante a través de la Entidad de Referencia, informando la hora y fecha para completar la portabilidad de dicho número. El Concesionario Receptor podrá realizarlo en un menor tiempo al establecido. Por ahora la Entidad Reguladora considera razonable el tiempo establecido para esta etapa.

f) y h) La ASEP mantiene que sea el Concesionario Receptor el que señale al Concesionario Donante la fecha y hora en que se ejecutará la portabilidad. El Concesionario Receptor enviará un mensaje a la Entidad de Referencia indicando la fecha y hora para ejecutar físicamente la portabilidad de una solicitud ya aprobada; la Entidad de Referencia registra y le envía un mensaje al Concesionario Donante. Como ya se ha indicado, la ventana de cambio para ejecutar la Portabilidad Numérica es de 1:00 a.m. a 3:00 a.m. El Concesionario Donante deberá ejecutar la portabilidad a la hora y fecha informada por el Concesionario Receptor a la Entidad de Referencia.  $(\text{artículo } 9.1 \text{.h})$ 

La ASEP considera que los tiempos para completar todo el proceso de Portabilidad Numérica deben mantenerse en cuatro (4) días para la red fija y tres (3) días para la red móvil.

#### **TEMPA**

## 9.2 En la Red Móvil

En este punto, TEMPA reitera, en consideración a que el servicio fijo que brinda descansa en la red móvil, que los flujos de una red y otra sean iguales. De lo contrario, considera que estará en la necesidad de añadir otro sistema y aumentar los costos de implementación de la portabilidad.

 $a)$ Solicitó que el tiempo máximo establecido para completar todo el proceso de Portabilidad Numérica sea de diez (10) días hábiles, porque tres (3) días no dan margen para

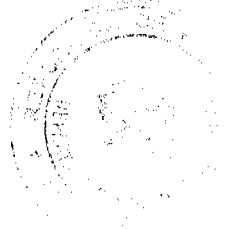

maniobrar en caso de cualquier contingencia surgida durante el proceso. En España el ciclo total dura diecisiete (17) días. La ventana de cambio es al día diecisiete (17).

Solicitó además, que se establezca que una vez se esté ejecutando el proceso de portabilidad, luego de efectuada y rechazada la contraoferta, no se permita al cliente cancelar la solicitud, porque de lo contrario significaría reversar todas las operaciones, tanto a nivel de plataformas del donante, como del receptor, lo cual podría ocasionarle al cliente que por algún error le sea suspendido el servicio.

h) Respecto a este literal solicitó que se establezca que una vez que el Donante reciba la solicitud de portabilidad, cuente con seis (6) días hábiles contados a partir de la hora y fecha en que recibió la solicitud, para aprobar o rechazar dicha solicitud.

f) Recomendó reducir a un (1) día hábil, el periodo de tiempo establecido para que el operador receptor responda una vez aceptada la portabilidad, para evitar que se acumulen las solicitudes.

h) Expuso que no está de acuerdo que el operador receptor sea quien indique la fecha en que el donante debe ejecutar la portabilidad.

Solicitó que se establezca una Ventana de Cambio para evitar la sobrecarga de los sistemas o plataformas productivas, de manera que en el mismo horario, de preferencia nocturno, todos los operadores realicen las operaciones de migración en sus respectivas plataformas.

## Criterio de la ASEP

La ASEP considera necesario aclarar que los procesos de la Portabilidad Numérica se diferencian entre las redes fijas y las redes móviles en razón de que la topología física de ambos tipos de redes se diferencian una de otra, afectando los procesos de instalación y de aprovisionamiento en los sistemas de cada Concesionario de red. Por consiguiente, la ASEP se mantiene en la necesidad de diferenciar los procesos de la red fija y de la red móvil, conforme a lo detallado en el Proyecto de Reglamento de Portabilidad Numérica.

a) En relación a la cantidad de días para procesar la Portabilidad en la red móvil, la ASEP mantiene que el término es de tres (3) días hábiles en total. Reiteramos que en España el ciclo dura cinco (5) días. Además es de conocimiento público que la Comunidad Europea está impulsando que las portabilidades se realicen en un (1) día. Se considera que los tiempos se encuentran dentro de los márgenes de aceptación, por lo que no se acogen las observaciones realizadas.

En cuanto a la cancelación de la solicitud de Portabilidad Numérica, la ASEP modificó el punto 17.3, el cual quedó como 17.1 así:

"17.1 Cualquier cambio a realizarse dentro del proceso de la Portabilidad Numérica deberá contar con la autorización escrita del Cliente y/o Usuario, o de la persona debidamente autorizada, como es el caso de la solicitud de cancelación de la Portabilidad Numérica o de una contraoferta. Una vez aceptada la solicitud de Portabilidad Numérica por el Concesionario Donante, el Cliente y/o Usuario no podrá cancelar la misma.'

- h) El término para que el Concesionario Donante, apruebe o rechace la solicitud, está contenido en el punto 9.2.c. Esta Entidad Reguladora, mantiene en un (1) día hábil el término en referencia, por considerarlo suficiente para procesar las solicitudes de portabilidad.
- f) De conformidad con lo expuesto en el punto 9.2.f del Proyecto de Reglamento de Portabilidad Numérica, el Concesionario Receptor cuenta hasta con dos (2) días hábiles para enviar un mensaje al Concesionario Donante a través de la Entidad de Referencia, informando la hora y fecha para completar la portabilidad de dicho número. El Concesionario Receptor podrá realizarlo en un menor tiempo al establecido. Por ahora la Entidad Reguladora considera razonable el tiempo establecido para esta etapa.
- h) La ASEP se mantiene en que sea el Concesionario Receptor el que señale al Concesionario Donante la fecha y hora en que se ejecutará la portabilidad. El concesionario Donante deberá ejecutar la portabilidad a la hora y fecha informada por el Concesionario Receptor a la Entidad de Referencia. (artículo 9.2.h) Se reitera que la ASEP modificó el punto 10.1 y estableció una ventana de cambio para

ejecutar la Portabilidad Numérica entre la 1:00 a.m. y las 3:00 a.m.

## **TEMPA**

 $\mathcal{P}_{\mathcal{L}}$  as

## 10. FECHA PARA PORTAR UN NÚMERO TELEFÓNICO

10.1 En este punto TEMPA no está de acuerdo que el operador receptor sca quien indique la hora y fecha en que el donante debe ejecutar la portabilidad.

41

Solicitó se establezca una Ventana de Cambio para evitar la sobrecarga de los sistemas o plataformas productivas, de manera que en el mismo horario, de preferencia nocturno, todos los operadores realicen las operaciones de migración en sus respectivas plataformas. Criterio de la ASEP

La ASEP se mantiene en que sea el Concesionario Receptor el que indique al Concesionario Donante la fecha en que se ejecutará la portabilidad.

Como se ha indicado anteriormente, la ASEP modificó el punto 10.1 y estableció una ventana de cambio para ejecutar la Portabilidad Numérica entre la 1:00 a.m. y las 3:00 a.m. **TEMPA** 

## 11. PERIODO FUERA DE SERVICIO DEL CLIENTE POR LA PORTABILIDAD **NUMÉRICA**

11.1 TEMPA solicitó en este punto que se establezca un tiempo cuyo mínimo sea de treinta (30) minutos y máximo de dos (2) horas, para que, salvo caso fortuito o fuerza mayor, el cliente portado pueda estar fuera de servicio mientras se ejecuta la portación.

## Criterio de la ASEP

La ASEP, en atención a lo planteado, estableció que un Cliente y/o Usuario que porte su número telefónico no podrá estar fuera de servicio por más de 30 minutos, dentro de la ventana de cambio (1:00 a.m. a 3:00 a.m.).

## **TEMPA**

## 12. ATENCIÓN Y VALIDEZ DE LAS SOLICITUDES DE PORTABILIDAD

12.2 TEMPA solicitó se adicione que, durante esta ctapa, el cliente no podrá cancelar la solicitud de portabilidad.

### Criterio de la ASEP

Respecto a la cancelación de la solicitud de portabilidad, la ASEP modificó el punto 12.2 el cual quedó así:

"12.2 Una vez que el Cliente y/o Usuario haya firmado el Formulario de Solicitud de Portabilidad Numérica, iniciado el proceso y aprobada dicha solicitud por el Concesionario Donante, la portación del número telefónico será válida y ejecutada, por lo que la misma no podrá ser cancelada<sup>,</sup>

## **TEMPA**

## 13. CANCELACIÓN DE UNA SOLICITUD PARA PORTAR UN NÚMERO **TELEFÓNICO**

13.1 TEMPA solicitó que se establezca que, una vez se esté ejecutando el proceso de portabilidad, no se permita al cliente cancelar la solicitud, porque de lo contrario, significaría reversar todas las operaciones, tanto a nivel de plataformas del donante como del receptor. En todo caso, si la portabilidad ya fue aprobada, no debería poder cancelarse, porque afectan los flujos, hace más compleja la actividad y consecuentemente aumenta los costos.

13.2 Considera necesario que se establezca un periodo para conservar los archivos digitalizados de las solicitudes aceptadas y rechazadas, porque acumularlos indefinidamente obliga a incurrir en costos adicionales para su almacenamiento.

## Criterio de la ASEP

Sobre el punto 13.1, la ASEP considera necesario señalar que en el punto 12.2 se establece que no se puede cancelar la solicitud una vez sea aprobada por el Concesionario Donante.

En cuanto al archivo de la información en medios electrónicos de la Entidad de Referencia, ésta deberá ajustarse a lo establecido en las Especificaciones Técnicas para la implementación de la Entidad de Referencia.

#### **TEMPA**

## 14. DESCONEXIÓN DEFINITIVA Y RECUPERACIÓN DEL NÚMERO PORTADO

TEMPA solicita se aclare ¿Cómo se dará la baja a los Prepagos, si esto depende del ciclo de vida que cada operador establece según sus políticas comerciales?

14.1 En este punto TEMPA solicita se aclare ¿Cómo se hará cumplir ese plazo de 5 días?, lo cual considera importante para la competencia. Estima que si los operadores no cumplen al mismo ritmo, uno puede provocar que otro se quede sin series numéricas.

14.3 Indicó TEMPA que no está de acuerdo con el pago del cargo por línea asignada y tampoco por cada número recuperado.

14.4 Recomendó establecer penalizaciones para evitar malas prácticas, incumplimiento de los plazos de las distintas etapas de los flujos, envío de SMS.

14.6 TEMPA insistió en la importancia de que todas las actividades de carga de información a las plataformas se hagan en una ventana de tiempo para evitar la sobrecarga de los sistemas.

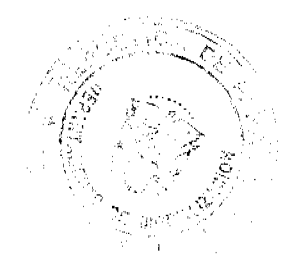

TEMPA solicitó se aclare ¿Qué sanciones tendrá la ER si no cumple con sus obligaciones y afecta el proceso de portabilidad?

## Criterio de la ASEP

Sobre el proceso de "baja" de un Usuario prepago, el mismo será conforme las políticas comerciales de cada Concesionario, pero con fundamento en la Resolución AN No. 2001-Telco de 20 de agosto de 2008. La intención de la norma es que los Concesionarios Receptores no tengan cargos innecesarios por números portados que se encuentran desconectados y que pertenecen originalmente a otros Concesionarios.

Sobre el punto 14.1, la ASEP ha modificado la redacción del mismo en el sentido que el Concesionario Receptor está obligado a notificar sobre el Número Telefónico Portado que se desconecte definitivamente a la Entidad de Referencia, a través del formulario contenido en el Anexo C, quien a su vez notificará al Concesionario Original y a la ASEP, y no directamente al Concesionario Donante, como se especificaba en el Proyecto de Reglamento de Portabilidad Numérica. El plazo que establecía el punto 14.4 del Proyecto de Reglamento de Portabilidad Numérica, se incluyó en el punto 14.1. Por tanto, se eliminó el punto 14.4. A tales efectos el punto 14.1 queda de la siguiente manera:

"14.1 Cuando un número telefónico portado se desconecte definitivamente, o sea dado de haja, el mismo retornará al Concesionario al cual se le asignó originalmente, para lo cual, el Concesionario Receptor se obliga a notificar a la Entidad de Referencia, a través del Formulario contenido en el Anexo C, quién a su vez notificará al Concesionario Original y a la Autoridad Reguladora, en un término no mayor de cinco (5) días hábiles desde la desconexión definitiva de la linea.

En cuanto al incumplimiento del plazo establecido, se aplicará el procedimiento sancionador que para tal fin se establece en la Ley No. 31 de 8 de febrero de 1996 y sus modificaciones. Sobre la metodología de cobro sometida a consideración en la Consulta Pública, debe indicarse que, a través de la Ley No. 70 de 9 de noviembre de 2009, se ha establecido una tasa a favor de la ASEP para cubrir los costos de operación y mantenimiento de la implementación de la Portabilidad Numérica, en atención a los números asignados activos.

En cuanto al numeral 14.4, se ha eliminado dicha redacción y se ha incluido en el punto 14.1. Reiteramos que en cuanto al incumplimiento del plazo establecido, se aplicará el procedimiento sancionador que para tal fin se establece en la Ley No. 31 de 8 de febrero de 1996 v sus modificaciones.

Concordamos con lo expuesto por TEMPA, en el sentido de que las actualizaciones y actividades de carga de información a las plataformas no deben tener sobrecargas innecesarias. En ese sentido, la ASEP ha incluido en el punto 10.1.1 una ventana de cambio para ejecutar la Portabilidad Numérica de 1:00 a.m. a 3:00 a.m., previendo que en dichas horas se realice con la menor afectación a las redes y sistemas.

Sobre el incumplimiento de las obligaciones por parte de la Entidad de Referencia que afecten el proceso de portabilidad, debemos señalar que este es un tema que será analizado y desarrollado para la contratación de dicha Entidad.

### **TEMPA CAPITULO V: DERECHOS Y DEBERES DE LOS CONCESIONARIOS 16. DEBERES**

En este punto TEMPA solicitó adicionar que la ER y los operadores están obligados a establecer mecanismos seguros de transferencia de datos.

16.3 Solicitó se adicione la frase "dentro de los periodos establecidos en cada etapa del fluio".

16.4 Expresa TEMPA que no comprende la necesidad de contar con un asterisco (\*) para las llamadas dirigidas a un número portado. Solicitó la eliminación de esta obligación. Las facturas de los operadores actualmente identifican las llamadas y precios dentro y fuera de su red, por lo que considera que esta obligación no es necesaria. Indicó que esta obligación, aumenta los costos.

16.5 TEMPA solicita adicionar que la actualización de las bases de datos sea diaria.

## Criterio de la ASEP

 $\mathbb{C}^1$ 

La ASEP está de acuerdo con lo sugerido por TEMPA en relación a establecer mecanismos seguros de transferencia de datos, por lo que se ha agregado el punto 16.8, cuyo texto es el siguiente:

"16.8 La Entidad de Referencia y los Concesionarios están obligados a garantizar la integridad y confiabilidad de los datos transmitidos en

ambos sentidos mediante mecanismos seguros de transferencia de  $data$ 

Coincide la ASEP con lo sugerido por TEMPA para el punto 16.3, por lo tanto se agregó al final la frase "dentro de los periodos establecidos en cada etapa del proceso", quedando de la siguiente manera:

"16.3 Los Concesionarios Donantes y Receptores deberán procesar y cumplir los tiempos establecidos en el presente Reglamento para dar inicio y culminar todo el proceso que involucra una solicitud de Portabilidad Numérica, dentro de los periodos establecidos en cada etapa del proceso"

Se modificó el punto 16.4, para que la identificación de las llamadas dirigidas a un número portado sea con una letra "P", similar a la segmentación que se hace cuando se facturan llamadas de larga distancia, móvil y audio texto, las cuales se detallan a los Clientes. La ASEP no comparte lo expuesto de que esta obligación aumentaría los costos, toda vez que son programaciones sencillas que se pueden incluir dentro de los sistemas de facturación. Como ya hemos indicado, en este punto se agregó que los Concesionarios de los Servicios de Telecomunicación Básica Local, a solicitud del Cliente y/o Usuario, tienen la obligación de suministrar al Cliente y/o Usuario el detalle de llamadas realizadas a números portados. Respecto a la solicitud de TEMPA que se incluyan actualizaciones diarias a la base de datos.

la ASEP acoge dicha observación, por lo que modifica el punto 16.5 el cual queda así: "16.5 Todos los Concesionarios deberán diariamente actualizar sus bases de datos de números portados con la Entidad de Referencia

durante la ventana de cambio establecida.'

#### **TEMPA**

## CAPITULO VI: DE LA PROTECCIÓN AL CLIENTE Y/O USUARIO **19. DEBERES**

19.1 TEMPA considera prudente establecer, para evitar abusos, un límite de veces en el mes y en el año en que el cliente solicite ser portado.

## Criterio de la ASEP

La ASEP considera que no se debe establecer un tiempo mínimo para que un Cliente permanezca con el Concesionario, ya que ello sería una barrera para la portabilidad. **TEMPA** 

## **CAPÍTULO VII: DERECHOS Y DEBERES DE LOS CLIENTES Y/O USUARIOS 18. DERECHOS**

18.5. Expresa TEMPA que debe haber un límite máximo de veces por año en que un cliente puede solicitar y realizar un cambio de concesionario portando su número telefónico.

## Criterio de la ASEP

La ASEP reglamentará con posterioridad esta materia.

**TEMPA** 

## **CAPITULOV III: CONTRATOS**

**20. CONTRATOS** 

Recomienda TEMPA que se establezca que la ER debe permitir acceso a los números portados de los proveedores o carriers internacionales para que éstos puedan enrutar correctamente las llamadas.

Además adicionar que la ER está obligada a proporcionar a los operadores un ambiente de pruebas con un mínimo de tres (3) meses antes de entrar a producción, para facilitar a la industria que puedan hacerse los ajustes y pruebas necesarias para garantizar que el proceso de portabilidad se desarrolle sin inconvenientes para ninguna de las partes.

#### Criterio de la ASEP

En cuanto a la recomendación de TEMPA sobre el acceso a los números portados por parte de los proveedores o carriers internacionales, para que éstos puedan enrutar correctamente las llamadas, consideramos necesario aclarar que de acuerdo a la normativa vigente, es obligación de todos los Concesionarios de los servicios de telecomunicaciones interconectarse a todas las redes, de tal manera que se logren terminar las llamadas a los diferentes destinos a los que estén encaminadas. En adición, en caso de requerirlo, se deberán realizar las terminaciones en la modalidad de tránsito, conforme lo establece la Resolución AN No. 2000-Telco de 20 de agosto de 2008. Por tanto, todos los Concesionarios, incluyendo los de Servicios de Telecomunicación Básica Nacional e Internacional, deberán poseer accesos a las actualizaciones de la Base de Datos de Números Portados de la Entidad de Referencia.

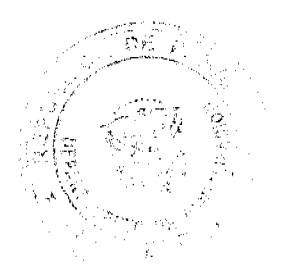

44

45

En relación al tiempo estipulado para que los Concesionarios realicen las pruebas necesarias con la Entidad de Referencia para el proceso de Portabilidad, el mismo estará establecido en las Especificaciones Técnicas para la contratación de la Entidad de Referencia.

## **TEMPA**

## 23. ESPECIFICACIONES TÉCNICAS.

Considera TEMPA que para que no surjan problemas con el encaminamiento de llamadas internacionales entrantes a un número portado, se debe establecer y aclarar la comunicación hacia los carriers internacionales, al igual ocurre para SVA's y Roaming. Estima que el operador internacional no conoce que un número ha sido portado, lo que impide que el enrutamiento de las llamadas o mensaje se realice con éxito. Expresa que en otros países se han manejado negociaciones con el regulador y la Entidad de Referencia. Sugiere que, como esta información se debe notificar en línea, es decir, números portados en el día, la ER debe suscribir los acuerdos que sean necesarios con todos los carriers internacionales para que la información de números portados sea actualizada diariamente por todos los carriers internacionales.

### Criterio de la ASEP

La ASEP debe aclarar que todos los concesionarios del Servicio de Telecomunicación Básica Internacional (No. 103) también deben tener sus bases de datos de números portados actualizadas diariamente, para que las llamadas a números portados sean completadas.

## **TEMPA**

29. Expresa TEMPA que no está de acuerdo con este tipo de aviso, ya que conllevará confusiones entre los clientes y tráfico innecesario en la red (uso de red). Considera que este tono de aviso de información tarifaria conllevaría trato discriminatorio hacia los números portados y se confundiría con el tono de aviso de desvío al correo de voz.

## Criterio de la ASEP

La ASEP aclara que el aviso con un tono audible quedó a criterio del concesionario, de manera optativa, para lo cual se modificaron los puntos 29.2 y 29.3, cambiando la palabra "realizará" por "podrán".

## **TEMPA**

## FORMULARIO DE SOLICITUD DE PORTABILIDAD NUMÉRICA

3. Estima TEMPA respecto al horario para realizar la ventana de cambio de concesionario, que debe ser eliminado del formulario, ya que no tendría aplicación si se establece una Ventana Única para que todos los operadores ejecuten el proceso de portabilidad. Señala además que al momento de completarse el formulario tampoco se sabe si la portabilidad será o no aceptada.

Agrega que las fechas y horas de altas y bajas están determinadas por los tiempos de cada etapa de los flujos, así que esta información sería irrelevante y no es el cliente quien las puede señalar.

#### Criterio de la ASEP

La ASEP decidió establecer una ventana de cambio única. El punto 3 del Formulario de Solicitud de Portabilidad Numérica se eliminó.

#### **TEMPA**

Solicita TEMPA se aclare: ¿Quién y con base en qué criterios se fijará el canon mensual por línea asignada? ¿Será consultada la industria antes de ser fijados estos montos?

Solicitó se establezca un mecanismo para la recuperación de los costos de adecuación de los sistemas que cada operador debe efectuar, ya sea a través de un cargo que pague el operador receptor o el cliente portado.

## Criterio de la ASEP

Respecto a la metodología de cobro sometida a consideración en la Consulta Pública, debe indicarse que, a través de la Ley No. 70 de 9 de noviembre de 2009, se ha establecido una tasa a favor de la ASEP para cubrir los costos de operación y mantenimiento de la implementación de la Portabilidad Numérica, en atención a los números asignados activos.

## **TEMPA**

TEMPA manifestó su interés en participar como miembro del Comité de Implementación de la Portabilidad Numérica.

Solicitó que se corra traslado de las opiniones vertidas por todos los participantes en la presente Consulta Pública y se conceda un periodo adicional a esta consulta para aclarar dudas o presentar nuevos comentarios que surjan a partir de la revisión de las opiniones de los otros operadores, de manera que el Reglamento que se adopte sea un acuerdo armónico de la industria. Considera que esto es de suma importancia al tratarse de un proyecto que implica un sinnúmero de desarrollos de sistemas, plataformas y un cnorme gasto para su implantación exitosa.

## Criterio de la ASEP

Mediante Resolución de 14 de julio de 2009 se conformó el Comité de Implementación de la Portabilidad Numérica con los representantes designados por los Concesionarios de los Servicios de Telecomunicaciones, incluyendo los representantes asignados por TELEFÓNICA MÓVILES PANAMÁ, S.A.

La ASEP debe señalar que los comentarios de todos los concesionarios y otros vertidos en esta Consulta Pública, están a disposición de todos los interesados en la página web www. asep.gob.pa, en el enlace de "Portabilidad", Consultas Públicas. Es importante anotar que la ASEP analizó los comentarios y realizó las modificaciones necesarias al documento y, por tanto, se considera que no se requiere dar traslado de los comentarios a los concesionarios; ni extender el periodo de consulta.

### 9. TELECARRIER, INC. (en adelante TCI)

TCI presentó los siguientes comentarios y observaciones:

## En cuanto a la definición de cliente y/o usuario

En varios artículos se permite que tanto el cliente, como un "usuario" realicen trámites relacionados con la solicitud de portabilidad, lo que considera que no es correcto, ni conveniente, dado que la gestión de portabilidad, por la naturaleza de las obligaciones que genera, debe quedar reservada sólo a petición de los "clientes" que son los responsables de la contratación y pago de los servicios telefónicos.

En este sentido, recomienda revisar el Punto 2 del Reglamento que define Cliente y/o Usuario, como "la Persona natural o jurídica que tiene acceso a los Servicios Básicos de Telecomunicaciones y a los Servicios de Telefonía Móvil Celular y de Comunicaciones Personales, por ser Cliente del servicio, por estar autorizado por el Cliente, o por la empresa concesionaria, o por ser un Cliente o usuario de otra red o sistema interconectado con el sistema de un concesionario de los Servicios Básicos de Telecomunicaciones y de los Servicios de Telefonía Móvil Celular y de Comunicaciones Personales."

### Criterio de la ASEP

Aunque esta Entidad Reguladora es del criterio que la definición de Cliente y/o Usuario es correcta, hemos considerado, para evitar confusiones, separar los dos términos con sus respectivas definiciones, así:

"Cliente: Persona natural o jurídica que mantiene una relación contractual con un Concesionario y paga los servicios de telecomunicaciones de manera posterior a la utilización de los mismos.'

"Usuario: Persona natural o jurídica que mediante el uso de un equipo terminal tiene acceso autorizado a servicios de telecomunicaciones.

#### En cuanto a la definición de "Número Donado"

Indica TCI que en el punto 2 del Reglamento, se define "Número Donado" como el número "portado" a otra red producto de la "portación del número". El utilizar dentro del concepto de "número donado" una palabra que también requiere ser definida (número portado), considera que trae confusión y no claridad. Por otra parte, la definición de Número Portado es prácticamente idéntica a la de número donado.

## Criterio de la ASEP

Esta Entidad Reguladora acoge los comentarios presentados por TCI y procede a ajustar las definiciones de la siguiente manera:

- Aquel que es trasladado de un Concesionario "Número Donado:
- a otro Concesionario, producto de la portación del número telefónico.'
- "Número Portado: Es aquel que ha completado exitosamente el proceso de Portabilidad Numérica"

## En cuanto al literal "e" del punto 3 del Reglamento

Señala TCI que en el citado literal e., del punto 3 del Reglamento se establece que la portabilidad se podrá realizar entre la modalidad prepago y postpago de líneas fijas (servicio 101). No obstante, no se contempla qué ocurre en los casos en que una línea fija de prepago de un concesionario, pretenda ser portada a otro concesionario que no cuente con la misma facilidad.

#### Criterio de la ASEP

u kating isku

 $\frac{\partial}{\partial t} \mathcal{A}_{\alpha\beta} = \frac{1}{2\pi\sqrt{2}} \mathcal{A}^{\alpha\beta}$ 

La ASEP considera que TCI tiene razón en lo planteado con respecto a la portabilidad cuando se trata de líneas fijas de prepago hacia un Concesionario que no cuenta con esa facilidad, razón por la cual se procederá a incluir un literal c, dentro de las causales de rechazo de una solicitud de portabilidad por parte del Concesionario Receptor, contenidas en el punto 7, cuyo texto transcribimos:

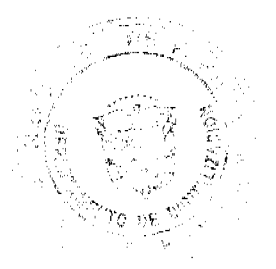

Que el Usuario desee mantener la modalidad prepago y el  $\alpha$ Concesionario Receptor no brinde en su red a sus Clientes la modalidad prepago.

#### En cuanto a los numerales 4.2, 4.3, 4.4 y 4.5 del Reglamento

TCI, como cuestión de forma, sugiere que los puntos 4.2 y 4.3 se fusionen en un solo numeral, pues en su concepto, en ambos se están describiendo exactamente la misma situación.

En lo que corresponde a los puntos 4.4 y 4.5, advierte que la norma parece estar orientada particularmente para el caso de clientes residenciales, y no de los clientes comerciales. Señala que estos últimos rara vez acuden a centros de Atención al Cliente para realizar sus trámites o adquirir servicios, sino que la gestión se realiza a través de los ejecutivos de venta de los concesionarios, que son quienes tienen el contacto directo con el cliente. En estos casos, indica resultaría imposible completar la solicitud en "formato electrónico" ni adjuntar documentación en formato electrónico. Considera que se debe aclarar el procedimiento tomando en consideración el tipo de cliente que solicitará el servicio.

Agrega que en el caso de tratarse de clientes residenciales que se acerquen a un Centro de Atención de los concesionarios, el reglamento tampoco resuelve el aspecto de cómo se firma un documento que se elabora y envía electrónicamente.

Expresó que el punto 5.1 que contiene los requisitos para iniciar el proceso de portabilidad, no indica que el formulario debe ser completado en formato electrónico, lo que señala aparenta ser una contradicción con el punto 4 que se analiza. Por lo que recomienda que sea un formulario impreso, que pueda ser firmado por el cliente, y que a su vez sea archivado por la concesionaria por un tiempo específico, fijado por la autoridad reguladora, para efectos de posibles reclamaciones por parte del cliente, o entre el concesionario receptor y el donante.

#### Criterio de la ASEP

Esta Entidad Reguladora acoge la recomendación de TCI respecto a los puntos 4.2 y 4.3, que serán modificados para que se entienda que el primero trata sobre el Formulario de Solicitud de la Portabilidad Numérica que aparece en el Anexo A del Reglamento, mientras que el segundo numeral se refiere al Formulario de Solicitud de Cancelación de la Portabilidad Numérica que se detalla en el Anexo B del Reglamento, quedando ambos numerales así:

"4.2. El Cliente y/o Usuario que desee cambiar de Concesionario del mismo servicio (fijo o móvil), deberá solicitar dicho cambio ante el Concesionario Receptor, completando para tal efecto el Formulario de Solicitud de Portabilidad Numérica, contenido en el Anexo A.

4.3. El Cliente y/o Usuario pueden solicitar la cancelación de la portabilidad de su número telefónico completando y presentando, ante el Concesionario Donante, en debida forma, el Formulario de Cancelación de Solicitud de Portabilidad Numérica contenido en el Anexo B. Esta documentación deberá permanecer archivada por el término de un (1) año.

Sobre los puntos 4.4 y 4.5, esta Autoridad Reguladora mantiene el criterio de que los Clientes deben acudir al Concesionario Receptor para solicitar la portación de su número telefónico o para cancelar la Portabilidad Numérica, con total independencia a que sea un Cliente residencial o uno corporativo.

Consideramos que el Cliente es el que debe completar y firmar los formularios u otorgar el poder respectivo para la realización de dicho trámite.

Por otro lado, es importante aclarar a TCI que una vez completado el formulario con los datos del Cliente, el Concesionario Receptor puede imprimir dicho documento para que el Cliente lo firme y posteriormente digitalizarlo, para ser enviado a la Entidad de Referencia. En cuanto al Numeral 5 del Reglamento sobre el proceso de inicio de la portabilidad

## numérica

Sobre el literal a) del numeral 5.1, TCI sugiere que el reglamento establezca que, para proceder con la portabilidad numérica, el cliente debe cancelar cualquier saldo pendiente o que adeude al concesionario donante.

Considera importante resaltar que esta previsión que sugiere no tiene por objeto colocar una barrera para que los clientes opten por la portabilidad numérica, sino evidenciar que el cliente solicitante dejará de mantener una relación comercial con el concesionario cuyo número se porta, y por ende, no hay justificación para que deje saldos pendientes.

TCI estima que el texto reglamentario, tal como está redactado, operará en detrimento de los concesionarios, que serán colocados en la precaria situación de tener que recurrir en muchos casos, a mecanismos legales de fuerza, con el desgaste de recursos de tiempo y dinero que

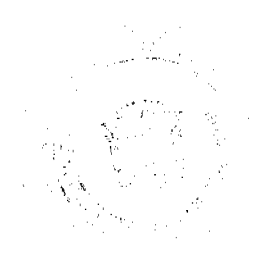

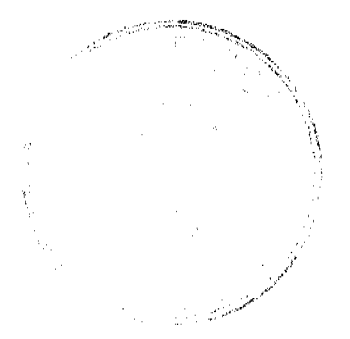

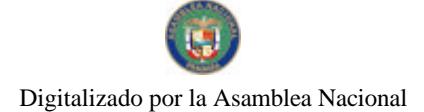

ello demanda, para lograr que quien ya ha dejado de ser su cliente, cancele saldos adeudados

Agrega que este comentario es válido para los puntos 6, 15, 19, y otros del reglamento en que se mencione la posibilidad de realizar la portabilidad numérica con saldos pendientes de hasta la penúltima factura.

En lo que respecta al literal b) del punto 5.1, reitera que parece contradecir la exigencia de un formulario electrónico, al que alude el punto 4.

Finalmente, en cuanto al literal c) del punto 5.1, señala que debe solicitarse el Certificado del Registro Público actualizado y no la Escritura Pública, que puede haber sido objeto de cambios que no se reflejarían en la copia simple que se aporta. En el mismo contexto, sugiere la conveniencia de solicitar, en los casos de teléfonos móviles, la copia del contrato suscrito por el cliente.

## Criterio de la ASEP

Sobre los saldos pendientes a que hace referencia TCI, no sólo con respecto al numeral 5.1, sino también con relación a los numerales 6, 15 y 19, esta Autoridad Reguladora ha acogido los comentarios que han presentado las empresas concesionarias y, en tal sentido, se han modificado y adicionado tales numerales, para mayor comprensión del tema, tal como se ha indicado en casos anteriores.

Con respecto a lo establecido en el literal "b" del punto 5.1 del Reglamento, consideramos que en nada contradice lo indicado, ya que el Cliente puede completar el formulario en medio electrónico, firmarlo una vez lo tenga impreso y luego digitalizarlo para su envío a la Entidad de Referencia.

También se ha tomado nota del comentario sobre la presentación de la Escritura Pública y tal requisito, como ya hemos explicado, se reemplaza por la presentación del original o copia autenticada por Notario Público del certificado del Registro Público que debe estar vigente (3 meses), por lo que se modifican el literal e del punto 5.1 y el literal b del punto 5.2 del Reglamento.

Respecto a solicitar el contrato, consideramos que no es necesario que el Cliente presente este documento, puesto que la información consta en las facturas presentadas que demuestran, a su vez, que el solicitante es un Cliente.

#### En cuanto al punto 6 del Reglamento

Para este numeral, TCI reitera sus comentarios sobre los saldos pendientes como causal de rechazo, pero sugiere la creación de un nuevo literal al numeral 6.1. a fin de que se incluya como causal de rechazo para la red móvil, cuando el número de teléfono que se pretende portar aparezca en la base de datos de números robados o extraviados.

## Criterio de la ASEP

Esta Entidad Reguladora acoge la sugerencia de incluir un literal nuevo en el punto 6.1 que comprenda como causal de rechazo que el número cuya portación se solicita aparezca en la base de datos de equipos robados o extraviados.

### En cuanto al punto 8 que trata sobre la verificación de rechazo

TCI señala que en el punto 8.1 se establece la obligación de la Entidad de Referencia de verificar el rechazo de la solicitud de portabilidad por parte del concesionario donante, pero que nada se señala en cuanto al rechazo que realice el concesionario receptor. Criterio de la ASEP

Para que quede constancia del rechazo de una solicitud por el Concesionario Receptor, se agregaron los puntos 4.6 y 16.6, cuyo texto en el Reglamento será el siguiente:

"Toda solicitud de Portabilidad Numérica deberá ser ingresada a la

## Entidad de Referencia, por el Concesionario Receptor.

## En cuanto al numeral 9 sobre el término para portar un número

Expresa TCI que lo primero en torno a este numeral es el hecho de que: ni en las leyes sectoriales de telecomunicaciones, ni en la ley marco de funcionamiento de la Autoridad Nacional de los Servicios Públicos, ni en la Ley de Procedimiento Administrativo General, se contempla la habilitación del día sábado para efecto de términos legales. De allí, que la mención e inclusión del sábado como día hábil para completar el proceso de portabilidad, carece de un fundamento con rango legal, y por ende, puede viciar de nulidad el reglamento, toda vez que los términos legales son de orden público y creación de Ley, y no de actos administrativos de menor jerarquía.

Considera que sin perjuicio de lo anterior, en lo que corresponde a las horas dentro de las cuales se puede solicitar la portabilidad por parte del cliente (9.1 literal i), reitera sus comentarios en torno al punto 4 del proceso de portabilidad, en cuanto a que resulta limitante el horario de ocho (8) de la mañana a cinco (5) de la tarde, si el cliente no acude a un Centro de Atención del Concesionario.

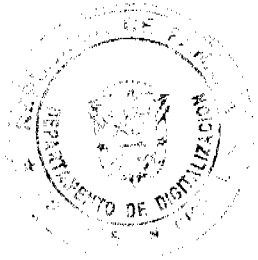

48

Indica que el acápite 9.1.d) prohíbe realizar contraofertas por parte del concesionario donante, fuera del término allí establecido, al igual que el punto 17.2 del Reglamento. Considera que esta previsión puede estar gravemente viciada de ilegalidad, por ser violatoria del ordenamiento jurídico que permite y estimula la libre competencia en el sector de telecomunicaciones.

Estima que el texto de los Acápites 9.1.f, 9.1.g, 9.1.h y 9.1.i debe modificarse, ya que establece un procedimiento de portabilidad a la usanza actual (transferencia incondicional de llamadas) que requiere la intervención y programación de parte del donante. Considera que con la Entidad de Referencia en funcionamiento, esta actividad debe ser automática, ya que la ubicación de los números telefónicos portados será actualizada en una fecha específica por la Entidad de Referencia (o por el receptor), y corresponde únicamente al receptor realizar los trabajos de conexión de la nueva acometida de las líneas telefónicas portadas.

Expone además que en ningún momento se ha señalado ¿cuál es la consecuencia del incumplimiento de los tiempos establecidos en este punto del reglamento?

### Criterio de la ASEP

Como consecuencia de los comentarios recibidos sobre los días hábiles y los horarios para el proceso de Portabilidad Numérica, se ha considerado necesario ajustar los literales a) de los numerales 9.1 y 9.2, para que conste que la

Portabilidad Numérica se realizará "de lunes a viernes". El literal a) del numeral 9.1 y del numeral 9.2, quedará así:

"a) El tiempo máximo establecido para completar todo el proceso de Portabilidad Numérica es de cuatro (4) días hábiles. Para tal efecto. se entenderá por día hábil el día hábil siguiente al día de la presentación de la solicitud de Portabilidad Numérica, la cual podrá realizarse de lunes a viernes.'

De igual manera se ajusta el literal i) del numeral 9.1 del Reglamento, para que se entienda que la Portabilidad Numérica podrá ser solicitada por los Clientes y/o Usuarios en los horarios de atención al público de cada empresa.

En cuanto a los comentarios sobre la posible violación al ordenamiento jurídico de lo establecido en el acápite d) del numeral 9.1 y del numeral 17.2, relacionado con la contraoferta, la ASEP no comparte lo manifestado, ya que el término para ofrecer la contraoferta coincide con el período que tiene el Concesionario Donante para aceptar o rechazar una solicitud de Portabilidad Numérica. Además, lo que persigue la disposición es el beneficio del Cliente y/o Usuario, respetando su derecho de elegir al prestador que más le convenga a sus intereses desde el punto de vista económico y de calidad de servicio. Con la Portabilidad Numérica se está garantizando la competencia que debe existir en el sector y que debe beneficiar al Usuario, precisamente, por la diversidad de ofertas, es decir, el fin último de la Portabilidad Numérica es salvaguardar el derecho de elección y de acceso a los servicios de telecomunicaciones del Usuario.

Esta Entidad Reguladora considera que no procede la modificación solicitada sobre los literales f), g) e i) del numeral 9.1 toda vez que el procedimiento de actualización de la información de los números portados establece que los Concesionarios deben actualizar su base de datos con la información de los números portados que obtendrán, a su vez, de la Base de Datos central de números portados de la Entidad de Referencia, durante la ventana de cambio.

Para finalizar, con respecto a los comentarios relacionados con el numeral 9, se señala que el tema de incumplimiento de las disposiciones del Reglamento de Portabilidad Numérica es tratado en el Título VI de dicho Reglamento, que trata, precisamente, de las infracciones, sanciones y del procedimiento sancionador que se aplicará de conformidad con la Ley No. 31 de 1996.

#### En cuanto al período fuera de servicio del cliente por la portabilidad numérica.

Sobre lo establecido en el numeral 11.1 que trata del tiempo en que está fuera de servicio el cliente por la portabilidad numérica, TCI sugiere que la exigencia de 30 minutos máximos fuera de servicio, se adecue a la realidad de que la Entidad de Referencia actualizará la base de datos de números portados una vez por día (probablemente en horas de la noche), cuando los clientes no estén disponibles para realizar los cambios físicos en sus equipos.

Advierte, además, que en ningún punto del Reglamento se ha contemplado que el cliente sea notificado o puesto en conocimiento del momento en que se realizará la portabilidad para que tome las medidas pertinentes. Estima que ello debía ser previsto como una de las obligaciones del concesionario receptor, que es quien determina la fecha y hora en que un número será portado.

## Criterio de la ASEP

agenticiano <sub>de l</sub>

49

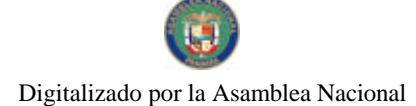

Producto de los comentarios recibidos se ha establecido que el Cliente y/o Usuario que porte su número telefónico no podrá estar fuera de servicio por más de 30 minutos dentro del tiempo establecido en la ventana de cambio.

De igual manera en el punto 16, que trata de los Deberes de los Concesionarios, se incluyó un numeral 16.7 que obliga al Concesionario Receptor a dar aviso al Cliente que su número telefónico ya ha sido portado.

Sobre la fecha y hora de la portación, la ASEP considera que deben ser fijadas por el Concesionario Receptor, tal cual se establece en los literales f) de los numerales 9.1 y 9.2.

## En cuanto al numeral 14 que trata sobre la desconexión definitiva y recuperación del número portado

Considera TCI que los puntos 14.2 y 14.3 del numeral 14, son confusos y pueden resultar inequitativos, pues el pago del nuevo canon mensual prorrateado para el receptor y el donante, por razón de una desconexión y retorno del número telefónico al concesionario original, dependerá de la gestión de notificación que realice el receptor.

Expone que para el receptor, el nuevo canon comienza a correr desde que presente acuse de recibo de la notificación, pero no señala a quién (ASEP, Entidad de Referencia o al Concesionario Donante). Señala que para el concesionario donante, o de origen, el nuevo canon inicia desde que se le notifica a ASEP del cese o baja de la línea.

## Estima que para que hava real equidad, el término para que inicie el pago del nuevo canon debe ser igual para el receptor y para el donante.

Por otra parte, indica que el punto 14.4 contempla la obligación de enviar a la Entidad de Referencia el cambio o baja del número, a través de un archivo electrónico. Considera que esto es innecesario, si las bases de datos de concesionarios y la entidad de referencia estarán conectadas mediante protocolos de comunicación, como parece desprenderse de todo el proyecto de portabilidad numérica.

## Criterio de la ASEP

Mediante Ley No. 70 de 9 de noviembre de 2009, se ha establecido una tasa mensual a favor de la ASEP para cubrir los costos de operación y mantenimiento de la implementación de la Portabilidad Numérica, en atención a los números asignados activos, razón por la cual se han eliminado los numerales 14.2 y 14.3. De igual manera, el numeral 14.4 se fusionó con el numeral 14.1, para que se lea así:

> "14.1. Cuando un número telefónico portado se desconecte definitivamente, o sea dado de baja, el mismo retornará al Concesionario al cual se le asignó originalmente, para lo cual, el Concesionario Receptor se obliga a notificar a la Entidad de Referencia, a través del Formulario contenido en el Anexo C, quien a su vez notificará al Concesionario Original y a la Autoridad Reguladora, en un término no mayor de cinco (5) días hábiles desde la desconexión definitiva de la línea."

## En cuanto al numeral 15 que se refiere a los derechos de los concesionarios

Sobre este numeral TCI reiteró la sugerencia de incluir como derecho de los concesionarios, el recibir el pago total de los saldos adeudados por los clientes al momento de solicitar la portabilidad de los números telefónicos.

## Criterio de la ASEP

 $\label{eq:1} \frac{1}{2}\sum_{i=1}^n\frac{1}{2}\sum_{j=1}^n\frac{1}{2}\sum_{j=1}^n\frac{1}{2}\sum_{j=1}^n\frac{1}{2}\sum_{j=1}^n\frac{1}{2}\sum_{j=1}^n\frac{1}{2}\sum_{j=1}^n\frac{1}{2}\sum_{j=1}^n\frac{1}{2}\sum_{j=1}^n\frac{1}{2}\sum_{j=1}^n\frac{1}{2}\sum_{j=1}^n\frac{1}{2}\sum_{j=1}^n\frac{1}{2}\sum_{j=1}^n\frac{1}{2}\sum_{j=1}^n\frac{$ 

Al respecto, esta Autoridad Reguladora reitera que en el numeral 19.1 que se refiere a los deberes de los usuarios, se establece la obligación de los Clientes de cancelar cualquier cargo presentado mediante factura, no sujeto a reclamo, en un período no mayor a cuarenta y cinco (45) en la red fija y treinta (30) en la red móvil y en el numeral 15 se agregó un punto 15.5 sobre el tema de saldos, que establece que los Concesionarios podrán cancelarse los saldos de los Clientes producto del proceso de Portabilidad Numérica mediante el procedimiento de liquidación de cuenta.

## En cuanto al numeral 16 relativo a los deberes de los concesionarios

TCI expone que en el punto 16.4 del numeral 16, se exige que la factura del cliente refleje la identificación con un asterisco, de las llamadas dirigidas a un número portado. Considera que esta exigencia no tiene sustento o justificación, e involucra procedimientos que afectan el proceso interno de generación de la facturación por parte de los concesionarios.

Agregó que el punto 16.5 exige mantener una actualización de la base de datos de números portados de los concesionarios, pero no señala cada qué tiempo debe realizarse tal actualización. Considera que no se encuentra justificada esta gestión que se presumía automática, tomando en cuenta que una de las premisas fundamentales del proceso de portabilidad numérica es que las bases de datos de la Entidad de Referencia y los concesionarios se alimentan mutuamente, y estarán conectadas.

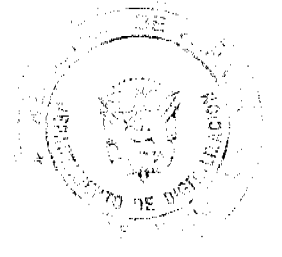

## Criterio de la ASEP

Sobre la identificación con un asterisco en la factura de las llamadas dirigidas a un número portado, debe acotarse que, producto de todos los comentarios recibidos en este sentido, se modificará el numeral 16.4 para que la identificación se haga con la letra P, similar a la segmentación que se hace para los servicios de larga distancia, móvil y audio texto, obligando al concesionario al suministro del detalle a los Clientes.

También se ha mencionado que se procederá a modificar los numerales 10.1 y 16.5, estableciendo una ventana de cambio para ejecutar la Portabilidad Numérica entre la 1:00  $a.m. v$  las  $3:00 a.m.$ 

#### En cuanto al numeral 17 sobre normas de protección al cliente

Sobre el punto 17.1, TCI sostiene que éste contiene realmente una obligación del concesionario y no una regla de protección al cliente.

Señala que el contenido del numeral 17.2 constituye una limitante a la libre competencia en telecomunicaciones, y violatorio de normas con rango de ley, lo cual ha expresado en puntos anteriores.

No se señala en este acápite, ni entre los derechos de los clientes de telefonía móvil o de telecomunicaciones personales (punto 18), la posibilidad de mantener la propiedad del aparato telefónico que era originalmente del concesionario donante, antes de la portabilidad.

## Criterio de la ASEP

La Entidad Reguladora acoge la recomendación de TCI sobre el punto 17.1 y traslada la obligación del Concesionario de mantener a disposición del Cliente en cada uno de los centros de atención de los usuarios, una copia del Reglamento de Portabilidad Numérica de acuerdo con el numeral 16 sobre Deberes de los Concesionarios, como punto 16.9.

Sobre el punto 17.2, la ASEP debe aclarar que lo planteado no es una violación a la ley, ya que se está dando la oportunidad al Concesionario Donante para que en las primeras 24 horas pueda realizar una contraoferta al Cliente, procurando con ello el beneficio del usuario de poder contar con un servicio a precios asequibles.

Sobre el equipo terminal, la ASEP aclara que de conformidad con el ordenamiento jurídico en materia de telecomunicaciones, el terminal no es parte de la red, por lo tanto, el Cliente puede llevar su equipo terminal siempre que éste pueda operar en la red del Concesionario al que se porta, de conformidad con los principios que sobre homologación de equipos están contenidas en la Ley y los reglamentos.

## En cuanto al numeral 20 que trata sobre los contratos con la Entidad de Referencia

Recomienda TCI que debe existir un Contrato Modelo o Tipo, elaborado por la Autoridad Reguladora, que sea estándar para todos los concesionarios, a fin de asegurar verdaderamente la equidad, transparencia, no discriminación y sana competencia entre éstos. Criterio de la ASEP

Sobre el contrato con la Entidad de Referencia, sometida a consideración en la Consulta Pública, debe indicarse que, el criterio anterior ha sido modificado, a través de la Ley No. 70 de 9 de noviembre de 2009, en donde se ha establecido una tasa a favor de la ASEP para cubrir los costos de operación y mantenimiento de la implementación de la Portabilidad Numérica, en atención a los números asignados activos.

## En cuanto al numeral 25 que trata sobre el formulario de portabilidad

Considera TCI que en el literal d) del punto 25.1, debe incluirse la expresión "de ingreso" al referirse al formulario de solicitud de portabilidad numérica.

### Criterio de la ASEP

La ASEP comparte la inquietud de TCI y procederá a modificar el literal d. del numeral 25.1 para incluir la frase "de ingreso", de tal manera que su contenido se lea así:

"d. Fecha y hora de ingreso del Formulario de Solicitud de Portabilidad Numérica."

## En cuanto al numeral 26.1 que trata sobre la información de la Base de Datos de Números Portados

Recomienda TCI que en el punto 26 sobre la información del Asiento de Datos de números portados, debe incluirse la identificación del concesionario donante.

## Criterio de la ASEP

Success in a

Compartimos la sugerencia de TCI, por lo que se agregará al numeral 26. 1 un literal "c" con la identificación del Concesionario Donante.

## En cuanto al numeral 28 sobre equipos y enlaces

TCI considera que los equipos y las facilidades necesarias para los enlaces entre la base de datos operativa de los concesionarios y la base de datos de la Entidad de Referencia debe ser parte de la inversión que hará esta última. Estima que su recuperación debe ser a través de

 $\frac{1}{2\pi\lambda}$  ,  $\lambda$  ,

los pagos mensuales recurrentes que realizarán los concesionarios a la Entidad de Referencia

Manifestó además que, en la Consulta Pública sobre el tema de portabilidad numérica realizada en el año 2008, TELECARRIER ya había hecho referencia al costo que demanda la implementación del proyecto, el cual es muy alto y no ha sido verdaderamente consensuado entre concesionarios. Indicó que estos cálculos excesivos se repiten en la recién publicada Resolución AN No. 2485-Telco de 10 de marzo de 2009, que en su parte considerativa plantea costos para el proyecto de portabilidad que exceden los Once Millones de Balboas, y que adicionalmente plantea que "los ingresos que se requieren para la implementación de la Portabilidad Numérica deben provenir de los concesionarios y que cada uno de ellos debe asumir los costos que tenga que realizar en su red...".

En tal sentido, considera que el Reglamento debe contemplar claramente la posibilidad que, a voluntad del concesionario, éste pueda elegir entre absorber o traspasar a los clientes que se beneficien de la portabilidad, los costos de adecuación que deberán sufragar para realizar la implementación de la portabilidad numérica.

### Criterio de la ASEP

La ASEP considera necesario destacar que, producto de los comentarios recibidos se modificó el punto 28.1 y adicionó otro numeral para establecer que los concesionarios, libre de costo, proporcionarán a la Entidad de Referencia el espacio físico con el debido acondicionamiento para la ubicación de los equipos de acuerdo a los requerimientos de dicha Entidad

Sobre la metodología de cobro sometida a consideración en la Consulta Pública, debe indicarse que, a través de la Ley No. 70 de 9 de noviembre de 2009, se ha establecido una tasa a favor de la ASEP para cubrir los costos de operación y mantenimiento de la implementación de la Portabilidad Numérica, en atención a los números asignados activos.

## En cuanto al numeral 29 que trata del aviso al cliente del número portado

Estima TCI que en el punto 29.1 se contempla una situación que realmente no debía tener lugar, toda vez que, de acuerdo a lo establecido en las normas de apertura para el sector de las telecomunicaciones, no deben existir diferencias en los costos de las llamadas a destinos dentro de una misma zona de tasación local, indistintamente de la red de origen.

## Criterio de la ASEP

La ASEP aclara que el concepto planteado por TCI se aplica a la red fija; pero en las llamadas a la red móvil existen diferencias, dependiendo del Concesionario. La ASEP por tanto dejó este punto a criterio del Concesionario de manera optativa, cambiando en los puntos 29.2 y 29.3 la palabra "realizará" por "podrán".

## En cuanto al punto 30 sobre cargos

Señala TCI que el punto 30 en sus acápites 1 y 3, sólo permite al concesionario receptor cobrar al cliente un cargo no recurrente, en concepto de gastos administrativos por realizar la portabilidad.

Indica que estos numerales disponen el establecimiento de regímenes tarifarios aplicables únicamente a los servicios tipo A. Considera que el impedir el cobro recurrente al cliente de un costo involucrado en un servicio solicitado por éste (servicio de portabilidad), es ilegal al contravenir el artículo 37 de la Ley 31 de 1996, que establece que "Los precios de los servicios de telecomunicaciones ofrecidos en régimen de competencia, serán fijados por los concesionarios", así como el Artículo 229 del Decreto Ejecutivo No. 73 de 1997, que dispone que "El concesionario tendrá derecho a facturar a sus clientes el importe por el consumo de los servicios prestados, específicándose el tipo de servicio, el período que abarca, así como el tiempo de uso facturado, el volumen u otro criterio según el cual se factura."

Con este punto 30, estima que la Autoridad Reguladora obliga a los concesionarios a que provean un servicio de forma gratuita, aún cuando éste acarrea un costo recurrente.

## Criterio de la ASEP

Sobre la metodología de cobro sometida a consideración en la Consulta Pública, debe indicarse que, a través de la Ley No. 70 de 9 de noviembre de 2009, se ha establecido una tasa a favor de la ASEP para cubrir los costos de operación y mantenimiento de la implementación de la Portabilidad Numérica, en atención a los números asignados activos.

## En cuanto al mecanismo de pago

Indica TCI que según el punto 31.1.5 del Proyecto de Reglamento, la Autoridad Reguladora determinará, periódicamente, el monto a pagar por los concesionarios, que supone es a la Entidad de Referencia, por número telefónico asignado. Sobre esta disposición sugiere que dicho monto debe ser fijo, no variable, y que en todo caso, sólo debe estar sujeto a fluctuaciones cuando se determine que por el crecimiento del mercado de

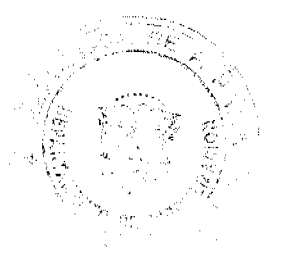

telecomunicaciones, la mayor asignación de líneas telefónicas a los concesionarios, u otras razones de índole similar, se justifique una revisión por parte de la autoridad reguladora, a fin de reducir el cargo mensual a los concesionarios. De lo contrario, señala se estaría violentando la seguridad jurídica de la inversión que deben realizar los concesionarios para el mantenimiento de la Entidad de Referencia.

Además, estima que si el costo del proyecto, y de funcionamiento de la Entidad de Referencia ya ha sido previsto, no hay razón para someter a los concesionarios a cambios que impliquen aumentos periódicos en los montos que se le exija pagar por número asignado.

## Criterio de la ASEP

En cuanto a la metodología de cobro sometida a consideración en la Consulta Pública, debe indicarse que, a través de la Ley No. 70 de 9 de noviembre de 2009, se ha establecido una tasa a favor de la ASEP para cubrir los costos de operación y mantenimiento de la implementación de la Portabilidad Numérica, en atención a los números asignados activos.

## En cuanto a la fiscalización

Considera TCI que el punto 32.2 es confuso e impreciso, por cuanto señala, simultáneamente, la obligación de entrega mensual o a solicitud de la autoridad reguladora, de cualquier reporte o información que requiera. No está claro si se trata de una obligación periódica o a requerimiento de ASEP.

Es de la opinión que esta obligación tampoco parece necesaria, ya que el propio punto 32.1 señala que la Autoridad Reguladora, como parte de su labor de fiscalización, tendrá acceso en línea a las bases de datos de la entidad de referencia.

Indica que el mismo punto 32.2 alude a un "reglamento" que fundamenta esta obligación de entrega de información, pero sin precisar a qué reglamento se refiere, ya que el reglamento de portabilidad nada contempla a este respecto.

## Criterio de la ASEP

De conformidad con las disposiciones legales vigentes esta Entidad Reguladora está facultada para solicitar la información que estime necesaria para el ejercicio de sus funciones de fiscalización y control de los servicios sujetos a su competencia. Ahora bien, se ha efectuado una revisión de la redacción de los mencionados numerales 32.1. y 32.2, y se ha concluido que deben ser modificados de la siguiente manera:

"32.1 La Autoridad Reguladora realizará la fiscalización de los procesos de la Portabilidad Numérica y, para tales efectos, tendrá acceso a todas las bases de datos de la Entidad de Referencia.

32.2. La Entidad de Referencia y los Concesionarios están obligados a suministrar a la Autoridad Reguladora cualquier información que sea necesaria con el objeto de llevar a cabo la debida fiscalización.

## En cuanto al anuncio en la guía telefónica

Sobre el numeral 33.1 del Reglamento que trata del anuncio en la guía telefónica, estima TCI que puede generar inequidad, toda vez que transfiere el beneficio de una gestión de venta (anuncio en las páginas amarillas) a un concesionario que no participó en dicha gestión. Criterio de la ASEP

La ASEP debe aclarar a TCI que la gestión de venta no la realiza el Concesionario. La gestión de venta la realiza la empresa Publicar en este caso, que es la que maneja el directorio de las páginas amarillas. El Concesionario recibe, según se entiende, un beneficio por ser el que da servicio al Cliente del recurso numérico y de facturación a publicar por el anuncio; pero el anuncio al directorio no es un esfuerzo de venta del Concesionario. Sin embargo, para mayor claridad, se considera pertinente modificar el numeral 33.1 de tal manera que sea el Concesionario Receptor el encargado o responsable de facturar y recibir la correspondiente comisión por dicho anuncio a partir de la fecha que se porta el número telefónico.

#### En cuanto a los servicios verticales

En el punto 35 sobre los servicios verticales, TCI señaló que es conveniente establecer que los mencionados servicios verticales se pierden, sin responsabilidad para el concesionario receptor, si éste no los tiene disponibles en su red al momento de la portación del número telefónico.

## Criterio de la ASEP

Analizados los comentarios expresados por distintos participantes de la consulta pública, la ASEP estima necesario modificar el texto del punto 35 de la siguiente manera:

"35. Los servicios verticales no disponibles en la red del Concesionario Receptor y que el Cliente y/o Usuario tenía en la red del

#### Gaceta Oficial Digital jueves 26 de noviembre de 2009

Concesionario Donante se pierden, sin responsabilidad para el Concesionario Receptor al portar su(s) número(s) telefónico(s).

## En cuanto a una norma transitoria para la portabilidad en red fija

Expresa TCI que el Reglamento no ha contemplado como norma transitoria sobre el cambio en la red fija, entre la metodología actual (Call Forwarding) y la metodología escogida de All Call Query. Señala que lo anterior es importante, para claridad y beneficio de los clientes.

## Criterio de la ASEP

Sobre este tema, la ASEP aclara que para la transición se coordinará la ejecución de las pruebas a realizar con los Concesionarios. En las reuniones del Comité de Implementación se deberá establecer este punto como necesario. Luego de realizadas las pruebas, los primeros números a portar serán aquellos cuyas portabilidades se realizaron a partir del año 2003, fecha en que se inició la competencia en materia de servicios básicos en la República de Panamá.

Cabe señalar que lo números actualmente portados son comerciales, lo que permitiría realizar la transición en horas nocturnas. De esta forma se garantizaría que los Clientes actuales, no sufran inconvenientes ni interrupciones en el servicio.

## 10. TELECOMUNICACIONES CORPORATIVAS PANAMEÑAS, S.A. (TELCOPA)

Indicó TELCOPA que es respetuosa de la decisión que adopte la ASEP respecto al Reglamento de Portabilidad Numérica, pero que no le es atractiva la implementación del sistema de Portabilidad Numérica, por las siguientes razones:

1. Técnicamente no le fue suministrada la suficiente información referente a la integración de la base de datos de la Entidad de Referencia para determinar técnica y económicamente su viabilidad.

2. Considera además que comercialmente, a todas luces la implementación de este sistema requerirá de considerable inversión inicial y un gasto recurrente mensual por encima de lo que hoy día se tiene presupuestado en la empresa.

### Criterio de la ASEP

Sobre la metodología de cobro sometida a consideración en la Consulta Pública, debe indicarse que, a través de la Ley No. 70 de 9 de noviembre de 2009, se ha establecido una tasa a favor de la ASEP para cubrir los costos de operación y mantenimiento de la implementación de la Portabilidad Numérica, en atención a los números asignados activos.

En las Resoluciones AN No. 1668-Telco de 30 de abril de 2008 y AN No. 2485-Telco de 10 de marzo de 2009, se determinó y definió que la Portabilidad Numérica es técnicamente viable; que será implementada a través de la modalidad "All Call Query"; que la Entidad de Referencia (ER) será la encargada de realizar, entre otros, los procedimientos administrativos y operativos necesarios para realizar la Portabilidad Numérica.

En cuanto a la integración de la base de datos de la Entidad de Referencia, debe recordar la empresa que este es uno de los aspectos que debe estar claramente establecido en los términos de referencia de la contratación de la Entidad de Referencia y que serán discutidos con el sector cuando se inicien las reuniones con el Comité de Implementación de la Portabilidad Numérica.

Finalmente debe destacarse, una vez más, que la Portabilidad Numérica es un elemento esencial para garantizar el derecho de los Usuarios de acceder a los servicios de telecomunicaciones y de escoger al prestador de su preferencia, derechos contenidos en nuestra Constitución Política.

- 12.Que analizados los planteamientos presentados por los participantes en la Consulta Pública, esta Autoridad Reguladora concluye que debe proceder con la adopción de las directrices correspondientes, toda vez que las mismas constituyen actualmente, una necesidad en materia regulatoria que permitirá que se implemente la Portabilidad Numérica;
- 13. Que en virtud de todas las observaciones expuestas y los Artículos replanteados y ajustados, se deberá ordenar toda la numeración del proyecto así como los títulos y conceptos, tal como se ha señalado en las consideraciones;
- 14. Que esta Autoridad Reguladora se encuentra legalmente facultada para adoptar las medidas que sean necesarias, para promover la expansión y modernización de los servicios, así como para establecer las directrices técnicas y de gestión que se requieran en materia de telecomunicaciones, mismas que son de obligatorio cumplimiento por parte de los concesionarios a los que corresponde su implementación, por lo tanto;

#### **RESUELVE:**

PRIMERO: ADOPTAR el Reglamento para la Implementación de la Portabilidad Numérica en las redes fijas y móviles, desarrollado en detalle en el Anexo de la presente Resolución, el cual forma parte integrante de la misma.

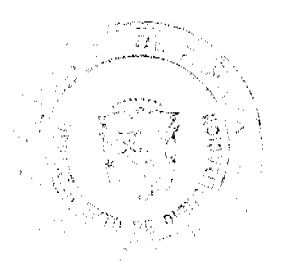

55

SEGUNDO: COMUNICAR a los concesionarios del Servicio de Telecomunicación Básica Local No. 101, del Servicio de Telecomunicación Básica Nacional No. 102, del Servicio de Telecomunicación Básica Internacional No. 103, del Servicio de Terminales Públicos y Semipúblicos No. 104, del Servicio de Comunicaciones Personales No. 106 y del Servicio de Telefonía Móvil Celular No. 107 que deberán sujetarse a las disposiciones desarrolladas en el Reglamento para la Implementación de la Portabilidad Numérica adoptado por medio de la presente Resolución, al igual que la empresa que resulte seleccionada como Entidad de Referencia.

TERCERO: DAR A CONOCER que esta Resolución entrará a regir a partir de su publicación.

**FUNDAMENTO DE DERECHO:** Ley No. 26 de 29 de enero de 1996 y sus modificaciones; Ley No. 31 de 8 de febrero de 1996 y su modificación; Ley No. 70 de 9 de noviembre de 2009, Decreto Ejecutivo No. 21 de 12 de enero de 1996, Decreto Ejecutivo No. 73 de 9 de abril de 1997, Decreto Ejecutivo No. 58 de 12 de mayo de 2008, Resolución No. JD-2802 de 11 de junio de 2001: Resolución AN No. 1668-Telco de 30 de abril de 2008 y Resolución AN No. 2485-Telco de 10 de marzo de 2009.

PUBLÍQUESE Y CÚMPLASE,

DENNIS E. MORENO R.

Administrador General

#### **ANEXO**

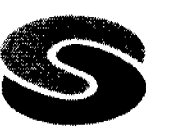

SEP

## AUTORIDAD NACIONAL DE LOS SERVICIOS PÚBLICOS Reglamento de Portabilidad Numérica

**INDICE** 

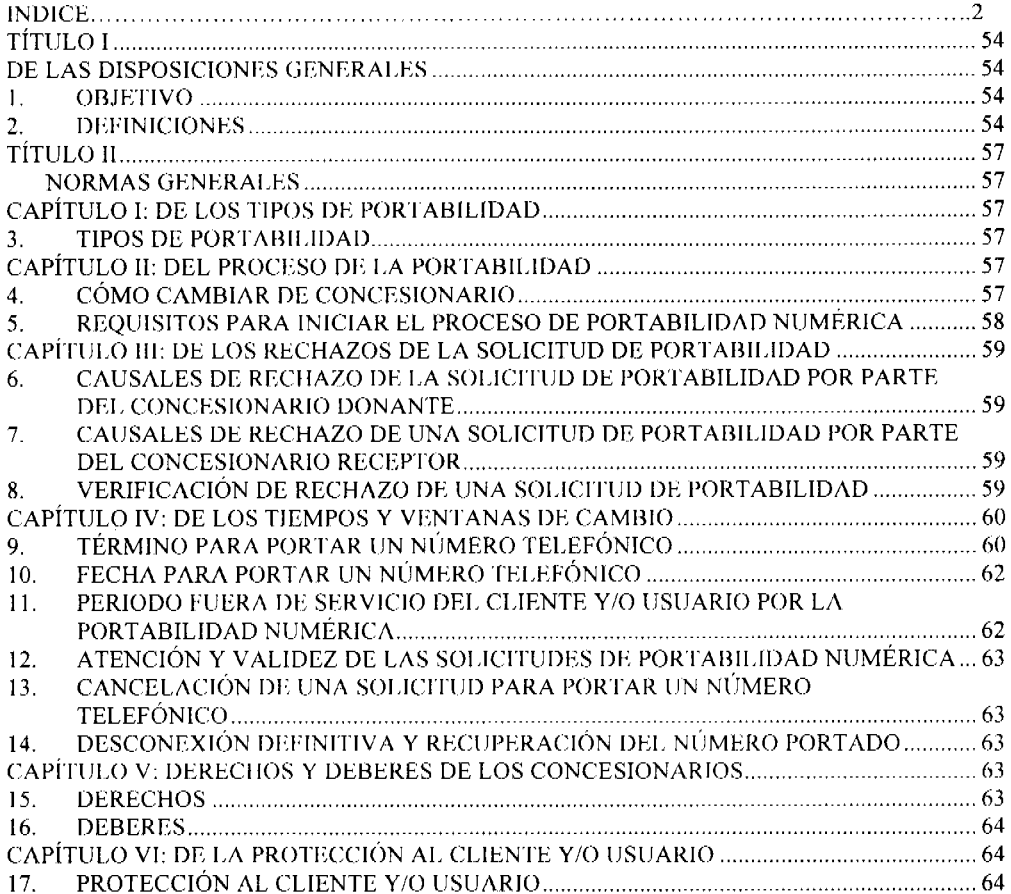

Gaceta Oficial Digital, jueves 26 de noviembre de 2009

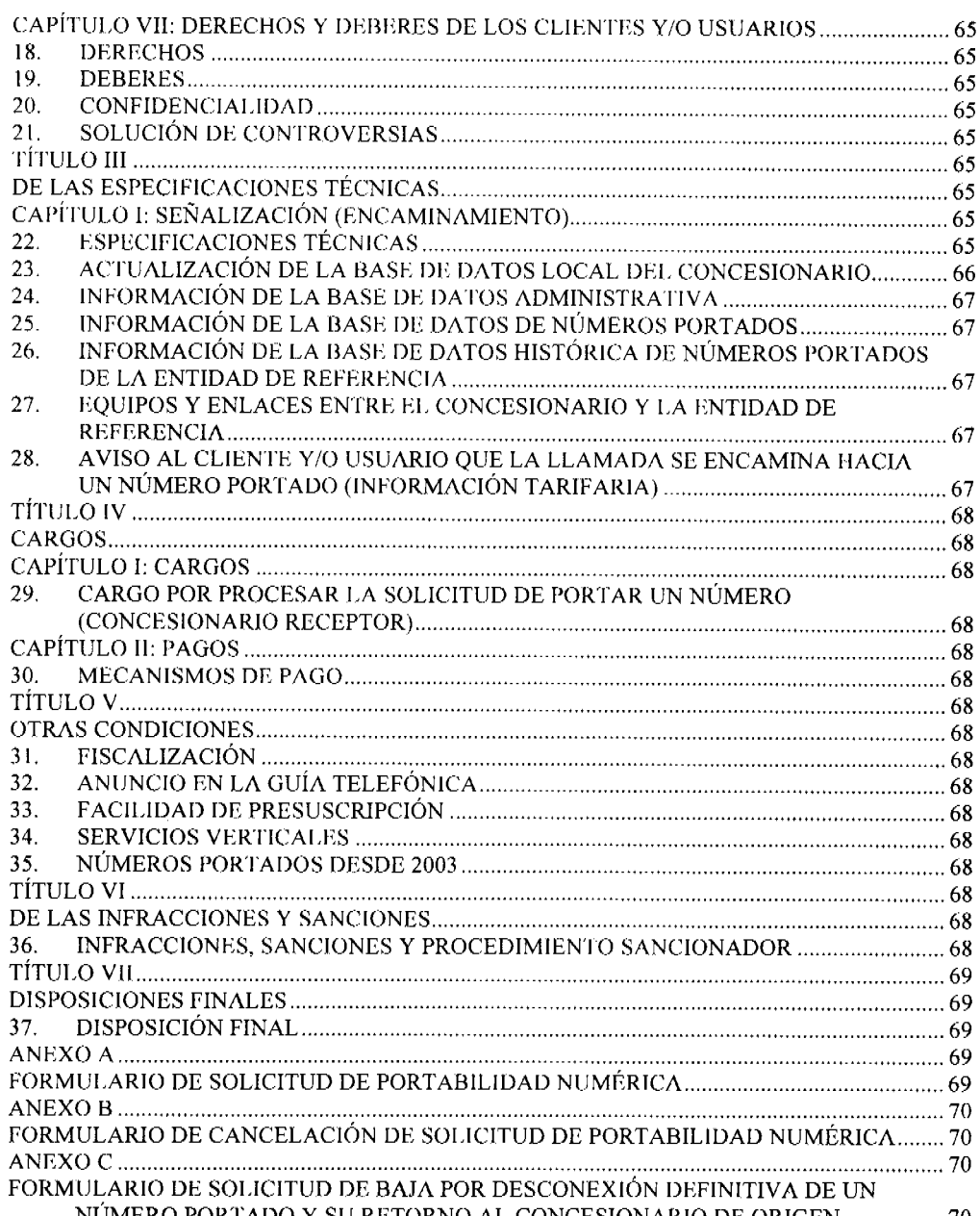

#### TÍTULO I

## DE LAS DISPOSICIONES GENERALES

## 1. OBJETIVO

1.1 Este Reglamento tiene por objeto establecer las reglas para lograr la eficiente y eficaz gestión y administración de la Portabilidad Numérica en la República de Panamá, con el propósito de fomentar la competencia entre los Concesionarios de servicios de telecomunicaciones, optimizar el uso del recurso de numeración telefónica y con ello lograr mejores precios con la mejor calidad de servicio para los Clientes y/o Usuarios.

## 2. DEFINICIONES

2.1. Para efectos del presente Reglamento, los siguientes términos tendrán el significado que a continuación se indica:

Autoridad Nacional de los Servicios Públicos (ASEP) o Autoridad Reguladora: Entidad autónoma del Estado, creada mediante Ley No. 26 de 29 de enero de 1996, la cual fue modificada y adicionada mediante Decreto Ley No. 10 de 22 de febrero de 2006, con personería jurídica y patrimonio propio, a cargo del control, fiscalización y regulación de los servicios públicos de telecomunicaciones, entre otros.

La ASEP podrá operar y mantener directamente la facilidad de Portabilidad Numérica.

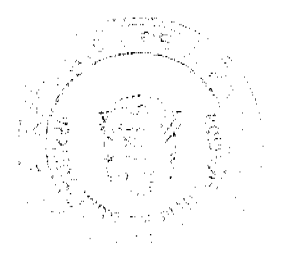

56

Base de Datos Administrativa: Contiene los módulos necesarios para la gestión y administración de los datos a requerir en los procesos de Portabilidad Numérica.

57

Base de Datos de Números Portados: Contiene la información necesaria y actualizada por la Entidad de Referencia para el enrutamiento adecuado de los números portados.

Base de Datos Histórica: Contiene la información de todos los mensajes y registros asociados a cada uno de los procesos de Portabilidad Numérica, incluyendo la cantidad de portaciones realizadas, la cual deberá conservarse durante el tiempo que establezca la ASEP.

CAC: Código de Acceso.

CC: Código de país (Country Code por sus siglas en inglés)

Persona natural o jurídica que mantiene una relación contractual con un **Cliente:** Concesionario y paga los servicios de telecomunicaciones de manera posterior a la utilización de los mismos.

CIR: Código Identificador de Red (origen o destino).

Comité de Implementación de la Portabilidad Numérica: Aquél integrado por la Autoridad Nacional de los Servicios Públicos, quien lo presidirá y por los Concesionarios de Servicios Básicos de Telecomunicaciones, de Servicios de Telefonía Móvil Celular y de Comunicaciones Personales en operación y que hayan manifestado interés en participar en la Implementación de la Portabilidad Numérica.

Concesionario Donante (CD): Concesionario de Servicios de Telecomunicaciones desde el cual es portado un determinado número como resultado del proceso de Portabilidad Numérica.

Concesionario Receptor (CR): Concesionario de Servicios de Telecomunicaciones hacia el cual es portado un determinado número como resultado del proceso de Portabilidad Numérica.

Día Hábil: Periodo comprendido entre los días lunes a viernes de 8:00 a.m. a 5:00 p.m., entendiéndose que el primer día hábil se inicia al siguiente día de la presentación de la solicitud.

Encargada de realizar los procedimientos Entidad de Referencia (ER): administrativos y operativos que resulten necesarios entre concesionarios del Servicio de Telecomunicación Básica Local No. 101, del Servicio de Telecomunicación Básica Nacional No. 102, del Servicio de Telecomunicación Básica Internacional No. 103, del Servicio de Terminales Públicos y Semi-públicos No. 104, del Servicio de Comunicaciones Personales (PCS) No. 106 y del Servicio de Telefonía Móvil Celular No. 107, a fin de operar y mantener constantemente la(s) Base(s) de Datos de Números Portados.

Esta Entidad no podrá estar vinculada a ningún concesionario de los servicios de telecomunicaciones.

Factura de Cliente y/o Usuario: Es el documento expedido por el Concesionario del Servicio de Telecomunicación Básica Local y de los Servicios de Telefonía Móvil Celular y de Comunicaciones Personales, en el que constan los datos específicos del servicio prestado u operación realizada, así como el importe total a pagar por el Cliente y/o Usuario. La cual es remitida al cliente por el medio que este escoja a saber (puerta a puerta, vía web, correo postal u otro).

Formulario de Solicitud de Portabilidad Numérica: Documento aprobado por la Autoridad Reguladora, con el cual se da inicio al proceso de portabilidad. Consiste en el formato mediante el cual el Cliente y/o Usuario, o la persona debidamente autorizada por éste, solicita al Concesionario Receptor portar su(s) número(s).

Formulario de Cancelación de Solicitud de Portabilidad Numérica: Documento aprobado por la Autoridad Reguladora, mediante el cual el Cliente y/o Usuario, o la persona debidamente autorizada por el Cliente y /o Usuario, requiere cancelar su solicitud previa de portar su(s) número(s).

Formulario de Solicitud de Baja por Desconexión Definitiva de un Número Portado y su Retorno al Concesionario de Origen: Documento aprobado por la Autoridad Reguladora, mediante el cual el Concesionario Receptor solicita a la Entidad de Referencia el trámite de retorno de un número telefónico al Concesionario de Origen asignado en el Plan de Numeración Nacional, una vez que éste es desconectado definitivamente en la red del Concesionario Receptor.

MID: Mensaje Inicial de Dirección (IAM por sus siglas en inglés).

MSD: Mensaje Subsiguiente de Dirección (SAM por sus siglas en inglés).

NIP de Confirmación: Número de Identificación Personal compuesto por 4 dígitos generado por la Entidad de Referencia y notificado a través de un mensaje de texto (SMS) al Usuario del Servicio de Telefonía Móvil Celular o Servicio de Comunicaciones Personales en la modalidad de prepago, con el objeto de validar que el número telefónico a portar pertenece al Usuario que solicita la portabilidad.

**NMSI:** Número de servicio móvil.

NN: Número nacional.

Números Asignados Activos: Corresponden a los números que se encuentren en uso durante el término comprendido desde la activación de la línea hasta la expiración del tiempo de servicio, que para los prepagos aplica desde la activación de la línea hasta la expiración del tiempo de servicio de la última tarjeta utilizada para la recarga.

Número Donado: Aquel que es trasladado de un Concesionario a Concesionario, producto de la portación del número telefónico.

Número Recibido: Aquel que es recibido por el Concesionario Receptor de parte del Concesionario Donante producto de la portación de un número telefónico.

Número de A: Aquel que identifica el origen de una llamada.

Aquel que identifica el destino de una llamada. Número de B:

Número Geográfico: Es aquel número telefónico dentro del Plan Nacional de Numeración de la Red Fija que por medio del prefijo identifica el destino geográfico dentro de una red de telecomunicaciones.

Número No Geográfico (NNG): Es aquel número telefónico dentro del Plan Nacional de Numeración que no posee un destino geográfico específico. Se consideran números no geográficos los siguientes: Números Celulares, PCS, Nómadas y Números de Cobro Revertido Automático.

Número Nómada: Es aquel número telefónico dentro del Plan Nacional de Numeración asignado al Servicio de Telecomunicación Básica Local, que utiliza la red de Internet como infraestructura para la prestación del servicio, el cual está asociado a un punto de interconexión dentro de la República de Panamá.

Número Portado: Es aquel que ha completado exitosamente el proceso de Portabilidad Numérica.

Plan Nacional de Numeración; Parte del Plan Nacional Técnico de Telecomunicaciones de la República de Panamá que contiene los recursos numéricos existentes, entre otros, adoptado mediante la Resolución No. JD-179 de 12 de febrero de 1998 y sus modificaciones.

Portabilidad Múltiple: Tipo de Portabilidad Numérica en donde se porta más de un (1) número telefónico.

Portabilidad Numérica: Facilidad que le permite al Cliente y/o Usuario conservar su mismo número telefónico, al cambiar de Concesionario del Servicio de Telecomunicación Básica Local, Servicio de Telefonía Móvil Celular o del Servicio de Comunicaciones Personales.

Portabilidad del Número Geográfico: La posibilidad que tiene un Cliente y/o Usuario de conservar su Número Geográfico cuando cambie de Concesionario de Servicios de Telecomunicaciones dentro de una determinada Zona de Tarificación Local.

Portabilidad del Número No Geográfico: La posibilidad que tiene un Cliente y/o Usuario de conservar su Número No Geográfico cuando cambie de Concesionario de Servicios de Telecomunicaciones. En el caso del número de cobro revertido automático, los mismos continúan con el procedimiento establecido en la Resolución No. JD-4752 de 18 de junio de 2004.

Portabilidad Simple: Tipo de Portabilidad Numérica en donde se porta un (1) solo número telefónico.

Postpago: Esquema de contratación mediante el cual el Cliente paga los servicios de telecomunicaciones de manera posterior a la utilización de los mismos.

Prepago: Esquema de contratación mediante el cual el Usuario paga los servicios de telecomunicaciones de manera anticipada a la utilización de los mismos.

Proceso de Portabilidad Numérica: Proceso administrativo que se sigue para llevar a cabo el cambio de Concesionario de Servicios de Telecomunicación Básica Local en una misma Zona de Tarificación Local o del Servicio de Telefonía Móvil Celular y Servicio de Comunicaciones Personales, o en la provisión de servicios no geográficos conservando el Número Geográfico o No Geográfico, según sea el caso, cuando un Cliente y/o Usuario lo ha solicitado.

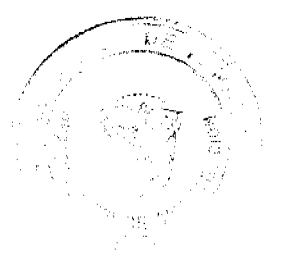

No 26415

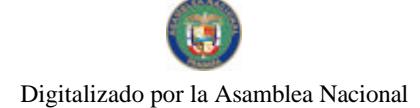

Servicios de Servicios Básicos de Telecomunicaciones: Comprenden los Telecomunicación Básica Local, Nacional, Internacional y de Terminales Públicos y Semipúblicos, que son prestados a través de medios alámbricos y/o inalámbricos.

Servicio de Telecomunicación Básica Local: Servicio de telefonía pública fija conmutada a nivel local, a través de medios alámbricos y/o inalámbricos. El término "a nivel local" se refiere al área dentro del cual el Concesionario puede prestar servicios de llamadas entre dos puntos en las cuales no se aplican cargos de larga distancia. Se entiende que Telefonía es una forma de telecomunicación para la transmisión de voz utilizando cualquier tipo de tecnología.

El Concesionario podrá ofrecer a todos sus Clientes dentro de las áreas señaladas en el párrafo anterior opciones de programas tarifarios en base a cantidad de llamadas, la hora del día, y/o la distancia recorrida por la llamada o la duración de la llamada, entre otras.

Entre los servicios incluidos en la Telecomunicación Básica Local están de manera ilustrativa y no limitativa, los siguientes: servicio residencial básico, servicio comercial básico, servicio multilínea para ser utilizado con equipo terminal PBX, servicio de facsímil en tiempo real, servicio de red digital de servicios integrados (RDSI), servicio de marcación directa entrante (DID), incluyendo las facilidades de "E1" cuando se utilizan para establecer líneas troncales, la extensión de un número telefónico a un punto de un área local en el cual éste no se encuentre normalmente disponible (abonado remoto), cualesquiera facilidades prestadas desde la central telefónica del Concesionario, también conocidos como servicios verticales.

El Servicio de Telecomunicación Básica Local incluye el servicio de información por medio del cual el Concesionario ofrece asistencia a los Usuarios o Clientes que lo utilicen sobre números telefónicos de sus clientes, el cual podrá ser cobrado.

Sistema Automático de Verificación del NIP de Confirmación: Mecanismo automatizado mediante el cual la Entidad de Referencia verifica la voluntad del Usuario del Servicio de Telefonía Móvil Celular y Servicio de Comunicaciones Personales de portar su(s) número(s) en el esquema de Prepago.

Tasa: Importe a favor de la Autoridad Nacional de los Servicios Públicos para cubrir los costos de operación y mantenimiento de la implementación de la portabilidad numérica, la cual será pagada mensualmente por los Usuarios y/o Clientes de los concesionarios de los servicios básicos y móviles de telecomunicaciones, en atención a la cantidad de números asignados activos, de acuerdo al Plan Nacional de Numeración.

Persona natural o jurídica que mediante el uso de un equipo terminal tiene Usuario: acceso autorizado a servicios de telecomunicaciones.

Periodo en el cual se realiza la Portabilidad Numérica y se Ventana de Cambio: actualiza la información de los números portados.

Zona de Tarificación Local (ZTL): Área que se define como una delimitación geográfica, en la cual se presta el Servicio de Telecomunicación Básica Local entre Usuarios ubicados en una misma zona tarifaria local.

## **TÍTULO II NORMAS GENERALES**

## CAPÍTULO I: DE LOS TIPOS DE PORTABILIDAD 3. TIPOS DE PORTABILIDAD

- 3.1 El Cliente y/o Usuario solo podrá portar números telefónicos en los siguientes casos: a. Entre Concesionarios del Servicio de Comunicaciones Personales (No. 106).
	- b. Entre Concesionarios del Servicio de Telefonía Móvil Celular (No. 107).
	- c. Entre Concesionarios del Servicio de Comunicaciones Personales (No. 106) y el Servicio de Telefonía Móvil Celular (No. 107) y viceversa.
	- d. Entre Concesionarios del Servicio de Telecomunicación Básica Local (101).
	- e. Para los puntos a, b, c y d, la Portabilidad Numérica se puede realizar entre la modalidad de prepago y postpago o viceversa.
- 3.2 Además de los casos enunciados con anterioridad, la Portabilidad Numérica puede darse de manera simple o múltiple, entendiéndose por la simple la que porta un (1) solo número telefónico y la múltiple en donde se porta más de un (1) número telefónico.

## **CAPÍTULO II: DEL PROCESO DE LA PORTABILIDAD**

4. CÓMO CAMBIAR DE CONCESIONARIO

4.1. La Portabilidad Numérica se dará en las redes fijas y móviles, utilizando la metodología de Consulta de Todas las Llamadas, mejor conocida como All Call Query (ACQ).

#### Gaceta Oficial Digital, jueves 26 de noviembre de 2009

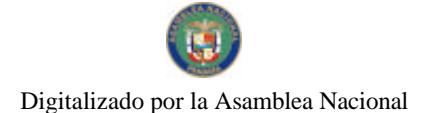

No 26415

- $4.2.$ El Cliente y/o Usuario que desec cambiar de Concesionario del mismo servicio (fijo o móvil), deberá solicitar dicho cambio ante el Concesionario Receptor, completando para tal efecto el Formulario de Solicitud de Portabilidad Numérica, contenido en el Anexo A.
- $4.3.$ El Cliente y/o Usuario puede solicitar la cancelación de la portabilidad de su número telefónico completando y presentando, ante el Concesionario Donante, en debida forma, el Formulario de Cancelación de Solicitud de Portabilidad Numérica contenido en el Anexo B. Esta documentación deberá permanecer archivada por el término de un (1) año.
- 4.4. El Concesionario Receptor debe realizar el proceso de Portabilidad Numérica, de tal forma que éste complete el formulario en medio electrónico con la información suministrada por el Cliente y/o Usuario que solicite la portabilidad de su número, el cual deberá ser firmado por éste último. Tanto el formulario firmado como los documentos que el Cliente y/o Usuario deba presentar como requisito para completar su solicitud de Portabilidad Numérica, deben ser enviados electrónicamente a la Entidad de Referencia.
- 4.5. Completado lo establecido en el punto anterior, el Concesionario Receptor envía a la Entidad de Referencia el archivo, para que éste sea registrado, previa validación, y si está correcto, sea enviada la información necesaria por la Entidad de Referencia al Concesionario Donante para su trámite de aprobación o rechazo.
- 4.6. Toda solicitud de Portabilidad Numérica deberá ser ingresada a la Entidad de Referencia por el Concesionario Receptor.
- 4.7. La portabilidad se dará para el servicio de voz, así como de SMS (Short Message Services), MMS (Multimedia Messaging System) y GPRS (General Packet Radio Service) asociados al número a ser portado, para lo cual los Concesionarios deben realizar los cambios y configuraciones necesarias.

## REQUISITOS PARA INICIAR EL PROCESO DE PORTABILIDAD <u>NUMÉRICA</u>

- 5.1. Los Clientes postpago de la Red Fija y Móvil (Servicios de Telefonía Móvil Celular y de Comunicaciones Personales), para dar inicio a los trámites del proceso de Portabilidad Numérica deberán:
	- a) Presentar su penúltima factura pagada (original, vía web u otro medio por el cual el cliente reciba su factura) que permita constatar que no tiene saldo pendiente en concepto del servicio prestado a más de cuarenta y cinco (45) días, en la Red Fija y la factura en la Red Móvil, que permita constatar que no tiene saldo pendiente a más de treinta (30) días.
	- b) Completar y firmar el Formulario de Solicitud de Portabilidad Numérica para uno o más números telefónicos.
	- En el caso de personas naturales, deberán suministrar copia de la cédula de  $\mathbf{c}$ identificación personal, para persona extranjera, copia del pasaporte.
	- En el caso de personas jurídicas, deberán aportar el original o copia autenticada por Notario Público del certificado de Registro Público expedido dentro de los últimos tres (3) meses antes de su presentación, en el que conste la constitución de la sociedad y la representación legal, además, el Formulario deberá ser rubricado por el Representante Legal autorizado para llevar a cabo actos de administración y disposición de la sociedad o posea poder especial para realizar dicho trámite.
	- d) Que el número de identificación del terminal telefónico, no esté incluido en la base de datos de equipos robados o extraviados.

Los Usuarios prepago de la Red Fija y Móvil (Servicios de Telefonía Móvil  $5.2.$ Celular y de Comunicaciones Personales), para dar inicio a los trámites del proceso de Portabilidad Numérica deberán:

- a) Completar y suscribir el Formulario de Solicitud de Portabilidad Numérica para uno (1) o más números telefónicos.
- b) En el caso de personas naturales, suministrar copia de la cédula de identificación personal, para persona extranjera, copia del pasaporte.
- En el caso de personas jurídicas, deberán aportar el original o copia autenticada por Notario Público del certificado de Registro Público expedido dentro de los últimos tres (3) meses antes de su presentación, en el que conste la constitución de la sociedad y la representación legal, además, el Formulario deberá ser rubricado por el Representante Legal autorizado para llevar a cabo

#### Gaceta Oficial Digital, jueves 26 de noviembre de 2009

actos de administración y disposición de la sociedad o posea poder especial para realizar dicho trámite.

- c) En el caso de los servicios de las redes móviles los Usuarios, además de los requisitos anteriores, deberán:
	- c.1) Mostrar al Concesionario Receptor el NIP que emitió la Entidad de Referencia.
	- c.2) Llevar el terminal telefónico activo en la red del Concesionario Donante.
	- c.3) Permitir que se verifique en el sistema que la identificación del terminal telefónico, no esté incluido en la base de datos de equipos robados o extraviados.

## CAPÍTULO III: DE LOS RECHAZOS DE LA SOLICITUD DE PORTABILIDAD 6. CAUSALES DE RECHAZO DE LA SOLICITUD DE PORTABILIDAD POR PARTE DEL CONCESIONARIO DONANTE

6.1 En la Red Fija y Móvil (Servicios de Telefonía Móvil Celular y de Comunicaciones Personales) Postpago:

- a. Contar con saldo pendiente correspondiente a su penúltima factura recibida (por el medio que haya escogido el cliente) en concepto del servicio prestado en la Red Fija y la última factura de la Red Móvil.
- b. Que el nombre del solicitante no concuerde con el titular de la línea telefónica.
- c. Que el número telefónico no exista.
- d. En el caso de la Red Fija, que el número telefónico no pertenezca a la misma Zona de Tarificación Local.
- E. Que la solicitud no haya sido completada y que no adjunte los documentos que exige la portabilidad.
- f. Que el número telefónico aparezca en la base de datos de equipos robados o extraviados.
- En la Red Fija y Móvil (Servicios de Telefonía Móvil Celular y de  $6.2.$ Comunicaciones Personales) Prepago:
	- a. Que el número telefónico no exista.
	- b. En el caso de la Red Fija, que el número telefónico no pertenezca a la misma Zona de Tarificación Local.
	- c. En el caso de los servicios de las redes móviles, además se podrá rechazar la portación debido a:
		- c.1) NIP erróneo.
		- No posea NIP.  $c.2$ )
		- Que el número telefónico aparezca en la base de datos de  $c.3$ equipos robados o extraviados.
	- d. Que la solicitud no haya sido completada y que no adjunte los documentos que exige la portabilidad.

## 7. CAUSALES DE RECHAZO DE UNA SOLICITUD DE PORTABILIDAD POR PARTE DEL CONCESIONARIO RECEPTOR

7.1 Postpago

 $\beta=2\pi\gamma_1$ 

 $\mathcal{F}(\mathcal{A})=\mathcal{G}(\mathcal{A})$  $\frac{1}{2} \left( \frac{1}{2} \right) \left( \frac{1}{2} \right) \left( \frac{1}{2} \right)$  $\sim \omega_{\rm in}$ 

a. Que el Cliente no cumpla con las políticas de crédito establecidas por el Concesionario.

b. Que el Concesionario no tenga red física desplegada o disponible en el área solicitada.

c. Que el Cliente tenga más de una (1) solicitud de Portabilidad en trámite. 7.2 Prepago

- a. Que el Concesionario no tenga red física desplegada o disponible en el área solicitada.
	- b. Que el Usuario tenga más de una (1) solicitud de Portabilidad en trámite.
	- c. Que el Usuario desee mantener la modalidad prepago y el Concesionario

#### Receptor no brinde en su red a sus Clientes la modalidad prepago.

## <u>8. VERIFICACIÓN DE RECHAZO DE UNA SOLICITUD DE PORTABILIDAD</u>

- 8.1. Cuando el Concesionario Donante rechace una solicitud para portar un número telefónico, la Entidad de Referencia deberá verificar que dicho rechazo se encuentra dentro de las causales establecidas para tales efectos en el presente Reglamento.
- 8.2 La Entidad de Referencia deberá a través del sistema de Portabilidad Numérica enviar un mensaje al Concesionario Receptor indicando que la solicitud ha sido

rechazada y su motivo. El Concesionario Receptor a su vez informa el motivo del rechazo al Cliente y/ o Usuario en un periodo no mayor de un (1) día hábil. CAPÍTULO IV: DE LOS TIEMPOS Y VENTANAS DE CAMBIO

## 9. <u>TÉRMINO PARA PORTAR UN NÚMERO TELEFÓNICO</u>

 $9.1.$ En la Red Fija:

a) El tiempo máximo establecido para completar todo el proceso de Portabilidad Numérica es de cuatro (4) días hábiles. Para tal efecto, se entenderá por día hábil el día hábil siguiente, al día de la presentación de la solicitud de Portabilidad Numérica, la cual podrá realizarse de lunes a viernes.

b) El Concesionario Receptor (CR) recibe el Formulario de Solicitud de Portabilidad Numérica y lo transmite en línea a la Entidad de Referencia (ER), la cual automáticamente registra la información e inmediatamente la retransmite al Concesionario Donante (CD) para su aprobación o rechazo.

- c) El Concesionario Donante (CD), una vez recibida la solicitud, cuenta con un (1) día hábil para aprobar o rechazar dicha solicitud y su respectiva causal. En el evento en que el Concesionario Donante (CD) no conteste la solicitud de portabilidad, en el tiempo estipulado, se dará por aceptada la misma. La Entidad de Referencia (ER) enviará un mensaje al Concesionario Donante (CD) indicando que el tiempo reglamentario ha expirado y que por consiguiente la misma se considera aprobada.
- d) Solo durante el periodo de aprobación o rechazo de la solicitud, el Concesionario Donante (CD) podrá realizar una contraoferta al Cliente v/o Usuario.
- e) Transcurrido el día hábil establecido en el literal (c), el Concesionario Donante (CD) deberá enviar un mensaje de respuesta a la Entidad de Referencia (ER) indicando la aceptación o rechazo de la solicitud y la Entidad de Referencia (ER) registrará automáticamente la información y retransmitirá esta inmediatamente al Concesionario Receptor (CR).
- Si la solicitud es aceptada, El Concesionario Donante (CD), debe enviar la información de los Concesionarios con los que el Cliente y/o Usuario está presuscrito para los servicios de larga distancia nacional e internacional.
- f) En caso de aceptación de la solicitud de portabilidad, una vez el mensaje haya llegado al Concesionario Receptor (CR), éste cuenta hasta con tres (3) días hábiles para enviar un mensaje al Concesionario Donante (CD) a través de la Entidad de Referencia (ER), informando la hora y fecha para completar la portabilidad de dicho número.
- g) En caso de rechazo por cancelación del Cliente y/o Usuario de la solicitud, el Concesionario Donante (CD) informa a la Entidad de Referencia (ER) y adjunta en el archivo el Formulario de Cancelación de Solicitud de Portabilidad Numérica debidamente firmado por el Cliente y/o Usuario.
- h) El Concesionario Donante (CD) deberá ejecutar la portabilidad a la hora y fecha informada por el Concesionario Receptor (CR) a través de la Entidad de Referencia (ER).
- i) Los Clientes y/o Usuarios podrán solicitar la Portabilidad Numérica en los horarios de atención al público de cada empresa concesionaria.

Diagrama de flujo de una Portabilidad Numérica en la Red Fija.

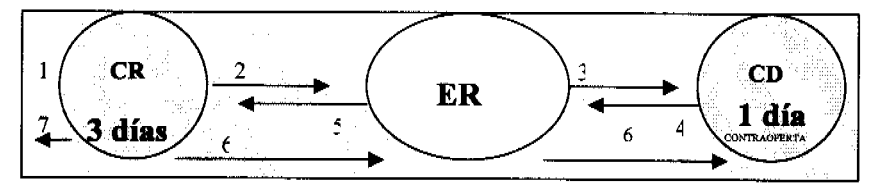

- El Cliente y/o Usuario se acerca al Concesionario Receptor (CR) y 1. CR: solicita la Portabilidad Numérica mediante la presentación del respectivo Formulario.
- 2. CR: Una vez se complete la solicitud, el envía el mensaje a la Entidad de Referencia (ER) conteniendo la solicitud del Cliente y/o Usuario, con lo cual inicia el proceso de Portabilidad Numérica (PN).

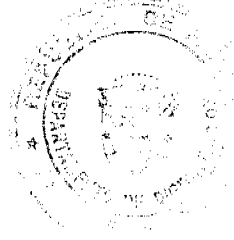

- 3. ER: La Entidad de Referencia (ER) registra automáticamente la solicitud y la trasmite al Concesionario Donante (CD).
- 4. CD: Una vez notificado el Concesionario Donante (CD), éste cuenta con un periodo de un (1) día hábil para aprobar o rechazar la solicitud, a su vez durante este periodo, puede gestionar una contraoferta. Concluido este periodo, el Concesionario Donante (CD) ha debido enviar un mensaje indicando que el número se encuentra listo para portarse o el rechazo de la solicitud y su respectiva causal. Si la causal de rechazo es que el Cliente y/o Usuario desea mantenerse con su Concesionario Original, el Concesionario Donante (CD) informará a la Entidad de Referencia (ER) y deberá adjuntar el Formulario de Cancelación de Solicitud de Portabilidad Numérica.

En el evento en que el Concesionario Donante (CD) no conteste la solicitud de portabilidad, en el tiempo estipulado, se dará por aceptada la misma. La Entidad de Referencia (ER) enviará un mensaje al Concesionario Donante (CD) indicando que el tiempo reglamentario ha expirado y que por consiguiente la misma se considera aprobada.

- 5. ER: La Entidad de Referencia (ER) envía un mensaje al Concesionario Receptor (CR) informando la aceptación de la solicitud de portación por parte del Concesionario Donante (CD), o el rechazo.
- 6. CR: En caso de aceptación, la portación deberá realizarse dentro de los tres (3) días hábiles siguientes y en este término se deberá enviar un mensaje a la Entidad de Referencia (ER) indicando la hora y fecha (dentro de la ventana de cambio) en que se ejecutará la portabilidad física del Cliente y/o Usuario. La Entidad de Referencia (ER) reenvía el mensaje al Concesionario Donante (CD) y este debe ejecutar la desconexión y portar el número en la fecha y hora indicada.
- 7. CR: El Concesionario Receptor (CR) debe realizar las pruebas de funcionalidad
	- necesarias e indicar al Cliente y/o Usuario que ya ha sido portado.
- $9.2.$ En la Red Móvil:

a) El tiempo máximo establecido para completar todo el proceso de Portabilidad Numérica es de tres (3) días hábiles. Para tal efecto, se entenderá por día hábil el día hábil siguiente al día de la presentación de la solicitud de Portabilidad Numérica, la cual podrá realizarse de lunes a viernes.

b) El Concesionario Receptor (CR) recibe el Formulario de Solicitud de Portabilidad Numérica y lo transmite en línea a la Entidad de Referencia (ER), la cual automáticamente registra la información e inmediatamente la retransmite al Concesionario Donante (CD) para su aprobación o rechazo.

c) El Concesionario Donante (CD), una vez recibida la solicitud, cuenta con un (1) día hábil para aprobar o rechazar dicha solicitud y su respectiva causal. En el evento en que el Concesionario Donante (CD) no conteste la solicitud de portabilidad, en el tiempo estipulado, se dará por aceptada la misma. La Entidad de Referencia (ER) enviará un mensaje al Concesionario Donante (CD) indicando que el tiempo reglamentario ha expirado y que por consiguiente la misma se considera aprobada.

d) Solo durante el período de aprobación o rechazo de la solicitud, el Concesionario Donante (CD) podrá realizar una contraoferta al Cliente y/o Usuario.

e) Transcurrido el día hábil establecido en el literal (c), el Concesionario Donante (CD) deberá enviar un mensaje de respuesta a la Entidad de Referencia (ER) indicando la aceptación o rechazo de la solicitud y la Entidad de Referencia (ER) registrará automáticamente la información y retransmitirá esta inmediatamente al Concesionario Receptor (CR).

f) En caso de aceptación de la solicitud de portabilidad, una vez el mensaje haya llegado al Concesionario Receptor (CR), éste cuenta hasta con dos (2) días hábiles para enviar un mensaje al Concesionario Donante (CD)a través de la Entidad de Referencia (ER), informando la hora y fecha para completar la portabilidad de dicho número.

g) En caso de rechazo por cancelación del Cliente y/o Usuario de la solicitud, el Concesionario Donante (CD) informa a la Entidad de Referencia (ER) y adjunta en el archivo el Formulario de Cancelación de Solicitud de Portabilidad Numérica debidamente firmado por el Cliente y/o Usuario.

h) El Concesionario Donante (CD) deberá ejecutar la portabilidad a la hora y fecha informada por el Concesionario Receptor (CR) a través de la Entidad de Referencia (ER).

i) Los Clientes y/o Usuarios podrán solicitar la Portabilidad Numérica en los horarios de atención al público de cada empresa concesionaria.

Diagrama de flujo de una Portabilidad Numérica en la Red Móvil.

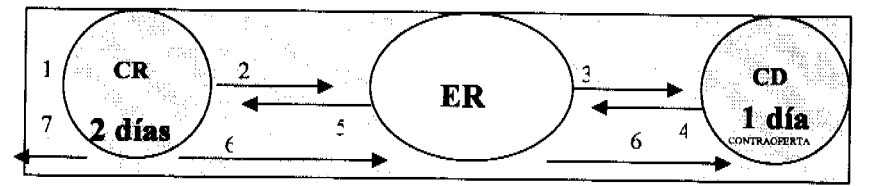

- El Cliente y/o Usuario se acerca al Concesionario Receptor (CR) y  $1.CR:$ solicita la Portabilidad Numérica mediante la presentación del respectivo Formulario.
- 2. CR: Una vez se complete la solicitud, el Concesionario Receptor (CR) envía el mensaje a la Entidad de Referencia (ER) conteniendo la solicitud del Cliente y/o Usuario, con lo cual inicia el proceso de Portabilidad Numérica (PN).
- 3. ER: La Entidad de Referencia (ER) registra automáticamente la solicitud y la trasmite al Concesionario Donante (CD).
- 4. CD: Una vez notificado el Concesionario Donante (CD), éste cuenta con un periodo de un (1) día hábil para aprobar o rechazar la solicitud, a su vez durante este periodo, puede gestionar una contraoferta. Concluido este periodo, el Concesionario Donante (CD) ha debido enviar un mensaje indicando que el número se encuentra listo para portarse o el rechazo de la solicitud y su respectiva causal. Si la causal de rechazo es que el Cliente y/o Usuario desea mantenerse con su Concesionario Original, el Concesionario Donante (CD) informará a la Entidad de Referencia (ER) y deberá adjuntar el Formulario de Cancelación de Solicitud de Portabilidad Numérica.

En el evento en que el Concesionario Donante (CD) no conteste la solicitud de portabilidad, en el tiempo estipulado, se dará por aceptada la misma. La Entidad de Referencia (ER) enviará un mensaje al Concesionario Donante (CD) indicando que el tiempo reglamentario ha expirado y que por consiguiente la misma se considera aprobada.

- 5. ER: La Entidad de Referencia (ER) envía un mensaje al Concesionario Receptor (CR) informando la aceptación de la solicitud de portación por parte del Concesionario Donante (CD), o el rechazo.
- 6. CR: En caso de aceptación, la portación deberá realizarse dentro de los dos (2) días hábiles siguientes y en este término se deberá enviar un mensaje a la Entidad de Referencia (ER) indicando la hora y fecha (dentro de la ventana de cambio) en que se ejecutará la portabilidad física del Cliente y/o Usuario. La Entidad de Referencia (ER) reenvía el mensaje al Concesionario Donante (CD) y este debe ejecutar la desconexión y portar el número en la fecha y hora indicada.
- 7. CR: El Concesionario Receptor (CR) debe realizar las pruebas de funcionalidad necesarias e indicar al Cliente y/o Usuario que ya ha sido portado.

## 10. FECHA PARA PORTAR UN NÚMERO TELEFÓNICO

- 10.1. El Concesionario Receptor será quien determinará la fecha y hora en que un número telefónico debe ser portado, para lo cual:
	- 10.1.1. El Concesionario Receptor enviará un mensaje a la Entidad de Referencia indicando la fecha y hora para ejecutar físicamente la portabilidad de una solicitud ya aprobada. Automáticamente la Entidad de Referencia registra el mensaje y envía un mensaje al Concesionario Donante con la fecha y hora para completar físicamente el proceso y ejecutar la Portabilidad Numérica. Se establece una ventana de cambio para ejecutar la Portabilidad Numérica de 1:00 a.m. a 3:00 a.m.

## 11. PERIODO FUERA DE SERVICIO DEL CLIENTE Y/O USUARIO POR LA <u>PORTABILIDAD NUMÉRICA</u>

11.1 Un Cliente y/o Usuario que porte su número telefónico no podrá estar fuera de servicio por más de treinta (30) minutos dentro del tiempo establecido en la ventana

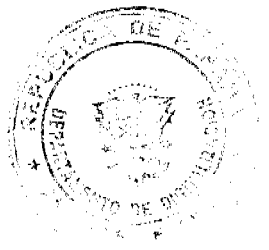

de cambio, desde el momento en que el Concesionario Donante desconecte su línea y que el Concesionario Receptor habilite la misma en su red.

#### ATENCIÓN Y VALIDEZ DE LAS SOLICITUDES DE PORTABILIDAD  $12.$ **NUMÉRICA**

- 12.1. La atención de las solicitudes de Portabilidad Numérica será procesada en el mismo orden en el que hayan sido generadas por el sistema cuando fueron creadas o captadas.
- 12.2. Una vez que el Cliente y/o Usuario haya firmado el Formulario de Solicitud de Portabilidad Numérica, iniciado el proceso y aprobada dicha solicitud por el Concesionario Donante, la portación del número telefónico será válida y ejecutada, por lo que la misma no podrá ser cancelada.
- 12.3. En el caso de existir solicitudes simultáneas de portación para un mismo número solo será valida la primera solicitud ingresada en el sistema.

#### CANCELACIÓN DE UNA SOLICITUD PARA PORTAR UN NÚMERO 13. **TELEFÓNICO**

- 13.1. Para que una solicitud de Portabilidad Numérica sea cancelada por parte del Cliente y/o Usuario, éste solo deberá completar debidamente y suscribir el Formulario de Solicitud de Cancelación de Portabilidad Numérica para uno o más números telefónicos y entregarlo al Concesionario Donante el cual a su vez debe adjuntarlo cuando envié el rechazo de la solicitud a la Entidad de Referencia.
- 13.2. En el caso que dicho trámite sea gestionado por una persona distinta al titular de la línea telefónica, se deberá acompañar poder o autorización para realizar dicha dilioencia
- 13.3. En caso de cancelación, el Cliente y/o Usuario podrá retirar todos los documentos aportados en su solicitud de Portabilidad Numérica.
- 13.4. El Concesionario Receptor debe conservar los archivos y solicitudes en papel por lo menos un (1) año.

## DESCONEXIÓN DEFINITIVA Y RECUPERACIÓN DEL NÚMERO **PORTADO**

- 14.1. Cuando un número telefónico portado se desconecte definitivamente, o sea dado de baja, el mismo retornará al Concesionario al cual se le asignó originalmente, para lo cual, el Concesionario Receptor se obliga a notificar a la Entidad de Referencia, a través del Formulario contenido en el Anexo C, quien a su vez notificará al Concesionario Original y a la Autoridad Reguladora, en un término no mayor de cinco (5) días hábiles desde la desconexión definitiva de la línea.
- 14.2. La Entidad de Referencia debe verificar que el Concesionario Receptor que solicita la eliminación del número de la Base de Datos Administrativa, es en efecto el último Concesionario que le prestó servicios a ese número, además debe verificar cuál es el Concesionario de Origen a quien le fue asignado el número. Una vez verificada la información si es correcta, la Entidad de Referencia envía un mensaje al Concesionario de Origen y al Concesionario Receptor indicando la fecha y hora en que será actualizada la base de datos de números portados con el retorno del número al Concesionario de Origen.
- 14.3. La Entidad de Referencia deberá generar el archivo correspondiente con la información diaria de eliminación de números portados que regresan al Concesionario de Origen y actualizar las bases de datos de todos los Concesionarios durante la ventana de cambio. Para tales efectos la información deberá contener los siguientes campos:
	- a) Fecha del archivo.
	- $b)$ Número(s) nacional(es) o Número(s) No Geográfico(s).
	- Concesionario Receptor que notifica la eliminación.  $\mathbf{c}$
	- $d)$ Concesionario de Origen

## CAPÍTULO V: DERECHOS Y DEBERES DE LOS CONCESIONARIOS **15. DERECHOS**

- 15.1. Los Concesionarios tendrán derecho a presentar una contraoferta a sus Clientes y/o Usuarios, dentro del término de un (1) día hábil con el que cuentan para aceptar o rechazar una solicitud de portación de un número telefónico.
- 15.2. Los Concesionarios tienen derecho a que su base de datos de números portados sea actualizada en la ventana de cambio por la Entidad de Referencia.
- 15.3. Los Concesionarios tienen derecho a rechazar una solicitud de Portabilidad Numérica, siempre y cuando dicho rechazo se encuentra dentro de las causales establecidas para tales efectos en el presente Reglamento.

- 15.4. El Concesionario Donante tiene derecho a reajustar el plan tarifario al Cliente, cuando este decide portar su número telefónico y el mismo se encuentre dentro de un paquete de servicios.
- 15.5. Los Concesionarios podrán cancelarse los saldos de los Clientes producto del proceso de Portabilidad Numérica mediante el procedimiento de liquidación de cuenta

#### **16. DEBERES**

- 16.1 Los Concesionarios del Servicio de Telecomunicación Básica Local y de los Servicios de Telefonía Móvil Celular y de Comunicaciones Personales deberán permitir y brindar a sus Clientes y/o Usuarios el derecho de portar su(s) número(s)  $telefónico(s)$ .
- 16.2 Los Concesionarios del Servicio de Telecomunicación Básica Local y de los Servicios de Telefonía Móvil Celular y de Comunicaciones Personales deben recaudar y transferir mensualmente a la ASEP, la tasa que pagarán los Usuarios y/o Clientes, en atención al número asignado activo.
- 16.3 Los Concesionarios Donantes y Receptores deberán procesar y cumplir los tiempos establecidos en el presente Reglamento para dar inicio y culminar todo el proceso que involucra una solicitud de Portabilidad Numérica, dentro de los periodos establecidos en cada etapa del proceso.
- 16.4 Los Concesionarios de los Servicios de Telefonía Móvil Celular y de Comunicaciones Personales deberán identificar en la factura de sus Clientes y registros de los Usuarios con una letra (P) las llamadas dirigidas a un número portado. El Concesionario deberá indicar al pie de página de la factura el significado de la letra "P" a los Clientes y/o Usuarios. Los Concesionarios del Servicio de Telecomunicación Básica Local, a solicitud del Cliente y/o Usuario tienen la obligación de suministrar a éste el detalle de las llamadas realizadas a números portados.
- 16.5 Todos los Concesionarios deberán diariamente actualizar sus bases de datos de números portados con la Entidad de Referencia durante la ventana de cambio establecida.
- 16.6 Toda solicitud de Portabilidad Numérica deberá ser ingresada a la Entidad de Referencia, por el Concesionario Receptor.
- 16.7 El Concesionario Receptor deberá realizar las pruebas de funcionalidad necesarias e indicar al Cliente y/o Usuario que ya ha sido portado.
- 16.8 La Entidad de Referencia y los Concesionarios están obligados a garantizar la integridad y confiabilidad de los datos transmitidos en ambos sentidos mediante mecanismos seguros de transferencia de datos.
- 16.9 Los Concesionarios están obligados a mantener en cada Centro de Atención al Cliente a disponibilidad del Cliente y/o Usuario una copia del Reglamento de Portabilidad Numérica. Así mismo sus representantes de atención vía telefónica, están obligados a informar al Cliente y/o Usuario de la existencia del citado Reglamento.
- 16.10 Una vez que el Concesionario Donante confirma la aprobación de una solicitud de Portabilidad Numérica a la Entidad de Referencia, éste no podrá hacer ningún tipo de contraoferta para que el Cliente y/o Usuario se mantenga en su red.
- 16.11 Es un deber del Concesionario Receptor informar al Usuario que al portar su número en la modalidad prepago los saldos que tuviese en la Red del Concesionario Donante podrá consumirlo o transferirlo(s) a otro(s) Usuario(s) de la Red del Concesionario Donante, antes de ejecutarse la portación, o en su defecto se perderá.
- 16.12 Es un deber del Concesionario Donante, aceptar el pago de la facturación de las líneas a portar en todos sus centros de atención al cliente y agencias de pagos.

## CAPÍTULO VI: DE LA PROTECCIÓN AL CLIENTE Y/O USUARIO

## 17. PROTECCIÓN AL CLIENTE Y/O USUARIO

- 17.1 Cualquier cambio a realizarse dentro del proceso de la Portabilidad Numérica deberá contar con la autorización escrita del Cliente y/o Usuario, o de la persona debidamente autorizada, como es el caso de la solicitud de cancelación de la Portabilidad Numérica o de una contraoferta. Una vez aceptada la solicitud de Portabilidad Numérica por el Concesionario Donante, el Cliente y/o Usuario no podrá cancelar la misma.
- 17.2 El Concesionario Donante no podrá negar la portación de un número telefónico por el hecho de que el Cliente cuente con algún paquete de servicios con planes

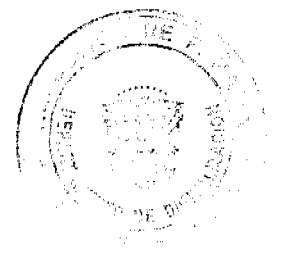

especiales. Asimismo deberá informar y advertir al Cliente, durante el día designado para la contraoferta, de cualquier ajuste a su plan tarifario que pueda sufrir sus planes como consecuencia de la portación del número telefónico.

## CAPÍTULO VII: DERECHOS Y DEBERES DE LOS CLIENTES Y/O USUARIOS 18. DERECHOS

- 18.1 Ser atendido por los Concesionarios para realizar el proceso de completar en debida forma y suscribir el Formulario de Solicitud de Portabilidad Numérica.
- 18.2 Cancelar su solicitud de Portabilidad Numérica.
- 18.3 Presentar reclamaciones ante los Concesionarios, autoridades o instancias correspondientes sobre cualquier servicio que involucre la Portabilidad Numérica de su(s) línea(s) telefónica.
- 18.4 Oue la portabilidad de su(s) línea(s) telefónica se realice dentro del término de cuatro (4) días hábiles, cuando se trate de la red fija y en tres (3) días cuando se trate de la red móvil.
- 18.5 El Cliente tiene el derecho de solicitar al Concesionario Receptor que asuma los saldos que este le adeuda al Concesionario Donante y a su vez el Concesionario Receptor lo aplique al Cliente a través de la facturación correspondiente, siempre y cuando el Concesionario Donante y el Concesionario Receptor cuenten con el procedimiento para cancelarse dichos saldos a través de la liquidación de cuentas.

## 19. DEBERES

- 19.1 El Cliente deberá honrar y cancelar cualquier cargo presentado mediante la factura y/o en tránsito que mantenga con el Concesionario Donante, no sujeto a reclamo, en un periodo no mayor de cuarenta y cinco (45) días en la Red Fija y treinta (30) días en la Red Móvil, de lo contrario el Concesionario Donante podrá ejercer los mecanismos legales que la ley le confiere.
- 19.2 Completar debidamente y suscribir el Formulario de Solicitud de Portabilidad Numérica, cuando solicite o requiera la portación de su(s) línea(s) telefónica.
- 19.3 Completar debidamente, suscribir el Formulario de Cancelación de Solicitud de Portabilidad Numérica y presentarlo ante el Concesionario Donante, cuando este acepte una contraoferta o decida cancelar su solicitud de Portabilidad Numérica de su(s) línea(s) telefónica(s).
- 19.4 El Cliente y/o Usuario debe pagar mensualmente una tasa a favor de la Autoridad Nacional de los Servicios Públicos para cubrir los costos de operación y mantenimiento de la implementación de la portabilidad numérica, en atención a la cantidad de  $su(s)$  número(s) asignado(s) activo(s).

#### 20. CONFIDENCIALIDAD

20.1 La Entidad de Referencia deberá mantener la confidencialidad de la información de Clientes y/o Usuarios y de los Concesionarios, en consecuencia, no podrá comercializar o utilizar la información contenida en las Bases de Datos para fines distintos a los establecidos en la Resolución de Portabilidad Numérica, en el presente Reglamento y en las normas vigentes en materia de telecomunicaciones.

### 21. SOLUCIÓN DE CONTROVERSIAS

- 21.1 Toda controversia o disputa entre Concesionarios o entre Concesionarios y la Entidad de Referencia contratada, será atendida en primera instancia entre las partes. De no lograr un acuerdo en un periodo de quince (15) días calendario sobre la misma disputa, una o ambas partes deberán someter su desacuerdo ante la Autoridad Reguladora para su mediación y decisión. Contra la decisión de la Autoridad Reguladora podrá interponerse el Recurso de Reconsideración, con lo cual se agota la vía gubernativa. Se excepcionan los casos cuya competencia corresponda a la Autoridad de Protección al Consumidor y Defensa de la Competencia (ACODECO).
- 21.2 De ser la ASEP quien opere y mantenga directamente la facilidad de Portabilidad Numérica, ésta desarrollará los procedimientos que sean necesarios sobre esta materia.

## **TÍTULO III**

## DE LAS ESPECIFICACIONES TÉCNICAS CAPÍTULO I: SEÑALIZACIÓN (ENCAMINAMIENTO)

## <u>22. ESPECIFICACIONES TÉCNICAS</u>

22.1 Se emiten las siguientes Especificaciones Técnicas para la Implementación de la Portabilidad Numérica, mismas que deberán ser contempladas e implementadas por todos los Concesionarios de Servicios Básicos de Telecomunicaciones y de los Servicios de Telefonía Móvil Celular y de Comunicaciones Personales, las cuales tienen como objetivo definir el intercambio en la señalización y el enrutamiento entre redes públicas de telecomunicaciones a partir de la implantación de la Portabilidad Numérica.

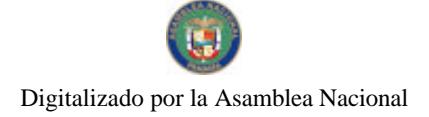

- 22.1.1. El CIR tendrá las siguientes características:
	- 22.1.1.1. Será asignado por la Autoridad Reguladora a los Concesionarios de Servicios de Telecomunicaciones que prestan el Servicio de Telecomunicación Básica Local y los Servicios de Telefonía Móvil Celular y de Comunicaciones Personales.
	- 22.1.1.2. Tendrá una longitud de 3 (tres) dígitos.
	- 22.1.1.3. Inicialmente tendrán como primer dígito el 1 (uno) y una vez agotados. podrán iniciar con digitos diferentes a excepción del dígito 0 (cero) el cual estará reservado.
	- 22.1.2. Cada Concesionario del Servicio de Telecomunicación Básica Local v de los Servicios de Telefonía Móvil Celular y de Comunicaciones Personales, debe contar con un solo Código (CIR) que utilizará en todas las ZTL donde preste el servicio.
	- 22.1.3. Los Concesionarios de Servicios de Telecomunicaciones que ofrecen el servicio de tránsito local, sólo tramitarán llamadas en las que el CIR que reciben, corresponda al Concesionario de cuya troncal de interconexión estén recibiendo la llamada y retransmitirán estos mismos códigos a la red de destino.
	- 22.1.4. El CIR y demás prefijos e información que resulte necesaria para implementar la Portabilidad Numérica y asegurar el correcto enrutamiento y facturación de las comunicaciones, se enviarán en el campo correspondiente al Número B del MID y de los MSD, en caso de ser necesarios.
	- 22.1.5. Al consultar la Base de Datos de Portabilidad Numérica para obtener y enviar la información necesaria con el enrutamiento de las comunicaciones hasta el destino, cada Concesionario consultará su base de datos de números portados, la cual será actualizada diariamente a través de la Base de Datos de números portados de la Entidad de Referencia.
	- 22.1.6. En el envío de mensajes de señalización el Número B del MID tendrá una longitud máxima de 16 dígitos y de requerirse dígitos adicionales, se enviarán en mensajes MSD de hasta 16 dígitos.
	- 22.1.7 Los Concesionarios de Servicios de Telecomunicaciones deben adoptar y realizar las adecuaciones de los siguientes formatos para el intercambio de dígitos del Número B en la señalización entre redes públicas de telecomunicaciones:
		- a) Llamadas locales con destino a números fijos:
		- CIR + NN (longitud de 10 dígitos y puede ser hasta 13 dígitos).
		- b) Llamadas locales con destino a números móviles:
			- $CIR + NMSI$  (longitud de 16 dígitos).
		- c) Llamadas desde el servicio Local con destino a un número portado en el cual hay un segmento de llamada de larga distancia nacional:
			- c.1) Números fijos

 $CAC + CIR + NN$  (longitud de 16 dígitos) Números No Geográficos

- $CAC + CIR + NNG$  (longitud de 16 dígitos)
- $c.2$ Del Concesionario de servicios móviles usando el CAC de un Concesionario de Larga Distancia. Números fijos
	- $CAC + CIR + NN$  (longitud de 15 dígitos)
- d) Llamadas entrantes de larga distancia internacional:
	- d.1) Del Concesionario de Larga Distancia Internacional al Concesionario Receptor a:
		- Números fijos
		- $CC + NN$  (longitud de 10 dígitos)
		- Números móviles CC +NMSI (longitud de 14 dígitos)

ACTUALIZACIÓN DE LA BASE DE DATOS 23. LOCAL **DEL CONCESIONARIO** 

23.1 Los Concesionarios de Servicios Básicos de Telecomunicaciones y de los Servicios de Telefonía Móvil Celular y de Comunicaciones Personales deberán desarrollar los sistemas necesarios para actualizar en la ventana de cambio su

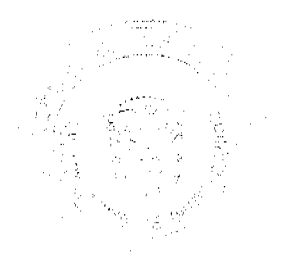

68

#### Gaceta Oficial Digital, jueves 26 de noviembre de 2009

Base de Datos local con la información de los números portados, la cual obtendrán de la Base de Datos central de números portados de la Entidad de Referencia.

69

23.2 Una vez se complete una portación, tanto la Base de Datos central de la Entidad de Referencia, como la Base de Datos local de cada Concesionario deberán actualizarse diariamente.

## 24. INFORMACIÓN DE LA BASE DE DATOS ADMINISTRATIVA

- 24.1 La Base de Datos Administrativa, contendrá como mínimo la siguiente información:
- a. Número telefónico portado.
- b. Identificación del Concesionario Donante.
- c. Identificación del Concesionario Receptor.
- d. Fecha y hora de ingreso del Formulario de Solicitud de Portabilidad Numérica.

e. Fecha y hora de aceptación o rechazo de una solicitud de Portabilidad Numérica por el Concesionario Donante.

f. Causal de rechazo (de darse el caso) de una solicitud de Portabilidad Numérica.

g. Fecha y hora de la ejecución física de la portabilidad de un número (Concesionario Receptor).

## 25. INFORMACIÓN DE LA BASE DE DATOS DE NÚMEROS PORTADOS

- 25.1 La Base de Datos de números portados contendrá como mínimo la siguiente información:
- a. Número telefónico portado.
- b. Identificación del Concesionario Receptor.
- c. Identificación del Concesionario Donante.
- d. Fecha y hora de descarga de la información.

## 26. INFORMACIÓN DE LA BASE DE DATOS HISTÓRICA DE NÚMEROS PORTADOS DE LA ENTIDAD DE REFERENCIA

- 26.1 La Base de Datos Histórica contendrá como mínimo la siguiente información para cada registro de solicitud de Portabilidad Numérica:
- a. Número telefónico portado.
- b. Identificación del Concesionario Donante.
- c. Identificación del Concesionario Receptor.
- d. Fecha y hora del Formulario de Solicitud de Portabilidad Numérica.

e. Fecha y hora de aceptación o rechazo de una solicitud de Portabilidad Numérica por el Concesionario Donante.

f. Causal de rechazo (de darse el caso) de una solicitud de Portabilidad Numérica.

g. Fecha y hora de la ejecución física de la Portabilidad de un número (Concesionario Receptor)

h. Periodo que tiene un número portado.

 $\sim$ 

Historial de portabilidad de cada número portado.

## 27. EQUIPOS Y ENLACES ENTRE EL CONCESIONARIO Y LA ENTIDAD DE **REFERENCIA**

- 27.1 La Entidad de Referencia dispondrá lo concerniente a los enlaces, instalación, mantenimiento y operación de los equipos para acceder a la misma
- 27.2 Los Concesionarios proporcionarán libre de costos a la Entidad de Referencia el espacio físico con el debido acondicionamiento para la ubicación de los equipos de acuerdo a los requerimientos de la Entidad de Referencia.

## 28. AVISO AL CLIENTE Y/O USUARIO QUE LA LLAMADA SE ENCAMINA HACIA UN NÚMERO PORTADO (INFORMACIÓN TARIFARIA)

- 28.1 Los Concesionarios donde se origine una llamada podrán informar al Cliente y/o Usuario que realice una llamada hacia un número portado, que el mismo es un número portado, para efectos de que el Cliente y/o Usuario tenga presente que dicha llamada puede tener una tarifa distinta como consecuencia de la portación del número telefónico a otra red.
- 28.2 Para la red fija el aviso lo podrán hacer mediante un tono audible diferente a los existentes de dos (2) segundos de duración o mediante una grabación.
- 28.3 Para la red móvil el aviso lo podrán hacer mediante un tono audible diferente a los existentes de dos (2) segundos de duración, una grabación o el envío de un mensaje de texto corto (SMS).

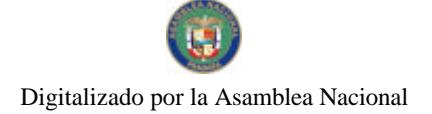

)<br>1976 - Andrew Andrew Legendale (1983)<br>1988 - Andrew Legendale (1983)

## **TÍTULO IV CARGOS**

## **CAPÍTULO I: CARGOS** 29. CARGO POR PROCESAR LA SOLICITUD DE PORTAR UN NÚMERO (CONCESIONARIO RECEPTOR)

- 29.1 La Autoridad Nacional de los Servicios Públicos, mediante resolución motivada, establecerá el cargo que pagará el Cliente y/o Usuario que porte(n) su número(s) cada vez que lo solicite. Esta materia será reglamentada.
- 29.2 El Concesionario Donante no podrá cobrar al Cliente ningún cargo por la portación del número ni al Concesionario Receptor, salvo autorización expresa de la ASEP.

## **CAPÍTULO II: PAGOS**

## 30. MECANISMOS DE PAGO

30.1 Corresponderá a la Autoridad Nacional de los Servicios Públicos reglamentar los Mecanismos de Pago concernientes a la Portabilidad Numérica.

## **TÍTULO V**

## **OTRAS CONDICIONES**

## 31. FISCALIZACIÓN

- 31.1 La Autoridad Reguladora realizará la fiscalización de los procesos de la Portabilidad Numérica y, para tales efectos, tendrá acceso a todas las bases de datos de la Entidad de Referencia.
- 31.2 La Entidad de Referencia y los Concesionarios están obligados a suministrar a la Autoridad Reguladora cualquier información que sea necesaria con el objeto de llevar a cabo la debida fiscalización.

## 32. ANUNCIO EN LA GUÍA TELEFÓNICA

32.1. Cuando un número telefónico que haya sido portado tiene un contrato vigente de anuncio en la Guía Telefónica, el Concesionario Receptor será el responsable de facturar y recibir la correspondiente comisión por dicho anuncio a partir de la fecha en que se porta el número telefónico.

## **33. FACILIDAD DE PRESUSCRIPCIÓN**

33.1. El Concesionario Receptor mantendrá la facilidad de presuscripción al Cliente, hasta que el mismo decida un cambio. Se deberá respetar el tiempo estipulado en la Resolución No. JD-3593 de 6 de noviembre de 2002 en el caso de que la misma no haya vencido el periodo de los sesenta (60) días, con el o los Concesionario(s) que tenga presuscrito(s) los servicios de Larga Distancia Nacional (LDN) y/o Internacional (LDI).

El Concesionario Donante, una vez acepte una solicitud de Portabilidad Numérica, al enviar el mensaje de aceptación a la Entidad de Referencia, debe enviar la información de los Concesionarios con los que el Cliente está presuscrito para los servicios de Larga Distancia Nacional e Internacional.

### 34. SERVICIOS VERTICALES

34.1. Los servicios verticales no disponibles en la red del Concesionario Receptor y que el Cliente y/o Usuario tenía en la red del Concesionario Donante se pierden, sin responsabilidad para el Concesionario Receptor al portar su(s) número(s) telefónico(s).

## 35. NÚMEROS PORTADOS DESDE 2003

35.1 Al implementarse la Portabilidad Numérica en la Red Fija, los números telefónicos portados desde el año 2003 deben ser los primeros en pasar a utilizar la nueva metodología de Portabilidad Numérica.

### **TÍTULO VI** DE LAS INFRACCIONES Y SANCIONES

## 36. INFRACCIONES, SANCIONES Y PROCEDIMIENTO SANCIONADOR

36.1 En caso de incumplimiento de las disposiciones contempladas en el presente Reglamento de Portabilidad Numérica, por parte de los concesionarios, se aplicará el Procedimiento Sancionador que para tal fin se establece en la Ley No. 31 de 8 de febrero de 1996 y su modificación. Se excepcionan los casos cuya competencia corresponda a la Autoridad de Protección al Consumidor y Defensa de la Competencia (ACODECO).

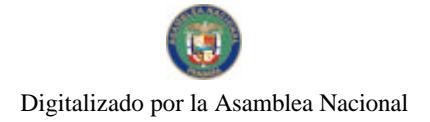

## **TÍTULO VII** DISPOSICIONES FINALES

37. DISPOSICIÓN FINAL 37.1 De ser la Autoridad Nacional de los Servicios Públicos la que opere y mantenga directamente la facilidad de Portabilidad Numérica, le corresponderá establecer la reglamentación, procesos y demás normativas necesarias para su ejecución.

## ANEXO A FORMULARIO DE SOLICITUD DE PORTABILIDAD NUMÉRICA

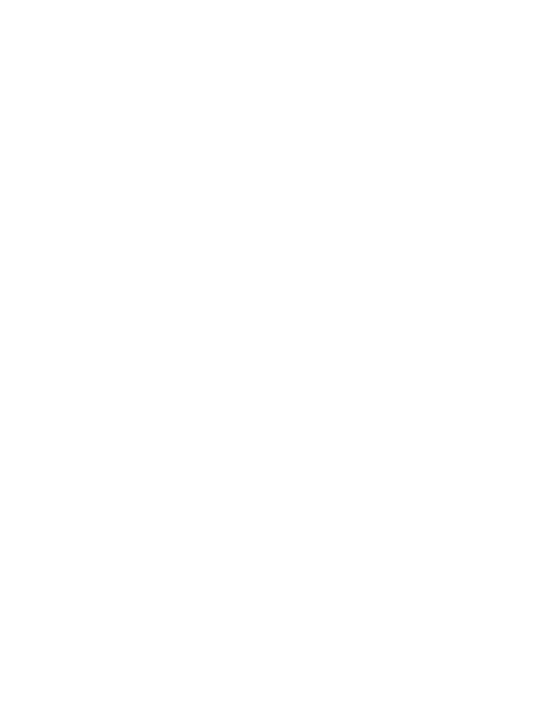

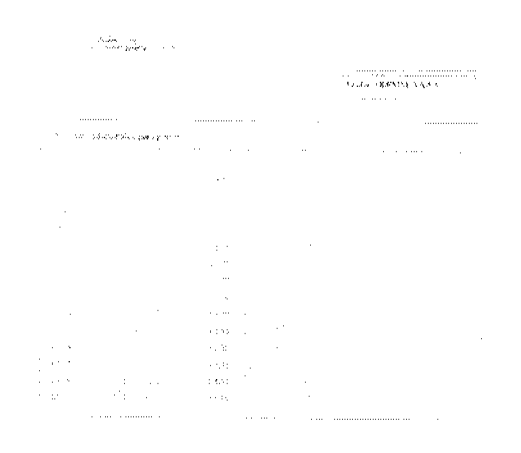

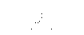

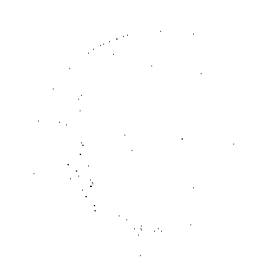

 $\mathcal{A}_{\mathcal{A}}$ 

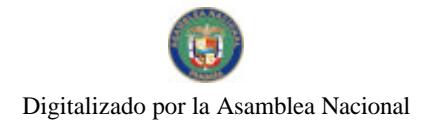

## **ANEXO B**

## FORMULARIO DE CANCELACIÓN DE SOLICITUD DE PORTABILIDAD **NUMÉRICA**

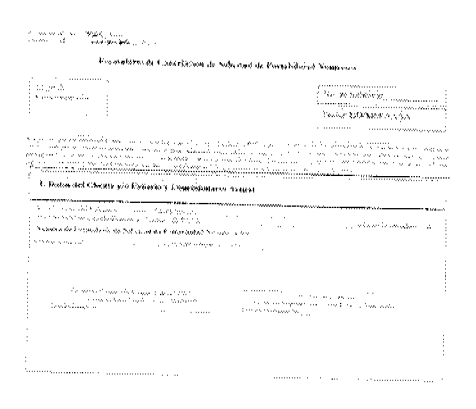

**ANEXO C** 

# FORMULARIO DE SOLICITUD DE BAJA POR DESCONEXIÓN DEFINITIVA DE UN NÚMERO PORTADO Y SU RETORNO AL CONCESIONARIO DE ORIGEN

 $\sim 25\,\mathrm{km}$ 

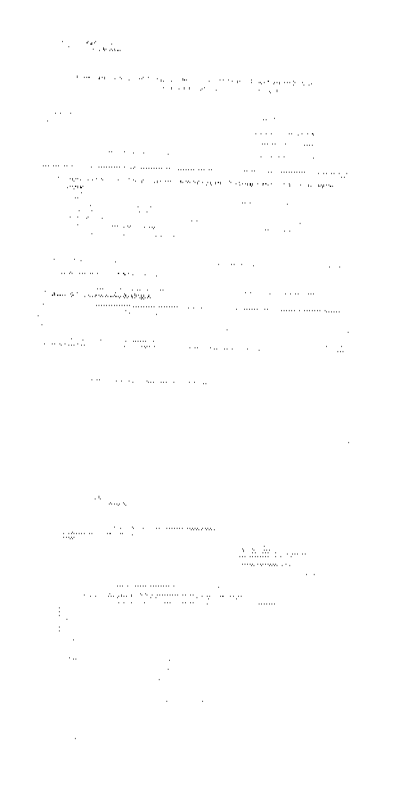

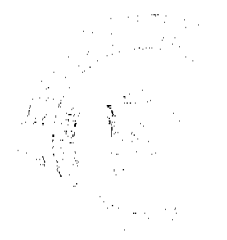

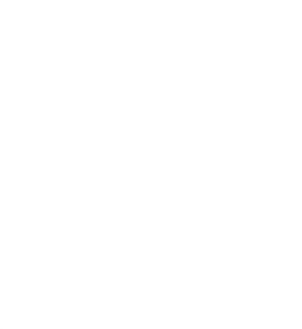
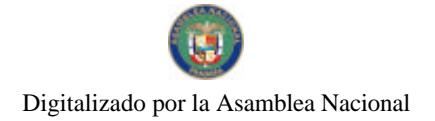

## **REPUBLICA DE PANAMA**

# Consejo Municipal de Bocas del Toro

## Provincia de Bocas del Toro

## **ACUERDO No. 2**

### Del 13 de Enero del 2006

Por medio del cual el Municipio de Bocas del Toro vende un lote de terreno de su propiedad.

# EL HONORABLE CONSEJO MUNICIPAL DEL DISTRITO DE BOCAS DEL TORO, EN USO DE SUS **FACULTADES LEGALES, Y:**

## **CONSIDERANDO:**

Que el Municipio de Bocas del toro es dueño de la Finca No. 978. Tomo No. 166, folio 224, inscrita en el Registro de la propiedad.

Que ESTEBAN MENDEZ CARRERA, ha solicitado en compra al Municipio de Bocas del Toro, un lote de terreno distinguido con el No. S/N, De la Manzana S/N, en la Calle S/N, Barriada el Itsmito, de la cuidad de Bocas del Toro, con una Superficie de 315.26 Metros Cuadrados.

## **ACUERDO:**

PRIMERO: Aprobar la solicitud de compra presentada por ESTEBAN MENDEZ CARRERA, del Lote número S/N, de la Manzana número S/N, Calle S/N, En el corregimiento de Bocas del Toro, distrito de Bocas del Toro.

SEGUNDO: Autorizar al Señor Alcalde del Distrito de Bocas del Toro, proceda a celebrar Contrato de Compra Venta en nombre y representación del Municipio de Bocas del Toro.

Dado en el Salón de Sesiones del honorable Consejo Municipal del Distrito de Bocas del Toro, a los 13 días del mes de Enero del 2006.

# H. R. ARCELIO JESSE

Presidente.

La Secretaria.

RECIBIDO EN LA ALCALDÍA DE BOCAS DEL TORO HOY, A LOS DOCE (12) DIAS DEL MES DE ENERO DE 2007, SE PASA AL ALCALDE PARA SU CONSIDERACIÓN.

Alma Guerrero

Secretaria Alcaldía

# ALCALDÍA DEL DISTRITO DE BOCAS DEL TORO

SANCIONADO POR EL SUSCRITO ALCALDE DEL DISTRITO DE BOCAS DEL TORO A LOS DOCE (12) DÍAS DEL MES DE ENERO DE 2007.

Lic. Eligio Binns S.

H. Alcalde del Distrito

Alma Guerrero

Secretaria Alcaldía

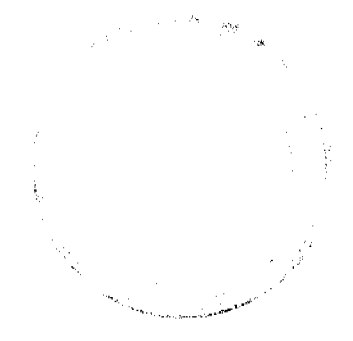

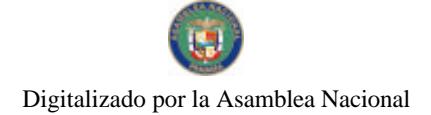

Gaceta Oficial Digital, jueves 26 de noviembre de 2009

## REPUBLICA DE PANAMA

Consejo Municipal de Bocas del Toro

## Provincia de Bocas del Toro

## **ACUERDO No. 29**

## Del 15 de Marzo del 2006

Por medio del cual el Municipio de Bocas del Toro vende un lote de terreno de su propiedad.

# EL HONORABLE CONSEJO MINICIPAL DEL DISTRITO DE BOCAS DEL TORO, EN USO DE SUS FACULTADES LEGALES, Y:

## **CONSIDERANDO:**

Que el Municipio de Bocas del toro es dueño de la Finca No. 978, Tomo No. 166, folio 224, inscrita en el Registro de la propiedad.

Que VICTORIANO MARTINEZ ha solicitado en compra al Municipio de Bocas del Toro, un lote de terreno distinguido con el No., De la Manzana, en la. de la cuidad de Bocas del Toro, con una Superficie de 199.99 metros Cuadrados.

#### **ACUERDO:**

Primero: Aprobar la solicitud de compra presentada por VICTORIANO MARTINEZ del Lote número, de la Manzana número,.,En el corregimiento de Bocas del Toro, distrito de Bocas del Toro.

SEGUNDO: Autorizar al Señor Alcalde del Distrito de Bocas del Toro, proceda a celebrar Contrato de Compra Venta en nombre y representación del Municipio de Bocas del Toro.

Dado en el Salón de Sesiones del honorable Consejo Municipal del Distrito de Bocas del Toro, a los 15 días del mes de marzo del 2006.

H. R. ARCELIO JESSE

Presidente.

#### La Secretaria.

Recibido en la Alcadia del Distrito de Bocas del Toro, hoy 27 de julio de 2006. Se pasa al señor Alcalde para su consideración.

Iracheli Herrera

Secretaria Adhonoren

# ALCALDIA DEL DISTRITO DE BOCAS DEL TORO

Sancionado por el suscrito Alcalde del Distrito de Bocas del Toro, a los (27) días del mes de julio de 2006.

**Eligio Binns** 

Alcalde del Distrito

Iracheli Herrera

Secretaria Adhonoren

## REPUBLICA DE PANAMA

Consejo Municipal de Bocas del Toro

Provincia de Bocas del Toro

**ACUERDO No. 32** 

Del 15 de Marzo del 2006

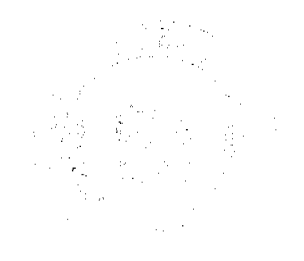

 $74$ 

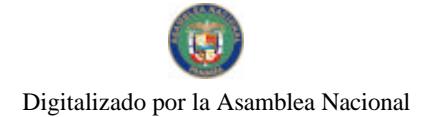

#### No.26415

Gaceta Oficial Digital, jueves 26 de noviembre de 2009

75

## Por medio del cual el Municipio de Bocas del Toro, vende un lote de terreno de su propiedad.

EL HONORABLE CONSEJO MUNICIPAL DEL DISTRITO DE BOCAS DEL TORO, EN USO DE SUS **FACULTADES LEGALES, Y:** 

# **CONSIDERANDO:**

Que el Municipio de Bocas del Toro, es dueño de la Finca No. 2751, Tomo No. 302, Folio No.62, inscrita en el Registro de la Propiedad.

Que ALVARO RUFINO McINTYRE DOWNER ha solicitado en compra al Municipio de Bocas del Toro, un lote de terreno distinguido con No. de Manzana, en la ciudad de Bocas del Toro, con una superficie de 0.045.60 M<sup>2</sup>.

#### **ACUERDO:**

PRIMERO: Aprobar la solicitud de compra presentada por ALVARO RUFINO McINTYRE DOWNER, del lote No., de la Manzana No., en el Corregimiento de Bastimentos, Distrito de Bocas del Toro.

SEGUNDO: Autorizar al señor Alcalde del Distrito de Bocas del Toro, proceder a celebrar Contrato de Compra Venta en nombre y representación del Municipio de Bocas del Toro.

Dado en el Salón de Sesiones del Honorable Consejo Municipal del Distrito de Bocas del Toro, a los Quince (15) días del Mes de Marzo del 2006.

#### Danisha Narváez

La Secretaria

HR ARCELIO JESSE

Presidente Consejo Mpal.

# RECIBIDO EN LA ALCALDÍA DE BOCAS DEL TORO, SE PASA AL ALCALDE PARA SU CONSIDERACIÓN.

### ALCALDÍA DEL DISTRITO DE BOCAS DEL TORO

SANCIONADO POR EL SUSCRITO ALCALDE DEL DISTRITO DE BOCAS DEL TORO A LOS DIECISIETE (17) DÍAS DEL MES DE OCTUBRE DE 2006.

Alma Guerrero

Secretaria Alcaldía

Lic. Eligio Binns S.

HR. Alcalde del Distrito

#### REPUBLICA DE PANAMA

#### Consejo Municipal de Bocas del Toro

#### Provincia de Bocas del Toro

**ACUERDO No. 40** 

### Del 30 de Marzo del 2006

Por medio del cual el Municipio de Bocas del Toro, vende un lote de terreno de su propiedad.

# EL HONORABLE CONSEJO MUNICIPAL DEL DISTRITO DE BOCAS DEL TORO, EN USO DE SUS **FACULTADS LEGALES, Y:**

### **CONSIDERANDO:**

Que el Municipio de Bocas del Toro, es dueño de la Finca No. 978, Tomo No. 166, Folio 224, inscrita en el Registro de la Propiedad.

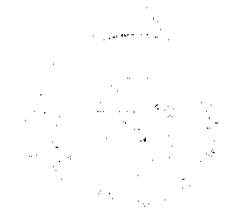

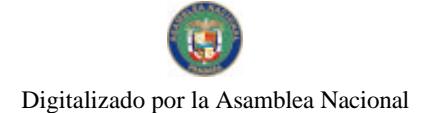

#### No.26415

#### Gaceta Oficial Digital, jueves 26 de noviembre de 2009

76

Que ORNA OFELINA ROBINSON BINNS ha solicitado en compra al Municipio de Bocas del Toro, un lote de terreno distinguido con el No. 6B, de la Manzana No. 55, entre Calle 8va. y 9na., y Ave. F o, en la ciudad de BOCAS DEL TORO, con una superficie de 200.00 M<sup>2</sup>.

#### **ACUERDO:**

PRIMERO: Aprobar la solicitud de compra presentada por la señor/a ORNA OFELINA ROBINSON BINNS del lote No. 6B, de la Manzana No. 55, entre Calle 8va. y 9na. Y Ave. F, en el Corregimiento de Bocas del Toro, Distrito de Bocas del Toro.

SEGUNDO: Autorizar al señor Alcalde del Distrito de Bocas del Toro, proceder a celebrar el Contrato de Compra Venta en nombre y representación del Municipio de Bocas del Toro.

Dado el Salón de Sesiones del Honorable Concejo Municipal del Distrito de Bocas del Toro, a los Treinta (30) días del mes de Marzo del 2006.

La Secretaria

## **H R ARCELIO JESSE**

Presidente Concejo Mpal.

RECIBIDO EN LA ALCALDIA DE BOCAS DEL TORO A LOS TREINTA Y UN (31) DIAS DEL MES DE NOVIEMBRE DE 2006; SE PASA AL DESPACHO DEL ALCALDE PARA SU CONSIDERACION.

Secretaria Alcaldía

# ALCALDIA DEL DISTRITO DE BOCAS DEL TORO

# SANCIONADO POR EL SUSCRITO ALCALDE DEL DISTRITO DE BOCAS DEL TORO A LOS VEINTI DOS (22) DIAS DEL MES DE DICIEMBRE DE 2006.

Lic. Eligio Binns

H. Alcalde del Distrito

Secretaria Alcaldía

 $\label{eq:1} \frac{1}{\sqrt{2}}\left(\frac{1}{\sqrt{2}}\right)^2\left(\frac{1}{\sqrt{2}}\right)^2\left(\frac{1}{\sqrt{2}}\right)^2\left(\frac{1}{\sqrt{2}}\right)^2\left(\frac{1}{\sqrt{2}}\right)^2\left(\frac{1}{\sqrt{2}}\right)^2\left(\frac{1}{\sqrt{2}}\right)^2\left(\frac{1}{\sqrt{2}}\right)^2\left(\frac{1}{\sqrt{2}}\right)^2\left(\frac{1}{\sqrt{2}}\right)^2\left(\frac{1}{\sqrt{2}}\right)^2\left(\frac{1}{\sqrt{2}}\right)^2\left(\frac{1}{\sqrt{2$ 

## REPUBLICA DE PANAMA

## Consejo Municipal de Bocas del Toro

## Provincia de Bocas del Toro

**ACUERDO No. 58** 

## Del 14 de Noviembre del 2006

Por medio del cual el Municipio de Bocas del Toro, vende un lote de terreno de su propiedad.

# EL HONORABLE CONSEJO MUNICIPAL DEL DISTRITO DE BOCAS DEL TORO, EN USO DE SUS **FACULTADES LEGALES, Y:**

## **CONSIDERANDO:**

Que el Municipio de Bocas del Toro, es dueño de la Finca No. 978, Tomo No. 166, Folio 224, inscrita en el Registro de la Propiedad.

Que JOAN DOWNER DE BERNARD, ha solicitado en compra al Municipio de Bocas del Toro, un lote de terreno distinguido con el No. S/N, de la Manzana No. 39, en la ciudad de Bocas del Toro, con una superficie de 175.90 M<sup>2</sup>.

#### **ACUERDO:**

PRIMERO: Aprobar la solicitud de compra presentada por la señora JOAN DOWNER DE BERNARD del lotc No. S/N, de la Manzana No. 39, en la Avenida Norte, en el Corregimiento de Bocas del Toro, Distrito de Bocas del Toro,

SEGUNDO: Autorizar al señor Alcalde del Distrito de Bocas del Toro, proceder a celebrar el Contrato de Compra Venta en nombre y representación del Municipio de Bocas del Toro.

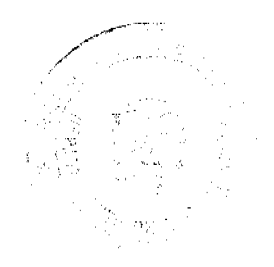

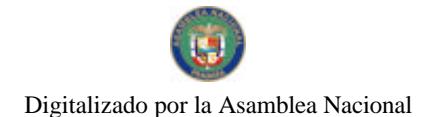

#### Gaceta Oficial Digital, jueves 26 de noviembre de 2009

 $77$ 

Dado en el Salón de Sesiones del Honorable Concejo Municipal del Distrito de Bocas del Toro, a los (14) días del Mes de Noviembre del 2006

### **H R DILIO REKER**

Presidente Concejo Mpal.

La Secretaria

RECIBIDO EN LA ALCALDÍA DE BOCAS DEL TORO A LOS DOS (02) DIAS DEL MES DE LULIO DE 2007, SE PASA AL ALCALDE PARA SU CONSIDERACIÓN.

Alma Cuerrero

Secretaria Alcaldía

#### ALCALDÍA DEL DISTRITO DE BOCAS DEL TORO

SANCIONADO POR. EL SUSCRITO ALCALDE DEL DISTRITO DE BOCAS DEL TORO A LOS VEINTE (20) DÍAS DEL MES DE JULIO DE 2007.

Lic. Eligio S.

H. Alcalde del Distrito

Alma Guerrero

Secretaria Alcaldía

# **CONSEJO MUNICIPAL DEL DISTRITO DE BOCAS DEL TORO**

Acuerdo No. 59

(Del 29 de Noviembre de 2006)

Por medio del cual se adjudica un Lote de Terreno Municipal a favor de Pedro Domingo Augusto.

El Honorable Consejo Municipal del Distrito de Bocas del Toro, en uso de sus facultades Constitucionales y Legales:

## **CONSIDERANDO:**

Que el señor Pedro Domingo Augusto, con cédula No. 1-22-106, ha elevado solicitud para que se autorice al Alcalde del Distrito, para que suscriba el Contrato de Compraventa de un Lote de Terreno Municipal que forma parte de la Finca No. 978, inscrita al Tomo No. 166, Folio No. 224, de la sección de propiedad, Provincia de Bocas del Toro, Propiedad de Municipio del Distrito de Bocas del Toro.

Que el solicitante mediante la presentación de los recibos ha acreditado que en el año 2004 mediante los recibos No. 35156 canceló a este Municipio la suma de B/. 519.18 equivalente al precio del mismo conforme estaba establecido en el Acuerdo No. 5 del 14 de junio de 1994 que fijaba en cincuenta centavos (50) el metro cuadrado.

Que el Acuerdo No. 34 del año 2005 que modificó el Acuerdo No. 05 de 1994 establece en un aumento el valor del metro cuadrado a los Terrenos ubicados en Isla Colón Distrito de Bocas del Toro. Que el artículo 3 del código Civil en concordancia con el Artículo 46 de la Constitución Nacional en cuanto al efecto que producen las normas establece "Las Leyes no tendrán efecto retroactivo y que por haber mantenido la ocupación y cancelado el valor del mismo es deber de este Consejo reconocer el Derecho adquirido por el peticionario bajo el imperio de la Ley anterior o sea el acuerdo No. 05 de 1994.

Por lo anterior.

## **ACUERDA:**

Artículo Primero: Adjudicar al señor Pedro Domingo Augusto con cédula No. 1-22-106 un Lote de Terreno con una superficie de 1,038.36 metros cuadrado ubicado en la ciudad de Bocas del Toro, que está segregado de la Finca No. 978, Tomo 166, Folio 224, propiedad del Municipio de Bocas del Toro por el precio de (B/, 519.18), cancelado mediante recibo No. 35156.

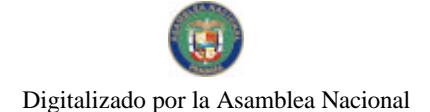

No.26415

### Gaceta Oficial Digital, jueves 26 de noviembre de 2009

**78** 

Artículo Segundo: Autorizar al scñor Alcalde del Distrito de Bocas del Toro, para que en nombre y representación del Municipio de Bocas del Toro, para que proceda firmar el Contrato de Compra y Venta.

Artículo Tercero: Este Acuerdo entrará a regir a partir de su sanción.

Fundamento Legal: Artículo 46 de la Constitución Nacional, Artículo 03 del Código Civil, Acuerdo No. 05 de 1994 y Acuerdo No. 34 del 2005.

Dado en el Salón de sesiones del Honorable Consejo Municipal del Distrito de Bocas del Toro, a los 29 días del mes de Noviembre de 2006.

## **HR. Dilio Beker**

Presidente del consejo Municipal

Secretaria

RECIBIDO EN LA ALCALDIA DE BOCAS DEL TORO A LOS TREINTA Y UN (31) DIAS DEL MES DE NOVIEMBRE DE 2006; SE PASA AL DESPACHO DEL ALCALDE PARA SU CONSIDERACION.

Secretaria Alcaldía

# ALCALDIA DEL DISTRITO DE BOCAS DEL TORO

SANCIONADO POR EL SUSCRITO ALCALDE DEL DISTRITO DE BOCAS DEL TORO A LOS VEINTI DOS (22) DIAS DEL MES DE DICIEMBRE DE 2006.

Lic. Eligio Binns

H. Alcalde del Distrito

 $\left\langle \begin{array}{cc} \cos\phi & \sin\phi \\ \cos\phi & \cos\phi \end{array} \right\rangle_{\rm{N}}$ 

 $\label{eq:1} \frac{\partial}{\partial t} \partial_t \xi_{\alpha} = \frac{1}{\sqrt{2\pi} \sqrt{2\pi}} \frac{\partial}{\partial t} \xi_{\alpha}$ 

Secretaria Alcaldía

#### REPUBLICA DE PANAMA

## Consejo Municipal de Bocas del Toro

#### Provincia de Bocas del Toro

#### **ACUERDO No. 64**

#### Del 06 de Diciembre del 2006

Por medio del cual el Municipio de Bocas del Toro, vende un lote de terreno de su propiedad.

## EL HONORABLE CONSEJO MUNICIPAL DEL DISTRITO DE BOCAS DEL TORO, EN USO DE SUS **FACULTADES LEGALES, Y:**

# **CONSIDERANDO:**

Que el Municipio de Bocas del Toro, es dueño de la Finca No. 978, Tomo No. 166, Folio 224, inscrita en el Registro de la Propiedad

Que LLANELY MARBEL PRESCOTT, ha solicitado en compra al Municipio de Bocas del Toro, un lote de terreno distinguido con No. 15, de la Manzana No. S/N, Ave. G, en la ciudad de Bocas del Toro, con una superficie de 350.00 M<sup>2</sup>.

#### **ACUERDO:**

PRIMERO: Aprobar la solicitud de compra presentada por el señor/a LLANELY MARBEL PRESCOTT del lote No. 15, de la Manzana No. S/N en Ave. G, en el Corregimiento de Bocas del Toro, Distrito de Bocas del Toro.

SEGUNDO: Autorizar al señor Alcalde del Distrito de Bocas del Toro, proceder a celebrar el Contrato de Compra Venta en nombre y representación del Município de Bocas del Toro.

Dado en el Salón de Sesiones del Honorable Concejo Municipal del Distrito de Bocas del Toro, a los Seis (06) días del mes de Diciembre del 2006.

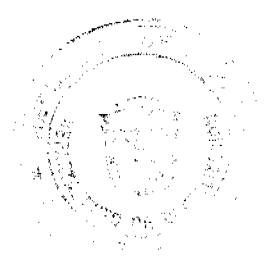

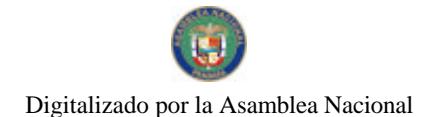

Gaceta Oficial Digital, jueves 26 de noviembre de 2009

No 26415 La Secretaria

**HR DILIO BEKER** 

Presidente Concejo Mpal.

RECIBIDO EN LA ALCALDÍA DE BOCAS DEL TORO A LOS TRES (03) DIAS DEL MES DE ABRIL DE 2007, SE PASA AL ALCALDE PARA SU CONSIDERACIÓN.

Alma Guerrero

Secretaria Alcaldía

## ALCALDÍA DEL DISTRITO DE BOCAS DEL TORO

SANCIONADO POR EL SUSCRITO ALCALDE DEL DISTRITO DE BOCAS DEL TORO A LOS VEINTICUATRO (24) DÍAS DEL MES DE ABRIL DE 2007.

Lic. Eligio Binns S.

H. Alcalde del Distrito

Alma Guerrero

Secretaria Alcaldía

#### REPUBLICA DE PANAMA

### Consejo Municipal de Bocas del Toro

Provincia de Bocas del Toro

ACUERDO No. 68

#### Del 14 de NOVIEMBRE del 2006

Por medio del cual el Municipio de Bocas del Toro vende un lote de terreno de su propiedad.

EL HONORABLE CONSEJO MUNICIPAL DEL DISTRITO DE BOCAS DEL TORO, EN USO DE SUS **FACULTADES LEGALES, Y:** 

## **CONSIDERANDO:**

Que el Municipio de Bocas del Toro, es dueño de la Finca No. 978, Tomo No. 166, Folio 224, inscrita en el Registro de la Propiedad.

Que: Norma Edith Fernández; ha solicitado en Compra al Municipio de Bocas del Toro, un lote de terreno distinguido con cl No S/N., Dé la Manzana S/N., En el Corregimiento de Bocas del Toro, con una superficie de 202.74 metros cuadrados.

#### **ACUERDO:**

PRIMERO: Aprobar la solicitud de compra presentada por Norma Edith Fernández., del Lote Número S/N, de la Manzana numero S/N, en el Corregimiento de Bocas del Toro, Distrito de Bocas del Toro.

SEGUNDO: Autorizar al Señor Alcalde del Distrito de Bocas del Toro, proceder a celebrar Contrato de Compra Venta en Nombre y Representación del Municipio de Bocas del Toro.

Dado en el Salón de Sesiones del Honorable Consejo Municipal del Distrito de Bocas del Toro, a los 14 días del mes de Noviembre del 2006.

## **H R DILIO BEKER**

**Presidente** 

La Secretaria

RECIBIDO EN LA ALCALDÍA DE BOCAS DEL TORO HOY, A LOS VEITITRES (23) DIAS DEL MES DE ENERO DE 2007, SE PASA AL ALCALDE PARA SU CONSIDERACIÓN.

**Contractions** 

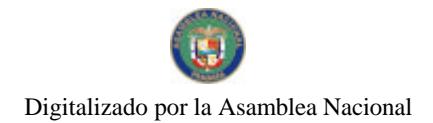

Gaceta Oficial Digital, jueves 26 de noviembre de 2009

80

Alma Guerrero

Secretaria Alcaldía

# ALCALDÍA DEL DISTRITO DE BOCAS DEL TORO

SANCIONADO POR EL SUSCRITO ALCALDE DEL DISTRITO DE BOCAS DEL TORO A LOS CINCO (05) DÍAS DEL MES DE FEBRERO DE 2007.

Lic. Eligio Binns S.

H. Alcalde del Distrito

**Alma Guerrero** 

Secretaria Alcaldía

# REPUBLICA DE PANAMA

## Consejo Municipal de Bocas del Toro

# Provincia de Bocas del Toro

## **ACUERDO No. 69**

#### Del 06 de Diciembre del 2006

Por medio del cual el Municipio de Bocas del Toro, vende un lote de terreno de su propiedad.

EL HONORABLE CONSEJO MUNICIPAL DEL DISTRITO DE BOCAS DEL TORO, EN USO DE SUS **FACULTADES LEGALES, Y:** 

## **CONSIDERANDO:**

Que el Municipio de Bocas del Toro, es dueño de la Finca No. 978, Tomo No. 166, Folio 224, inscrita en el Registro de la Propiedad.

Que CAROLINA ELENA THOMAS SMITH, ha solicitado en compra al Municipio de Bocas del Toro, un lote de terreno distinguido con No. 6, de la Manzana No. 52, Ave. Norte, en la ciudad de BOCAS DEL TORO, con una superficie de 130.00 M<sup>2</sup>.

# **ACUERDO:**

PRIMERO: Aprobar la solicitud de compra presentada por el señor/a CAROLINA ELENA THOMAS SMITH, del lote No. 6, de la Manzana No. 52, en Ave. Norte, en el Corregimiento de Bocas del Toro, Distrito de Bocas del Toro.

SEGUNDO: Autorizar al señor Alcalde del Distrito de Bocas del Toro, proceder a celebrar el Contrato de Compra Venta en nombre y representación del Municipio de Bocas del Toro.

Dado en el Salón de Sesiones del Honorable Concejo Municipal del Distrito de Bocas del Toro, a los Seis (06) días del mes de Diciembre del 2006.

La Secretaria

## **H R DILIO BEKER**

Presidente Concejo Mpal.

RECIBIDO EN LA ALCALDÍA DE BOCAS DEL TORO A LOS SIETE (07) DIAS DEL MES DE DICIEMBRE DE 2006, SE PASA AL ALCALDE PARA SU CONSIDERACIÓN.

Alma Guerrero

Secretaria Alcaldía

 $\label{eq:1} \begin{aligned} \mathcal{F}^{(n+1)\times n} &\leq \mathcal{F}_{D,\mathcal{W}_{\mathcal{M}_{\mathcal{M}_{\mathcal{M}_{\mathcal{M}}}}}} \end{aligned}$ 

 $\label{eq:1} \frac{\partial \zeta_{\alpha}}{\partial \lambda} \leq \frac{1}{\zeta_{\alpha,\alpha} \left( \frac{\zeta_{\alpha,\alpha}}{\zeta_{\alpha,\alpha} \left( \frac{\zeta_{\alpha,\alpha}}{\zeta_{\alpha,\alpha} \left( \frac{\zeta_{\alpha,\alpha}}{\zeta_{\alpha,\alpha} \left( \frac{\zeta_{\alpha,\alpha}}{\zeta_{\alpha,\alpha}} \right) \right) \right) \right) }}$ 

ALCALDIA DEL DISTRITO DE BOCAS DEL TORO

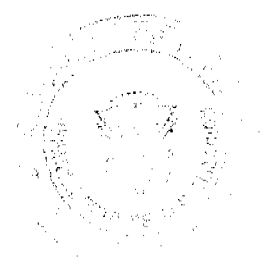

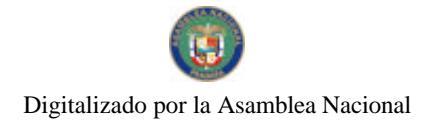

No.26415

#### Gaceta Oficial Digital, jueves 26 de noviembre de 2009

81

SANCIONADO POR EL SUSCRITO ALCALDE DEL DISTRITO DE BOCAS DEL TORO A LOS VEINTINUEVE (29) DÍAS DEL MES DE DICIEMBRE DE 2006.

Lic. Eligio Binns S.

H. Alcalde del Distrito

Alma Guerrero

Secretaria Alcaldía

# REPUBLICA DE PANAMA

# CONSEJO MUNICIPAL DE BOCAS DEL TORO

### ACUERDO No. 81

## Del 29 de Noviembre de 2006.

# EL HONORABLE CONSEJO MUNICIPAL DEL DISTRITO DE BOCAS DEL TORO, EN USO DE SUS **FACULTADES LEGALES Y:**

#### **CONSIDERANDO:**

Que el Municipio de Bocas del Toro, es dueño de la Finca No. 978, Tomo No. 166, Folio 224, Inscrita en el Registro de la Propiedad.

Que: Nixcia Itzel Dixon y Icilda Lewis de Dixon, solicitado en compra al Municipio de Bocas del Toro, un lote de terreno distinguido con el Lote No. s/n de la manzana s/n, en calle 6ta, Corregimiento de Bocas del Toro, con una superficie de 365.00 metros cuadrado.

# **ACUERDO:**

PRIMERO: Aprobar la solicitud de compra presentada por Nixcia Itzel Dixon y Icilda Lewis de Dixon, del Lote No. s/n, en calle 6ta., Corregimiento de Bocas del Toro.

SEGUNDO: Autorizar al señor Alcalde del Distrito de Bocas del Toro, proceder Contrato de Compra Venta en nombre y representación del Municipio de Bocas del Toro.

Dado en el Salón de Sesiones del Consejo Municipal del Distrito de Bocas del Toro, a los 29 días del Noviembre de 2006.

H. R. Dilio Beker

Presidente del Consejo Municipal

Secretaria

RECIBIDO EN LA ALCALDÍA DE BOCAS DEL TORO A LOS UN (01) DIAS DEL MES DE DICIEMBRE DE 2006. SE PASA AL ALCALDE PARA SU CONSIDERACIÓN.

Alma Guerrero

Secretaria Alcaldía

# ALCALDÍA DEL DISTRITO DE BOCAS DEL TORO

SANCIONADO POR EL SUSCRITO ALCALDE DEL DISTRITO DE BOCAS DEL TORO A LOS VEINTITRES (23) DÍAS DEL MES DE DICIEMBRE DE 2006.

Lic. Eligio Binns S.

Alcalde Interino del Distrito

**Alma Guerrero** 

Secretaria Alcaldía

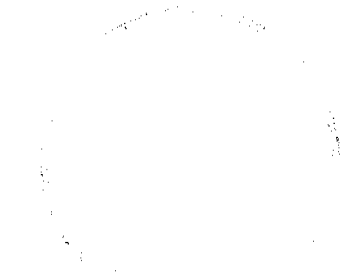

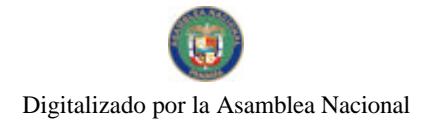

### Gaceta Oficial Digital, jueves 26 de noviembre de 2009

82

# REPÚBLICA DE PANAMÁ

# CONCEJO MUNICIPAL DEL DISTRITO DE BOCAS DEL TORO

## **ACUERDO No 03**

### Del 29 de enero de 2007.

POR LA CUAL SE DICTAN DISPOSICIONES RELATIVAS A LA VENTA, USO, ARRENDAMIENTO Y ADJUDICACION DE LOTES Y TIERRAS MUNICIPALES EN EL DISTRITO DE BOCAS DEL TORO, Y SE DEROGA EL ACUERDO No.05 DEL 14 DE JUNIO DE 1994.

## EL CONSEJO MUNICIPAL DEL DISTRITO DE BOCAS DEL TORO, EN USO DE SUS FACULTADES **LEGALES Y.**

# **CONSIDERANDO:**

Primero: Que de conformidad con el Artículo 246 de la Constitución, la Ley 106 de 1973 y la Ley 55 de 1973, constituye fuente de ingreso municipal, los derechos sobre el producto de sus áreas o ejidos, lo mismo que de sus bienes propios.

Segundo: Que la Ley 106 de 1973, faculta a los Municipios para reglamentar el uso, arrendamiento, venta y adjudicación de lotes y tierras municipales.

Tercero: Que es necesario simplificar los procedimientos administrativos y publicar los servicios, en el marco de la política municipal de transparencia, integridad y combate a la corrupción.

Cuarto: Que corresponde a los Concejos Municipales regular la vida jurídica de los municipios según lo determina la Ley del régimen municipal.

### **ACUERDA:**

Artículo 1: Las tierras municipales podrán ser adquiridas por personas naturales o jurídicas a título oneroso o gratuito, a través de:

a) Venta

b) Arrendamientos y sus modalidades

c) Uso

New York

Artículo 2: Se entiende por Venta de tierras municipales, la entrega que hace el municipio de terrenos de su propiedad, a un particular a titulo oneroso o gratuito, entendiéndose lo siguiente:

1) Adjudicación a Titulo Oneroso: Es aquella que se hace a un particular, en la que adquiere pleno derecho de la propiedad sobre el terreno municipal, pagando el valor que se fije para el área en base a la categoría que señala el régimen impositivo y el cumplimiento de las formalidades legales que establece este acuerdo.

Pueden adquirir a titulo oneroso, lotes dentro de las fincas municipales que se encuentren en los siguientes casos:

1. Los ocupantes de solares que tengan edificaciones sobre ellos.

2. Los que tengan derechos posesorios y estén cumpliendo una función social.

PARAGRAFO: El municipio se reserva el derecho de adjudicación del globo de terreno solicitado, atendiendo al interés social que se requiera.

2) Adjudicación a Titulo Gratuito. Es cuando el municipio concede plena propiedad sobre un área de terreno, sin que medie pago o erogación monetaria. En este caso, los terrenos no pueden ser enajenados, ni dados en uso o usufructos a terceros.

Pueden adquirir tierras municipales a titulo gratuito, las siguientes instituciones o personas:

1. Instituciones u organizaciones del Estado, que las requieran para actividades en beneficio comunitario o para prestar servicio social.

2. Organizaciones Comunitarias y No Gubernamentales que trabajan en beneficio de la comunidad, con una trayectoria reconocida y cuyos programas se enmarquen en las necesidades y en los planes de desarrollo municipal.

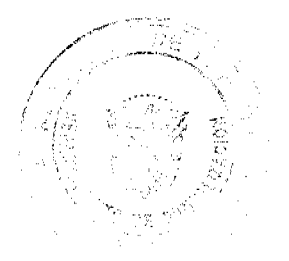

#### Gaceta Oficial Digital, jueves 26 de noviembre de 2009

83

3. Aquellas que determine el Concejo por razones humanitarias o de calamidad pública debidamente sustentadas.

Artículo 3: Se entiende por arrendamiento de tierras municipales, el acto mediante el cual el municipio (arrendador) cede el derecho a un tercero (arrendatario), para utilizar las áreas arrendadas, y este se obliga a pagar un canon de arrendamiento y cumplir con los requisitos establecidos en la legislación municipal.

Artículo 4: Se entiende por derecho de uso de tierras municipales, el acto mediante el cual el municipio concede a un particular su derecho a percibir todos los frutos naturales y civiles sobre las tierras adjudicadas por un tiempo determinado, en las condiciones y mediante el cumplimiento de las formalidades establecidas en el presente acuerdo municipal y en base a las disposiciones del Código Civil.

Artículo 5: Ninguna persona natural o jurídica podrá ser propietaria o arrendataria de más de dos (2) lotes municipal, directa ni indirectamente, por si o por intermedio de parientes o terceras personas. El municipio se reserva el derecho de hacer las inspecciones de la tenencia de lotes a fin de verificar lo establecido en el presente acuerdo.

Artículo 6: El uso, arrendamiento y titulación de tierras municipales debe cumplir con las disposiciones contenidas en el Acuerdo Municipal, que aprueba el Plan de Desarrollo Urbano del Distrito. Las tierras comprendidas dentro de este plan de uso municipal, no podrán ser vendidas, sólo podrán cederse en arrendamiento, uso o concesión, previo cumplimiento de las disposiciones legales.

Artículo 7: Las mejoras construidas o edificaciones inconclusas que se encuentren en tierras municipales, solamente podrán ser objeto de ventas al nuevo solicitante, quien hará los pagos respectivos al antiguo dueño, de acuerdo con el avalúo de peritos y sólo en casos en que el propietario de las mejoras hubiera perdido el derecho por vencimiento de plazo y prorroga para construir.

Para la adjudicación de tierras municipales se aplican los principios de transparencia, economía y responsabilidad contractual de la Ley 22 de Contratación Pública y el decreto Ejecutivo 366 del 28 de diciembre de 2006 que la reglamenta.

## CAPITULO II. DE LA COMISION DE CATASTRO Y REGISTROS

Artículo 8: Crease la Comisión de Catastro, integrada par el Alcalde, Tres (3) Concejales, el Ingeniero Municipal, Un Representante del Ministerio de Vivienda y Un Representante del la Dirección Nacional de Catastro y Bienes Patrimoniales.

Artículo 9: Le corresponde a esta comisión emitir concepto técnico sobre las solicitudes de adjudicación de terrenos municipales, y las consultas que le sean sometidas a su consideración sobre el tema, así como mantener al día un censo y registro de la situación de los lotes municipales, con su respectiva numeración, el cual se conocerá como catastro municipal y en la que mantendrá la siguiente información:

- 1. Ubicación del lote, corregimiento, número de finca, registro tomo y folio.
- 2. Identificación del titular del derecho si lo hubicre.
- 3. Si se trata de un arrendamiento o propiedad.
- 4. Número y fecha del acuerdo, resolución, municipal o contrato.
- 5. Registro o metraje del lote y categoría.
- 6. Precio por metro cuadrado.
- 7. Tasa de gravamen correspondiente.
- 8. Restricciones de uso, medidas cautelares, demandas u otros.
- 9. Cualquier información que sirva para identificar el terreno.

Artículo 10: Es responsabilidad del concejo, verificar en el catastro municipal previamente a la aprobación de adjudicación de terrenos municipales, que los mismos no se hayan vendido, arrendados, cedidos u ocupados por el municipio. La anulación sólo procederá de conformidad con los procedimientos contemplados en la jurisdicción contenciosa administrativa.

Artículo 11: La Alcaldía llevara un registro de solicitudes, mediante libro, tarjetas o datos electrónicos u otros medios, el cual tendrá una numeración, que se le asignara a cada solicitud, según el orden de presentación. En este registro, se dejara constancia de la fecha de entrada de la solicitud, nombre del solicitante, los procedimientos que se surtan y si la misma fue otorgada o no.

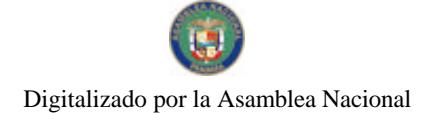

# CAPITULO III. DE LAS EXONERACIONES.

Artículo 12: El Concejo podrá otorgar exoneraciones en caso de venta o arrendamiento de lotes o adjudicaciones a titulo gratuito, en los siguientes casos:

1. Para construcción de obras de interés social.

2. Para personas de comprobada pobreza, previo presentación del informe socioeconómico.

3. Para personas afectadas por desastres naturales.

4. Para personas o entidades que trabajan para beneficio de la comunidad.

5. Cualquiera que el concejo lo estimare necesarios atendidas las circunstancias del caso.

Cuando se trate de tierras que se hayan adjudicado a titulo gratuito y dejasen de ser utilizadas por quien se les adjudico. revertirán al municipio incluyendo las mejoras; mediante resolución que será notificada a sus beneficiarios.

# CAPITULO IV. DE LAS CATEGORIAS DE TERRENOS MUNICIPALES Y SUS VALORES.

Artículo 13: Para los efectos de ventas de lotes y tierras municipales las mismas se clasificaran en tres (3) categorías, con sus respectivos valores:

1. Primera Categoría: Área comercial y residencial, centro o perímetro del corregimiento cabecera y cabeceras del resto de los corregimientos del Distrito, que cuente con los servicios básicos de luz, calles, agua, teléfono y alcantarillado. Para tales efectos se cobrara B/.10.00 por metro cuadrado o fracción.

2. Segunda Categoría: Los ubicados en aquellas barriadas que estén dentro de los corregimientos y que cuenten con los servicios básicos de luz, calles, agua, teléfono. Para tales efectos se cobrara así:

## B/.7.50 por metro cuadrado o fracción y B/.5.25 por metro cuadrado o fracción, cuando falte alguno de los servicios mencionados.

3. Tercera Categoría: Los ubicados en el resto de las comunidades de los corregimientos del Distrito. Pagaran como sigue: B/.3.00 por metro cuadrado o fracción, si cuenta con los servicios de luz, agua, teléfono; B/.3.50 por metro cuadrado o fracción, si se trata de las barriadas que están en los corregimientos del distrito, que cuentan con los servicios básicos; B/.2.00 por metro cuadrado o fracción, si en los corregimientos señalados dentro de esta categoría, no cuentan los servicios básicos y B/.3.00 por metro cuadrado o fracción, cuando los corregimientos mencionados en esta categoría vayan adquiriendo el servicio de alcantarillado.

PARAGRAFO: El periodo de pago podrá efectuarse:

· Pago al contado: vencido el termino de publicación de edictos y habiendo cumplido el solicitante con los demás requisitos, inmediatamente se emitirá la orden de pago de la tierra solicitada. Esta orden la emitirá la Tesorería Municipal, previo informe emitido por el departamento de Ingeniería Municipal.

· El interesado podrá efectuar arreglos de pagos en la Tesorería Municipal sobre el pago del precio estipulado en el presente acuerdo.

· El interesado podrá abonar voluntariamente sobre el precio estipulado, hasta cancelar su totalidad. En cuyo caso el municipio mediante la Tesorería le otorgara un término de seis (6) meses para la cancelación del monto total.

Los pagos deberán hacerse en la ventanilla receptora de fondos autorizadas por la Tesorería, previo el cumplimiento del trámite correspondiente en el Departamento de Adjudicación de Tierras de la Dirección de Ingeniería municipal. El incumplimiento del pago en las fechas estipuladas ocasionará un recargo del 10% trimestral sobre el saldo en mora.

El atraso en el pago hasta de tres (3) meses dará lugar a que el municipio de por disuclto el respectivo contrato de compra venta, perdiendo el solicitante todos los derechos adquiridos, así como los pagos efectuados. El municipio se reserva el derecho de celebrar un nuevo contrato o de convenir arreglos de pagos.

Parágrafo: aquellas personas que hayan solicitado en compra un globo de terreno municipal y descen vender sus derechos posesorios a un tercero, deberá:

1. estar paz y salvo con el municipio.

2. haber cancelado el 25% del valor total del globo de terreno.

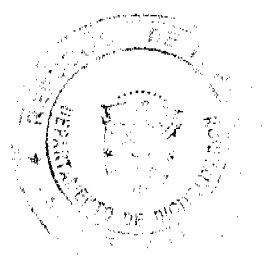

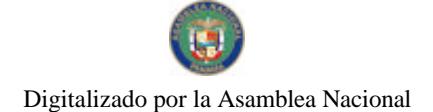

#### Gaceta Oficial Digital, jueves 26 de noviembre de 2009

85

### Para efecto de arrendamiento de lotes y tierras municipales las mismas tendrán los siguientes valores:

Arrendamiento de lotes y tierras municipales, pagaran anualmente: Hasta 500 m<sup>2</sup>. B/.350.00; De 501 a 1000 m<sup>2</sup>. B/.600.00; De 1,001 a 2000 m<sup>2</sup> . B/.1500.00; Más de 2000 m<sup>2</sup> pagara la tarifa anterior (1500.00) más 0.05 adicional por metro cuadrado.

Parágrafo: El período de pago del canon de arrendamiento deberá hacerse en la fecha establecida para cada caso y bien inmueble. En lo que corresponde a los arrendamientos anuales, el pago deberá realizarse anticipadamente, durante el primer trimestre de cada año.

El no pago del canon de arrendamiento en la fecha establecida causara un recargo del 10% trimestral sobre el saldo adeudado. El municipio procederá a la rescisión del contrato de arrendamiento de los lotes, cuando exista una mora de dos (2) meses y se reserva el derecho de renovar un contrato o efectuar arreglos de pagos.

Artículo 14: Cuando se trate de ventas, uso o arrendamientos de terrenos municipales para uso industrial, comercial, o para desarrollar proyectos urbanísticos o agroindustriales, será necesario contar con el avaluó del Ministerio de Economía y Finanzas, la Contraloría General de la República y del municipio, en base a lo establecido en la Ley de Contrataciones Publicas o en la que en su momento regule la materia. Se tomara el precio más alto o el promedio de los tres avalúos, pero en ningún caso, el valor será menor al que establece el presente Acuerdo y el Régimen Impositivo.

## CAPITULO V. DE LOS REQUISITOS COMUNES Y LOS PROCEDIMIENTOS PARA LA ADJUDICACION DE TERRENOS MUNICIPALES.

Artículo 15: Se autoriza al Alcalde/sa para qué en coordinación con el Departamento de Ingeniería Municipal, la Tesorería y Asesoría Legal de la Alcaldía, a solicitud de parte interesada, realicen los trámites para la adjudicación del derecho de uso, arrendamiento, venta de lotes y tierras municipales, de conformidad con las disposiciones del presente Acuerdo Municipal. Una vez recibida la solicitud, la Alcaldía abrirá un expediente en el cual se debe mantener toda la información debidamente foliada.

Artículo 16: Toda persona natural o jurídica que desee adquirir un lote de terreno municipal a título oneroso, deberá presentar una solicitud por escrito, ante el Alcalde/sa, con copia al/la Presidente/a del Concejo Municipal y la misma debe ser acompañada de la siguiente documentación:

1. Solicitud escrita y firmada por el solicitante, en papel simple habilitado con timbres por cuatro balboas (B/.4.00), indicando sus datos generales, área solicitada, superfície, linderos y nombres de los colindantes.

2. Dos copias de planos topográficos previamente aprobados y firmados por el /la Alcade/sa y por el Departamento de Catastro Urbano del Ministerios de Economía y Finanzas y firmado por un agrimensor idóneo.

3. Informe de mensura practicado por el agrimensor municipal.

4. Copia del derecho posesorio o del contrato de arrendamiento o traspaso del lote.

5. Certificado de paz y salvo municipal.

6. Certificado de paz y salvo del servicio de agua.

7. Hoja de firmas de colindantes.

8. Certificación de Registro Público, si se trata de personas jurídicas, donde conste el nombre del representante legal, domicilio de la empresa, vigencia de la misma.

Artículo 17: Cuando se trate de solicitudes de tierras a título gratuito deberán cumplir con lo siguiente:

- 1. Solicitud en papel simple del interesado dirigida al presidente/a del Concejo Municipal, con copia al Alcalde/sa, en la que indiquen sus datos generales y del representante legal, si se trata de instituciones, motivos y fines de uso del terreno y sus referencias sobre el trabajo comunitario o de interés social.
- 2. Certificación emitida por el Registro Público en donde conste que el peticionario no posee otras tierras.
- 3. Informe de trabajo social de la Alcaldía o institución del Estado, si se trata de fines humanitarios.

El procedimiento y requisitos para la adjudicación, de que trata los articulo anteriores se aplican tanto a las solicitudes a titulo oneroso como gratuito, exceptuando lo que se refiere a los pagos en los casos de adjudicaciones a título gratuito.

Artículo 18: Las personas interesadas en arrendamientos con derecho posesorio, deben remitir su solicitud por escrito al Alcalde/sa Municipal, el cual contendrá lo siguiente:

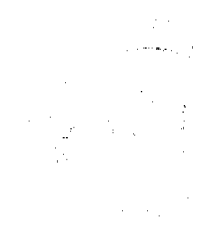

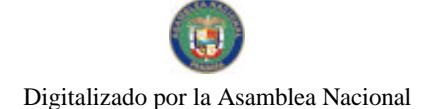

#### Gaceta Oficial Digital, jueves 26 de noviembre de 2009

- 1. Generales del solicitante.
- 2. Descripción del terreno, número de la finca, tomo y folio del Registro Público.
- 3. Uso dado a la propiedad.
- 4. Documentos que prueban el derecho de posesión.
- 5. Paz y Salvo municipal.
- 6. Notificación de los colindantes.

7. Certificación del Registro Público. Cuando se trate de personas jurídicas, deben hacerse constar el nombre del representante legal, domicilio, vigencia de la misma.

Artículo 19: También podrá otorgarse arrendamiento o derecho de uso con derecho posesorio, a las personas que están ocupando los terrenos o los utilizan para fines residenciales, talleres, fábricas o fines agrícolas o los han ocupado por traspaso de ocupantes anteriores, cumpliendo los requisitos del artículo anterior.

Artículo 20: Cuando se trate de arrendamientos de tierras municipales con derechos posesorios, el interesado deberá suscribir contratos con el municipio, pagar un canon de arrendamiento mensual y cumplir las formalidades establecidas en la Ley 56 de 1995 o en la que en su momento regule la materia, así como los procedimientos contemplados en los Decretos Ejecutivos de Contratación Pública y las disposiciones municipales.

Artículo 21: El Ingeniero/a Municipal a el Inspector/a municipal, a petición del Alcade/sa realizará la inspección del terreno y remitirá un informe técnico. La mensura y adjudicación de los lotes debe respetar las servidumbres existentes conforme a la Ley.

Parágrafo: Las mensuras serán hechas por el topógrafo o agrimensor municipal. Los planos confeccionados por el agrimensor municipal pagaran de conformidad a lo establecido para estos efectos, en el Régimen Impositivo, y deben ser pagados a la tesorería municipal. No obstante, el solicitante o interesado podrá solicitar los servicios de un profesional idóneo previa autorización del ingeniero municipal o en su defecto del alcalde municipal, quien proporcionara la información y documentación necesaria para el levantamiento (ubicación, número de finca, tomo, folio, dimensiones, etc).

Artículo 22: El Alcalde/sa una vez que se determine que la solicitud ha cumplido con todos los requisitos, fijara un (1) edicto en los tableros de su despacho, en la corregiduría y en otros lugares públicos del lote o predio solicitado por el termino de diez (10) días hábiles, para que las personas que se sientan afectadas o con derecho sobre el terreno puedan oponerse.

#### **CAPITULO VI. DE LAS OPOSICIONES**

Artículo 23: Todas las personas naturales o jurídicas que se sientan afectados por las solicitudes de adjudicación de terrenos municipales, pueden presentar su oposición ante el Alcalde/sa, mediante memorial en papel simple habilitado con cuatro timbres por un valor de cuatro balboas (B/.4.00) dentro del termino de los diez (10) días de fijación de los edictos o tres días después de ser desfijados, pasado este termino cualquicr presentación de oposición será considerada como extemporánea y serán rechazadas de plano.

#### Artículo 24: Las oposiciones serán admisibles en los siguientes casos:

1. cuando el opositor alegare tener derecho de posesión.

 $\sigma_{\rm{max}}$ 

2. cuando el opositor alegare haber presentado una prescripción sobre el mismo terreno o parte de el.

3. Cuando el opositor alegare titulo de dominio o de arrendamiento sobre el mismo terreno o parte de el.

4. cuando se reclame el reconocimiento de una servidumbre constituida a favor de otro predio siempre que la servidumbre no aparezca reconocida en el expediente.

Artículo 25: La presentación de la oposición, suspende el trámite de adjudicación. Presentada la oposición se remitirá el expediente al juzgado municipal, para que este resuelva lo que corresponda en derecho.

Artículo 26: En los casos en que no se presente oposición, el Alcalde/sa emitirá una resolución de Adjudicación provisional y ordenara el pago del terreno en la tesorería municipal, conforme los precios de venta establecidos en el Régimen Impositivo y los términos convenidos. De transcurrir el término de seis (6) meses dados para la cancelación del valor total, sin que el solicitante pague el precio de venta establecido, se dejara sin efecto dicha resolución y no se devolverán las sumas que hubieran sido pagadas más una multa del 10% sobre el valor del terreno por incumplimiento.

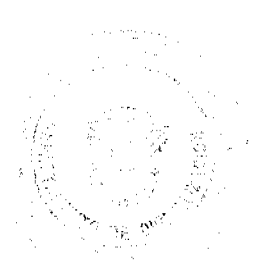

86

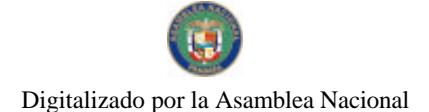

#### Gaceta Oficial Digital, jueves 26 de noviembre de 2009

Artículo 27: Cumplidos los trámites y requisitos para la adjudicación definitiva de terrenos municipales, el Alcalde/sa remitirá al Concejo Municipal el proyecto de Acuerdo para la aprobación del Contrato de Compra Venta, Arrendamiento o Uso, con el expediente que debe contener todos los documentos exigidos por el presente Acuerdo Municipal y las disposiciones legales que le sean aplicables.

ARTICULO 28. Una vez se emita el Acuerdo Municipal que aprueba el Contrato, el mismo será firmado por el Alcalde/sa y el Contratista. En los casos de Compra Venta, se levantara la escritura que firmara el Alcalde/sa, el tesorero/a, el secretario/a del Concejo y el Comprador. Corresponde al comprador realizar los trámites ante el Registro Público. Todos los gastos de inscripción, correrán a cuenta del interesado.

# **CAPITULO VII. DISPOSICIONES FINALES**

ARTICULO 29. El presente Acuerdo deroga el Acuerdo Numero 5 del 14 de Junio de 1994 y todas las disposiciones que le sean contrarias.

ARTICULO 30. El presente Acuerdo empezará a regir a partir de su Promulgación en la Gaceta Oficial.

Dado en el Salón de Sesiones del Honorable Concejo Municipal del Distrito de Bocas del Toro, a los 07 días del Mes de Febrero de 2007.

Notifiquese y Cúmplase.

**H. C. DILIO BECKER** 

Presidente del Concejo Municipal

Danisha Narváez

Secretaria del Concejo

Sancionado por el Honorable Alcade/sa, hoy 13 de Febrero de 2007.

Ledo, ELIGIO BINNS

Alcalde del Distrito de Bocas del Toro

Alma Guerrero

Secretaria de Alcaldía

# REPUBLICA DE PANAMA

# Consejo Municipal de Bocas del Toro

# Provincia de Bocas del Toro

# **ACUERDO No. 5**

### Del 31 de Enero del 2007

Por medio del cual el Municipio de Bocas del Toro vende un lote de terreno de su propiedad.

# EL HONORABLE CONSEJO MUNICIPAL DEL DISTRITO DE BOCAS DEL TORO, EN USO DE SUS **FACULTADES LEGALES, Y:**

## **CONSIDERANDO:**

Que el Municipio de Bocas del Toro, es dueño de la Finca No. 2751, Tomo No. 302, Folio 62, inscrita en el Registro de la Propiedad.

Que: Hernando V. Grenald Narváez; ha solicitado en Compra al Municipio de Bocas del Toro, un lote de terreno distinguido con el Nº S/N., Dé la Manzana Nº S/N de la Comunidad de Bastimentos, En el Corregimiento de Bastimentos, con una superficie de 1,003.76 metros cuadrados.

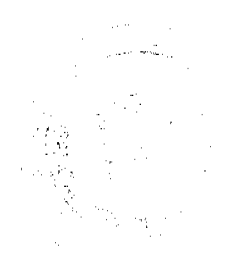

87

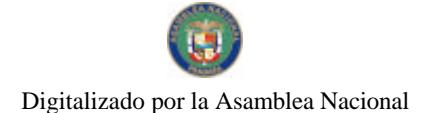

Gaceta Oficial Digital, jueves 26 de noviembre de 2009

88

## **ACUERDO:**

PRIMERO: Aprobar la solicitud de compra presentada por Hernando V. Grenald Narvaéz, del Lote Número S/N, de la Manzana numero Nº S/N de la Comunidad de Bastimentos, en el Corregimiento de Bastimentos, Distrito de Bocas del Toro.

SEGUNDO: Autorizar al Señor Alcalde del Distrito de Bocas del Toro, proceder a celebrar Contrato de Compra Venta en Nombre y Representación del Municipio de Bocas del Toro.

Dado en el Salón de Sesiones del Honorable Consejo Municipal del Distrito de Bocas del Toro, a los 31 días del mes de ENERO del 2007.

## **HR DILIO BEKER**

Presidente

La Secretaria

RECIBIDO EN LA ALCALDÍA DE BOCAS DEL TORO A LOS DIECISEIS (16) DIAS DEL MES DE FEBRERO DE 2007, SE PASA AL ALCALDE PARA SU CONSIDERACIÓN.

Alma Guerrero

Secretaria Alcaldía

## ALCALDÍA DEL DISTRITO DE BOCAS DEL TORO

SANCIONADO POR EL SUSCRITO ALCALDE DEL DISTRITO DE BOCAS DEL TORO A LOS VEINTISEIS (26) DÍAS DEL MES DE FEBRERO DE 2007.

Lic. Eligio Binns S.

H. Alcalde del Distrito

Alma Guerrero

Secretaria Alcaldía

# REPUBLICA DE PANAMA

#### Conseio Municipal de Bocas del Toro

Provincia de Bocas del Toro

ACUERDO No. 6

#### Del 31 de Enero del 2007

Por medio del cual el Municipio de Bocas del Toro vende un lote de terreno de su propiedad.

# EL HONORABLE CONSEJO MUNICIPAL DEL DISTRITO DE BOCAS DEL TORO, EN USO DE SUS FACULTADES LEGALES, Y:

### **CONSIDERANDO:**

Que el Municipio de Bocas del Toro, es ducño de la Finca No. 978, Tomo No. 166, Folio 224, inscrita en el Registro de la Propiedad.

Que: Alcibíades trotman Migar; ha solicitado en Compra al Municipio de Bocas del Toro, un lote de terreno distinguido con el No S/N., Dé la Manzana S/N de la Barriada Aeropuerto, En el Corregimiento de Bocas del Toro, con una superficie de 371.01 metros cuadrados.

#### **ACUERDO:**

PRIMERO: Aprobar la solicitud de compra presentada por Alcibíades Trotman MIGAR, del Lote Número S/N, de la Manzana numero S/N de la Barriada Aeropuerto, en el Corregimiento de Bocas del Toro, Distrito de Bocas del Toro.

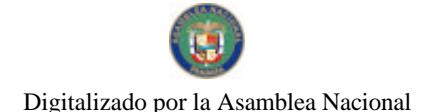

## Gaceta Oficial Digital, jueves 26 de noviembre de 2009

 $\sim$   $_{\rm p}$ 

 $\label{eq:1} \mathbb{E}[\varphi_{\mathbf{n}} \hat{\varphi}^{\dagger} + \hat{\psi}^{\dagger} ]^2$ 

SEGUNDO: Autorizar al Scñor Alcalde del Distrito de Bocas del Toro, proceder a celebrar Contrato de Compra Venta en Nombre y Representación del Municipio de Bocas del Toro.

Dado en el Salón de Sesiones del Honorable Consejo Municipal del Distrito de Bocas del Toro, a los 31 días del mes de ENERO del 2007

#### **HR DILIO BEKER**

#### Presidente

#### La Secretaria

RECIBIDO EN LA ALCALDÍA DE BOCAS DEL TORO A LOS UNO (01) DIAS DEL MES DE FEBRERO DE 2007 SE PASA AL DESPACHO DEL ALCALDE PARA SU CONSIDERACIÓN.

#### **Alma Guerrero**

Secretaria Alcaldía

## ALCALDÍA DEL DISTRITO DE BOCAS DEL TORO

SANCIONADO POR EL SUSCRITO ALCALDE DEL DISTRITO DE BOCAS DEL TORO A LOS NUEVE (09) DÍAS DEL MES DE FEBRERO DE 2007.

Lic. Eligio Binns S.

H. Alcalde del Distrito

Alma Guerrero

Secretaria Alcaldía

#### REPUBLICA DE PANAMA

### Consejo Municipal de Bocas del Toro

#### Provincia de Bocas del Toro

#### ACUERDO No. 11

### Del 31 de Enero del 2007

### Por medio del cual el Municipio de Bocas del Toro vende un lote de terreno de su propiedad.

# EL HONORABLE CONSEJO MUNICIPAL DEL DISTRITO DE BOCAS DEL TORO, EN USO DE SUS **FACULTADES LEGALES, Y:**

## **CONSIDERANDO:**

Que el Municipio de Bocas del Toro, es dueño de la Finca No. 2751, Tomo No. 302, Folio 62, inscrita en el Registro de la Propiedad.

Que: Adriano Machado Fernandez; ha solicitado en Compra al Municipio de Bocas del Toro, un lote de terreno distinguido con el Nº S/N., Dé la Manzana Nº S/N de la Comunidad de Bastimentos, En el Corregimiento de Bastimentos, con una superficie de 945.64 metros cuadrados.

### **ACUERDO:**

PRIMERO: Aprobar la solicitud de compra presentada por Adriano Machado Fernandez, del Lote Número S/N, de la Manzana numero Nº S/N de la Comunidad de Bastimentos, en el Corregimiento de Bastimentos, Distrito de Bocas del Toro.

SEGUNDO: Autorizar al Señor Alcalde del Distrito de Bocas del Toro, proceder a celebrar Contrato de Compra Venta en Nombre y Representación del Municipio de Bocas del Toro.

Dado en el Salón de Sesiones del Honorable Consejo Municipal del Distrito de Bocas del Toro, a los 31 días del mes de ENERO del 2007.

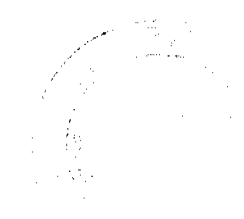

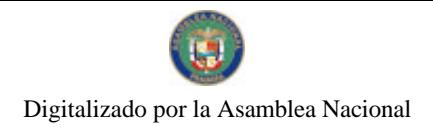

Gaceta Oficial Digital, jueves 26 de noviembre de 2009

**HR DILIO BEKER** 

Presidente

No 26415

La Secretaria

RECIBIDO EN LA ALCALDÍA DE BOCAS DEL TORO A LOS DIECISEIS (16) DIAS DEL MES DE FEBRERO DE 2007, SE PASA AL ALCALDE PARA SU CONSIDERACIÓN.

Alma Guerrero

90

Secretaria Alcaldía

# ALCALDÍA DEL DISTRITO DE BOCAS DEL TORO

# SANCIONADO POR EL SUSCRITO ALCALDE DEL DISTRITO DE BOCAS DEL TORO, A LOS VEINTISEIS (26) DÍAS DEL MES DE FEBRERO DE 2007.

Lic. Eligio Binns S.

H. Alcalde del Distrito

Alma Guerrero

Secretaria Alcaldía

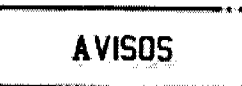

AVISO. Para dar cumplimiento al Artículo 777 del Código de Comercio, yo, ROSA ELVIRA MONTES GONZÁLEZ, panameña, mayor de edad, con cédula de identidad personal No. 4-197-142, hago constar que he traspasado mi registro comercial tipo B No. 9561 del 2004, cuya razón comercial es BAR RESTAURANTE TAZ, ubicado en la Vía Interamericana, al lado de la estación de gasolina ESSO, distrito de Arraiján, a la señora IDA VANESA GÓMEZ LÓPEZ, con cédula de identidad personal No. 8-221-349. Atentamente, Rosa E. Montes. 4-197-142. L. 201-327966. Segunda publicación.

AVISO DE DISOLUCIÓN. Por medio de la Escritura Pública No. 22,084 de 9 de noviembre de 2009, de la Notaría Primera del Circuito de Panamá, registrada el 18 de noviembre de 2009, a la Ficha 522234, Documento 1679137, de la Sección de (Mercantil) del Registro Público de Panamá, ha sido disuelta la sociedad "MULTIGEST S.A.". L. 201-328041. Única publicación.

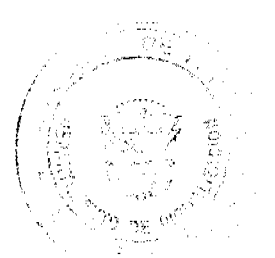

AVISO. De conformidad con la ley, se avisa al público que mediante Escritura Pública No. 20263 de septiembre de 2009, de la Notaría Décima del Circuito e inscrita en la Sección de Mercantil del Registro Público, a la Ficha 590124, Documento Redi No. 1671355, ha sido disuelta la sociedad anónima denominada VITA DOS, S.A. Panamá, 29 de octubre de 2009. L. 201-328032. Segunda publicación.

AVISO DE DISOLUCIÓN. De conformidad con la ley, se avisa al público que mediante Escritura Pública No. 22,381 de 11 de noviembre de 2009 de la Notaría Primera del Circuito e inscrita en la Sección de Micropelícula Mercantil del Registro Público, a la Ficha 388490, Documento 1679133 el 18 de noviembre de 2009, ha sido disuelta la sociedad GRAHAM TRADING INC. Panamá, 19 de noviembre de 2009. L. 201-328099. Única publicación.

AVISO DE DISOLUCIÓN. De conformidad con la ley, se avisa al público que mediante Escritura Pública No. 22,367 de 11 de noviembre de 2009 de la Notaría Primera del Circuito e inscrita en la Sección de Micropelícula Mercantil del Registro Público, a la Ficha 388509, Documento 1679663 el 18 de noviembre de 2009, ha sido disuelta la sociedad FAIRCHILD CONSULTANTS INC. Panamá, 19 de noviembre de 2009. L. 201-338098. Única publicación.

AVISO DE DISOLUCIÓN. Por medio de la Escritura Pública No. 22.307 de 11 de noviembre de 2009, de la Notaría Primera del Circuito de Panamá, registrada el 18 de noviembre de 2009, a la Ficha 96413, Documento 1679017, de la Sección de Mercantil del Registro Público de Panamá, ha sido disuelta la sociedad "COLCHESTER DEVELOPMENT INC.". L. 201-328042. Única publicación.

AVISO DE DISOLUCIÓN. Por medio de la Escritura Pública No. 22,434 de 12 de noviembre de 2009, de la Notaría Primera del Circuito de Panamá, registrada el 18 de noviembre de 2009, a la Ficha 472704, Documento 1679376, de la Sección de Mercantil del Registro Público de Panamá, ha sido disuelta la sociedad "NELL FINANCE INC.". L. 201-328040. Única publicación.

AVISO DE DISOLUCIÓN. Por medio de la Escritura Pública No. 22,460 de 12 de noviembre de 2009, de la Notaría Primera del Circuito de Panamá, registrada el 18 de noviembre de 2009, a la Ficha 643518, Documento 1679157, de la Sección de Mercantil del Registro Público de Panamá, ha sido disuelta la sociedad "ISTAN INVESTMENTS INC.". L. 201-328038. Unica publicación.

AVISO DE DISOLUCIÓN. Por medio de la Escritura Pública No. 22,083 de 9 de noviembre de 2009, de la Notaría Primera del Circuito de Panamá, registrada el 18 de noviembre de 2009, a la Ficha 635013, Documento 1679158, de la Sección de (Mercantil) del Registro Público de Panamá, ha sido disuelta la sociedad "ADENAR S.A.". L. 201-328046. Única publicación.

REPÚBLICA DE PANAMÁ ÓRGANO JUDICIAL. JUZGADO PRIMERO DEL CIRCUITO DE LOS SANTOS: Las Tablas, quince -15- de octubre de dos mil nueve -2009-. La Firma Lara y Asociados, actuando en nombre y representación del señor AQUILES VALDÉS MENDOZA, cedulado No. 3-79-212, ha instaurado proceso presunción de muerte de quien en vida se llamara LUCÍA MENDOZA VÁSQUEZ, desaparecida desde el año de 1951. En lo medular los hechos de la demanda revelan que el demandante VALDÉS MENDOZA nació el 8 de febrero de 1951 y cuando él tenía 8 meses de edad, según le informa su abuela materna, su padre presentó complicaciones del parto y muere en la ciudad de Panamá, que las últimas noticias obtenidas de la señora MENDOZA VÁSQUEZ fueron en el año 1952, cuando en la población de Cambutal llega el comunicado de su fallecimiento, sin embargo nadie de la familia acudió a reclamar su cadáver por motivos económicos y lo difícil de la situación de ese entonces. Se advierte también, que en la Dirección General del Registro Público no aparece inscrita la defunción de dicha señora, así como constancia de que la misma hubiere solicitado cédula en todos estos años, desde su nacimiento en el año de 1931 y que el personal de esa institución, con sede en Las Tablas, realizó a petición de parte interesada diligencias como la toma de declaración de personas de la comunidad de Cambutal, señalando éstas que fue vista por última vez en el año de 1951, indicando que la familia guardó luto por su deceso pero que nadie vio el cadáver, por lo que le fue imposible declarar su defunción. Al encontrarse debidamente formalizada se dispone admitir esta demanda, al tiempo que por mandato de lo establecido por el numeral 2.- del artículo 1467 del Código Judicial, se ordena el emplazamiento de la supuesta difunta LUCÍA MENDOZA VÁSQUEZ y previniendo a quienes tengan noticias de ella que las notifique a este Juzgado, para lo cual se fina el 8 de enero de 2009 en la Secretaria de este Tribunal el Edicto Emplazatorio No. 2 procediendo a su publicación en el diario "El Siglo" los días 15, 16, 17, 18 y 19 de enero de 2009, y a la designación del Licenciado Luis Ernesto Pérez Firas, como Curador Ad-Litem de la desaparecida. Seguidamente, prosiguiendo con el trámite correspondiente y en acatamiento de lo ordenado por el numera 4.- de la disposición antes citada, se solicita al Registro Civil informar si aparece inscrita la defunción de la señora LUCÍA MENDOZA VÁSQUEZ, cedulada No. 7-30-364, su fecha y posibles causas de su deceso, respondiendo mediante Oficio No. 1039 del 12 de agosto de 2009 (fs. 39), que de acuerdo a con la base de datos alfanumérica del Tribunal Electoral no aparece inscrita esta defunción. También se requirió a la Dirección del Hospital Santo Tomás que indicara si para los años 1951 y 1952, esta persona, que procedía de la comunidad de Cambutal, fuc atendida, por complicaciones de parto, si hay constancia de su recuperación o fallecimiento, y las causas de su deceso, informando a través de misiva 1328-AL-HST-09 de 31 de julio de 2009 (fs. 41), que referente a esta persona no se ubicó registros de atención, indicando a su vez que para la fecha solicitada se utilizaba otro sistema de registro y que los mismos fueron anulados. Igualmente se recepta a fojas 38 el testimonio de EUSTORGIO GONZÁLEZ GONZÁLEZ, cedulado No. 7-89-1051, con residencia en Cambutal, distrito de Tonosí y nacido el día 11 de octubre de 1929, quien en torno a la desaparición física de LUCÍA MENDOZA VÁSQUEZ, explica no recordar con exactitud con fecha ella fue vista en esa población de Cambutal, pudiendo indicar que fue entre los años 1953 y 1954, desconociendo qué rumbo después ella tomó, que por comentarios se enteró que se fue para Panamá, y que había muerto después, pero que no sabe en qué lugar. Surtido lo anterior es requerida de la Agencia del Ministerio Público que colabora en esta instancia su opinión a respecto, sugiriendo en su Vista Fiscal No. 101 de 24 de septiembre de 2009 (fs. 43-45), se acceda a lo pedido, por considerar que se ha cumplido con los requisitos necesarios que exige la ley para este tipo de solicitudes, tal cual se establece en el Capítulo IV, Libro Primero

> ÷  $\mathbb{R}^2$

 $\frac{1}{2} \sum_{\substack{ \alpha \in \mathbb{Z}^n \\ \alpha \in \mathbb{Z}^n}} \frac{1}{\alpha \sum_{\substack{ \alpha \in \mathbb{Z}^n \\ \alpha \in \mathbb{Z}^n}} \frac{1}{\alpha \sum_{\substack{ \alpha \in \mathbb{Z}^n \\ \alpha \in \mathbb{Z}^n}} \frac{1}{\alpha \sum_{\substack{ \alpha \in \mathbb{Z}^n \\ \alpha \in \mathbb{Z}^n}} \frac{1}{\alpha \sum_{\substack{ \alpha \in \mathbb{Z}^n \\ \alpha \in \mathbb{Z}^n}} \frac{1}{\alpha \sum_{\substack{ \alpha \in \math$ 

#### Gaceta Oficial Digital, jueves 26 de noviembre de 2009

92

del Código Civil. Luego cumplida la ritualidad procesal inherente para esta clase de peticiones, toca la adopción de la decisión de fondo que la defina, para lo cual se externa el siguiente comentario: Como se ha indicado, el señor AQUILES VALDÉS MENDOZA, parte actora en el presente caso, nombró como apoderada especial a la Firma Forense LARA & ASOCIADOS, para que en su nombre y representación promovicra el presente proceso de presunción de muerte de LUCÍA MENDOZA VÁSQUEZ, acreditando estar facultado para ello, de acuerdo a lo que dispone el artículo 51 del Código Civil, ya que el mismo es hijo de la ausente (ver fs. 5 y 6). Asimismo, se estableció de modo fehaciente que la susodicha vivía en el corregimiento de Cambutal, distrito de Tonosí y que los últimos informes que se tiene de la misma, indican que ésta, para el año de 1951, por complicaciones de un parto, fue trasladada a la ciudad de Panamá, para ser atendida en el Hospital Santo Tomás, donde se supone falleció, sin que hasta la fecha haya regresado u obtenido referencias de ella. Además de esto se observa que ha transcurrido el tiempo necesario establecido por el artículo 57 del Código Civil, para hacer viable la interposición del presente proceso, ya que han pasado más de cinco años desde la desaparición de la ausente, sin que existan noticias de la misma. Concurren así los supuestos de la ley sustancial, por lo que es de lugar acceder a las pretensiones de la parte actora, en el sentido declarar la muerte presunta de LUCÍA MENDOZA VÁSQUEZ, para proceder con la inscripción de este deceso ante la Dirección del Registro Civil. Por lo expresado, el Juzgado Primero del Circuito de Los Santos, administrando justicia en nombre de la República y por autoridad de la Ley, DECLARA la muerte presuntiva de LUCÍA MENDOZA VÁSQUEZ, con cédula de identidad personal No. 7-30-364, fijando como fecha presuntiva de su fallecimiento el día 8 de octubre de 1952. Se ORDENA transcribir lo resuelto a la Dirección del Registro Civil para que se extienda el folio de defunción, asimismo se dispone la publicación de la parte resolutiva de esta sentencia, tal como lo disponen los artículos 1467 numeral 5.- del Código Judicial y 58 del Código Civil. NOTIFÍQUESE, LIC. CÉSAR II. MORCILLO R. JUEZ PRIMERO DEL CIRCUITO DE LOS SANTOS. LIC. MARILUZ DOPESOO. SECRETARIA. L. 201-328105. Única publicación.

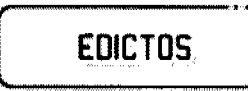

REPÚBLICA DE PANAMÁ MINISTERIO DE DESARROLLO AGROPECUARIO DEPARTAMENTO DE REFORMA AGRARIA CHIRIQUÍ. EDICTO No. 181-83. El Suscrito Funcionario Sustanciador del Departamento de Reforma Agraria, en la provincia de Chiriquí, al público, HACE SABER: Que el señor (a) JOSEFINA CABALLERO DE RODRIGUEZ, vecino (a) del corregimiento de Volcán, distrito de Bugaba, portador de la cédula de identidad personal No. 4-130-2574, ha solicitado a la Reforma Agraria, mediante solicitud No.4-18737-A, la adjudicación a título oneroso, de una parcela estatal adjudicable de una superficie de 0 Has. Con 3817.88 M2, ubicada en Volcán, corregimiento de Volcán, distrito de Bugaba, de esta provincia, cuyos linderos son: Norte: Avenida Primera. Sur: Aníbal Rodríguez. Este: Maurice Kipping. Oeste: Gilma Batista y Serapio Campos. Para los efectos legales se fija el presente Edicto en lugar visible de este despacho, en el de la Alcaldía del distrito de Bugaba o en el de la corregiduría de Volcán y copias del mismo se entregará al interesado para que las haga publicar en los órganos de publicidad correspondientes, tal como lo ordena el Art. 108 del Código Agrario. Este Edicto tendrá una vigencia de quince (15) días a partir de la última publicación. Dado en David, a los 10 días del mes de agosto de 1983. (fdo.) AGRMO. MARIO A. LARA S. Funcionario Sustanciador. (fdo.) ROSA ELVIRA SERRANO DE BERROA. Secretaria Ad-Hoc. L.201-327760.

REPÚBLICA DE PANAMÁ MINISTERIO DE DESARROLLO AGROPECUARIO DEPARTAMENTO DE REFORMA AGRARIA REGIÓN No. 1, CHIRIQUÍ. EDICTO No. 383-09. El Suscrito Funcionario Sustanciador de la Dirección Nacional de Reforma Agraria, en la província de Panamá al público. HACE CONSTAR: Que el señor (a) LIZ GABRIELA GONZALEZ FERNANDEZ, vecino (a) de La Concepción, corregimiento de La Concepción, distrito de Bugaba, provincia de Chiriquí, portador de la cédula de identidad No. 4-704-1579, ha solicitado a la Dirección Nacional de Reforma Agraria, mediante solicitud No. 4-0401, según plano aprobado No. 405-01-22507, la adjudicación del título oneroso de una parcela de tierra Baldía Nacional adjudicable, con una superficie total de 0 Has + 4,653.95 MC. El terreno está ubicado en la localidad de Cuesta de Piedra, corregimiento Cabecera, distrito de Bugaba, provincia de Chiriquí, comprendido dentro de los siguientes linderos. Norte: Pedro Rognoni. Sur: María Jesús Fernández. Este: Rafael Fuentes, servidumbre. Oeste: Laura Lynne Pedreschi. Para los efectos legales se fija el presente Edicto en lugar visible de este Despacho, en la Alcaldía del Distrito de Bugaba en la corregiduría de La Concepción y copias del mismo se entregará al interesado para que lo haga publicar en los órganos de publicidad correspondientes, tal como lo ordena el artículo 108 del Código Agrario. Este Edicto tendrá una vigencia de quince (15) días a partir de la última publicación. Dado en David, a los 19 días del mes de agosto de 2009. (fdo.) ING. FULVIO ARAUZ G. Funcionario Sustanciador. (fdo.) ELVIA ELIZONDO. Secretaria Ad-Hoc. L.201-327507.

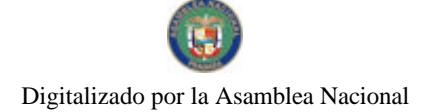

No.26415

REPÚBLICA DE PANAMÁ MINISTERIO DE DESARROLLO AGROPECUARIO DEPARTAMENTO DE REFORMA AGRARIA REGIÓN No. 1, CHIRIQUÍ, EDICTO No. 438-2009. El Suscrito Funcionario Sustanciador de la Dirección Nacional de Reforma Agraria, en la provincia de Panamá al público. HACE CONSTAR: Que el señor (a) MAGDALENA LISONDRO ATENCIO, vecino (a) de Bocalatun, corregimiento de Guayabal, del distrito de Boquerón, provincia de Chiriqui, portador de la cédula de identidad No. 4-25-871, ha solicitado a la Dirección Nacional de Reforma Agraria, mediante solicitud No. 4-0604-08, según plano aprobado No. 403-05-22310, la adjudicación del título oneroso de una parcela de tierra Baldía Nacional adjudicable, con una superfície total de 0 Has + 3179.75 M2. El terreno está ubicado en la localidad de Bocalatun, corregimiento Guayabal, distrito de Boquerón, provincia de Chiriquí, comprendido dentro de los siguientes linderos. Norte: Luis Margin Lisondro. Sur: Adelaida Caballero Pinillo. Este: Carretera. Oeste: Luis Margin Lisondro. Para los efectos legales se fija el presente Edicto en lugar visible de este Despacho, en la Alcaldía del Distrito de Boquerón en la corregiduría de Guayabal y copias del mismo se entregará al interesado para que lo haga publicar en los órganos de publicidad correspondientes, tal como lo ordena el artículo 108 del Código Agrario. Este Edicto tendrá una vigencia de quince (15) días a partir de la última publicación. Dado en David, a los 19 días del mes de octubre de 2009. (fdo.) ING. FULVIO ARAUZ G. Funcionario Sustanciador. (fdo.) ELVIA ELIZONDO. Secretaria Ad-Hoc. L.201-326665.

REPÚBLICA DE PANAMÁ MINISTERIO DE DESARROLLO AGROPECUARIO DEPARTAMENTO DE REFORMA AGRARIA REGIÓN No. 1, CHIRIQUÍ. EDICTO No. 407-09. El Suscrito Funcionario Sustanciador de la Dirección Nacional de Reforma Agraria, en la provincia de Panamá al público. HACE CONSTAR: Que el señor (a) VIOLEDIS ERIXEL AROSEMENA ESPINOSA, vecino (a) de San Andrés, corregimiento de San Andrés, distrito de Bugaba, provincia de Chiriqui, portador de la cédula de identidad No. 4-217-186, ha solicitado a la Dirección Nacional de Reforma Agraria, mediante solicitud No. 4-0069, según plano aprobado N- 405-07-22578, la adjudicación del título oneroso de una parcela de tierra Baldía Nacional adjudicable, con una superficie total de 0 Has + 1,846.40 mc. El terreno está ubicado en la localidad de Alto Jacú, corregimiento San Andrés, distrito de Bugaba, provincia de Chiriquí, comprendido dentro de los siguientes linderos. Norte: Carretera. Sur: Emérito Vargas. Este: Emérito Vargas. Oeste: Edilberto Alvarez. Para los efectos legales se fija el presente Edicto en lugar visible de este Despacho, en la Alcaldía del Distrito de Bugaba en la corregiduria de San Andrés y copias del mismo se entregará al interesado para que lo haga publicar en los órganos de publicidad correspondientes, tal como lo ordena el artículo 108 del Código Agrario. Este Edicto tendrá una vigencia de quince (15) días a partir de la última publicación. Dado en David, a los 10 días del mes de septiembre de 2009. (fdo.) ING. FULVIO ARAUZ G. Funcionario Sustanciador. (fdo.) ELVIA ELIZONDO. Secretaria Ad-Hoc. L.201-325410.

REPÚBLICA DE PANAMÁ MINISTERIO DE DESARROLLO AGROPECUARIO DEPARTAMENTO DE REFORMA AGRARIA REGIÓN No. 1, CHIRIQUÍ. EDICTO No. 441-2009. El Suscrito Funcionario Sustanciador de la Dirección Nacional de Reforma Agraria, en la provincia de Panamá al público. HACE CONSTAR: Que el señor (a) HERNAN ANTONIO CARREÑO APARICIO, vecino (a) de corregimiento Querévalo, del distrito de Alanje, provincia de Chiriquí, portador de la cédula de identidad personal No. 4-138-1757, ha solicitado a la Dirección Nacional de Reforma Agraria, mediante solicitud No. 4-0739, según plano aprobado No. 401-06-20570, la adjudicación del título oneroso de una parcela de tierra Baldía Nacional adjudicable, con una superfície total de 0 Has + 5632.72 metros cuadrados. El terreno está ubicado en la localidad de Querévalo, corregimiento Querévalo, distrito de Alanje, provincia de Chiriquí, comprendido dentro de los siguientes linderos. Norte: César Aguilar R. Sur: César Aguilar R., Erick Napoleón Serrano C., Víctor Manuel Carreño, Ramón Carreño y Ricardo Carreño. Este: Carretera de asfalto. Oeste: César Aguilar R. Para los efectos legales se fija el presente Edicto en lugar visible de este Despacho, en la Alcaldía del Distrito de Alanje o en la corregiduría de Querévalo y copias del mismo se entregará al interesado para que lo haga publicar en los órganos de publicidad correspondientes, tal como lo ordena el artículo 108 del Código Agrario. Este Edicto tendrá una vigencia de quince (15) días a partir de la última publicación. Dado en David, a los 28 días del mes de octubre de 2009. (fdo.) ING. FULVIO ARAUZ G. Funcionario Sustanciador. (fdo.) ELVIA ELIZONDO. Secretaria Ad-Hoc. L.201-327145.

REPÚBLICA DE PANAMÁ MINISTERIO DE DESARROLLO AGROPECUARIO DIRECCIÓN NACIONAL DE REFORMA AGRARIA REGIÓN No. 1. CHIRIQUÍ. EDICTO No. 443-09. EL SUSCRITO FUNCIONARIO SUSTANCIADOR DE LA REFORMA AGRARIA DEL MINISTERIO DE DESARROLLO AGROPECUARIO DE... CHIRIQUÍ, AL PÚBLICO; HACE SABER: Que el señor (a) GABRIEL MARTINEZ MARTINEZ, vecino (a) del

### Gaceta Oficial Digital, jueves 26 de noviembre de 2009

corregimiento de Guaca, distrito de David, portador de la cédula de identidad personal No. 4-7-6733, ha solicitado a la Dirección de Reforma Agraria, mediante solicitud No.4-1156, la adjudicación a Título Oneroso, de cuatro (4) globos de terrenos adjudicables, con una superficie de: Globo A: 1 Hás. + 4185.80 M2, ubicado en la localidad de Cabecera Río Chuspa, corregimiento de Guayabal, distrito de Boquerón, provincia de Chiriquí, según plano aprobado No. 403-05-21974, cuyos linderos son los siguientes: Norte: Evelio Del Carmen Martínez. Sur: Camino. Este: Camino de servidumbre. Oeste: Borde del barranco. Y la superficie de: Globo B: 11 Hás. + 4591.41 M2, ubicado en Cabecera Río Chuspa, corregimiento de Guayabal, distrito de Boquerón, cuyos linderos son los siguientes: Norte: Camino, Sur; Camino, Este: Camino de servidumbre. Oeste: Borde del barranco, río Chuspa, Idalides Vda. de Martínez. Y la superficie de: Globo C: 1 Hás. + 3703.47 M2, ubicado en Cabecera Río Chuspa, corregimiento de Guayabal, distrito de Boquerón, cuyos linderos son los siguientes: Norte: Camino. Sur: Mario Martínez. Este: Camino de servidumbre. Oeste: Idalides Vda. de Martínez. Y la superficie de: Globo D: 8 Hás. + 2479.84 M2, ubicado en Cabecera Río Chuspa, corregimiento de Guayabal, distrito de Boquerón, cuyos linderos son los siguientes: Norte: Félix Cocherán. Sur: Mario Martínez. Este: Camino, Mario Martínez, Daniel Martínez. Oeste: Camino de servidumbre. Para efectos legales se fija el presente Edicto en lugar visible de este Despacho, en la Alcaldía de Boquerón o en la corregiduría de Guayabal y copias del mismo se entregarán al interesado para que las haga publicar en los órganos de publicidad correspondientes, tal como lo ordena el artículo 108 del Código Agrario. Este Edicto tendrá una vigencia de quince (15) días a partir de su ultima publicación. Dado en David, a los 06 días del mes de noviembre de 2009. (fdo.) ING. FULVIO ARAUZ G. Funcionario Sustanciador. (fdo.) ELVIA ELIZONDO. Secretaria Ad-Hoc. L.201-327587.

EDICTO No. 164. EL SUSCRITO ALCALDE DEL DISTRITO DE CHITRÉ, POR ESTE MEDIO AL PÚBLICO, HACE SABER: Que: JORGE ISAAC RODRÍGUEZ OSORIO: panameño, mayor de edad, con cédula de identidad personal número 6-41-1125, unido, taxista, con residencia en esta ciudad de Chitré, como representante legal de Taxi Santa Rita, S.A. Ha solicitado a este Despacho de la Alcaldía Municipal, se le extienda título de propiedad por compra y de manera definitiva sobre un lote de terreno Municipal, adjudicable, dentro del árca del distrito de Chitré, con una superficie de 29.76 mts.2 y se encuentra dentro de los siguientes linderos: Norte: Calle Pastor Solís. Sur: Camino a Las Peñitas. Este: Oderay Ríos González. Oeste: Calle de circunvalación externa. Y para que sirva de formal notificación, a fin de que todos los que se consideren perjudicados con la presente solicitud hagan valer sus derechos en tiempo oportuno. se fija el presente Edicto en lugar visible de este Despacho por el término de ley, además se entregan sendas copias al interesado para que haga publicar por una sola vez en la Gaceta Oficial y por tres veces consecutivas en periódico de circulación nacional, tal como lo determina la ley. (fdo) SR. MANUEL MARÍA SOLÍS ÁVILA. El Alcalde. (fdo) CECILIA E. RODRÍGUEZ V., La Secretaria Judicial. Chitré, 11 de noviembre de 2009. L-201-326472.

EDICTO No. 232 DIRECCIÓN DE INGENIERÍA MUNICIPAL DE LA CHORRERA.- SECCIÓN DE CATASTRO ALCALDÍA MUNICIPAL DEL DISTRITO DE LA CHORRERA, EL SUSCRITO ALCALDE DEL DISTRITO DE LA CHORRERA, HACE SABER: QUE EL SEÑOR (A) JESSY MARVELIS HERNÁNDEZ PITTY, panameña, mayor de edad, unida, oficinista, residente en La Herradura-Guadalupe, con cédula de identidad personal No. 4-194-614, en su propio nombre en representación de su propia persona, ha solicitado a este Despacho que se le adjudique a título de plena propiedad, en concepto de venta de un lote de terreno Municipal Urbano, localizado en el lugar denominado Calle La Doradilla, de la Barriada Nazareno Campo Alegre, Corregimiento Guadalupe, donde se llevará a cabo una construcción distingue con el número \_\_\_, y cuyos linderos y medidas son los siguientes: Norte: Finca 9535, Folio 472, Tomo 297 propiedad del Municipio de La Chorrera con: 39.23 Mts. Sur: Calle La Doradilla con: 35.27 Mts. Este: Finca 9535, Folio 472, Tomo 297 propiedad del Municipio de La Chorrera con: 27.00 Mts. Oeste: Finca 9535, Folio 472, Tomo 297 propiedad del Municipio de La Chorrera con: 24.66 Mts. Área total del terreno ochocientos setenta y metros cuadrados con setenta y nueve decímetros cuadrados (878.69 Mts.2). Con base a lo que dispone el Artículo 14 del Acuerdo Municipal No. 11-A del 6 de marzo de 1969, se fija el presente Edicto en un lugar visible al lote de terreno solicitado, por el término de diez (10) días, para que dentro de dicho plazo o término pueda oponcrse la (s) que se encuentran afectadas. Entréguesele, sendas copias del presente Edicto al interesado, para su publicación por una sola vez en un periódico de gran circulación y en la Gaceta Oficial. La Chorrera, 24 de agosto de dos mil nueve. Alcalde: (fdo.) SR. TEMISTOCLE JAVIER HERRERA. Jefe de la Sección de Catastro (fdo.) SRTA. IRISCELYS DIAZ G. Es fiel copia de su original. La Chorrera, veinticuatro (24) de agosto de dos mil nueve. SRTA. IRISCELYS DIAZ G. Jefa de la Sección de Catastro Municipal. L. 201-327687.

#### Gaceta Oficial Digital, jueves 26 de noviembre de 2009

95

EDICTO No. 332 DIRECCIÓN DE INGENIERÍA MUNICIPAL DE LA CHORRERA.- SECCIÓN DE CATASTRO ALCALDÍA MUNICIPAL DEL DISTRITO DE LA CHORRERA. EL SUSCRITO ALCALDE DEL DISTRITO DE LA CHORRERA, HACE SABER: QUE EL SEÑOR (A) FRANCISCA MARIA RODRÍGUEZ DE ARGUELLES, mujer, panameña, mayor de edad, residente en la barriada San Nicolás, casa No. 1084, teléfono No. 253-7471, portadora de la cédula de identidad personal No. 8-48-844, en su propio nombre en representación de su propia persona, ha solicitado a este Despacho que se le adjudique a título de plena propiedad, en concepto de venta de un lote de terreno Municipal Urbano, localizado en el lugar denominado Calle 13 a, de la Barriada La Revolución, Corregimiento Barrio Balboa, donde hay una casa distingue con el número en y cuyos linderos y medidas son los siguientes: Norte: Finca 6028, Folio 104, Tomo 194 propiedad del Municipio de La Chorrera con: 20.00 Mts. Sur: Calle 13 a con: 20.00 Mts. Este: Propiedad del Municipio de La Chorrera, finca 6028, Folio 104, Tomo 194 con: 30.00 Mts. Oeste: Finca 6028, Folio 104, Tomo 194 propiedad del Municipio de La Chorrera con: 30.00 Mts. Área total del terreno seiscientos metros cuadrados (600.00 Mts.2). Con base a lo que dispone el Artículo 14 del Acuerdo Municipal No. 11-A del 6 de marzo de 1969, se fija el presente Edicto en un lugar visible al lote de terreno solicitado, por el término de diez (10) días, para que dentro de dicho plazo o término pueda oponerse la (s) que se encuentran afectadas. Entréguesele, sendas copias del presente Edicto al interesado, para su publicación por una sola vez en un periódico de gran circulación y en la Gaceta Oficial. La Chorrera, 28 de octubre de dos mil nueve. Alcalde: (fdo.) SR. TEMISTOCLE JAVIER HERRERA. Jefe de la Sección de Catastro (fdo.) SRTA. IRISCELYS DIAZ G. Es fiel copia de su original. La Chorrera, veintiocho de octubre de dos mil nueve. SRTA. IRISCELYS DIAZ G. Jefa de la Sección de Catastro Municipal. L. 201-327845.

EDICTO No. 334 DIRECCIÓN DE INGENIERÍA MUNICIPAL DE LA CHORRERA.- SECCIÓN DE CATASTRO ALCALDÍA MUNICIPAL DEL DISTRITO DE LA CHORRERA. EL SUSCRITO ALCALDE DEL DISTRITO DE LA CHORRERA, HACE SABER: QUE EL SEÑOR (A) MARISOL MATIAS DE CORREA, mujer, panameña, mayor de edad, soltera, residente en Calle del Agua, casa No. 3273, teléfono No. 253-3465, portadora de la cédula de identidad personal No. 8-254-302, en su propio nombre en representación de su propia persona, ha solicitado a este Despacho que se le adjudique a título de plena propiedad, en concepto de venta de un lote de terreno Municipal Urbano, localizado en el lugar denominado Calle de Cruz, de la Barriada La Pesa No. 2, Corregimiento Guadalupe, donde se llevará a cabo una construcción distingue con el número \_\_, y cuyos linderos y medidas son los siguientes: Norte: Finca 9535, Tomo 297, Folio 472 propiedad del Municipio de La Chorrera con: 20.00 Mts. Sur: Calle de Cruz con: 20.00 Mts. Este: Calle San Felipe con: 30.00 Mts. Oeste: Finca 9535, Tomo 297, Folio 472 propiedad del Municipio de La Chorrera con: 30.00 Mts. Área total del terreno seiscientos metros cuadrados (600.00 Mts.2). Con base a lo que dispone el Artículo 14 del Acuerdo Municipal No. 11-A del 6 de marzo de 1969, se fija el presente Edicto en un lugar visible al lote de terreno solicitado, por el término de diez (10) días, para que dentro de dicho plazo o término pueda oponerse la (s) que se encuentran afectadas. Entréguesele, sendas copias del presente Edicto al interesado, para su publicación por una sola vez en un periódico de gran circulación y en la Gaceta Oficial. La Chorrera, 20 de octubre de dos mil nueve. Alcalde: (fdo.) SR. TEMISTOCLE JAVIER HERRERA. Jefe de la Sección de Catastro (fdo.) SRTA. IRISCELYS DIAZ G. Es fiel copia de su original. La Chorrera, veinte (20) de octubre de dos mil nueve. SRTA. IRISCELYS DIAZ G. Jefa de la Sección de Catastro Municipal. L. 201-327747.

EDICTO No. 359 DIRECCIÓN DE INGENIERÍA MUNICIPAL DE LA CHORRERA.- SECCIÓN DE CATASTRO ALCALDÍA MUNICIPAL DEL DISTRITO DE LA CHORRERA. EL SUSCRITO ALCALDE DEI, DISTRITO DE LA CHORRERA, HACE SABER: QUE EL SEÑOR (A) RICARDO RENE CORREA MOLLEDO, varón, panameño, mayor de edad, con residencia en Calle El Agua, casa No. 3273, portadora de la cédula de identidad personal No. 7-73-429, en su propio nombre en representación de su propia persona, ha solicitado a este Despacho que se le adjudique a título de plena propiedad, en concepto de venta de un lote de terreno Municipal Urbano, localizado en el lugar denominado Calle de Cruz, de la Barriada La Pesa No. 2, Corregimiento Guadalupe, donde se llevará a cabo una construcción distingue con el número \_\_, y cuyos linderos y medidas son los siguientes: Norte: Finca 9535, Folio 472, Tomo 297 propiedad del Municipio de La Chorrera con: 20.00 Mts. Sur: Calle de Cruz con: 20.00 Mts. Este: Finca 9535, Folio 472, Tomo 297 propiedad del Municipio de La Chorrera con: 30.00 Mts. Oeste: Finca 9535, Folio 472, Tomo 297 propiedad del Municipio de La Chorrera con: 30.00 Mts. Área total del terreno seiscientos metros cuadrados (600.00 Mts.2). Con base a lo que dispone el Artículo 14 del Acuerdo Municipal No. 11-A del 6 de marzo de 1969, se fija el presente Edicto en un lugar visible al lote de terreno solicitado, por el término de diez (10) días, para que dentro de dicho plazo o término pueda oponerse la (s) que se encuentran afectadas. Entréguesele, sendas copias del presente Edicto al interesado, para su publicación por una sola vez en un periódico de gran circulación y en la Gaceta Oficial. La Chorrera, 23 de octubre de dos mil nueve. Alcalde: (fdo.) SR. TEMISTOCLE JAVIER HERRERA. Jefe de la Sección de Catastro (fdo.) SRTA. IRISCELYS DIAZ G. Es fiel copia de su original. La Chorrera, veintitrés (23) de octubre de dos mil nueve. SRTA, IRISCELYS DIAZ G. Jefa de la Sección de Catastro Municipal. L. 201-327749.

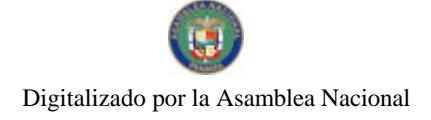

#### Gaceta Oficial Digital, jueves 26 de noviembre de 2009

96

REPÚBLICA DE PANAMÁ MINISTERIO DE DESARROLLO AGROPECUARIO DIRECCIÓN NACIONAL DE REFORMA AGRARIA REGIÓN METROPOLITANA. EDICTO No. 8-AM-073-09. El Suscrito Funcionario Sustanciador de la Dirección Nacional de Reforma Agraria, en la provincia de Panamá al público, HACE CONSTAR: Que el señor (a) MAURA CAMARGO DE ACEVEDO y DANNY ALEX PERALTA CAMARGO, vecinos (a) de Guarumalito, corregimiento Chilibre, del distrito de Panamá, provincia de Panamá, portador de la cédula de identidad personal No. 9-102-691 y No. 8-530-1930, respectivamente, han solicitado a la Dirección Nacional de Reforma Agraria, mediante solicitud No. AM-013-08 del 25 de enero de 2008, según plano aprobado No. 808-15-19557 del 15 de agosto de 2008, la adjudicación del título oneroso de una parcela de tierra patrimonial adjudicable, con una superficie total de 0 Has. + 602.37 que forman parte de la Finca No. 1935, inscrita al Tomo 33, Folio 232, propiedad del Ministerio de Desarrollo Agropecuario. El terreno está ubicado en la localidad de Guarumalito, corregimiento de Chilibre, distrito de Panamá, provincia de Panamá, comprendido dentro de los siguientes linderos. Norte: Reina González Montes y Domingo González Muñoz. Sur: Calle de tosca de 10.00 metros de ancho. Este: Domingo González Muñoz. Oeste: Guillermina Jaramillo. Para los efectos legales se fija el presente Edicto en lugar visible de este Despacho, en la Alcaldía del distrito de Panamá, o en la corregiduría de Chilibre y copia del mismo se le entregará al interesado para que lo haga publicar en los órganos de publicidad correspondientes, tal como lo ordena el artículo 108 del Código Agrario. Este Edicto tendrá una vigencia de quince (15) días a partir de la última publicación. Dado en Panamá a los 12 días del mes de mayo de 2009. (fdo.) ING. PABLO E. VILLALOBOS D. Funcionario Sustanciador. (fdo.) SRA. JUDITH VALENCIA F. Secretaria Ad-Hoc. L.201-326690.

REPÚBLICA DE PANAMÁ MINISTERIO DE DESARROLLO AGROPECUARIO DIRECCIÓN NACIONAL DE REFORMA AGRARIA REGIÓN METROPOLITANA. EDICTO No. 8-AM-161-09. El Suscrito Funcionario Sustanciador de la Dirección Nacional de Reforma Agraria, en la provincia de Panamá al público. HACE CONSTAR: Que el señor (a) EDILBERTO QUINTERO CAMAÑO, vecinos (a) de San Vicente, corregimiento de Chilibre, del distrito de Panamá, provincia de Panamá, portador de la cédula de identidad personal No. 9-160-937, ha solicitado a la Dirección Nacional de Reforma Agraria, mediante solicitud No. 8-130-95 del 24 de abril de 1995, según plano aprobado No. 808-15-18704 del 23 de marzo de 2007, la adjudicación del título oneroso de una parcela de tierra patrimonial adjudicable, con una superficie total de 0 Has. + 462.87 m2 que forman parte de la Finca No. 6420, Tomo 206 y Folio 252, propiedad del Ministerio de Desarrollo Agropecuario. El terreno está ubicado en la localidad de San Vicente, corregimiento de Chilibre, distrito de Panamá, provincia de Panamá, comprendido dentro de los siguientes linderos. Norte: Calle de tierra de 6.00 metros de ancho. Sur: Antonio Camarena. Este: Zenaida Quintero de Abrego, Tania Quintero. Oeste: Servidumbre de 2.50 metros de ancho. Para los efectos legales se fija el presente Edicto en lugar visible de este Despacho, en la Alcaldía del distrito de Panamá, o en la corregiduría de Chilibre y copia del mismo se le entregará al interesado para que lo haga publicar en los órganos de publicidad correspondientes, tal como lo ordena el artículo 108 del Código Agrario. Este Edicto tendrá una vigencia de quince (15) días a partir de la última publicación. Dado en Panamá a los 12 días del mes de octubre de 2009. (fdo.) ING. PABLO E. VILLALOBOS D. Funcionario Sustanciador. (fdo.) SRA. JUDITH E. CAICEDO S. Secretaria Ad-Hoc. L.201-328106.

REPÚBLICA DE PANAMÁ MINISTERIO DE DESARROLLO AGROPECUARIO DIRECCIÓN NACIONAL DE REFORMA AGRARIA REGIÓN METROPOLITANA. EDICTO No. 8-AM-187-09. El Suscrito Funcionario Sustanciador de la Dirección Nacional de Reforma Agraria, en la provincia de Panamá al público. HACE CONSTAR: Que el señor (a) JOSE NABALDINO RIVAS ZAMBRANO, vecinos (a) de Santa Cruz, corregimiento de Pedregal, del distrito de Panamá, provincia de Panamá, portador de la cédula de identidad personal No. 8-165-728, ha solicitado a la Dirección Nacional de Reforma Agraria, mediante solicitud No. AM-003-08 del 9 de enero de 2008, según plano aprobado No. 808-13-19638 del 29 de agosto de 2008. La adjudicación del título oneroso de una parcela de tierra patrimonial adjudicable, con una superficie total de 0 Has. + 5934.42 m2 que forman parte de la Finca No. 29651, inscrita al Tomo 727 y Folio 94, propiedad del Ministerio de Desarrollo Agropecuario. El terreno está ubicado en la localidad de Santa Cruz, corregimiento de Pedregal, distrito de Panamá, provincia de Panamá, comprendido dentro de los siguientes linderos. Norte: Manuel Rivas Zambrano y otros. Sur: Servidumbre de 5.00 metros de ancho. Este: Camino de 10.00 metros de ancho. Oeste: Manuel Rivas Zambrano y otros. Para los efectos legales se fija el presente Edicto en lugar visible de este Despacho, en la Alcaldía del distrito de Panamá, o en la corregiduría de Pedregal y copia del mismo se le entregará al interesado para que lo haga publicar en los órganos de publicidad correspondientes, tal como lo ordena el artículo 108 del Código Agrario. Este Edicto tendrá una vigencia de quince (15) días a partir de la última publicación. Dado en Panamá a los 6 días del mes de noviembre de 2009. (fdo.) ING. PABLO E. VILLALOBOS D. Funcionario Sustanciador. (fdo.) SRA. JUDITH E. CAICEDO S. Secretaria Ad-Hoc. L.201-328087.

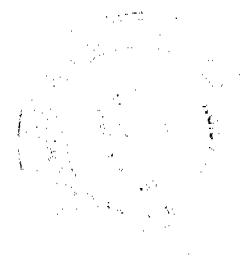

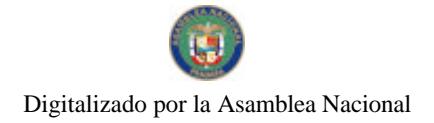

REPÚBLICA DE PANAMÁ MINISTERIO DE DESARROLLO AGROPECUARIO, REGIÓN No. 2, VERAGUAS. EDICTO No. 359-2009. EL SUSCRITO FUNCIONARIO SUSTANCIADOR DE LA DIRECCIÓN NACIONAL DE REFORMA AGRARIA EN LA PROVINCIA DE VERAGUAS AL PÚBLICO. HACE SABER: Que el señor (a) ARELIS EDITH VELIZ DE RODRÍGUEZ Y OTRO, vecino (a) de San Vicente, corregimiento Cabecera, distrito de Santiago, provincia de Veraguas, portador de la cédula No. 8-195-859, ha solicitado a la Dirección Nacional de Reforma Agraria, mediante solicitud No. 9-147, plano aprobado No. 909-01-13825, adjudicación de un título oneroso, de una parcela de tierras baldías Nacionales adjudicable, con una superficie de 0 Has + 1013.96 M2, ubicadas en El Tute, corregimiento de Cabecera, distrito de Santa Fe, provincia de Veraguas, comprendida dentro de los siguientes linderos. Norte: Camino de 12.00 mts. de ancho a Tute Arriba a Santa Fe. Sur: Fabio Rodríguez. Este: Rodolfo Barría. Oeste: Juan González. Para los efectos legales se fija este Edicto en lugar visible de este Despacho y en la Alcaldía del distrito de Santa Fe y copia del mismo se entregará al interesado para que las haga publicar en los órganos de publicidad correspondientes, tal como lo ordena el artículo 108 del Código Agrario. Este Edicto tendrá una vigencia de 15 días hábiles a partir de la última publicación. Dado en la ciudad de Santiago, a los 29 días del mes de octubre de 2009. (fdo.) Mgter. ABDIEL ÁBREGO Cedeño. Funcionario Sustanciador. (fdo.) SRA. Erika b. batista. Secretaria. L.9076012.

REPÚBLICA DE PANAMÁ MINISTERIO DE DESARROLLO AGROPECUARIO DIRECCIÓN NACIONAL DE REFORMA AGRARIA REGIÓN No. 2, VERAGUAS. EDICTO No. 385-09. El Suscrito Funcionario Sustanciador de la Dirección Nacional de Reforma Agraria, en la provincia de Veraguas al público: HACE SABER: Que el señor (a) OSCAR ABDIEL BREA CLAVEL, vecino (a) de Bda., Barbarena, corregimiento de Cabecera, distrito de Santiago, provincia de Veraguas, portador de la cédula de identidad personal No. 9-63-385, ha solicitado a la Dirección Nacional de Reforma Agraria, mediante solicitud No. 9-152, del 6 de abril de 2009, según plano aprobado No. 910-09-14009, la adjudicación de título oneroso, de una parcela de tierra patrimonial adjudicable, con una superficie de 1 Has +  $4065.51$ m2, que forma parte de la finca No. 5889, Tomo No. 592, Folio 380, propiedad del Ministerio de Desarrollo Agropecuario. El terreno está ubicado en la localidad de Guayabal, corregimiento de Carlos Santana Avila, distrito de Santiago, provincia de Veraguas, comprendido dentro de los siguientes linderos. Norte: Domingo Vega Castillo, Vicente Antonio Vega. Sur: Carretera Interamericana Divisa - Santiago. Este: Demetrio Vega Castillo, Sixto Rodríguez, Israel Toribio Díaz. Oeste: Silvia Vega Castillo. Para los efectos legales se fija el presente Edicto en lugar visible de este Despacho, en la Alcaldía del distrito de Santiago y copia del mismo se entregará al interesado para que lo haga publicar en los órganos de publicidad correspondientes, tal como lo ordena el artículo 108 del Código Agrario. Este Edicto tendrá una vigencia de quince (15) días hábiles a partir de la última publicación. Dado en Santiago, a los 18 días del mes de noviembre de 2009. (fdo.) Magter. ABDIEL ÁBREGO CEDEÑO. Funcionario Sustanciador. (fdo.) SRA. ERIKA B. BATISTA. Secretaria. L.9078570.

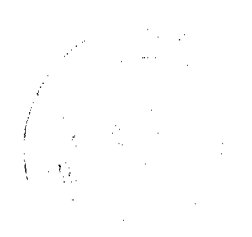

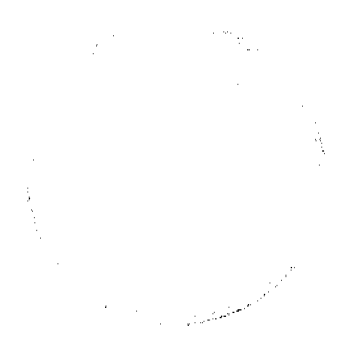

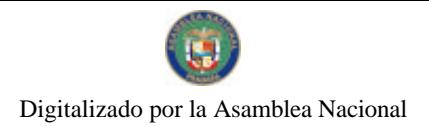

 $\hat{\boldsymbol{\gamma}}$ 

Ŷ,

 $\sigma_{\tilde{U}}$   $\sim$  ). N i<br>Cornel